بِ سُباڻدائش ائھي

**مفاهيم پايه فناوری اطلاعات**

## **شاخۀ کاردانش**

**زمينۀ خدمات**

**گروه تحصيلی کامپيوتر**

**زير گروه کامپيوتر**

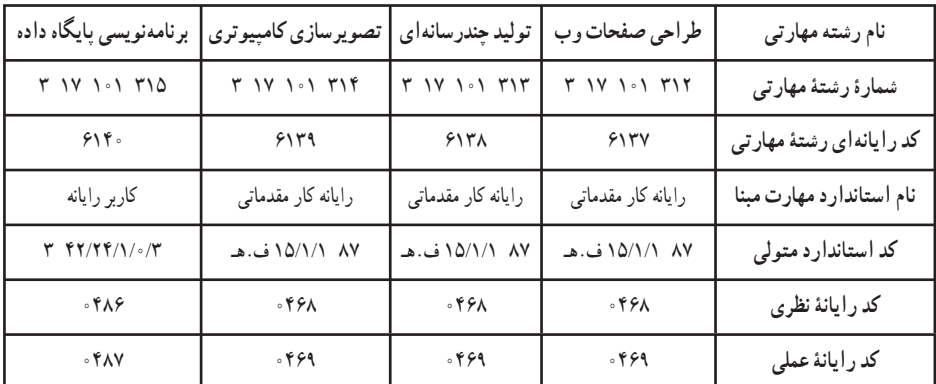

**عنوان و نامپديدآورنده:**مفاهيم پايه فنآوری اطلاعات [کتابهای درسی] ٦١٢/٢ مؤلفين سيما سجادی ، پروين رجبی [برای] وزارت آموزش و پرورش ، سازمان پژوهش و برنامهريزی آموزشی. **مشخصات نشر:** تهران: انديش پخش سبز، .١٣٨٨ **مشخصات ظاهری:** ٢٤٢ ص:. مصور، رنگی، جدول. **شابک:** ٣ـ٩٧٦ـ٣٥٤ـ٩٦٤ **وضعيت فهرستنويسی:** فيپا **يادداشت:** واژهنامه **موضوع:** کامپيوتر ـ راهنمای آموزشی (متوسطه) **شناسه افزوده:** سجادی ، سيما، ،١٣٥١ رجبی، پروين، ١٣٤٨ **شناسه افزوده:** سازمان پژوهش و برنامهريزی آموزشی.

**همکاران محترم و دانشآموزان عزيز: پيشنهـادات و نظرات خـود را دربـارۀ محتواى اين کتاب بـه نشانى تهرانـ صندوقپستىشمارۀ ۴۸۷۴/۱۵ دفتربرنامهريزى وتأليفآموزشهاى فنى و حرفهاى و کاردانش، ارسال فرمايند tvoccd@roshd.ir (ايميل(پيامنگار www.tvoccd.medu ir (وبسايت (وبگاه**

**وزارت آموزش و پرورش سازمان پژوهش و برنامهريزى آموزشى**

برنامهريزى محتوا و نظارت بر تأليف: **دفتر برنامهريزى و تأليف آموزشهای فنی و حرفهای و کاردانش** عنوان و شماره کتاب: **مفاهيم پايه فنآوری اطلاعات ـ ٦١٢/٢** مجری: **شرکت انديش پخش سبز** شماره درس: **نظری (٠٤٦٨ و ٠٤٨٦) ،عملی (٠٤٦٩ و ٠٤٨٧)** مؤلفين: **سيما سجادی** و **پروين رجبی** ويراستار فنی: **نسترن يوسفزاده** و **مريم اکبريانی** ويراستار ادبی: **رقيه کريمی** مدير هنری: **شرکت انديش پخش سبز** صفحهآرا: **شرکت انديش پخش سبز** طراحآرا: **شرکت انديش پخش سبز محتوای اين کتاب در جلسه مورخ ٨٨/٤/١٥ کميسيون تخصصی رشتۀ کـامپيوتر دفتر برنـامهريزی وتأليف آمـوزشهای فنی وحرفهای و کاردانش با عضويت بتول عطاران، محمدرضا شکرريز ، فريبا خشهچی ، سيدرسول حسينی ، زهرا عسگری تأييد شده است.** نوبت و سال چاپ: **چهارم ٩١** ليتوگرافی/ چاپ و صحافی: **شرکت افست «سهامی عام»** ناشر: **انديش پخش سبز** نشانی ناشر: **تهران ، ابتدای سهروردی شمالی ، کوچه مهاجر، پلاک ،٣٤ واحد ،٨ تلفن ٨٨٧٤٣٢٢١** نظارت بر چاپ و توزيع: **ادارۀ کلّ چاپ و توزيع کتابهاى درسى تهران:خيابان ايرانشهرشمالی ـ ساختمان شمارۀ ٤آموزش و پرورش (شهيد موسوی) تلفن: ۹ـ۸۸۸۳۱۱۶۱ ، دورنگار: ۸۸۳۰۹۲۶۶ ، کدپستی : ،۱۵۸۴۷۴۷۳۵۹ www.chap.sch.ir :سايت وب**  نشانی دفتر برنامهريزی و تأليف آموزشهای فنی و حرفهای و کاردانش صندوق پستی شماره: ۱۵۸۷۵/۴۸۷۴ **كليه حقوق مربوط به تأليف نشر وتجديد چاپ اين اثر متعلق به سازمان پژوهش و برنامهريزی آموزشی است. ّحق چاپ محفوظ است.**

**شابک: ۹۷۶-۳ - ۹۶۴-۳۵۴ <sup>3</sup> - <sup>976</sup> - <sup>354</sup> - 964 :ISBN**

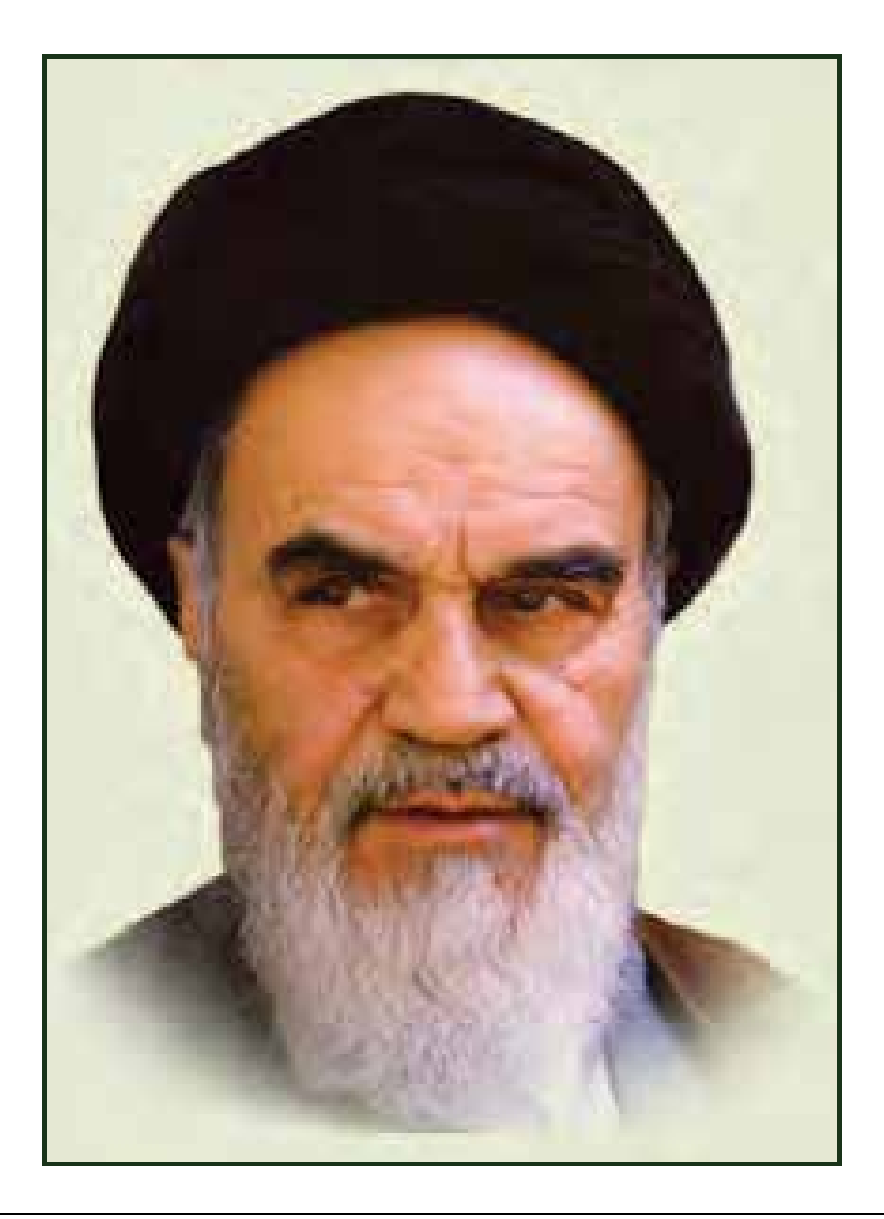

**بدانيد مادام كه در احتياجات صنايع پيشرفته، دست خود را پيش ديگران دراز كنيـد و بـه دريوزگي عمر را بگذرانيد، قدرت ابتكار و پيشرفت در اختراعات در شما شكوفا نخواهد شد. حضرت امام خميني((قدس سره الشريف))**

| رشته تولید چند رسانه ای     | رشته طراحى صفحات وب                                      | رشته تصویر سازی             |  |
|-----------------------------|----------------------------------------------------------|-----------------------------|--|
| مفاهيم پايه فن أوري اطلاعات | مفاهيم پايه فن أوري اطلاعات                              | مفاهيم پايه فن أوري اطلاعات |  |
| سيستم عامل مقدماتى          | سیستم عامل مقدماتی                                       | سيستم عامل مقدماتى          |  |
| اطلاعات و ارتباطات          | اطلاعات و ارتباطات                                       | اطلاعات وارتباطات           |  |
| واژه پرداز Word 2007        | واژه پرداز Word 2007                                     | واژه پرداز Word 2007        |  |
| صفحه گسترده2007 Excel       | صفحه گستردهExcel 2007<br>صفحه گسترده Excel 2007          |                             |  |
| ارائه مطالب2007 Power Point | ارائه مطالب2007 Power Point                              | ارائه مطالب2007 Power Point |  |
| نرم افزار اداري تكميلي      | نرم افزار اداري تكميلي                                   | نرم افزار اداري تكميلي      |  |
| بانک اطلاعاتی Access 2007   | بانک اطلاعاتی Access 2007<br>بانک اطلاعاتی2007 Access    |                             |  |
| سيستم عامل پيشرفته          | سيستم عامل پيشرفته<br>سيستم عامل پيشرفته                 |                             |  |
| برنامه نويسي مقدماتي        | برنامه نويسي مقدماتي                                     | برنامه نويسي مقدماتي        |  |
| طراح امورگرافیکی با رایانه  | طراح امورگرافیکی با رایانه<br>طراح امورگرافیکی با رایانه |                             |  |
| کاربر Flash                 | کاربر Flash                                              | کاربر FreeHand              |  |
| کاربر Director              | طراح صفحات وب (مقدماتي)                                  | کاربر CorelDraw             |  |
| ميكس رايانهاي               | طراح صفحات وب (پيشرفته)                                  |                             |  |

 **مجموعه كتاب هاي درسي رشته كامپيوتر شاخه كاردانش- استاندارد وزارت فرهنگ <sup>و</sup> ارشاد اسلامي**

| رشته برنامه نویسی پایگاه داده  | رشته تولید چند رسانه ای     | رشته طراحی صفحات وب          | رشته تصویر سازی              |
|--------------------------------|-----------------------------|------------------------------|------------------------------|
| مفاهيم پايه فن آوري اطلاعات    | مفاهيم پايه فن آوري اطلاعات | مفاهيم پايه فن آوري اطلاعات  | مفاهيم پايه فن آوري اطلاعات  |
| سيستم عامل مقدماتى             | سيستم عامل مقدماتى          | سيستم عامل مقدماتى           | سيستم عامل مقدماتى           |
| اطلاعات و ارتباطات             | اطلاعات و ارتباطات          | اطلاعات و ارتباطات           | اطلاعات وارتباطات            |
| واژه پرداز Word 2007           | واژه پرداز Word 2007        | واژه پرداز Word 2007         | واژه پرداز Word 2007         |
| صفحه گستردهExcel 2007          | صفحه گسترده Excel 2007      | صفحه گستردهExcel 2007        | صفحه گسترده Excel 2007       |
| رائه مطالب Power Point 2007    | ارائه مطالب2007 Power Point | ارائه مطالب Power Point 2007 | ارائه مطالب Power Point 2007 |
| نرم افزار اداری تکمیلی         | نرم افزار اداری تکمیلی      | نرم افزار اداری تکمیلی       | نرم افزار اداري تكميلي       |
| سيستم عامل پيشرفته             | بانک اطلاعاتی2007 Access    | بانک اطلاعاتی2007 Access     | بانک اطلاعاتی2007 Access     |
| برنامه نويسي مقدماتي           | سيستم عامل پيشرفته          | سيستم عامل پيشرفته           | سيستم عامل پيشرفته           |
| برنامه نويسي VB پيشرفته (جلد١) | برنامه نويسي مقدماتي        | برنامه نويسي مقدماتي         | برنامه نويسي مقدماتي         |
| برنامه نويسي VB پيشرفته (جلد٢) | طراح امورگرافیکی با رایانه  | طراح امورگرافیکی با رایانه   | طراح امورگرافیکی با رایانه   |
| مدیریت پایگاه داده             | کاربر Flash                 | کاربر Flash                  | کاربر FreeHand               |
| مهارت عمومي برنامهنويسي        | کاربر Director              | طراح صفحات وب (مقدماتى)      | کاربر CorelDraw              |
|                                | ميكس رايانهاي               | طراح صفحات وب (پیشرفته)      |                              |

 **مجموعه كتاب هاي درسي رشته كامپيوتر شاخه كاردانش- استاندارد وزارت كار <sup>و</sup> امور اجتماعي**

### **سخن ناشر**

انسان موجودي پويا و كمال طلب بوده و تكامل و جهتگيري او به سوي خداوند است. به تعبير علامه شهيد مطهري علم زيبايي عقل است.با علم انسان به سوي خدا تقرب مي جويد و هر چه علمش افزون گردد، تقربش به سوي خداي تعالي بيشتر مي شود.

از اين رو اسلام، توجهي بينظير به علم اندوزي و دانشآموزي مبذول داشته است. بزرگان دين توصيه به علمآموزي كردهاند و علم را پايه هر خوبي ميدانند.

اما علم و علمآموزي محتاج ابزاري است كه مهمترين آن كتاب است. كتاب دريچهاي به سوي علم است. از اين رو گروه آموزشي نوين بر آن شده است كه فعالانه اقدام به چاپ و نشر مجموعه جديد كاربر رايانه بر پايه استاندارد سازمان آموزش فني و حرفهاي كشور و استاندارد وزارت فرهنگ و ارشاد اسلامي نمايد.

مجموعهاي كه در پيش روي داريد، حاصل سعي و تلاش جمعي از كارشناسان رشتهي كامپيوتر است. اين مجموعه از جنبههاي متفاوت رويكردي نو نسبت به كتابهاي آموزشي كنوني ارائه داده است به گونهاي كه توانسته است بدون ايجاد تغييرات بنيادين در روشهاي مرسوم ، تجربههاي ارزشمند معلمين اين رشته را اعمال كند. از آنجايي كه مولفين اين كتب همگي معلم هستند ، بيان اين كتابها از جنس مشكلات دانش آموزان است . معلم با تواناييهاي دانش آموزان كاردانش آشناست و سرنخ هاي پيشبرد مطالب را در دست دارد . قدرت اين مجموعه از دانايي و تجربهي مولفين آن نشات گرفته است.

گروه نوين مفتخر است كه اين اثر داراي مزيتهاي زير است:

- تقسيم بندي ساعتهاي استاندارد در بخش هايي كه در يك روز آموزشي به پايان مي رسد.
- پيش آزمون در ابتداي هر استاندارد به منظور سنجش اطلاعات ورودي دانشآموزان تدوين شده است.
	- در ابتداي هر فصل براي درگير كردن ذهن دانش آموز با مطلب آموزشي مقدمه اي بيان شده است.
		- روند آموزش در اين مجموعه، ساده، گام به گام و مبتني بر تصوير است .
		- تمرين هاي بين درس براي اطمينان از شكلگيري روند آموزش تدوين شده است.
			- خلاصه مطالب جامع و شامل تمام اهداف رفتاري درس مي باشد.
		- واژه نامه در انتهاي هر فصل وجود دارد و تمام لغات انگليسي مطرح شده در درس را دربرمي گيرد.
- آزمون نظري در پنج شكل (صحيح و غلط)، (جوركردني)، (چهارگزينه اي)، (جاخالي)، (تشريحي) و آزمون عملي مطابق با آخرين تكنيكهاي ارزشيابي تحصيلي تدوين شده است.

**گروه آموزشي نوين – انديش پخشسبز** 

#### **مقدمه مولفين**

سالهاست كه تصور يك جامعه توسعه يافته و پيشرفته بدون رايانه، تصور غير ممكني است. رايانه دريچه ورود به دنياي دانش، اطلاعات و آگاهي است و استفاده از اين ابزار، بسياري از نيازهاي عمومي و تخصصي انسان امروز را با سرعت و سهولت بيشتري رفع ميكند، به طوري كه آشنايي با مباني و اصول اوليه كار با رايانه براي هر شهروندي يك ضرورت اجتناب ناپذير شده است. در عين حال، حجم اطلاعات موجود در حوزه رايانه و علوم مرتبط با آن در قالب كتب، جزوات و خودآموزها به حدي زياد و متنوع است كه ممكن است نو آموزان را در انتخاب مناسب ترين مطالب دچار سردرگمي كند. در تدوين اين كتاب سعي شده است گزيدهاي از اطلاعات پايه و مفاهيم ضروري به نحوي گردآوري و ارائه شود كه يك نوآموز در كوتاهترين زمان ممكن و به شكلي كاربردي، ماهيت، اجزاء وعملكرد رايانه را به خوبي بشناسد و آمادگي لازم را براي ادامه يادگيري و استفاده عملي از آن پيدا كند.

آنچه اينك در اختيار شماست، حاصل سالها تجربه تدريس مولفان كتاب و درك نيازهاي اصلي دانشآموزان اين رشته است. به همين دليل در اين كتاب تلاش شده است با زباني ساده و روان تنها به اطلاعاتي اشاره شود كه آشنايي با رايانه جهت رفع نيازهاي عمومي يك كاربر را ممكن ميسازد و بنابراين از پرداختن به بسياري جزئيات و مطالب حاشيهاي خودداري شده است.

تاكيد بر ارائه ساده و قابل فهم مطالب مهم وكليدي، به دور از پيچيدگيهاي غير ضروري، اين كتاب را از ساير آثار مشابه متمايز ميكند. اما بديهي است كه دامنه اطلاعات در اين حوزه هيچ انتهايي ندارد و مشتاقان دانش و كساني كه خواهان پيمودن پلههاي ترقي در اين رشته هستند، بايد با مراجعه به منابع تخصصيتر، دريچههاي علم و آگاهي را هر چه بيشتر به روي خود باز كنند.

با آرزوي رشد و پيشرفت روزافزون ميهن عزيزمان ايران و با اميد به اين كه تلاش مولفان با ياري خداوند متعال، قدمي در اين راه پر شكوه باشد.

سيما سجادي، يروين *ر*جبي

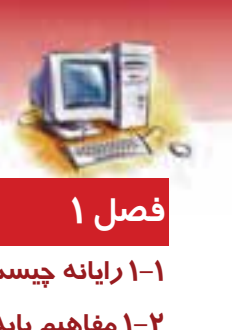

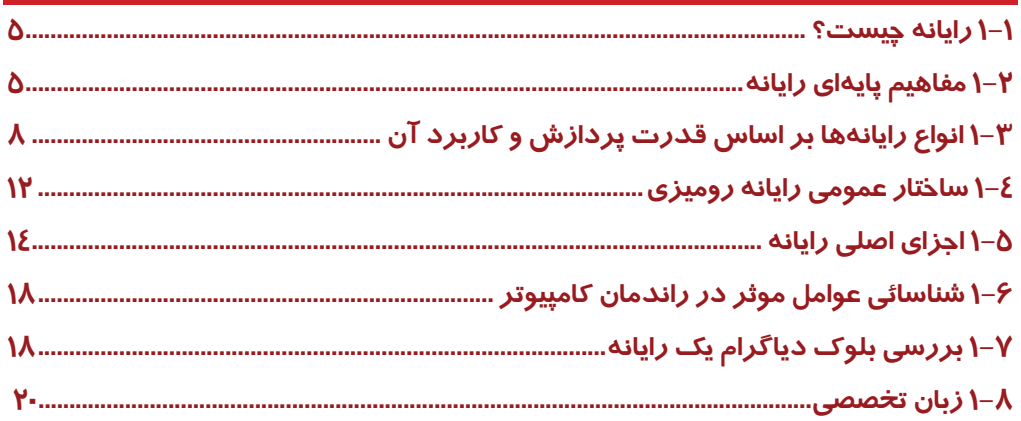

## فصل ۲ $\overline{y}$

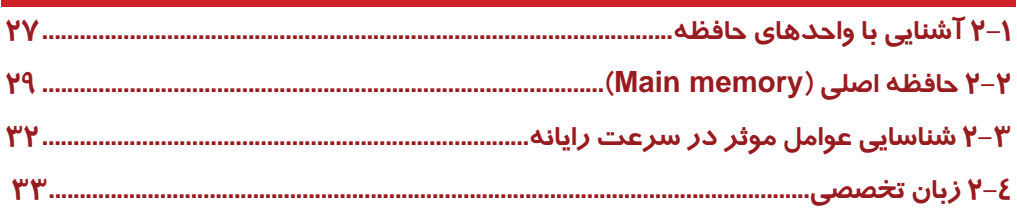

## $^{\prime}$  فصل ۳

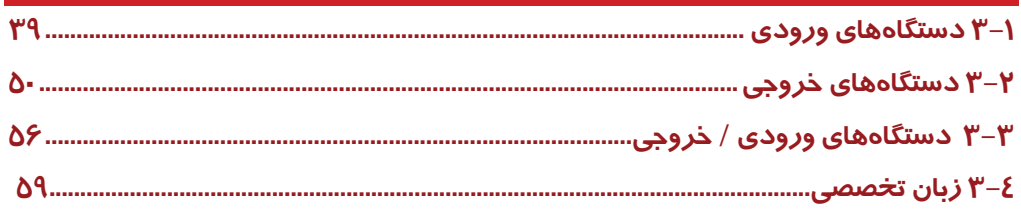

## فصل <mark>ک</mark>

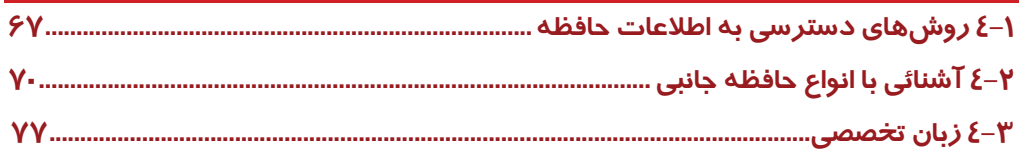

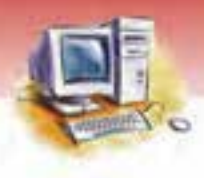

## $\delta$ فصل  $\delta$

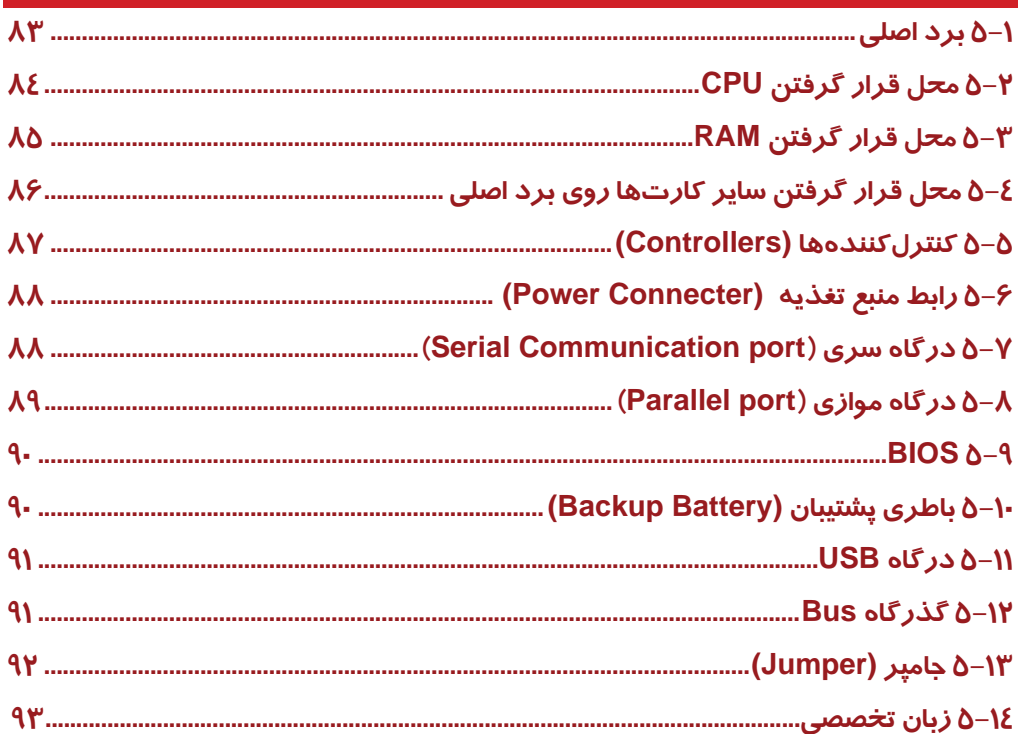

# <mark>فصل ۶</mark>

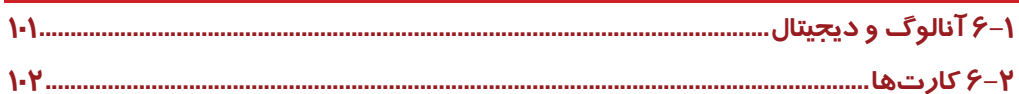

## $\mathsf{Y}$  فصل

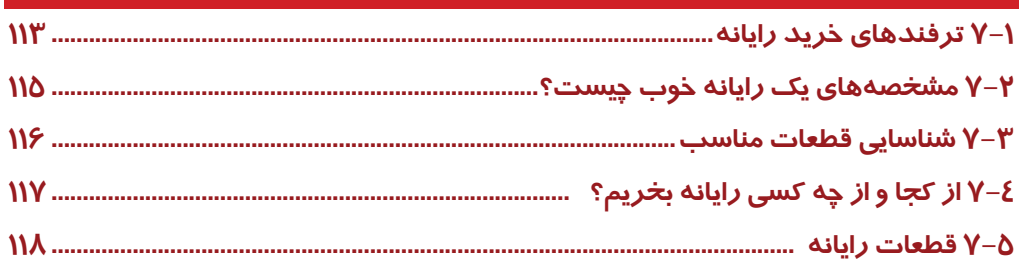

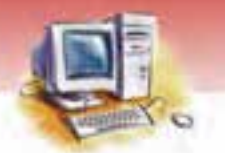

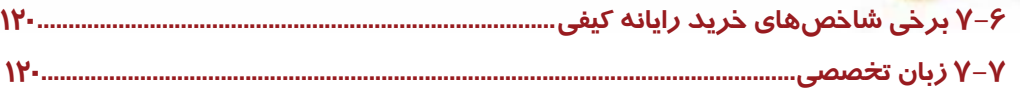

# $\lambda$ فصل  $\lambda$

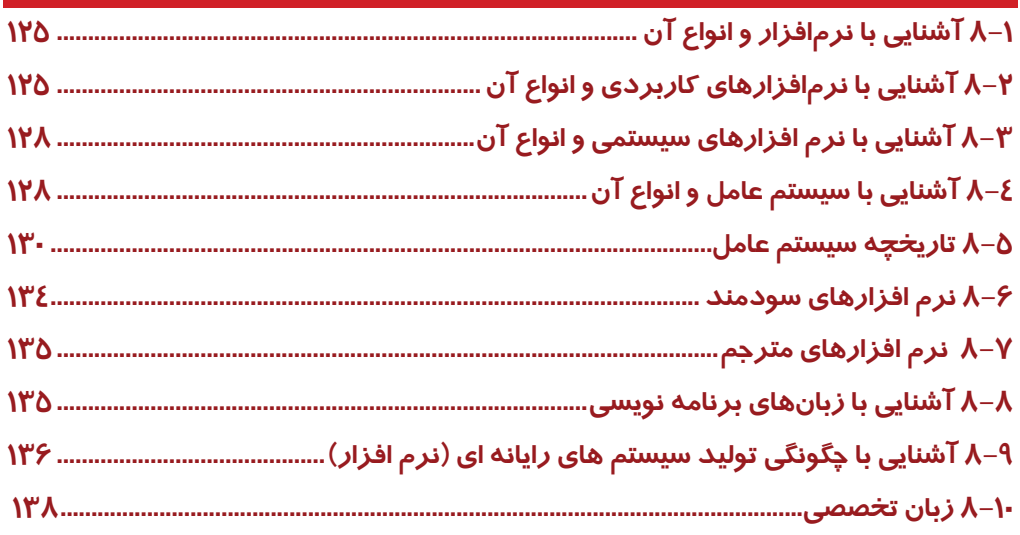

## فصل ۹

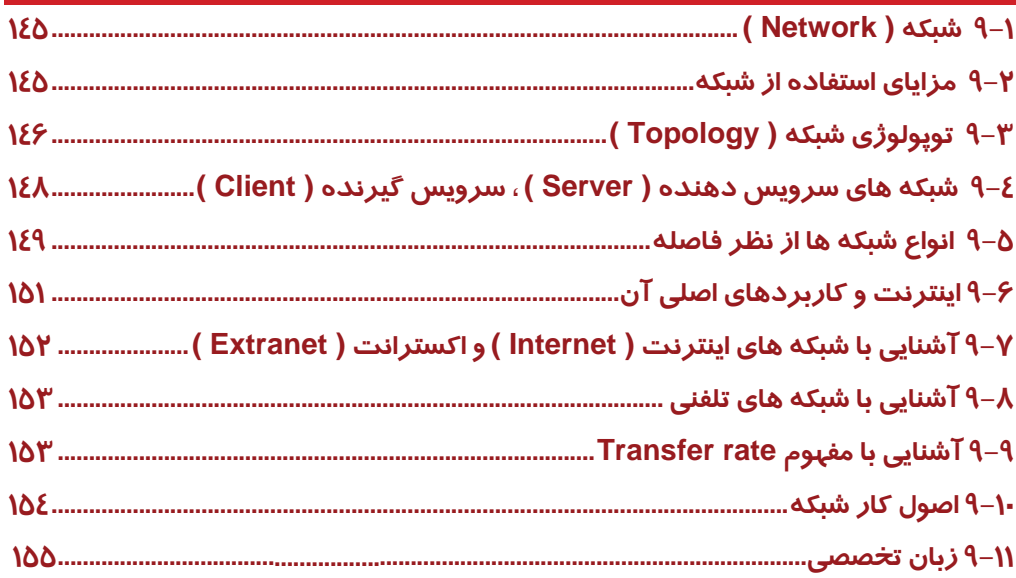

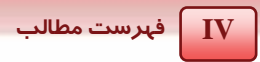

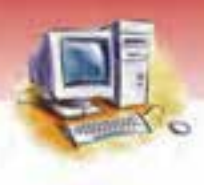

## فصل ۱<mark>۰</mark>

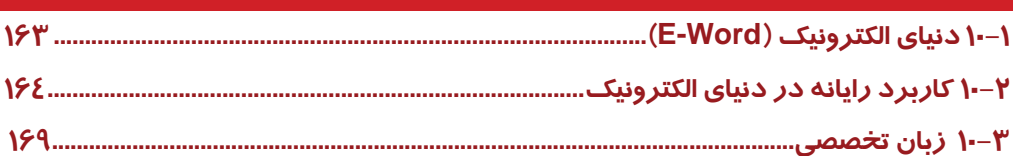

## $M$ فصل  $\overline{M}$

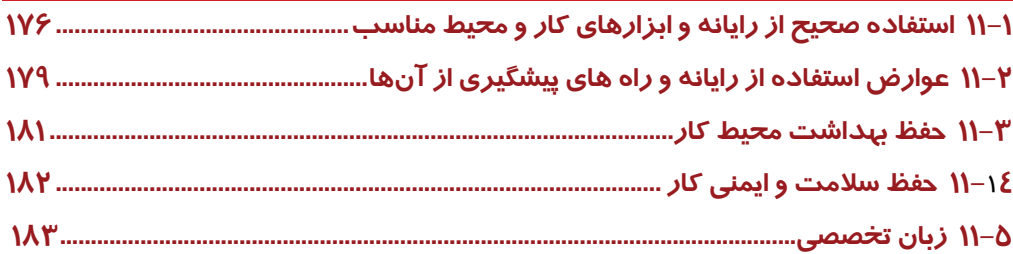

## $M$ فصل ۱۲

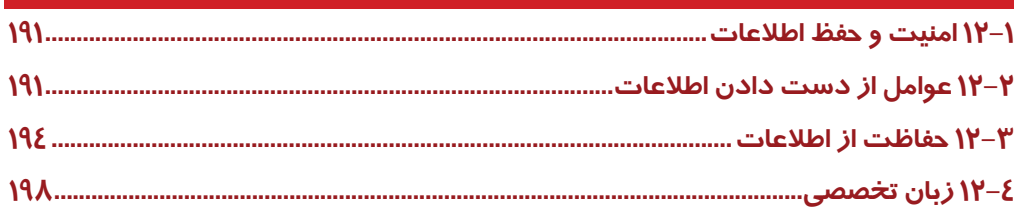

## $\overline{\mathsf{M}^{\mathsf{w}}}$ فصل

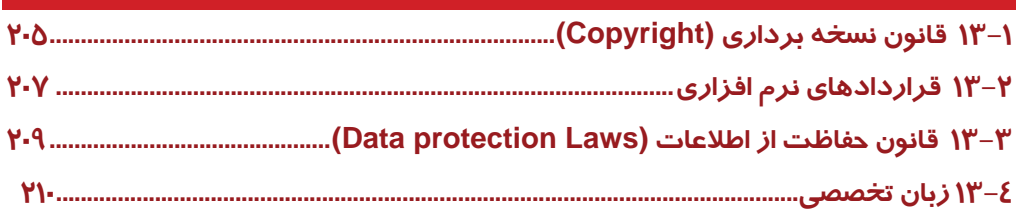

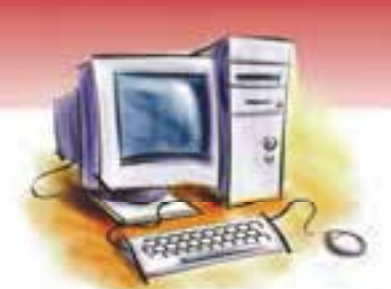

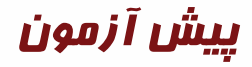

**1**

1- عبارت Computer ) كامپيوتر ) معادل كدام گزينه است؟ الف) رايانه ب ) دستگاه ج ) ماشين حساب د ) حسابرس

> 2- كدام يك از جملات زير صحيح است؟ الف) رايانه داراي خلاقيت است. ب ) رايانه توانايي انجام هر كاري را دارد. ج ) رايانه داراي قدرت تفكر است. د ) رايانه ابزار كار و ساخته دست بشر است. 3- رايانه در كدام يك از گزينههاي زير كاربرد دارد؟

الف) بانكداري ب ) تجارت ج ) آموزش د ) هر سه گزينه

4- كدام يك از گزينههاي زير در انجام عمليات محاسباتي از سرعت و دقت بيشتري برخوردار است؟ الف) انسان ب ) ماشين حساب ج ) رايانه د ) چرتكه

### **تشريحي**

5- در بخشهاي مختلف مدرسهي شما، چگونه ميتوان از رايانهها استفاده كرد؟ به نظر شما اين كار چه تاثيري در بهبود كيفيت آموزشي دارد؟ 6- به نظر شما شباهتها و تفاوتهاي ميان انسان و رايانه در چيست؟ 7- سه مورد از مشاغلي كه با رايانه در ارتباط هستند را نام ببريد.

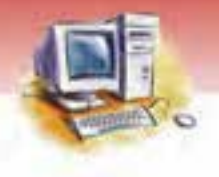

**2 شماره استاندارد سازمان آموزش فني <sup>و</sup> حرفهاي كشور 3/0/1/ -42/24 3**

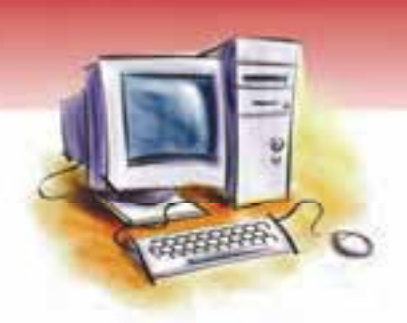

## فصل اول

### هدف كلي فصل:

توانايي شناخت مفاهيم اوليه و اساسي رايانه

## اهداف رفتاري (جزئي)

پس از مطالعه اين فصل از فراگير انتظار ميرود كه:

- رايانه را توضيح دهد.
- اصطلاحهاي داده، پردازش، اطلاعات و دانش را بيان كند.
	- با مفاهيم سخت افزا*ر* و نرم افزا*ر* آشنا شود.
- انواع رايانه بر اساس قدرت پردازش را نام ببرد و كاربرد آنها را بيان كند.
	- واحدهاي ورودي و خروجي را توضيح دهد.
		- ساختار عمومي رايانه را توضيح دهد.
		- CPU و اجزاي داخلي آن را توضيح دهد.
- ارتباط بين اجزاي سخت افزاري سيستم را بيان كرده و دياگرام آن را نيز ترسيم نماييد.

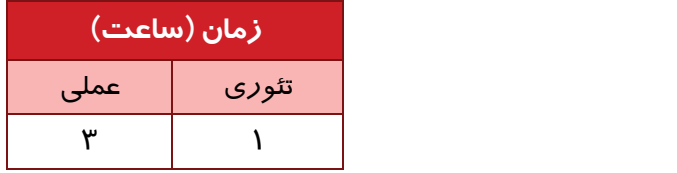

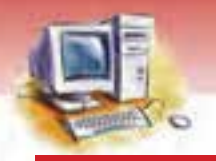

**4 شماره استانداردسازمان آموزش فني <sup>و</sup> حرفهاي كشور 3/0/1/ -42/24 3**

## **مقدمه**

بشر همواره در صدد ساختن ابزاري جهت آسان نمودن فعاليتهاي خود بوده است . به همين منظور در طول تاريخ، ابزارهاي متفاوتي ساخته شده كه هر كدام نقش موثري در پيشرفت و رفاه بشـر بـر عهـده داشـته انـد. انجام محاسبات نيز همواره يكي از نيازهاي ضروري بوده است . به همين دليل ابتدا چرتكه و بعد از آن ماشـين حسابهاي مكانيكي و سپس ماشين حسابهاي پيشرفتهتري سـاخته شـدند. در اواخـر قـرن نـوزدهم ماشـين محاسبه خودكار بهوسيله چارلز بابيج كه او را پدر علـم رايانـه مـي نامنـد، مطـرح گرديـد كـه اسـاس سـاخت رايانههاي امروزي بود (شكل ۱-۱).

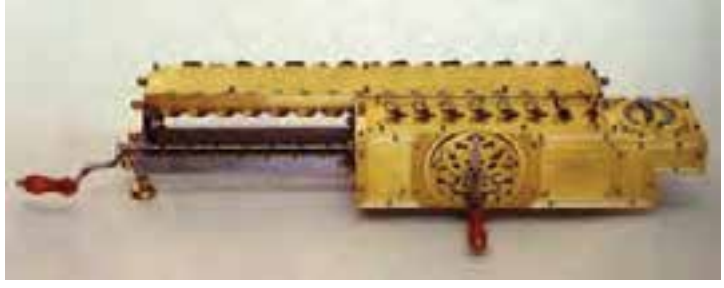

شكل -1 1

بهرهگيري از رايانهها باعث ايجاد تحولي اساسي در مسير علم شد. فناوري اطلاعـات و ارتباطـات، كـه متـ ثأ ر از وجود رايانههاست، در تمام جنبههاي زندگي وارد شده و تصور دنياي بدون رايانه را غير ممكن كرده است . بـا توجه به اين موضوع، لازم است دانش آموزان با مفاهيم اوليه در اين حوزه آشنا شوند. در اين فصـل، ابتـدا آن چه را كه " رايانه " ناميده ميشود تعريف ميكنيم سپس ضمن بيان مفاهيم پايهاي مربوط به آن به طبقه بندي انواع رايانه، ساختمان و اجزاي تشكيل دهندهي رايانه آن ميپردازيم.

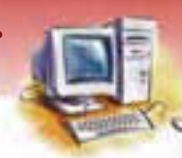

 **مفاهيم پايه فناوري اطلاعات 5 فصل اول: توانايي شناخت مفاه مي اول هي يو اساس رايانه**

### **1-1 رايانه يچ ست؟**

رايانه ماشيني است قابل برنامهريزي و داراي حافظه كه از تركيب اجـزاي الكترونيكـي و الكترومكـانيكي تشـكيل شده است كه ميتواند پس از دريافت وروديها بر اساس دنبالهاي از دستور العملهاي مشخص، پردازشهاي مورد نظر را انجام دهد، نتايج به دست آمده را ذخيره كند و يا به خروجي انتقال دهد.

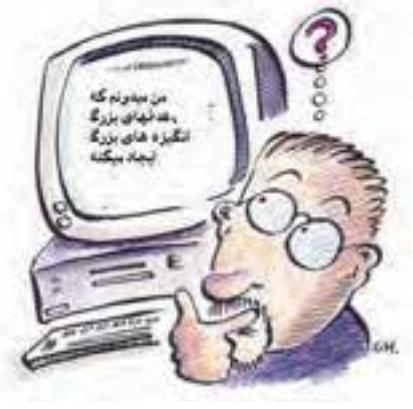

شكل 2 - 1

بسياري از فرايندها در زندگي ما، بر اساس همين روال " ورودي – پردازش – خروجي " شكل ميگيرد.

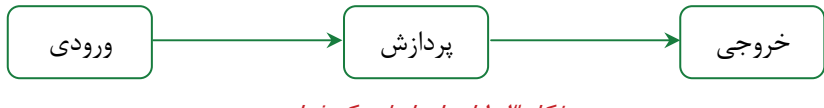

شكل 3 - 1 اجزاي اصلي يك فرايند

**مثال:** در عمليات شستوشوي لباس، به وسيله ماش ني لباسشو يي كار پردازش روي لباسهاي چـرك به كمک آب و پودر انجام ميگيرد و در خروجي لباسهاي تميز را تحويل ميدهد.

 **تمرين 1-1** آيا ميتوانيد اين روند را در مورد حل يك مسئله بيان كنيد؟

### **-2 1 مفاه مي پا ياهي رايانه**

براي ايجاد درك صحيح از رايانه و عملكرد آن، ضروري است تا با مجموعهاي از مفاهيم پايهاي آشنا شويد كـه در اين بخش به شرح مهمترين آنها پرداخته ميشود.

**6 شماره استانداردسازمان آموزش فني <sup>و</sup> حرفهاي كشور 3/0/1/ -42/24 3**

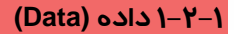

به مجموعهاي از عناصر يا دانستنيهايي كه توسط كاربر وارد رايانه ميشوند تا عمليـات مشخصـي روي آنهـا انجام شود، داده ميگويند. دادهها ميتوانند اعداد، اسامي، تصوير و يا حتي رنگ باشند.

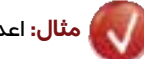

**مثال:** اعداد ،15 ،20 11 و 18 هر كدام يك داده هستند.

### **2-2 - 1 پردازش(Process(**

به مجموعه عملياتي كه روي دادهها صورت ميگيرد تا هدف مشخصي به دست آيد، پردازش گفته ميشود. پردازش ميتواند مرتبسازي دادهها، جستجوي ميان آنها، محاسبات و يا هر عمل ديگري باشد.

#### **3-2 - 1 اطلاعات (Information (**

به نتيجه حاصل از پردازش دادهها، اطلاعات ميگويند.

**مثال:** اگر اعداد ،15 ،20 11 و 18 نمرات يك دانشآموز باشند، عدد 16 به عنوان معدل نمرات اين

دانشآموز و اعداد 20 و 11 به عنوان بيشترين و كمترين نمرات او، اطلاعات محسوب ميشوند.

**4-2 - 1 دانش(Knowledge (**

آگاهي يا شناختي كه در طي تحقيق، مطالعه، مشاهده و تجربه در طول زمان به دست ميآيد دانشناميده ميشود.

#### **و سيستم رايانه (System / System Computer (<sup>1</sup> 5-2 - 1 سيستم**

به مجموعهاي از عناصر مرتبط و منظم كه براي رسيدن به يك هدف مشخص به صورت هماهنگ با يكديگر كار ميكنند، سيستم گفته ميشود.

سيستمها دادهها را به عنوان ورودي ميپذيرند و با انجام عمليات معيني روي آنها، يكسري خروجي ارائه مي- دهند . با توجه به تعاريف فوق، رايانه نيز نوعي سيستم است كه براي انجام هر عملي از سه بخش ورودي، پردازش و خروجی استفاده میکند (شکل ٤–١).

به سيستم، سامانه يا نظام هم ميگويند. <sup>١</sup>

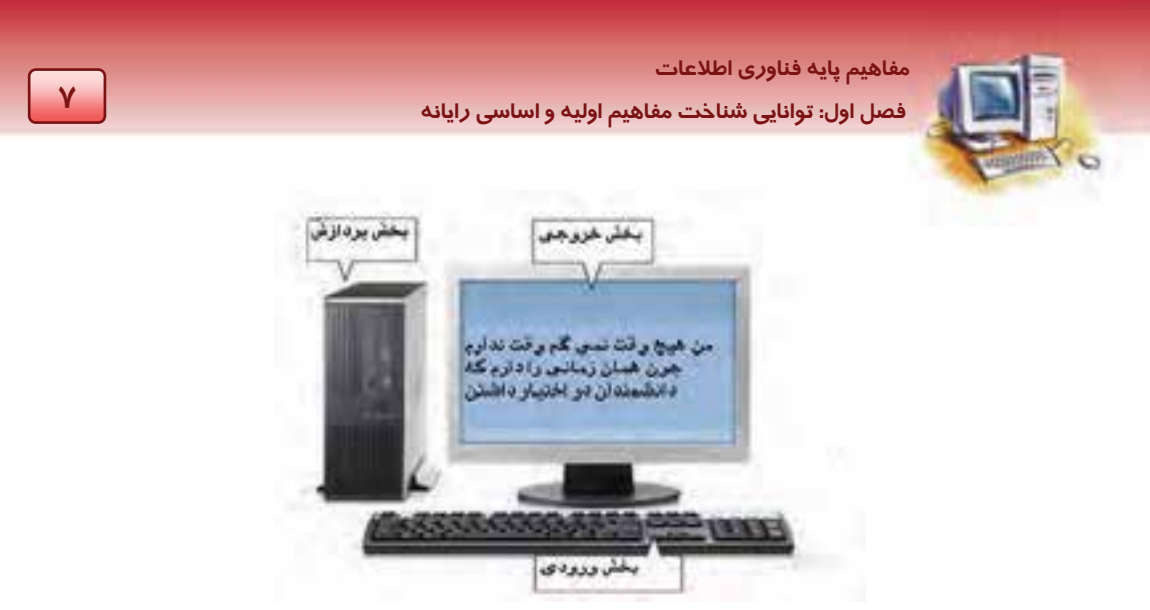

ش*كل ٤*–١ بخشه*اي اصلي سيستم رايان*ه

رايانهها به دليل داشتن سرعت، دقت و توانايي در انجام محاسبات پيچيده، در بسياري از زمينهها از قبيل آموزش، صنعت، سينما و تلويزيون، پزشكي، نظامي، پژوهشي و ... كاربرد دارند.

#### **-6 -2 1 سخت افزار (Hardware(**

سخت افزار بخش قابل لمس و مشاهده رايانه است . به تمام تجهيزات فيزيكي و مدارهاي الكترونيكي سخت افزار ميگويند. از اجزاي سخت افزار ميتوان به صفحه كليد، ماوس، صفحه نمايش و مادربرد اشاره كرد كه در فصلهاي آينده با آنها آشنا خواهيد شد.

### **آيا مي دانيد كه . . .**

دانش سختافزار، دانشي است كه روش كار بخشهاي الكترونيكي و مكانيكي رايانه را نشان ميدهد.

### **7-2 - 1 نرم افزار (Software (**

نرم افزار، به دستورالعملهايي گفته ميشود كه امكان هدايت، كنترل و استفاده از سخت|فزار را براي انجام كارهاي معين به وجود ميآورد. به كمك نرمافزار ميتوان با سختافزار ارتباط برقرار كرد و انجام كارها را به رايانه واگذار نمود. نرم افزار، بخش غير قابل لمس رايانه و مجموعه تمام برنامهها و دستورالعملهايي است كه چگونگي رفتار سختافزار را تعيين ميكند . به عبارت ديگر اين نرمافزار است كه مشخص ميكند رايانه براي حل مسائل و به دست آوردن نتايج مورد نظر، چگونه بايد عمل كند . براي مثال نرم افزارهاي گرافيكي، به وسيله مهندسان و هنرمندان براي طراحىهاي گرافيكي استفاده مىشوند و نرم افزارهاي حسابداري براي امور بانكداري <sup>و</sup> حسابرسي مورد استفاده قرار ميگيرند.

**8 شماره استانداردسازمان آموزش فني <sup>و</sup> حرفهاي كشور 3/0/1/ -42/24 3**

## **آيا مي دانيد . . .**

### **ميانافزار (Firmware (چيست؟**

**پاسخ:** به آن دسته از قطعات سختافزاري كه نرمافزار روي آنها نوشته ميشود، ميانافزار ميگويند. به عبارت ديگر، ميانافزار تركيبي از سختافزار و نرمافزار است. براي مثال با روشن شدن سيستم رايانه، دستورات ميانافزار به سرعت اجرا شده و باعث راهاندازي سيستم ميشوند، مانند ROM كه در فصل بعد با آن آشنا خواهيد شد.

### **8-2 - 1 فناوري اطلاعات يا IT) Technology Information (**

به مجموعهاي از امكانات سختافزاري و نرمافزاري كه توانايي دريافت، ذخيرهسازي، بازيابي، پردازش، انتقال و ارائه اطلاعات را به وجود ميآورند، فناوري اطلاعات ميگويند. ايـن امكانـات مـي توانـد تجهيـزات الكترونيكـي، ابزارهاي مخابراتي، ارتباطي، مديريتي و پردازش اطلاعات را شامل شود.

به عبارت ديگر به مجموعهاي از امكانات سختافزاري و نرمافزاري كه مديريت، انتقال و ارائه اطلاعات را انجام ميدهند، فناوري اطلاعات گفته ميشود.

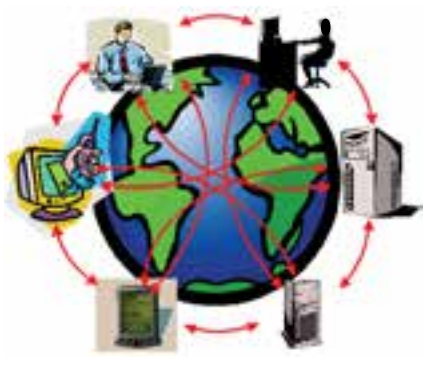

شكل 5 - 1 فناوري اطلاعات

### **3-1 انواع رايانهها بر اساس قدرت پردازش و كاربرد آن**

رايانهها بر اساس قدرت پردازش، قابليتها، تجهيزات و قيمت به چهار دسته زير تقسيم ميشوند:

### **(Super Computer) ابررايانه 1-3-1**

ابررايانهها داراي تكنولوژي بسيار پيشـرفته اي هسـتند و از امكانـات، حافظـه و قـدرت پـردازش بسـيار بـالايي برخوردارند. اين رايانهها از گرانترين، سريعترين، بزرگترين و قدرتمندترين نوع رايانهها هستند كـه بـراي

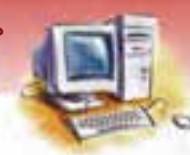

 **مفاهيم پايه فناوري اطلاعات 9 فصل اول: توانايي شناخت مفاه مي اول هي يو اساس رايانه**

پردا*ز*ش حجـم وسـيعي ا*ز* دادههـا طراحـي شـدهانـد و بـه همـين دليـل د*ر* امـو*ر* فضـايي، نظـامي، دفـاعي و پروژههای بزرگ تحقيقاتي مورد استفاده قرار مي گيرند (شكل ۶-۱) .

سازمان انرژي اتمي و هواشناسي از جمله مراكزي هستند كه از اين رايانهها استفاده ميكنند. رايانههاي Cray .ميآيند حساب به رايانهها نوع اين از نمونهاي XT5,Cray X-MP, Cray T3D, Cray T3E,VAX

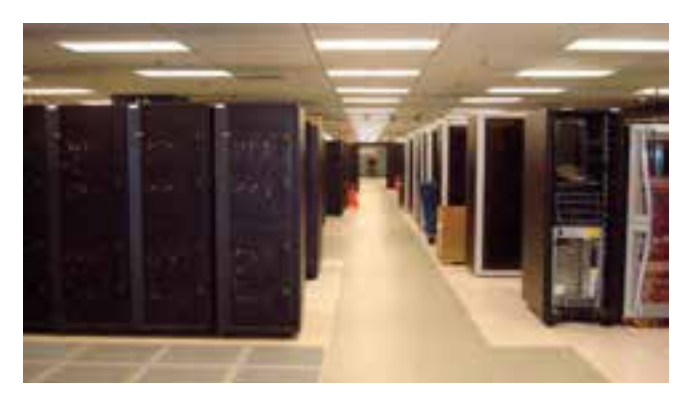

ش*كل ۶-۱* يك نمونه *ابر رايان*ه

### **2-3-1 رايانه بزرگ (Computer Mainframe (**

اين نوع رايانهها اغلب در شركتهاي مهم تجاري، برخي مراكز مهم دولتي نظير وزارتخانهها، دانشگاهها، بانك- اه و مراكزي كه در آنها تنوع كارها و حجم اطلاعات براي پردازش زياد است، مورد استفاده قرار ميگيرند. همچنين رايانههاي بزرگ اين امكان را فراهم ميآورند كه هزاران نفر به طور هم زمان به آنها متصل شده و برنامههاي مختلفي را اجرا كنند (شكل ٧-١) .

از معايب اين رايانهها، قيمت و هزينه نگهداري بالا و نياز به استفاده از نيروهاي متخصص زياد است . از معروف- ترين *ر*ايانههاي بزرگ ميتوان /390S IBM و BM GS/66 را نام برد.

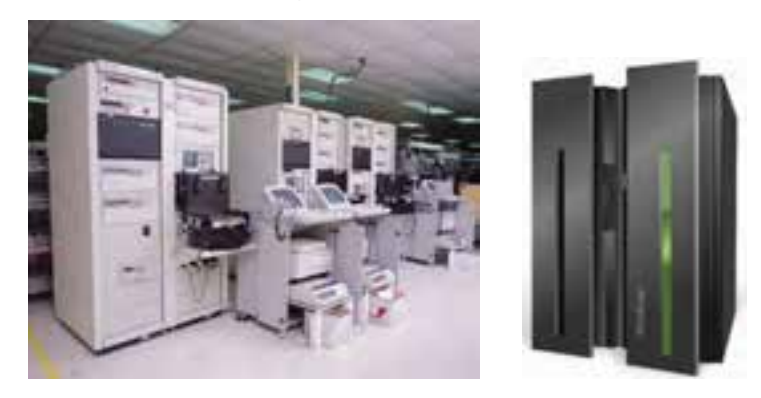

شكل 7 - 1 نمونههايي از رايانههاي بزرگ

**10 شماره استانداردسازمان آموزش فني <sup>و</sup> حرفهاي كشور 3/0/1/ -42/24 3**

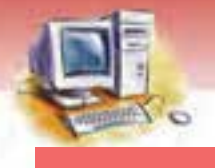

### **3-3-1 رايانه كوچك (Computer Mini (**

اين رايانهها در بسياري از مراكز تجاري، دولتي و دانشگاهي كه حجم اطلاعات براي پردازش و تنوع كاري آنها در حــد متوســط اســت بــه كــار مــي رونــد . از ايــن رايانــههــا مــيتــوان بــه مــدلهــاي 11PDP و رايانههاي SUN اشاره نمود (شكل ۸–۱) .

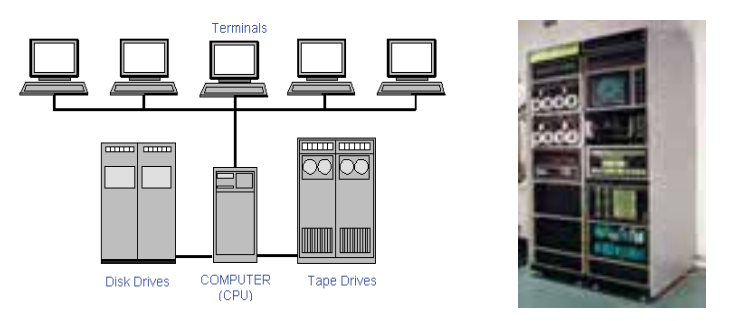

شكل 8 - 1 نمونهاي از يك رايانهي كوچك

### **(Micro Computer) ريزرايانه 4-3-1**

ريزرايانهها، كوچكترين و ارزانترين نوع رايانهها هستند و كاربردهاي بسيار زيادي در تمام زمينهها دارند.

ريزرايانهها بر اساس يك ريزپردازنده است .

ريزرايانهها در شكلها و اندازههاي مختلفي عرضه ميشوند كه عبارتند از:

رايانه روميزي (Desktop Computer)

رايانه قابل حمل (Computer Portable(

رايانه دستي (Computer Palmtop(

Computer PDA (<sup>1</sup> رايانه دستيار ديجيتال شخصي (

#### **1-4 - 3-1 رايانههاي روميزي (Computer Desktop (**

رايانههاي روميزي معمولا حاوي اجزاي جداگانه شامل يك واحد سيستم(Case(، يك صفحه نمايش، يك صفحه كليد و ماوس هستند و از نظر شكل ظاهري طوري طراحي شدهاند كه بر روي يك ميز كار قرار گرفته و استفاده ميشوند و امكان جابهجايي آنها زياد نيست . منبع تغذيه انرژي آن ها برق متناوب شهري است. به برخي از مدلهاي اين رايانه كه استفاده از آن بيشتر در منازل رايج است، كامپيوتر شخصي Personal( (Computer يا PC نيز گفته ميشود. اين رايانهها از متداولترين و پركاربردترين نوع رايانهها هستند (شكل ۹-۱) .

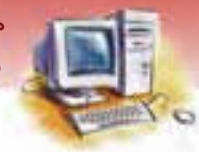

 **مفاهيم پايه فناوري اطلاعات 11 فصل اول: توانايي شناخت مفاه مي اول هي يو اساس رايانه**

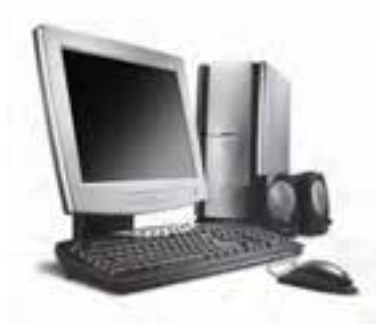

شكل 9 - 1 رايانهي روميزي

#### **-2 -4 3-1 رايانههاي قابل حمل (Computer Portable (**

رايانههاي قابل حمل، نوعي ديگر از رايانههاي شخصي هستند كه به Laptop معروفند و به اندازه يك كيف دستي هستند . امكانات اين رايانهها با رايانههاي روميزي فرقي ندارد، اما تكنولوژي ساخت آنها بسيار ظريف است ( شكل -10 . )1 اين رايانهها، هم با برق شهري و هم با باطري كار ميكنند. نوع سبكتر آنها Notebook نام دارد كه براي اتصال به برق شهر نياز به آداپتور مخصوص دارد.

اين رايانهها براي كاربراني كه در سفر هستند يا محيط كار ثابتي ندارند مناسب است. از معايب اين رايانهها محدوديت قدرت باطري و قيمت بالاتر آن نسبت به رايانههاي روميزي است.

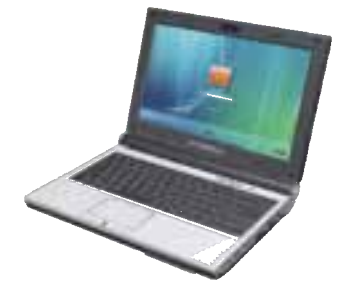

شكل -10 1 يك نمونه رايانهي قابل حمل

### **3-4 - 3-1 رايانههاي دستي (Computer Palmtop (**

رايانههاي دستي، از انواع رايانههاي جيبي و سبكـوزن هستند كه داراي امكانات محدودي نظير تقويم، دفترچه يادداشت، بانك اطلاعاتي، ماشين حساب و امكان ايجاد ارتباط با اينترنت ميباشند. رايانههاي دستي از لحاظ امكانات از رايانههاي كيفي ضعيفتر هستند ولي مانند آنها داراي صفحه كليد هستند. اين رايانهها براي افرادي كه خواهان يك رايانه سبك و كم حجم هستند مناسب است. مانند يك مهندس معدن يا مدير كنترل كيفيت كه مي- تواند همواره رايانه دستي خود را به همراه داشته باشد و اطلاعات لازم را در آن ثبت كند (شكل ۱۱-۱) .

**12 شماره استانداردسازمان آموزش فني <sup>و</sup> حرفهاي كشور 3/0/1/ -42/24 3**

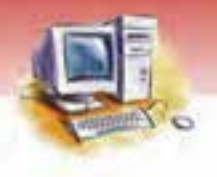

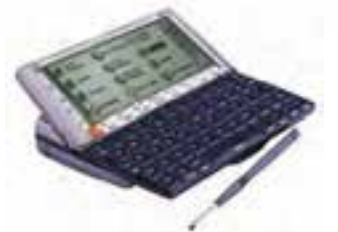

ش*كل* 11-1 يك نمونه *رايانهي دستي* 

### **(PDA-Personal Digital Assistants) شخصي ديجيتال همكار 3-1 - 4-4**

اين رايانه شبيه به يك رايانه دستي است، با اين تفاوت كه در آن به جاي صفحه كليد از يك قلم يا وسيله اشاره- گر استفاده ميشود . PDAها بسيار فشرده و كوچك هستند و براي ذخيره و بازيابي اطلاعات و نيز در اموري مانند پرستاري و انبارداري كاربرد دار دن . همچنين براي خبرنگاران و كساني كه ميخواهند اطلاعات جمعآوري شده را بلافاصله در رايانه ثبت و در صورت لزوم با اتصال به اينترنت ارسال كنند، مورد استفاده قرار ميگير دن (شكل 1۲-۱) .

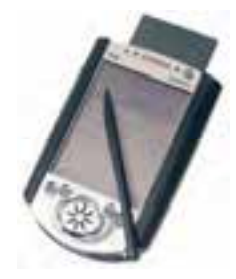

شكل -12 1 يك نمونه *PDA*

**تمرين 2-1** گوشيهاي همراهي را كه تا كنون ديـدهايـد، بـا هـم مقايسـه كنيـد و مشـاهده كنيـد در تكنولوژي ساخت آنها از چه نوع رايانهاي استفاده شده است ( با ذكر دليل).

### **4-1 ساختار عمومي رايانه روميزي**

يك رايانه روميزي به طور معمول از اجزاي اصلي زير تشكيل ميشود كه در شكل 13 -1 نشان داده شده است .

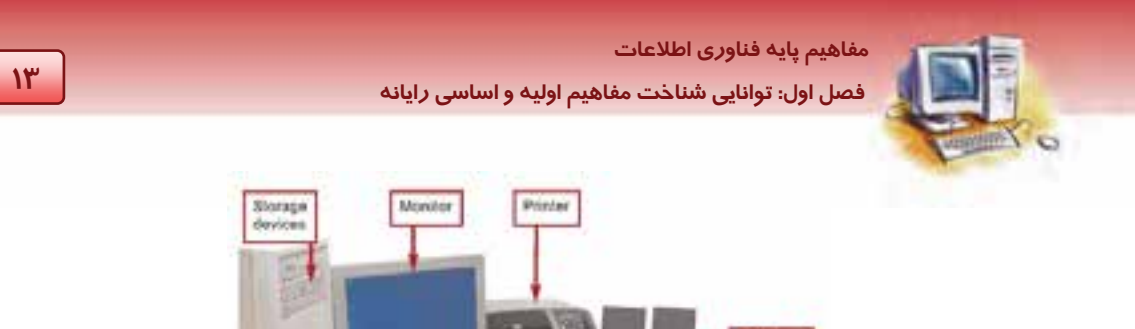

ش*كل ۱۳-۱ اجزاي كامپيوتر* شخصي

- صفحه كليد (Keyboard : ( وسيلهاي كه به منظور وارد كردن دادههاي متني و فرمـانهـا بـه رايانـه مـورد استفاده قرار ميگيرد.
	- ماوس (Mouse : ( به كمك آن فرمانها به رايانه صادر ميشوند.

Mouse

Keyboard

**Speakers** 

- صفحه نمايش (Monitor : ( خروجيهاي رايانه روي اين صفحه ميتوانند نمايش داده شوند .
- وسايل جانبي بيروني (Device Peripheral : (از وسايل جانبي بيروني ميتوان به بلنـدگو ( Speaker(، چـاپگر (Printer) و ميكروفن اشاره كرد.
- واحد سيستم (System Unit) : كه به آن جعبه (Case) نيز ميگويند. واحـد سيسـتم مـيتوانـد در دو نـوع خوابيده و ايستاده باشد. مدل خوابيده، قديمي بوده و از رده خارج شده است (شكل ١٤-١) .

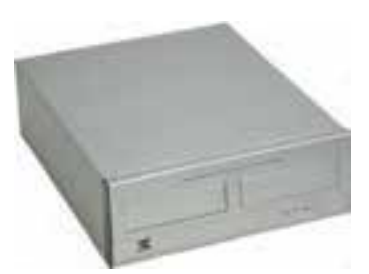

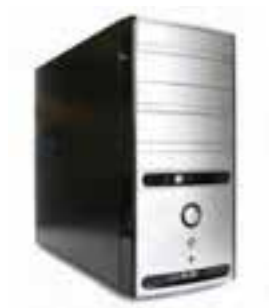

System anit

شكل 12 -1 مدل خوابيده (سمت راست)و مدل ايستاده (سمت چپ) كه در اندازههاي مختلف توليد ميشود.

برخي از اجزاي واحد سيستم، در شكل 15 -1 نشان داده شده است .

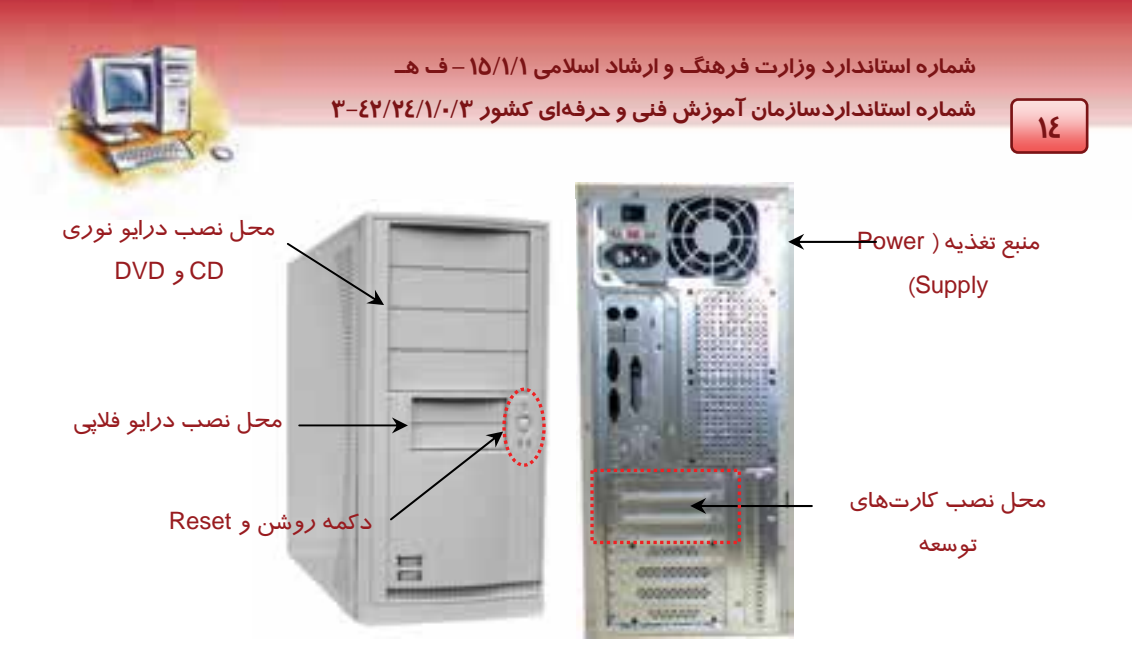

ش*كل ١٥-١ اجزاي واحد* سيستم

منبع تغذيه (Power Supply) وظيفه تبديل ولتاژ برق شهر به ولتاژ مستقيم *ر*ا دا*ر*د كه مورد نيا*ز* يک *ر*ايانه است.

### **-5 1 اجزاي اصلي رايانه**

به طور كلي رايانه شامل چهار واحد اصلي زير است ( شكل -16 : )1

واحد ورودي - واحد خروجي - واحد پردازشگر مركزي - واحد حافظه

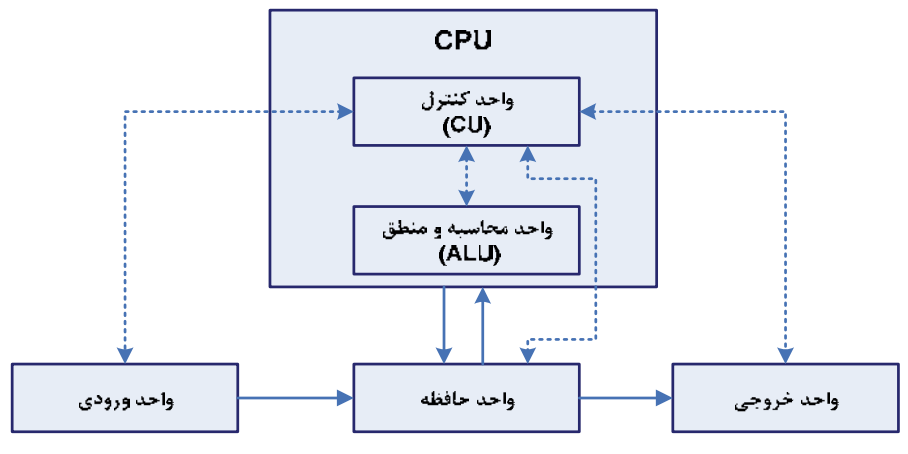

ش*كل ۱۶-۱ اجزاي اصلي رايان*ه

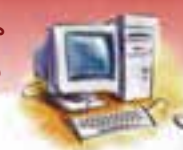

 **مفاهيم پايه فناوري اطلاعات** 

**15 فصل اول: توانايي شناخت مفاه مي اول هي يو اساس رايانه**

### **1-5-1 واحد ورودي (Unit Input (**

وظايف واحد ورودي عبارتند از:

- . 1 دريافت دادهها از دستگاههاي ورودي
- تبديل دادههاي دريافتي، به اطلاعات قابل فهم براي رايانه (تبديل به صفر و يك .)

### **2-5 - 1 واحد خروجي (Unit Output (**

وظايف واحد خروجي عبارتند از:

- دريافت اطلاعات پردازش شده از حافظه اصلي.
- تبديل و ترجمه اطلاعات پردازش شده، به اطلاعات قابل استفاده براي انسان.
	- انتقال اطلاعات به دستگاههاي خروجي.

### **3-5-1 واحد پردازشگر مركزي (CPU(**

یردا*ز*نده مر كزی، تراشهای<sup>۲</sup> الكترونیكی است كه وظیفه اصلی آن پردا*ز*ش و هدایت دادهها و كنترل سایر واحدها است بهطوريكه تمام محاسبات و تصميمگيريها در CPU انجام ميشود ( شكل 17 .)-1

از معيارهاي طبقه بندي CPUها سرعت پردازش اطلاعات در آنها ميباشد . سرعت پردازنده بر حسب تعداد دستور العملهائي كه CPU در يك ثانيه انجام ميدهد اندازه گيري ميشود و با واحد مگاهرتز MHZ ) يك ميليون دستور العمل در ثانيه ّ) يا گيگاهرتز GHZ (يک ميليا*ر*د دستور العمل در ثانيه) محاسبه ميشود.

**مثال:** CPU مدل PII با سرعت 466 مگاهرتز مي تواند حدود 466 ميليون دستور العمل در ثانيه

انجام دهد.

**نكته:** هر چه سرعت پردازنده مركزي بيشتر باشد، سرعت پردازش دادهها بالاتر ميرود كه در اين حالت ميگوئيم سرعت رايانه افزايش يافته است.

مانند ماوس <sup>و</sup> صفحه كليد (كه ساختار <sup>و</sup> عملكردشان در فصلهاي آينده توضيح داده خواهد شد.) <sup>1</sup>

بستهاي از عناصر الكترونيكي مانند ترانزيستور <sup>1</sup>

Million Instruction Per second(MIPS)<sup>'</sup>

**16 شماره استانداردسازمان آموزش فني <sup>و</sup> حرفهاي كشور 3/0/1/ -42/24 3**

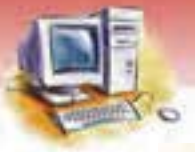

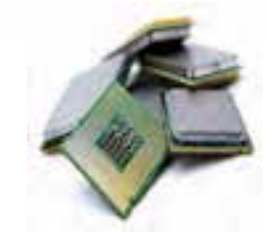

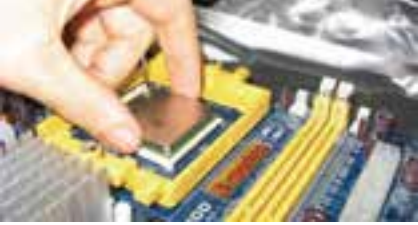

شكل -17 1 *CPU* <sup>و</sup> محل قرارگيري آن

**آيا مي دانيد . . .** 

**CPU شبيه كدام يك از اعضاء بدن انسان است؟**  چون پردازنده مركزي كار اصلي پردازش اطلاعات را انجام مي دهد، مي توان آن را مغز رايانه به حساب آورد.

واحد پردازشگر مركزي را ريزپردازنده (Microprocessor (نيز مينامند كه شامل چهار بخش اصلي است:

1- واحد حساب و منطق ALU 3- حافظه ثبات Register 2- واحد كنترل CU 4- حافظه پنهان Cache

#### **1-3 - 5-1 واحد حساب و منطق (ALU(**

بخشي از CPU است كه كليه عمليات رياضي ( ،+ - ، \* ، / ، ... )، منطقي ( AND , OR , NOT ( و مقايسه اي ( >،  $<$ ،  $<$ ،  $<$ ،  $<$ ، ) را انجام می $\mathcal{L}$ هد.

#### **-2 -3 5-1 واحد كنترل (CU (**

واحد كنترل، وظيفه هدايت، ايجاد هماهنگي و نظارت بر عملكرد ساير واحدهاي رايانه را بر عهده دارد. اين واحد مشابه يك سيستم عصبي براي كنترل ساير بخشهاي رايانه عمل ميكند.

#### **3-3 - -5 1 حافظه ثبات (Register (**

حافظه ثبات يا رجيستر حافظهاي ناپايدار و كوچك است كه به منظور نگهداري سريع و موقت نتايج دادههاي در حال پردازش پردازنده مركزي به كار ميرود . سرعت دسترسي پردازنده مركزي به حافظه ثبات بيشتر از حافظه اصلي است.

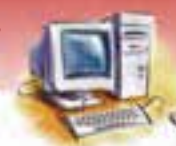

 **مفاهيم پايه فناوري اطلاعات 17 فصل اول: توانايي شناخت مفاه مي اول هي يو اساس رايانه**

### **4-3 - -5 1 حافظه پنهان (Cache (**

حافظهاي كوچك و بسيار سريع است كه بين حافظه اصلي و CPU قرار گرفته است و ميتواند با داشتن اطلاعات و دستورالعملهائي كه اغلب مورد استفاده قرار ميگيرند باعث افزايش كارآيي سيستم شود .

ن**كته:** هر چه ظرفيت حافظه پنهان بيشتر باشد كا*ر*ايي CPU افزايش مي يابد.

### **4-5-1 واحد حافظه (Unit Memory (**

حافظه، محلي است كه دادهها و اطلاعات را به صورت موقت يا دائمي نگهداري ميكند تا در صورت نياز بتواند از آنها استفاده كند. حافظه قادر به دريافت، ذخيره و ارسال اطلاعات است. واحد حافظه از دو بخشتشكيل ميشود:

- حافظه اصلي يا اوليه (Memory Main(
- حافظه جانبي يا ثانويه (Memory Peripheral(

حافظه اصلي سيستم از دو بخش حافظه ثابت (ROM (و حافظه موقت (RAM (تشكيل شده است . هر برنامهاي براي اجرا بايد ابتدا در حافظه موقت قرار گيرد، سپس در CPU عمليات پردازش روي آن انجـام شـود . حاصـل كـار بـه صورت اطلاعات به حافظه موقت باز ميگردد . اين حافظه قادر به نگهداري بلند مدت اطلاعات نيست به همين دليل از حافظه جانبي براي نگهداري دائمي اطلاعات استفاده ميشود (شكل ۱۸-۱).

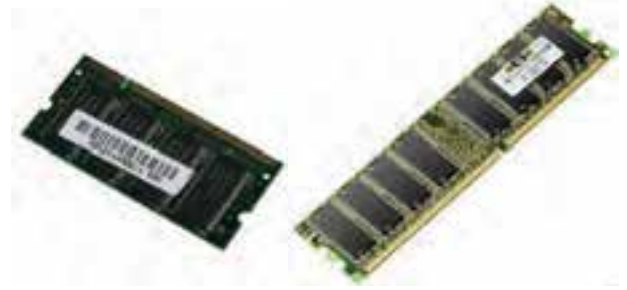

شكل -18 1 نمونهاي از حافظه *RAM*

انواع حافظه و كاربرد آنها در فصلهاي آينده شرح داده ميشود.

**18 شماره استانداردسازمان آموزش فني <sup>و</sup> حرفهاي كشور 3/0/1/ -42/24 3**

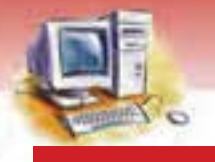

### **-6 1 عوامل مؤثر در راندمان كامپيوتر**

- هر چه سرعت CPU بيشتر باشد سرعت پردازش دادههـا بـالا تـر و در نتيجـه سـرعت و رانـدمان رايانـه افزايش مييابد.
- هر چه ظرفيت حافظه اصلي RAM بيشتر باشد سيستم ميتواند با دادههـاي بيشـتري كـار كنـد ، همچنـين امكان اجراي همزمان برنامههاي بيشتري فراهم ميشود .
	- هر چه ظرفيت و تعداد حافظههاي Cache بيشتر باشد سرعت انجام عمليات افزايش مييابد.

### **7-1 بررسي بلوك دياگرام يك رايانه**

هنگام *ر*اه اندا*ز*ي رايانه، اطلاعات اوليه از حافظه اصلي ROM به CPU با*ر* گذا*ر*ي<sup>\</sup> ميشوند. دادهها از طريق واحــد ورودي وارد حافظه اصلي رايانه RAM ميشوند در آنجا يا براي پردازش فوري به CPU فرستاده ميشوند و يـا براي پردازشهاي آينده به حافظه جانبي ارسال ميگردند . برنامهها بـراي اجـرا شـدن بايـد از حافظـه جـانبي در حافظه اصلی با*ر* شوند. دادهها د*ر و*احد حساب و منطق براساس دستورات برنامهی د*ر* حال اجرا، مـورد پـردا*ز*ش قرار ميگيرند . سپس به حافظه اصلي يا به واحد خروجي منتقل و در صورت نياز در حافظـه جـانبي ذخيـره سـازي دائمي مي شوند. واحد كنترل بر عملكرد تمام واحدها و عمليات مربوط به آنها نظارت مي كند (شكل ۲۱–۱) .

Load: اين عبارت براي انتقال برنامهها <sup>و</sup> دادهها به CPU به كار ميرود. <sup>١</sup>

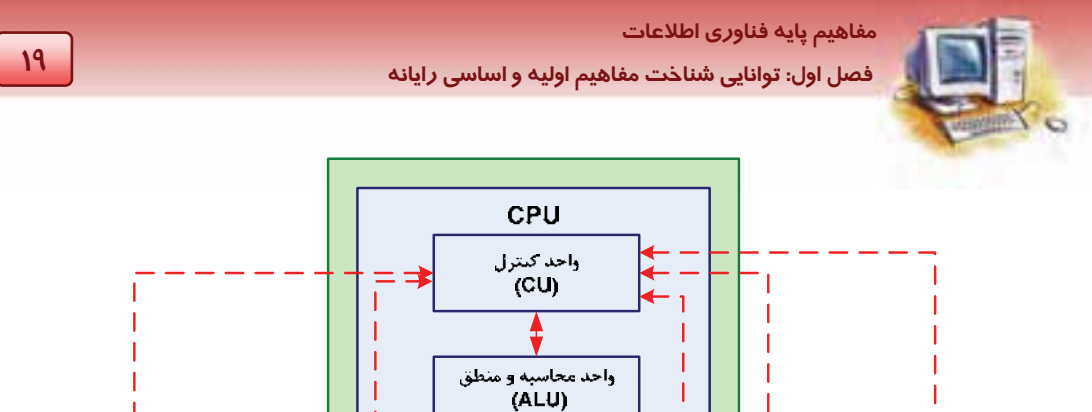

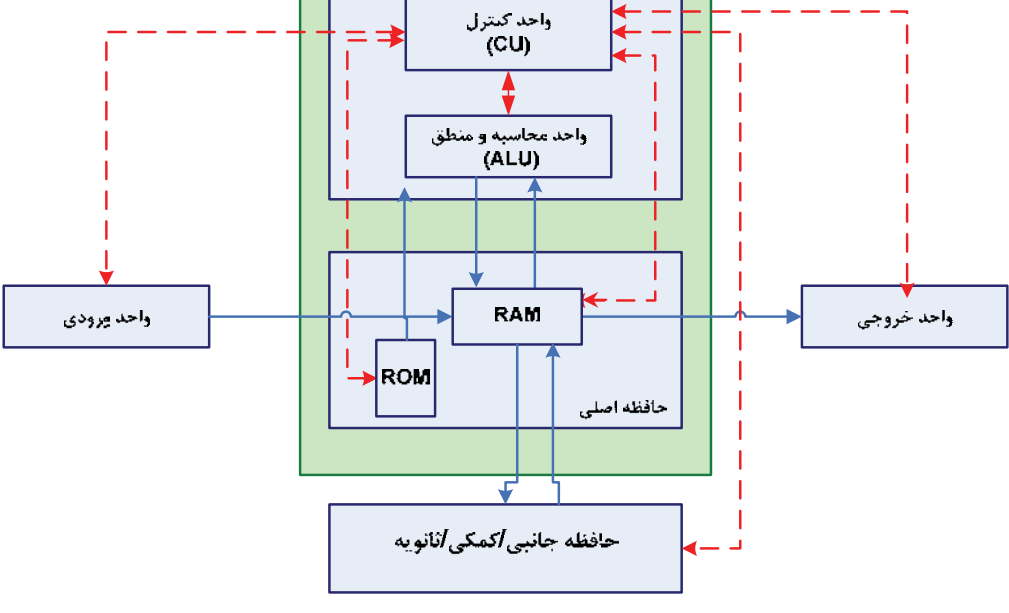

شكل 14-1 دياگرام ارتباط اجزاي سخت افزار

**20 شماره استانداردسازمان آموزش فني <sup>و</sup> حرفهاي كشور 3/0/1/ -42/24 3**

### **8-1 زبان تخصصي**

با توجه به متن، به پرسشهاي زير پاسخ دهيد.

### **Kinds of Computers**

There are many kinds of computers made at the present time. But we can classify them in to four main broad groups: microcomputer, minicomputer, mainframe and super computer. Microcomputers are classified into four broad categories: desktop, laptop, palmtop, PDA microcomputers are called, personal computer. Microcomputer is a mid – level computer build to perform complex computations. Mainframe is a large computer system. Supper computer is a large, extremely fast, and expensive computer, which is used for complex calculations.

درستي يا نادرستي گزينههاي زير را تعيين كنيد.

- 1- Minicomputer is a large computer system.
- 2- Microcomputer is among the cheapest kind of computers.

در جاي خالي عبارت مناسب بنويسيد.

3- The most powerful computers are ………… and …………….

4- Laptop and desktop computers are ground under……………

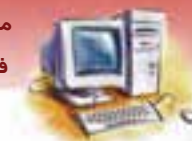

 **مفاهيم پايه فناوري اطلاعات 21 فصل اول: توانايي شناخت مفاه مي اول هي يو اساس رايانه**

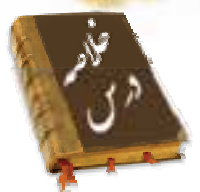

- شناخت تواناييها و محدوديتهاي رايانه باعث شناخت بيشتر و استفاده صحيح از آن ميگردد.
- رايانه ماشيني است قابل برنامهريزي و داراي حافظه كه از تركيب اجزاي الكترونيكي و الكترومكانيكي تشكيل شـده است و ميتواند پس از دريافت ورودي، آن را پردازش نمايد و نتيجه حاصل را ذخيره يا به خروجي انتقال دهد.
- به مجموعهاي از عناصر و دانستنيها كه به وسيله دسـتگاههـاي ورودي وارد رايانـه مـيشـوند تـا عمليـات مشخصي روي آنها انجام شود، داده ميگويند.
	- به مجموعه عملياتي كه روي دادهها صورت ميگيرد تا هدف سيستم به دست آيد، پردازش ميگويند.
		- به دادههاي پردازش شده، اطلاعات ميگويند.
- به مجموعهاي از عناصر مرتبط و منظم كه براي رسيدن به يك هدف مشخص به صورت هماهنگ با يكديگر كار مي كنند، سيستم گفته مي شو د.
- به تمام تجهيزات فيزيكي و مدارهاي الكترونيكي سخت افزار ميگويند.به عبـارت ديگـر سـخت افـزار بخـش قابل لمس و مشاهده رايانه است.
- نرم افزار، به دستورالعملهايی گفته میشود كه امكان هدايت، كنترل و استفاده از سختIفزار را براي انجـام كارهاي معين به وجود مي آورد.
- رايانهها بر اساس قدرت پردازش به چهار دستهي ابررايانه، رايانههاي بزرگ، رايانههاي كوچـك و ريزرايانـه تقسيم ميشوند.
- رايانه شامل چهار واحد اصلي ميباشد : واحد ورودي، واحد خروجي، واحد پردازشگر مركزي و واحد حافظه.
- واحد پردازشگر مركزي از چهار واحد اصلي تشكيل ميشود: واحد حساب و منطق، واحد كنترل، حافظه ثبات و حافظه پنهان.
	- وظيفه اصلي واحد پردازشگر مركزي، پردازش و هدايت دادهها و كنترل ساير واحدهاي رايانه است.
- واحد ورودی، واحدی است كه دادهها *ر*ا از طريق دستگاههای ورودی میگيرد و به صورت قابل فهم برای *ر*ايانـه تبديل مي كند.
- واحد خروجي، واحدي است كه اطلاعات را از شكل قابل فهم براي رايانه به شكلي قابل فهم براي انسان تبديل ميكند و در دسترس كاربر قرار ميدهد.
	- واحد حافظه، محلي براي نگهداري موقت يا دائمي اطلاعات است.

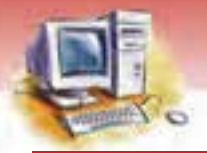

**22 شماره استانداردسازمان آموزش فني <sup>و</sup> حرفهاي كشور 3/0/1/ -42/24 3**

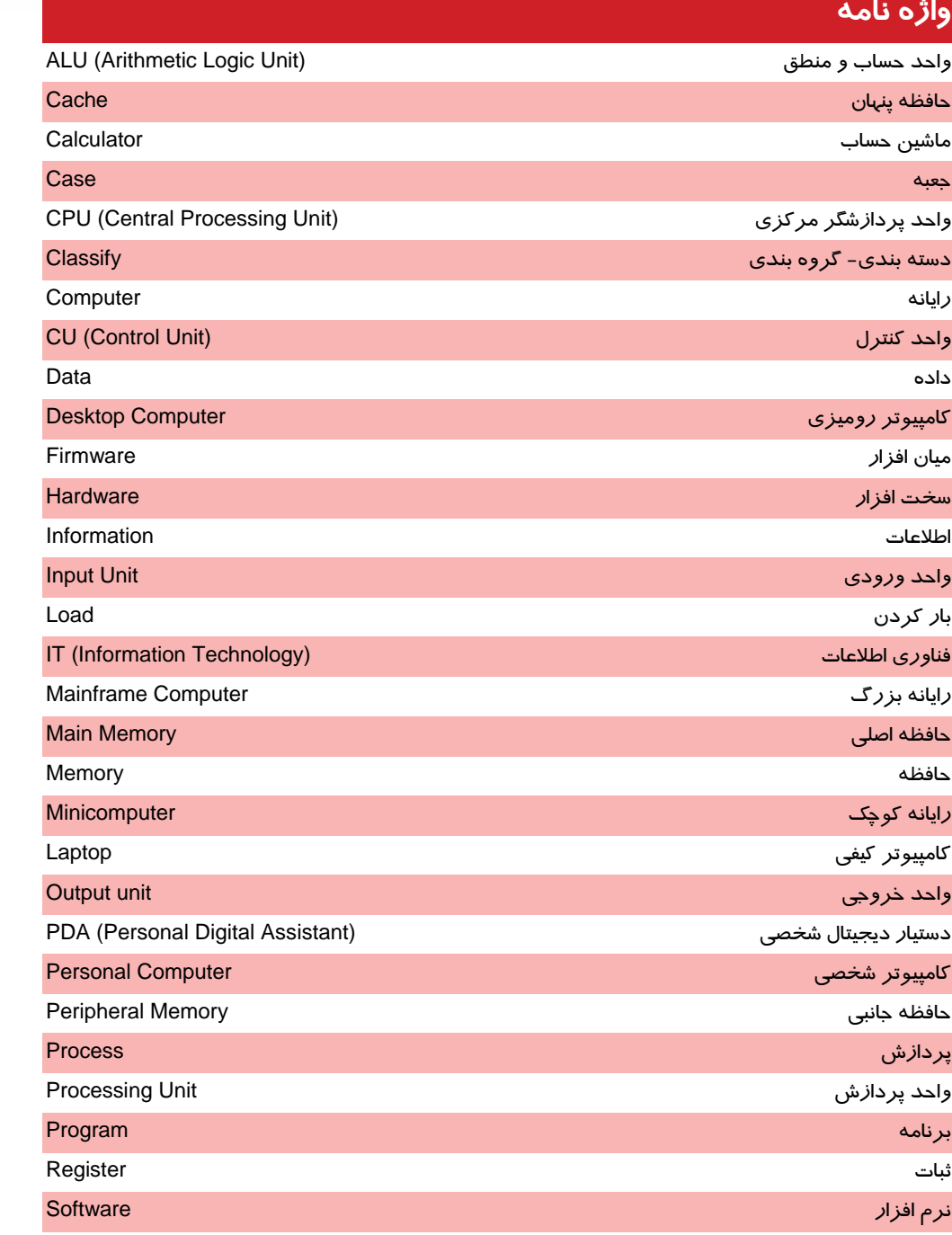

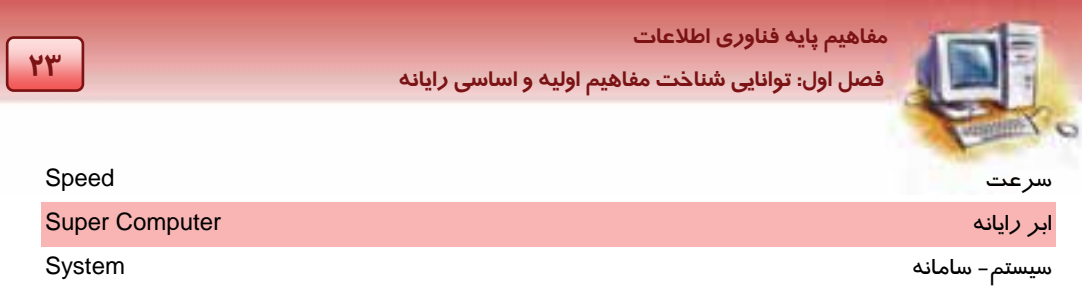

**24 شماره استانداردسازمان آموزش فني <sup>و</sup> حرفهاي كشور 3/0/1/ -42/24 3**

### **آزمون تئوري**

### **درستي يا نادرستي گزينههاي زير را تعيين كنيد.**

1- آن چه كه به عنوان ورودي در اختيار رايانه قرار ميگيرد، داده نام دارد.

2- واحد CPU شامل: حافظه اصلي ، حافظه پنهان ، واحد كنترل و واحد حساب و منطق است.

3- دستورات و خواستههاي انسان از طريق دستگاههاي ورودي اجرا ميشوند.

4- ثباتها حافظههاي ناپايداري هستند كه براي ذخيره موقتي دادههايي استفاده ميشـوند كـه بايـد مـورد پردازش قرار گيرند.

### **معادل گزينههاي سمت راست را از ستون سمت چپ انتخاب كرده و مقابل هر عبارت بنويسيد.**

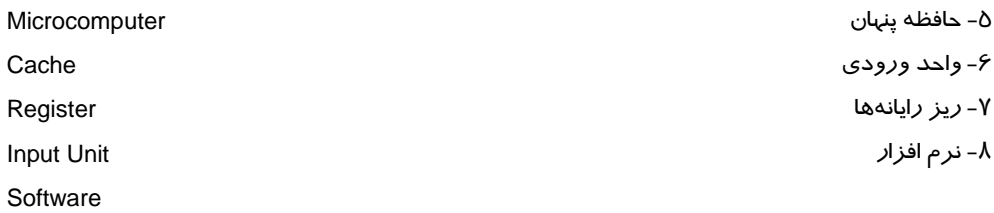

l,

### **گزينهي صحيح را انتخاب كنيد.**

 9- عمل پردازش دادهها در كدام قسمت انجام ميشود؟ الف) واحد حافظه ب) واحد حساب و منطق ج) واحد كنترل د) واحد خروجي 10 - از لحاظ قدرت پردازش در رايانهها، كدام گزينه ترتيب درستي دارد؟ الف) رايانه بزرگ - ابر رايانه - ريز رايانه- رايانه كوچك ب ) ابر رايانه - رايانه بزرگ - ريز رايانه- رايانه كوچك ج ) ابر رايانه - رايانه بزرگ - رايانه كوچك - ريز رايانه د ) رايانه بزرگ - ابر رايانه - كوچكرايانه - ريز رايانه 11 - كدام گزينه به وظايف واحد كنترل اشاره دارد؟ الف) دريافت دادهها از ورودي ب) هدايت و هماهنگي فعاليتهاي سيستم رايانه ج) اجراي برنامهها د) انجام عمليات محاسباتي 12 - كدام يك از رايانههاي زير ابررايانه محسوب ميشود؟ IBM 360 (ب CRAY XT5 (الف ج ) SUN د ) PDA
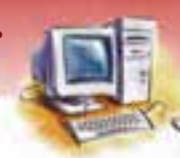

 **مفاهيم پايه فناوري اطلاعات** 

**25 فصل اول: توانايي شناخت مفاه مي اول هي يو اساس رايانه**

#### **در جاي خالي عبارت مناسب بنويسيد.**

13 - سرعت پردازش اطلاعات در CPU با واحد ...................... اندازه گيري ميشود.

14 - Laptopها از نوع رايانههاي .......................... هستند.

15 - مجموعهاي كه شامل اجزايي متشكل از عناصر و مدارهاي الكترونيكي است، ................ رايانه ناميده ميشود. 16 - آگـاهي يـا شـناختي كـه در طـي تحقيـق و تجربـه در طـول زمـان بـ يه دسـت مـ آيـد ................ ناميـده

ميشود.

#### **به پرسشهاي زير پاسخ تشريحي بدهيد.**

- 17 رايانه چيست و لزوم استفاده از آن را بيان كنيد.
	- 18 فناوري اطلاعات را شرح دهيد.
	- 19 اجزاي اصلي رايانههاي شخصي را نام ببريد.
- 20 قسمتهاي پردازنده را نام ببريد و وظيفه هر قسمت را به اختصار توضيح دهيد.

## **آزمون عملي**

 1- چند فعاليت را در زندگي روزمره در نظر بگيريد و مراحـل ورودي ، پـردازش و خروجـي را بـراي آن هـا مشخص كنيد.

2- دو مثال در مورد مفهوم پردازش بنويسيد.

3- تحقيقي در مورد پيشرفتهترين رايانههاي شخصي ارائه دهيد.

4- دلايل استفاده از رايانهها را در تمام علوم و فعاليتهاي انسان بيان كنيد.

5- به نظر شما چه رشتههايي در ساخت يك رايانه نقش مهمي ايفا ميكنند؟

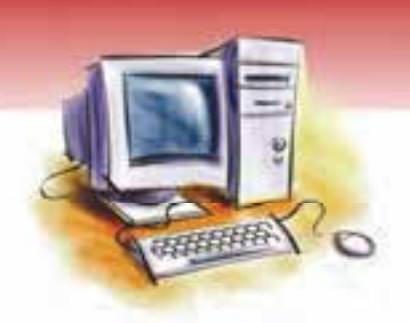

## فصل دوم

## هدف كلي فصل:

## توانائي شناخت حافظه اصلي و كاربرد آن

## اهداف رفتاري (جزئي)

پس از مطالعه اين فصل از فراگير انتظار ميرود كه بتواند:

- مفهوم حافظه را توضيح دهد.
- انواع حافظه و تقسيمبندي آن را بيان كند.
- مفاهيم كاراكتر، بيت ، بايت و كلمه را توضيح دهد.
- حافظههاي RAM ، ROM ، PROM و EPROM را توضيح دهد.
	- توانايي خواندن و درك يك متن كوتاه انگليسي را داشته باشد.

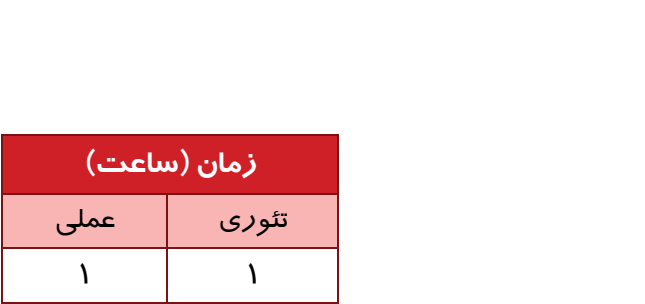

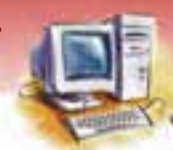

 **مفاهيم پايه فناوري اطلاعات فصل دوم: توانائي شناخت حافظه اصلي و كاربرد آن**

#### **مقدمه**

حافظه محلي است كه دادهها و اطلاعات را به صورت موقت يا دائمي نگهداري ميكند تا در صورت نياز قابل بازيابي باشند. حافظه قادر به دريافت، ذخيره و ارسال دادهها و اطلاعات است. انواع حافظه عبارتند از:

- (Main Memory) اصلي حافظه
- (Peripheral Memory) جانبي حافظه

از آن جا كه حافظه اصلي به طور مستقيم با CPU در ارتباط است، به سرعت بالايي در دريافت و ارسال دادهها نياز دارد. بخشي از حافظه اصلي به نام RAM، دادهها و اطلاعات را به صورت موقت نگهداري ميكند. اين حافظه با قطع برق، اطلاعات را از دست ميدهد.

حافظه RAM قادر به نگهداري بلندمدت اطلاعات نيست و به همين دليل براي ذخيـره دائمـي اطلاعـات از حافظـه جانبي استفاده ميشود. سرعت دريافت و ارسال دادهها در حافظه جانبي كمتر از حافظه اصلي است. حافظه اصلي، از نظر چگونگي ذخيره دادهها به دو بخش تقسيم ميشود كه در ادامه بررسي خواهد شد.

 **تمرين -1 2** حافظه اصلي و مغز انسان را مقايسه و شباهتها و تفاوتهاي ميان آنها را بيان كنيد.

## **1-2 آشنايي با واحدهاي حافظه**

مبناي كار رايانهها سيستم عددنويسي دودويي (باينري ) است . در سيستم دودويي هر عدد از تركيب دو رقم صفر و يك ساخته ميشود .

متداولترين سيستم عددنويسي براي انسان، سيستم دهدهي است كه ارقام 0 تا 9 را شامل ميشود . ولي از آن جا كه در ساختمان رايانهها وجود يا عدم وجود جريان الكتريكـي مبنـا محسـوب مـي شـود، سيسـتم دودوئـي از كارائي بالايي برخوردار است. از طرفي به كارگيري و پياده سـازي مـدارات الكترونيكـي بـراي كـار بـا دو رقـم (سيستم باينري ) بسيار آسان تر از كار با ده رقم است.

اعداد سيستم دهدهي را ميتوان به اعداد سيستم دودويي تبديل كرد. به عنوان مثال عدد 6 در مبناي ده معادل 110 در مبناي دو است. اين تبديل به صورت زير نشان داده ميشود:

 $(f)_{1} = (11 \cdot )_{1}$ 

(روش تبديل اعداد در مبناهاي مختلف خارج از مبحث است)

#### **1-1-2 بيت Bit**

به كوچكترين واحد ذخيرهسازي حافظه كه ميتواند يكي از دو رقم صفر يا يك را در خود ذخيره كند بيت ميگويند . محتواي هر بيت معادل يك رقم باينري صفر ( خاموش بودن) يا يك ( روشن بودن) است.

**28 شماره استانداردسازمان آموزش فني <sup>و</sup> حرفهاي كشور 3/0/1/ -42/24 3**

در شكل 1-2 دو بيت صفر و يك نشان داده شده است.

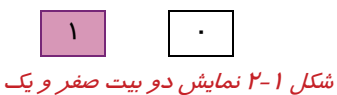

#### **2-1-2 بايت Byte**

به كوچكترين واحد آدرسپذير حافظه كه معادل هشت بيت است يك بايت گفته ميشود . به عنوان مثال هر يك از كاراكترها، اعداد، حروف و علائم به صورت دودويي در يك بايت نگهداري ميشوند.

يك بايت ميتواند 256 تركيب مختلف از بيتها را نگهداري كند كه هر كدام تعريفكننده يك كاراكتر خواهد بود. (۸ بيت در مبناى ۲ مىتواند ۲۵۶ = ۲<sup>۸</sup> تر كيب مختلف از بيتها ايجاد كند)

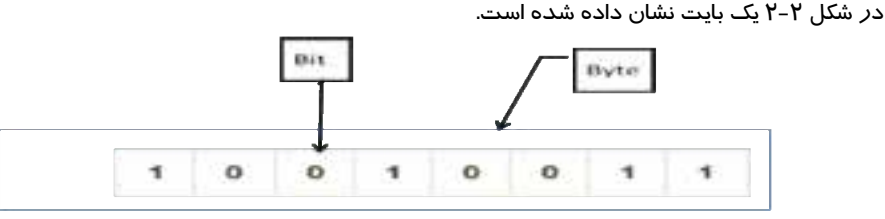

شكل ۲-۲ بيت و بايت

#### **3-1-2 كلمه Word**

بزرگترين واحدي كه ريزپردازنده ميتواند در هر عمليات پردازش كند كلمه نام دارد.

**مثال:** در رايانههاي 64 بيتي طول كلمه 64 بيت است. بدين معنا كه ريزپردازندهي اين رايانهها، در هر عمليات ميتوانند 64 بيت را پردازش كنند.

#### **4-1-2 كاراكتر Character**

به هر يك از حروف، ارقام و علائم يك كاراكتر گفته ميشود . هر كاراكتر در حافظه يك بايت فضا اشغال ميكند.

#### **5-1-2 ساير واحدهاي اندازه گيري حافظه**

در جدول زير ساير واحدهاي اندازهگيري حافظه نشان داده شده است.

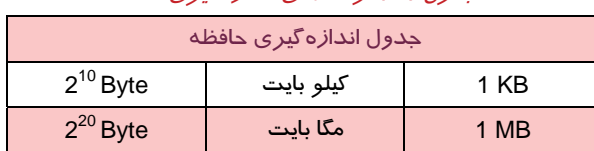

جدول 1-2واحدهاي اندازهگيري حافظه

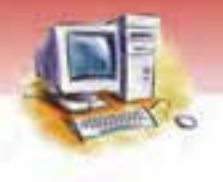

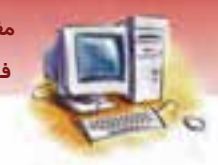

 **مفاهيم پايه فناوري اطلاعات** 

 **فصل دوم: توانائي شناخت حافظه اصلي و كاربرد آن**

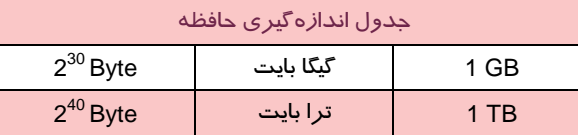

**مثال** محاسبه كنيد GB 16 معادل چند مگا بايت است؟ 16 GB = 16 x2<sup>10</sup> MB =  $2^4$  x  $2^{10}$  =  $2^{14}$  MB  $\overline{ }$  2x  $\overline{ }$  2x  $\overline{ }$  2x  $\overline{ }$  2x  $\overline{ }$  2x  $\overline{ }$  2x  $\overline{ }$  3x  $\overline{ }$  3x  $\overline{ }$  3x  $\overline{ }$  3x  $\overline{ }$  3x  $\overline{ }$  3x  $\overline{ }$  3x  $\overline{ }$  3x  $\overline{ }$  3x  $\over$ 

 **مثال** محاسبه كنيد GB 16 معادل چند كيلو بايت است؟ 24 = Byte 30 حدود 16 ميليون كيلو بايت 2× 16 = GB 16 × 220× 210 B=24 × 220 KB = 224KB

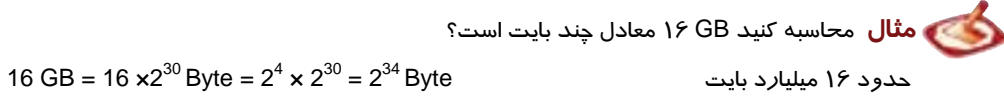

## **-2 2 حافظه اصلي (memory Main(**

حافظه اصلي يا حافظه اوليه حافظهاي ضروري جهت راه اندازي و اجراي برنامههاست و با ريزپردازنده در ارتباط مستقيم است.

با توجه به ارتباط مستقيم اين نوع حافظه با ريزپردازنده ،لازم است كه سرعت انتقـال داده در ايـن حافظـه هـا بسيار بالا باشد. به همين علت حافظه اصلي رايانه را از جنس نيمه هادي<sup>\</sup> و بـه صـورت مجموعـهاي متشـكل از مدا*ر*ات مجتمع <sup>۲</sup>(IC )واقع در يک صفحه <sup>۳</sup> الكترونيكي ميسا*ز*ند.

حافظه اصلي، از نظر چگونگي ذخيرهسازي و دسترسي به دادهها، به دو گروه زير تقسيم ميشود:

- ) <sup>4</sup> حافظه با دسترسي تصادفي ( RAM
	- ) <sup>5</sup> حافظه فقط خواندني ( ROM

` Semiconductor<br>` IC ها مدارها مجتمعى هستند كه مىتوانند اجزاى الكترونيكى را در خود جاى دهند ( IC ( IC ها مدارها مجتمعى هستند كه مىتوانند اجزاى الكترونيكى را در خود جاى دهند ( Integrated Circuits ( IC<br>\* Random access memor

- -

**30 شماره استانداردسازمان آموزش فني <sup>و</sup> حرفهاي كشور 3/0/1/ -42/24 3**

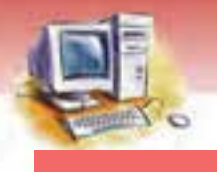

#### **( Random Access Memory ) RAM حافظه 1-2-2**

برنامههاي در حال اجرا، اطلاعات در حال پردازش و نتايج موقتي حاصـل از محاسـبات در حافظـه RAM نگهـداري ميشود. ظرفيت و سرعت اين حافظه در تعيين كارايي و سرعت رايانه تاثير گذار است (شكل ٣-٢) .

- در اين نوع حافظه ميتوان اطلاعات را نوشت، تغيير داد يا پاك كرد . همچنين ميتوان اطلاعات نوشته شـده را خواند . بنابراين به آن حافظه خواندني و نوشتني ميگويند.
- حافظه RAM داراي سرعت دسترسي بسيار بالايي است و بين CPU و اجزاي ديگر سيستم ماننـد يـك بـافر (حافظه مياني)<sup>\</sup> عمل مي *كن*د.

 اين حافظهي الكترونيكي با روشن شدن رايانه فعال ميشود و با خـاموش شـدن آن، اطلاعـاتش را از دسـت ميدهد . دادهها ميتوانند در هر قسمت از اين حافظه قرار گيرند و بازيابي شوند. سرعت انجام اين عمـل بـه محل دادهها بستگي ندارد . به اين ترتيب سرعت نوشتن بر روي حافظه بالاتر ميرود . بـه همـين دليـل بـه آن حافظه با دسترسي تصادفي ميگويند.

- هر نوع قطع برق رايانه، موجب از بين رفتن اطلاعات موجود در RAM ميشـود و بـه همـين دليـل بـه آن حافظه موقتي يا ناپايدار نيز ميگويند.
	- واحد اندازهگيري حافظه RAM، بايت است كه افزايش آن باعث افزايش سرعت رايانه ميشود.

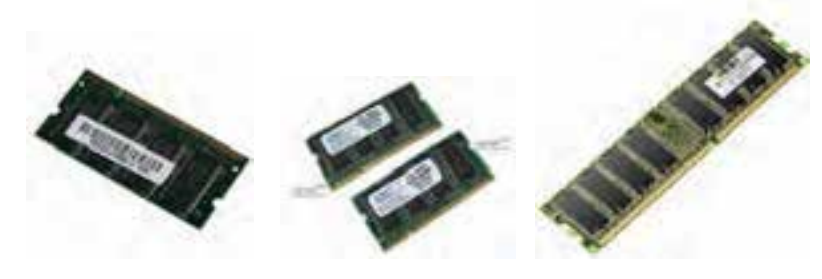

( شكل 3-2 ) چند نمونه از حافظه *RAM*

#### **( Read Only Memory ) ROM حافظه 2-2-2**

حافظه ROM، حافظهاي الكترونيكي و فقط خواندني ميباشد كه شامل اطلاعات ثابـت و دائمـي اسـت . اطلاعـات موجود در آن از قبل توسط شركت سازنده رايانه در آن قرار داده شده است. اين اطلاعات، مهـم و بـراي راه اندازي رايانه ضروري ميباشند (شكل ٤-٢) .

اين حافظه پايدار است بدين معني كه ثبت دادهها در آن دائمي است و با قطع جريان برق از بين نميرود.

در مواقعي كه اختلاف بين سرعت پردازش و دستيابي وجود داشته باشد، بافر Buffer به عنوان حافظه مياني، بين CPU و ١ دستگاههاي ورودي و خروجي قرار ميگيرد و در جابهجائي دادهها و اطلاعات كمك ميكند.

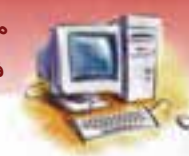

 **مفاهيم پايه فناوري اطلاعات فصل دوم: توانائي شناخت حافظه اصلي و كاربرد آن**

 هنگام روشن شدن رايانه، دستورالعملهاي ذخيره شده در ROM به صورت خودكار خوانده شده و رايانـه راه اندازي ميشود .

**1** 

 كاربر رايانه امكان دسترسي و تغيير اطلاعات اين حافظه را ندارد . ROM مثل يك كاغذ تايپ شده اسـت كـه قابل پاك شدن نيست و اطلاعات آن تغيير نميكند و كاربران رايانه امكان دسترسي به اطلاعات ايـن حافظـه را ندار دن . به همين دليل به آن حافظه فقط خواندني ميگويند.

#### **برخي از انواع حافظه ROM عبارتند از:**

- **PROM:** حافظه فقط خواندني قابل برنامهريزي
- **EPROM:** حافظه فقط خواندني قابل برنامهريزي و پاكشدني

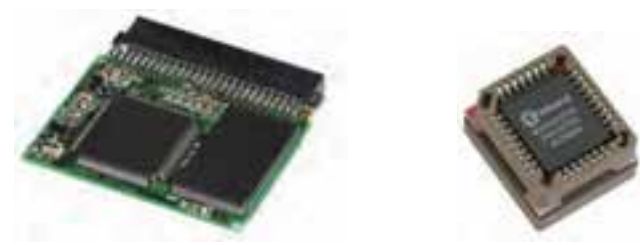

شكل -4 2 چند نمونه از حافظه *ROM*

#### **( فقط خواندني و قابل برنامه ريزي) <sup>1</sup> 1-2 - -2 2 حافظه PROM**

اين نوع حافظه به شكل IC ميباشد. طرز كار آن بسيار شبيه به ROM است با اين تفاوت كه حافظههاي PROM براي استفاده كاربران ساخته شدهاند و در آن اطلاعاتي از قبل وجود ندارد.

اطلاعات مورد نظر داخل اين حافظه به وسيله دستگاه ويژهاي قابل ذخيره كردن است، ولي پس از اين كه اطلاعات داخل آن قرار گرفت، امكان تغيير و از بين بردن اطلاعات ثبت شده وجود ندارد. به همين دليل به اين حافظه، حافظه فقط خواندني و قابل برنامهريزي گفته ميشود (شكل ۵-۲) .

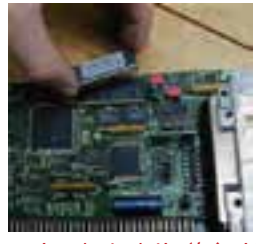

ش*كل ٥-٢ حافظه فقط خواندني* 

Programmable Read Only Memory

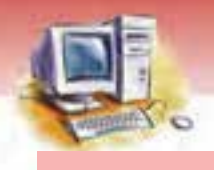

**32 شماره استانداردسازمان آموزش فني <sup>و</sup> حرفهاي كشور 3/0/1/ -42/24 3**

#### **( فقط خواندني، قابل برنامهريزي و پاكشدني) <sup>1</sup> -2 2-2 - 2 حافظه EPROM**

اين نوع حافظه نيز مانند PROM به شكل IC است. بر روي اين حافظه ميتوان اطلاعات را نوشت و سپس پاك كرد و اين عمل را بارها تكرار نمود. براي نوشتن اطلاعات روي اين حافظه، به دستگاه ويژهاي به نام EPROM Programmer نياز است. پاك كردن حافظه EPROM به كمك اشعه ماوراي بنفش صورت ميگيرد. براي تغيير اطلاعات موجود در EPROM ابتدا بايد تراشه آن را از سيستم رايانه خارج نمود و در دستگاه ويژه- اي قرار داد سپس محفظه شفاف بالاي آن را به مدت 30 دقيقه در معرض تابش اشعه ماوراء بنفش قرار داده و پس از آن نسبت به نوشتن اطلاعات جديد اقدام نمود.

براي جلوگيري از پاكشدن تصادفي و ناخواسته، سطح شفاف روي IC را با برچسب تيره ميپوشانند ( شكل -6 . )2

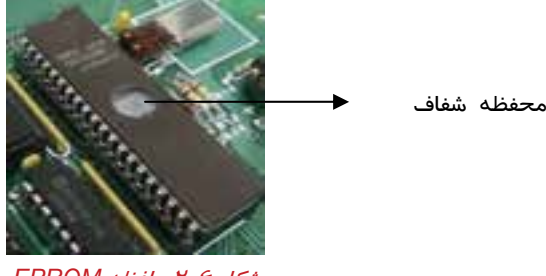

شكل -6 2 حافظه *EPROM*

## **3-2 عوامل موثر در سرعت رايانه**

RAM و CPU از عوامل موثر در سرعت رايانه هستند.

**CPU :** هر چه سرعت پردازنده مركزي بيشتر باشد، سرعت پردازش دادهها بالاتر مـيرود و اصـطلاحاً گفتـه ميشود سرعت رايانه بيشتر شده است.

**RAM:** هر چه ظرفيت حافظه RAM بيشتر باشد سيستم ميتواند با سـرعت بيشـتري برنامـه هـا را اجـرا كنـد. علاوهبراين، با افزايش حافظه امكان اجراي همزمان برنامههاي بيشتري فراهم ميشود.

Erasable Programmable Read Only Memory

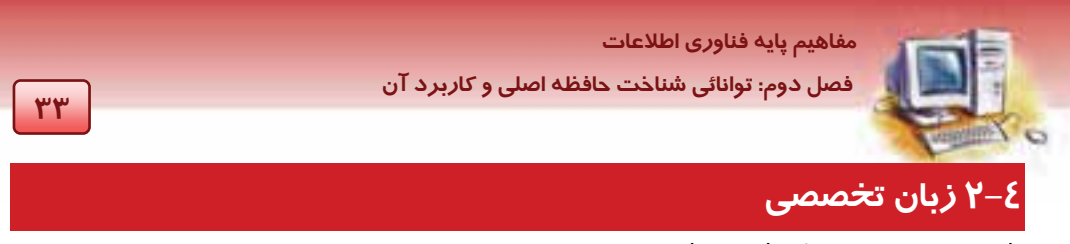

با توجه به متن، به پرسشهاي زير پاسخ دهيد.

#### What is a computer?

A computer is a machine with a complex network of electronic circuits that operate many switches. The switches can be in one of two possible conditions: on or off. The machine is capable of storing and working with numbers, letters, and characters.

The basic idea of a computer is that we can make it do what we want by inputting signals that turn certain switches on and turn others off.

#### **- درستي يا نادرستي عبارت زير را مشخصكنيد.**

- 1- Computers are machines capable of processing and outputting data.
- 2- The switches can be in one of two possible conditions.
- 3- A computer is a machine that can operate by receiving signals.

#### **- گزينهي صحيح را انتخاب كنيد.**

4- Switches are used to ……….. the computer.

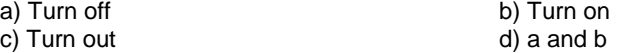

- 5- A computer is a …………… for doing some kind of calculations.
- 
- c) Software d) Hardware
- a) Device b) Circute

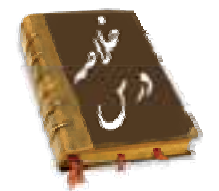

- به كوچكترين جزء حافظه كه ميتواند يكي از دو حالت صفر يا يك را داشته باشد بيت گويند.
- مجموعهاي از هشت بيت متوالي را بايت ( Byte ( ميگويند.بايت واحد حافظه بوده و آدرس پذير هم مـي- باشد.
	- حافظه اصلي به دو نوع RAM و ROM تقسيم ميشود.
- حافظه RAM، حافظهاي ناپايدار براي نگهداري موقتي اطلاعات اسـت كـه سـرعت دسترسـي بـالا يي دارد و مستقيما با CPU در ارتباط است. با قطع جريان برق، اطلاعات اين حافظه از بين ميرود.

**34 شماره استانداردسازمان آموزش فني <sup>و</sup> حرفهاي كشور 3/0/1/ -42/24 3**

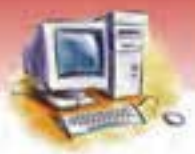

- حافظه ROM، حافظه فقط خواندني و دائمي است كه با قطـع بـرق محتويـات آن پـاك نمـي شـود و داراي سرعت دسترسي بالايي است.
- حافظه PROM، اين نوع حافظه از نوع حافظه ROM است كه در ابتدا خالي از اطلاعات است. اين نوع حافظه قابل برنامهريزي توسط كاربر است. اما امكان تغيير يا از بين بردن آن وجود ندارد.
- حافظه EPROM، نوع ديگري از حافظه ي ROM و مشابه PROM است با اين تفاوت كه اطلاعـات درون آن با تابش اشعه ماوراي بنفش قابل پاك شدن است و توسط دستگاه ويژهاي، امكان نوشتن مجدد اطلاعات بـر روي آن وجود دارد.

### **واژه نامه**

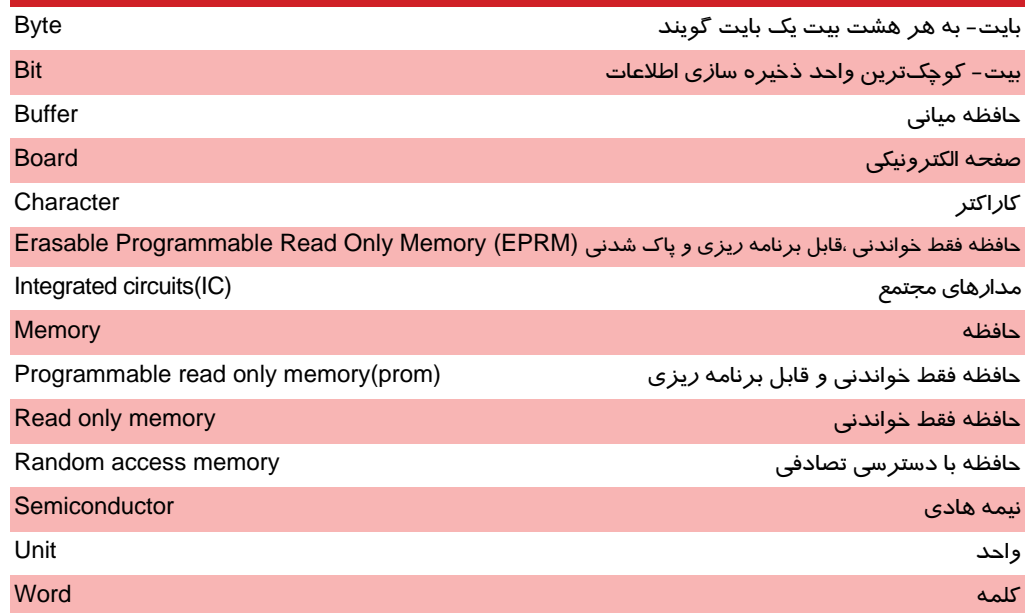

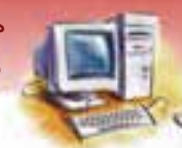

 **مفاهيم پايه فناوري اطلاعات** 

 **فصل دوم: توانائي شناخت حافظه اصلي و كاربرد آن**

## **آزمون تئوري**

#### **درستي يا نادرستي گزينههاي زير را تعيين كنيد.**

- 1- حافظه جانبي داراي ظرفيت كمتر نسبت به حافظه اصلي است.
	- 2- سرعت حافظه اصلي نسبت به حافظه جانبي بالاتر است.
- 3- كوچكترين جزء از حافظه كه ميتواند يكي از دو حالت صفر يا يك را داشته باشد بيت ميگويند.
	- 4- هر كلمه يك بايت از حافظه را اشغال ميكند.
	- 5- RAM به علت ارتباط مستقيم با CPU داراي سرعت دسترسي مناسبي نيست.
		- 6- اطلاعات PROM را ميتوان پاك كرد و مجددا نوشت.

#### **معادل عبارتهاي سمت راست را از ستون سمت چپ انتخاب كنيد و مقابل آن بنويسيد.**

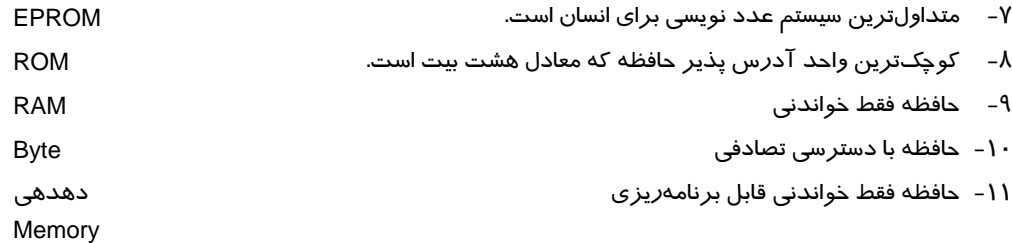

#### **گزينه ي صحيح را انتخاب كنيد.**

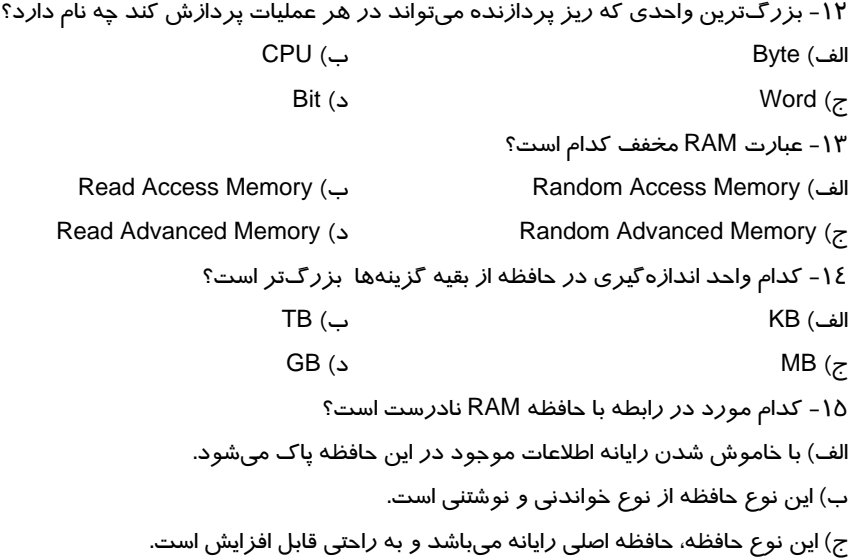

**36 شماره استانداردسازمان آموزش فني <sup>و</sup> حرفهاي كشور 3/0/1/ -42/24 3**

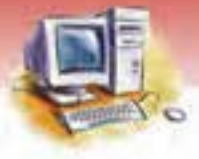

د) داشتن اين نوع حافظه در رايانه الزامي نيست و بدون وجود آن نيز رايانه قابل استفاده است. -16 حافظه فقط خواندني كدام است؟ الف) ALU ب) RAM ج) Byte د) ROM -17 اطلاعات كدام حافظه با اشعه ماوراي بنفش پاك ميشود؟ الف) EPROM ب) ROM ج) RAM د) PROM -18 كدام حافظه به صورت خام در اختيار كاربر قرار ميگيرد تا فقط يك بار اطلاعات را روي آن بنويسد؟ الف) EPROM ب) RAM ج) PROM د) ROM -19 در رايانهها از كدام نوع سيستم عددنويسي استفاده ميشود؟ الف) دهدهي ب) باينري ج) دودوئي د) ب وج -20 به هر يك از حروف، ارقام و علائم در رايانه ........................ گفته ميشود. الف) كاراكتر ب) كلمه ج) بايت د) بيت -21 ROM و RAM از انواع كدام حافظه هستند؟ الف) جانبي ب) تصادفي ج) حافظه اصلي د) فقط خواندني

#### **در جاي خالي عبارت مناسب بنويسيد.**

٢٢- محل نگهداري دادهها و اطلاعات به صورت موقت يا دائمي را ............................ گويند. -23 انسان براي نگهداري اطلاعات مورد نياز در درجه اول از ............................... استفاده ميكند. -24 سيستم اعداد ............................ از دو رقم صفر و يك تشكيل شده است. -25 هر بايت برابر ........................... بيت است. ۲۶- بزرگترين واحدي كه ريز پردازنده ميتواند در هر عمليات پردازش كند ......................... نام دارد. -27 سرعت حافظههاي اصلي .............................. است. -28 اطلاعات حافظه ROM ثابت و دائمي است و اطلاعات توسط ............................... در آن نوشته ميشود. -29 به حافظه فقط خواندني و قابل برنامهريزي ............................ گفته ميشود. **به پرسشهاي زير پاسخ تشريحي دهيد.** 

-30 حافظه چيست؟ انواع آن را نام ببريد.

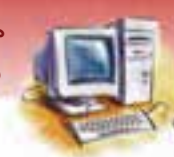

مفاهيم يايه فناوري اطلاعات فصل دوم: توانائی شناخت حافظه اصلی و کاربرد آن

- ۳۱– حافظه اصلی *ر*ا تعریف کنید.
- ۳۲- چرا به RAM حافظه موقتی یا ناپایدا*ر* می *گ*ویند؟
	- ٣٣- آيا حافظه ROM بايدار است؟ چرا؟
	- EPROM Programmer آچه کاربر دی دارد؟
	- ۳۵- عوامل موثر در سرعت رایانه را نام ببرید؟

## آزمون عملي

۱- حافظه RAM و ROM *ر*ا مقایسه کنید و تفاوتهایی که در شکل ظاهری آنها میبینید بیان کنید. ۲- تمرین فوق *ر*ا د*ر* مورد دو حافظه PROM و EPROM نیز انجام دهید. ۳- یک *ر*ایانه پر سرعت *ر*ا با یک *ر*ایانه کم سرعت مقایسه کنید و علت تفاوت آنها *ر*ا بیان کنید. کدام یک CPU قویتری دا*ر*د و کدام یک RAM بیشتری دا*ر*د؟ 

**YY** 

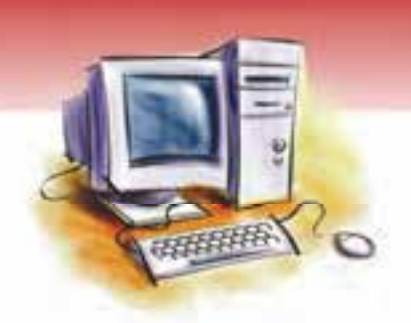

## فصل سوم

## هدف كلي فصل:

## شناخت دستگاههاي ورودي و خروجي و كاربردآنها

## اهداف رفتاري (جزئي)

پس از مطالعه اين فصل از فراگير انتظار ميرود كه:

- دستگاه ورودي را تعريف كند.
- انواع دستگاههاي ورودي را نام برده و كاربرد هر يك را توضيح دهد.
	- دستگاه خروجي را تعريف كند.
- انواع دستگاههاي خروجي را نام برده و كاربرد هر يك را شرح دهد.
	- اصول كار و خصوصيات دستگاههاي ورودي / خروجي را بيان كند.

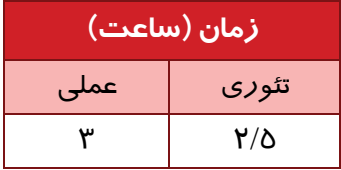

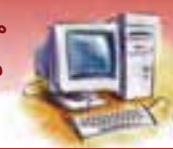

 **مفاهيم پايه فناوري اطلاعات** 

 **فصل سوم: شناخت دستگاههاي ورودي يو خروج و كاربردآنها** 

#### **مقدمه:**

رايانه به وسيله واحد ورودي، دادهها را از دستگاههاي ورودي دريافت كرده و پس از تبديل آن به دادههاي قابل فهم براي رايانه، آنها را به حافظه منتقل ميكند . به منظور استفاده از اين اطلاعات، واحد خروجي آنها را از حافظه اصلي دريافت و به دستگاههاي خروجي ارسال ميكند تا اطلاعات توليد شده به وسيله انسان مورد بهرهبرداري قرار گيرد.

### **1-3 دستگاههاي ورودي**

دستگاه ورودي براي رايانه مانند حواس پنجگانه براي انسان است كه به وسيله آن دادهها از محيط دريافت و به مغز منتقل ميشوند. زبان قابل فهم براي انسان از حروف و علائم و اعداد تشكيل شده در حالي كه زبان رايانه فقط از صفر و يك تشكيل شده است. واحد ورودي، دادهها را از دستگاههاي ورودي دريافت ميكند و به اطلاعات قابل فهم براي رايانه يعني صفر و يك تبديل كرده و به حافظه اصلي (RAM (انتقال ميدهد.

#### **رايج ترين دستگاههاي ورودي عبارتند از:**

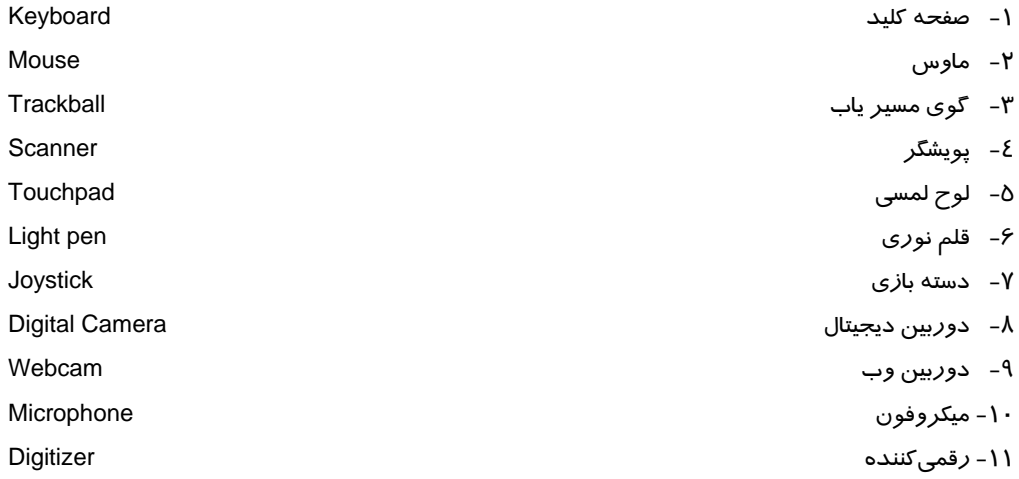

#### **1-1-3 صفحه كليد (Keyboard(**

متداولترين و مهمترين دستگاه ورودي صفحه كليد ميباشد. به جز برنامههاي گرافيكي در اكثر برنامهها از قبيل واژه پردازها، براي وارد كردن دادهها و دستورالعمل به رايانه از صفحه كليد استفاده ميشود. با استفاده از صفحه كليد دو عمل مختلف را ميتوان انجام داد:

#### **1- ورود اطلاعات:**

به عنوان مثال، براي وارد كردن متن يك نامه، از صفحه كليد استفاده ميشود.

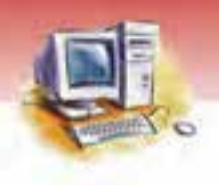

**40 شماره استانداردسازمان آموزش فني <sup>و</sup> حرفهاي كشور 3/0/1/ -42/24 3**

#### **-2 صدور فرمان:**

با استفاده از صفحه كليد ميتوان دستور انجام برخي از عمليات را صادر كرد. به عنوان مثال، هنگام بستن يك برنامه ممكن است رايانه از شما بخواهد كه كليد Y ) براي ذخيره كردن و بستن ) يا كليد N ) براي بستن برنامه بدون آن كه ذخيره شود ) را فشار دهيد. در صفحه كليد با فشردن هر كليد، مدارهاى الكتريكى علامت<sup>\</sup> مخصوص به آن *ر*ا توليد و به شكل قابل پردازش در رايانه تبديل ميكنند.در صفحه كليد يك حافظه مياني وجود دارد كه دادهها ابتدا به آن وارد شده

و سپس به حافظه سيستم منتقل ميشوند.

برخي از صفحه كليدها بيسيم هستند و به راحتي ميتوان آنها را در محوطه يك اتاق جابه جا كرد. صفحه كليدها از نظر ظاهري انواع گوناگوني دارند ولي عملكرد آنها مشابه است. بيشتر صفحه كليدهاي استاندارد داراي ۱۰۲، ۱۰۲ و يا ۱۰٤ كليد هستند. شكل ۱-۳ انواع صفحه كليدها را نشان ميدهد.

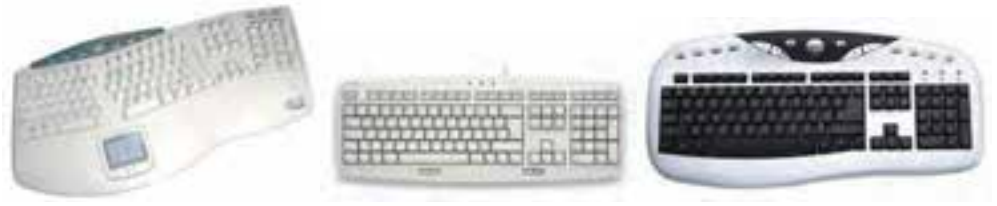

شكل I -۳ انواع صفحه كليدها

#### **1-1 - 1-3 انواع كليدهاي صفحه كليد**

كليدهاي يك صفحه كليد استاندارد به شش گروه تقسيم ميشوند:

 **كليدهاي تايپ:** از اين كليدها براي تايپ حروف، ارقام و علائم ويژه استفاده ميشود. كليدهاي تايپ معمولاً د*ر* برنامهنويسی و واژه پردا*ز*ها<sup>۲</sup> كا*ر*برد زيادی دارند (شماره ۱ در شكل ۲–۳).

 **كليدهاي ماشين حساب:** اين بخش كه در سمت راست صفحه كليد قرار دارد، شبيه ماشين حساب است <sup>و</sup> از كليدهاي آن در محاسبات استفاده ميشود.

 **آيا مي دانيد . . .**  اين كليدها در صورت فعال بودن دكمه Numlock كار كليدهاي ماشين حساب را انجام ميدهند (. شماره 2 در شكل 2-3 ).

**:** از چهار كليد جهتدار تشكيل شده كه مكاننما را در 4 جهت (بالا، پايين، چپ و راست ) **<sup>1</sup> كليدهاي جهت دار** در صفحه نمايش به حركت در ميآورند ( شماره 3 در شكل 2-3 ).

ً Signal :سيگنال يا علامت به پيامهاي الكترونيكي متوالي گفته ميشود كه قابل ارسال و دريافت هستند.

<sup>ً</sup> نرمافزارهاي كاربردي كه معمولا براي تايپ و ويرايش متن استفاده مي شوند.

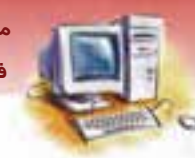

 **مفاهيم پايه فناوري اطلاعات** 

 **فصل سوم: شناخت دستگاههاي ورودي يو خروج و كاربردآنها** 

 **كليدهاي دوحالته:** اين كليدها داراي دو حالت فعال و غيرفعال ميباشند و با هر بار فشردن آنها، بين اين دو حالت تغيير وضعيت ميدهند. فعال بودن اين كليدها از طريق چراغ كوچكي كه بالاي صفحه كليد است مشخص ميشود. كليدهاي دوحالته شامل كليدهاي Num Lock ، Caps Lock و Scroll ميباشد.

**:** عملكرد اين كليدها تابع برنامه است و اغلب براي انجام دستورات ويژه مانند ذخيره **<sup>2</sup> كليدهاي تابعي** كردن، باز كردن و... بهكار مي روند (شماره ٤ در شكل ٢-٣).

 **كليدهاي كنترلي:** جهت انجام امور خاص و بعضي از آنها در تركيب با ساير كليدها بهكار ميروند. كليدهاي Alt، Shift، Fn ) در Laptopها) و Ctrl از كليدهاي كنترلي ميباشند . مثلا كليد كنترلي 1F براي راهنمايي ميباشد.

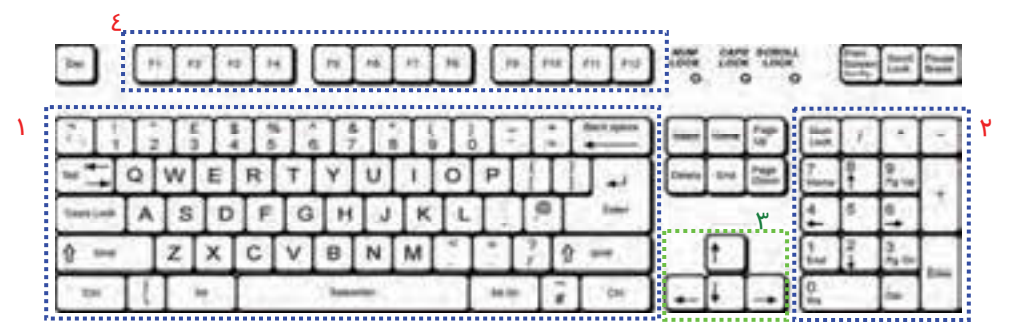

شكل -2 3 انواع كليدهاي صفحه كليد

در كارگاه عملي با عملكرد كليدهاي صفحه كليد آشنا خواهيد شد.

امر وزه صفحه كليدهاي توسعه يافتهاي با كليدهاي بيشتر، جهت استفاده از قابليتهاي چندرسانهاي <sup>۳</sup> و اينترنت رايج شدهاند كه در شكل 3-3 برخي از آنها را مشاهده ميكنيد.

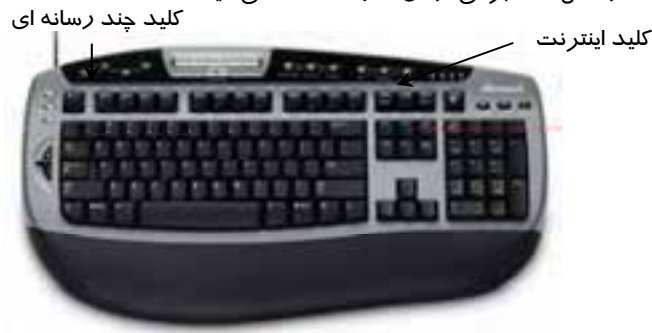

شكل ٣-٣ صفحه كليدهاي توسعه يافته با كليدهاي بيشتر

Arrow Key<sup>'</sup> Functional Key<br>Multimedia

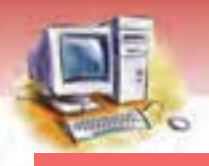

**42 شماره استانداردسازمان آموزش فني <sup>و</sup> حرفهاي كشور 3/0/1/ -42/24 3**

#### -2 -1 3ماوس (Mouse(

ماوس از مهمترين وسايل ورودي به ويژه در نرم افزارهاي گرافيكي بـه شـمار مـي رود. مـاوس حركـت يـك اشاره گر<sup>۱</sup> را *ر*وی صفحه نمایش کنترل میکند. درون هر ماوس یک بخش حساس <sup>۲</sup> وجود دا*ر*د که با حرکـت دادن ماوس محل اشارهگر روي صفحه نمايش تغييـر مـيكنـد. از كليـدهاي آن نيـز بـراي صـدور دسـتورات استفاده ميشود . به منظور تسهيل در حركت ماوس معمولاً آن را روي صفحه پلاستيكي كوچكي قرار ميدهنـد كه به آن Pad Mouse گفته ميشود.

انواع ماوس عبارتند از:

#### **1- ماوس توپ دار يا ماوس استاندارد**

در زير محفظه اين ماوس، يك گوي غلطان قرار دارد. با هرحركت ماوس روي يك سـطح صـاف و لغزنـده ، گوي به چرخش درآمده و يك سيگنال به رايانه ارسال ميكند. رايانه بـا توجـه بـه علامـت دريـافتي ، اشـارهگـر ماوس را روي صفحه نمايش حر كت ميدهد. به اين ماوس، ماوس استاندارد هم گفته ميشود (شكل ٤-٣).

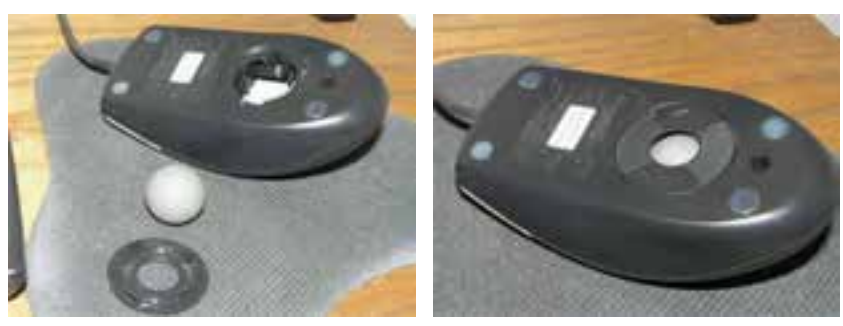

ش*كل ٤-٣ ماو*س توپ دا*ر* 

#### **2- ماوس نوري**

در ماوس نوري يك پرتو نور و بازخورد آن توسط ماوس احسـاس شـده و اشـارهگـر نسـبت بـه آن جابـهجـا ميشود. ماوسهاي نوري ابتدايي روي سطح شيشهاي قابـل اسـتفاده نبودنـد و نيـاز بـه Mousepad داشـتند وليكن ماوسهاي نوري جديد به دليل استفاده ا*ز* اشعه ليز*ر، بر رو*ي هر نوع سطحي قابل اسـتفاده مـيباشـند (شكل ۵-۳).

 $\overline{\phantom{a}}$  Pointer  $\overline{\phantom{a}}$ 

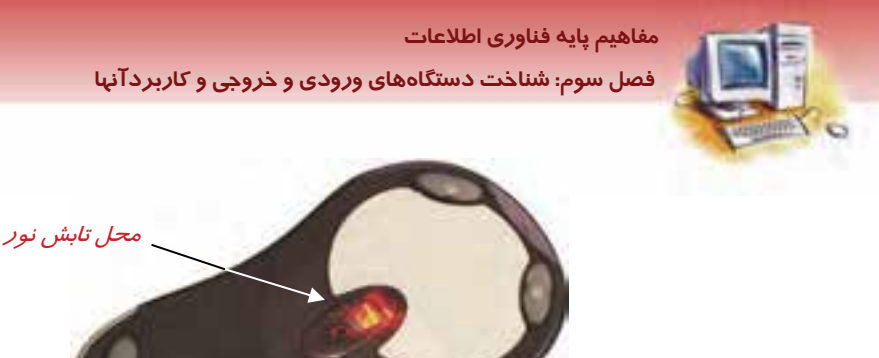

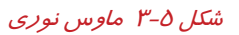

**43**

#### **3- ماوس بيسيم**

ارتباط ماوس بيسيم با رايانه مشابه يك دستگاه كنترل از راه دور است كه علائم لازم را بـه صـورت امـواج بـه رايانه ميفرستد. اين نوع ماوس ميتواند غلتكـدار يا نوري باشد (شكل ۶-۳).

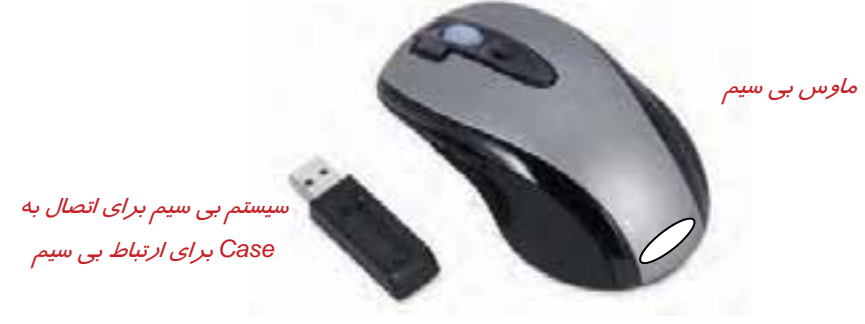

ش*كل ۶–۳* ماوس بيسيم

#### -3 -1 3 گوي مسيرياب (Trackball(

عملكرد گوي مسيرياب مشابه ماوس استاندارد است با اين تفاوت كه يك توپ در قسمت فوقاني آن قرار دارد كه توسط دست قابل حركت ميباشد. اين وسيله بيشتر مورد علاقه كساني است كـه كارهـاي گرافيكـي انجـام ميدهند. همچنين د*ر* زماني كه فضاي ميزكا*ر* محدود است ا*ز* اين وسيله استفاده ميشود (شكل Y-Y).

 **شماره استاندارد وزارت فرهنگ و ارشاد اسلامي 1/1/ 15 – ف هـ 44 شماره استانداردسازمان آموزش فني <sup>و</sup> حرفهاي كشور 3/0/1/ -42/24 3**

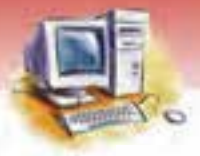

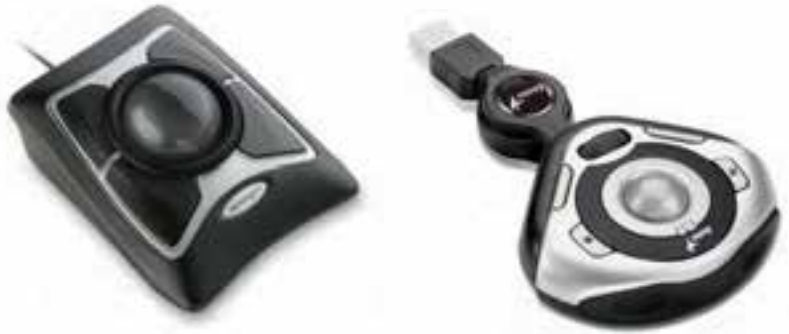

شكل -7 3 گوي مسير ياب

#### -4 -1 3 پويشگر (Scanner(

پويشگر يك دستگاه ورودي است كه ميتواند اسناد، تصاوير و اشكال گرافيكي را به حافظه رايانه وارد كند. اين دستگاه شبيه دستگاه فتوكپي عمل ميكند و به كمك تابش نور و بازتاب آن تصويري از طرح يا عكس روي كاغذ را در رايانه ايجاد ميكند. بدين ترتيب كه اطلاعات روي كاغذ را به كدهاي صفر و يك تبديل و به رايانه ارسال می كند. كيفيت يک اسكنر بر اساس تعداد نقاط قابل اسكن در يک اينچ مربع pPI) سنجيده میشود.

 **آيا مي دانيد . . .**  پارامترهاي مهم در انتخاب يك اسكنر چيست؟ 1. عمق رنگ: تعداد بيتهاي هر پيكسل است. 2. قدرت تفكيكپذيري يا وضوح تصوير 3. ابعاد پويشگر: پويشگرهاي معمولي حداكثر برگههايي با ابعاد 4A را پشتيباني ميكننـد امـا پويشـگرهاي پيشرفته برگههاي با ابعاد 3A را نيز پشتيباني مي كنند. 4. سرعت اسكن

**پيكسل ( pixel (:**كوچكترين واحد نمايش يا چاپ است كه براي شكل گرفتن حروف، اعداد و تصاوير مورد استفاده قرار ميگيرد **.** 

**وضوح تصوير (Resolution (:** به وضوح جزئيات تصوير ايجاد شده بهوسيله چاپگر، اسكنر يا مانيتور گفته مي- شود.

Inch Per Dots تعداد نقطه در اينچ – واحدي جهت سنجش براي ميزان وضوح صفحه نمايش،چاپگر يا اسكنر ميباشد به عبارت ديگر <sup>1</sup> تعداد نقطههاي قابل نمايش يا چاپ در هر اينچ مي باشد.

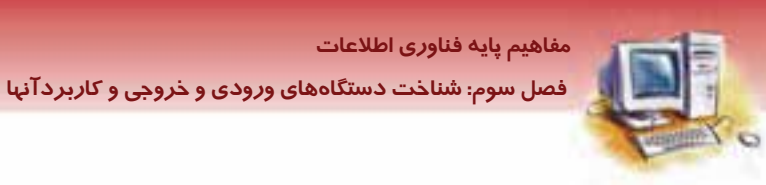

### **1-4 - 1-3 انواع پويشگر**

**● پويشگر دستي:** براي استفاده ا*ز*اين نوع پويشگر بايد آن *ر*ا به آرامي روي تصوير كشيد (شكل ٧-٣).

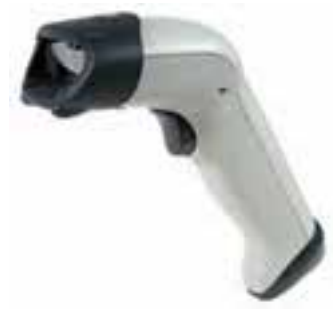

شكل ۸-۳ اسكنر دستي

**):** اين نوع پويشگر از نظر ظاهري ماننـد دسـتگاه كپـي اسـت و بـه منظـور اسـكن **<sup>1</sup> پويشگر روميزي (تخت** تصوير، اسناد و .... استفاده ميشود. براي اسكن سند لازم اسـت سـند را داخـل پويشـگر قـرار دهـيم . ايـن نـوع پويشگر به دو صورت ساده و حرفهاي موجود است.

در پويشگر ساده اسناد يا تصاوير، تك تك در دستگاه قرار ميگيرند و تصوير آنها به رايانه ارسال ميشود كـه در اين صورت چنانچه حجم دادهها بالا باشد ،استفاده از اين پويشگر بسيار وقت گير خواهد بود(شكل ۹-۳). پويشگر حرفهاي داراي محفظه خاصي به نام Feeder است كه اسناد به صورت دستهاي در آن قرار ميگيرنـد و به ترتيب اسكن ميشوند.

**نكته:** كيفيت پويشگر روميزي از پويشگر دستي بهتر است.

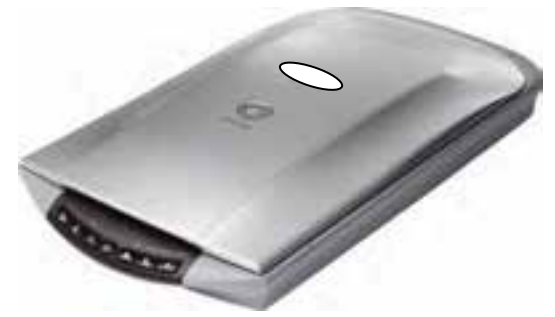

شكل 4 -٣ اسكنر تخت

**46 شماره استانداردسازمان آموزش فني <sup>و</sup> حرفهاي كشور 3/0/1/ -42/24 3**

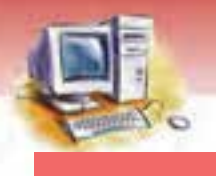

#### $(Touchpad)$  لوح لمسي  $Y-1-\delta$

لوح لمسي صفحهاي است كه به تماس انگشتان دست حساس ميباشد لذا حركت انگشـتان دسـت بـر روي آن باعث حركت اشارهگر روي صفحه نمايش ميشود . از اين صفحات در كارهاي گرافيكي و طراحي به جاي ماوس استفاده ميشوند.

 **آيا مي دانيد . . .**  لوح لمسي در كجا استفاده ميشود؟ در كنار صفحه كليد كامپيوترهاي كيفي و بعضي از انواع صفحه كليدهاي كامپيوترهاي روميزي . در شكل 10 -3 هر دو كاربرد لوح لمسي نشان داده شده است.

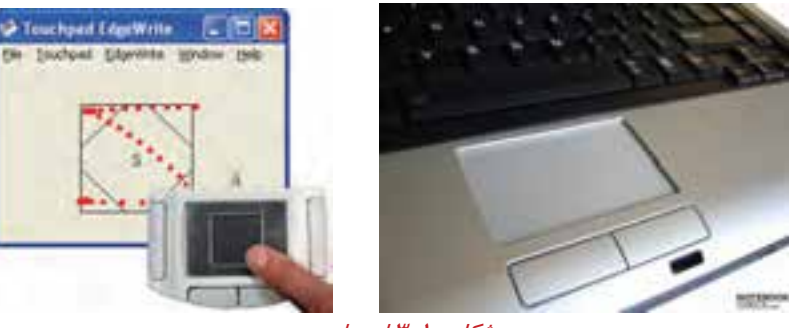

ش*كل ۱۰-۳ لوح لمسي* 

#### -6 -1 3 قلم نوري (Pen Light(

قلم نوري ابزاري شبيه قلم و حساس به نور است كه با اشاره به سطح صفحه نمايش، كدهايي را به رايانه منتقل ميكند و باعث انتخاب يك موضوع و يا اجراي برنامهاي مـيشـود.معمـولاً از ايـن قلـم جهـت تسـهيل در امـور گرافيكي استفاده ميشود اما در طولاني مدت موجب خستگي ميشود (شكل ۱۱-۳).

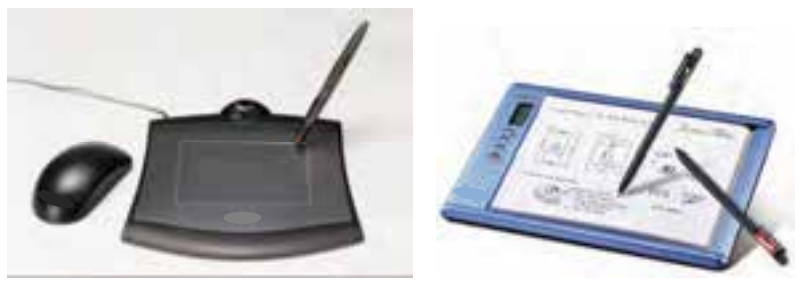

شكل 11-۳ قلم نوري

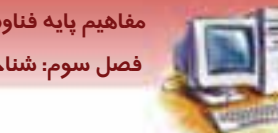

 **مفاهيم پايه فناوري اطلاعات فصل سوم: شناخت دستگاههاي ورودي يو خروج و كاربردآنها** 

## **آيا مي دانيد . . .**

قلم نوري چه كاربردي دارد؟ يكي از كاربردهاي امروزي آن، استفاده در گوشيهاي تلفن همراه است(شكل  $(1 - 1)$ 

**47**

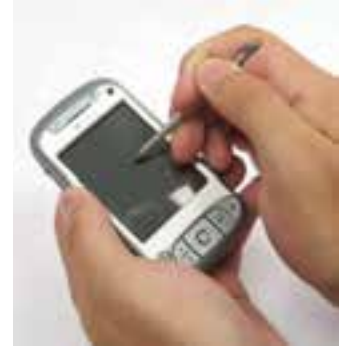

ش*كل ۱۲* -۳ قلم نو*ري در* گوشي همراه

#### -7 -1 3 دسته بازي يا اهرم هدايت (Joystick(

دسته بازي يا اهرم هدايت، ابزاري است كه بيشتر در رايانهها براي بازي و شبيه سازيهاي پرواز كاربرد دارد . كاربر ميتواند به وسيله اهرم عمومي يا دسته آن، حركت اشياء روي صفحه نمايش را كنترل كند. ارتبـاط ايـن دستگاه با رايانهها از طريق كابل برقرار ميشود (شكل ١٣ - ٣).

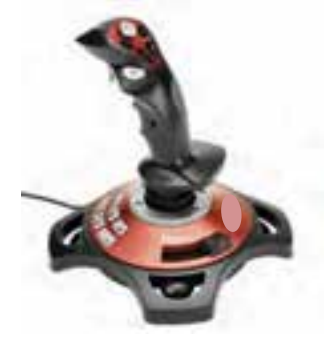

شكل -13 3 اهرم هدايت يا دسته بازي

-8 -1 3 دوربين ديجيتال (Camera Digital(

دوربين ديجيتال نوعي دوربين است كه براي ثبت تصاوير به كـار مـيرود(شـكل 14 )-3 و نسـبت بـه دوربـين معمولي داراي مزاياي زير است:

1- تنظيم و عكاسي با آنها بسيار راحتتر از دوربينهاي معمولي است.

**48 شماره استانداردسازمان آموزش فني <sup>و</sup> حرفهاي كشور 3/0/1/ -42/24 3**

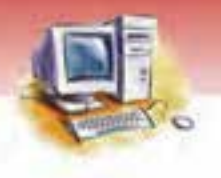

- 2- به جاي ذخيره عكس روي فيلم، آن را به صورت ديجيتالي روي حافظه ذخيره ميكند.
- 3- اغلب، ظرفيت حافظه آن بالا بوده و قادر به ذخيره تعداد زيادي عكس (بسـيار بيشـتر از 36 عكـس در يـك حلقه عكاسي) است.
	- 4- قابليت پاك كردن تصاوير ناخواسته را دارد.
- 5- هزينه چاپ عكس در هر دو تقريباً يكسان است . اما دوربين ديجيتال چون نياز به خريد فيلم نـدارد مقـرون به صرفهتر است.
	- 6- اغلب اين دوربينها قابليت فيلمبرداري نيز دارند.
- 7- اين نوع دوربين را ميتوان بهعنوان دوربين وب نيز بهكاربرد كه در قسمت بعد در مورد آن توضيح داده ميشود.

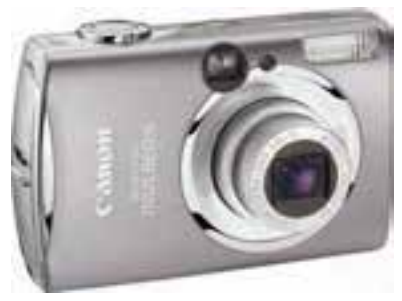

شكل ١٤ -٣ دوربين ديجيتال

#### -9 -1 3 دوربين وب (Webcam(

دوربين كوچكي است كه به رايانه متصل ميشود و تصاوير و فيلمهاي دريافتي را بـه طـور مسـتقيم بـه رايانـه منتقــل مــيكنــد يــا روي صــفحه نمــايش نشــان مــيدهــد . ايــن نــوع دوربــين در ويــدئو كنفــرانسهــا و گفتگوهاي اينترنتي به كار مي رود(شكل ۱۵-۳).

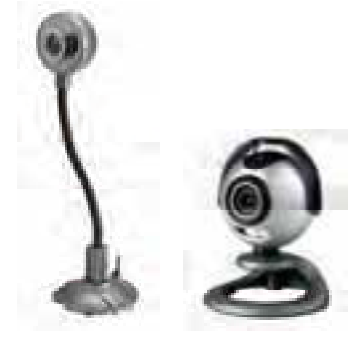

ش*كل ١٥ -٣ دوربين و*ب

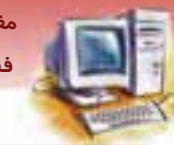

 **مفاهيم پايه فناوري اطلاعات** 

 **فصل سوم: شناخت دستگاههاي ورودي يو خروج و كاربردآنها** 

## **آيا مي دانيد . . .**

تفاوت اصلي دوربين ديجيتال و دوربين وب در چيست؟

جدول 1-3 تفاوت دوربين ديجيتال و دوربين وب را به طور خلاصه نشان ميدهد.

#### جدول 1-3( ) مقايسه دوربين ديجيتال و دوربين وب

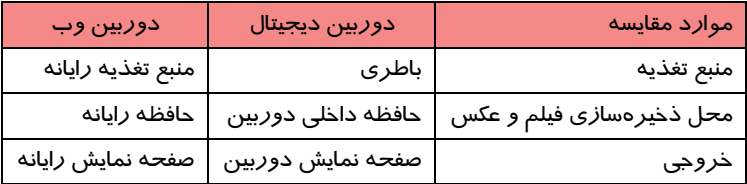

#### 10 -1-3 ميكروفون (Microphone (

وسيلهاي است كه صوت را دريافت و به كدهاي قابل فهم براي رايانه تبديل ميكند . ميكروفـون توسـط كـارت صدا به رايانه متصل مي شود (شكل ۱۶-۳).

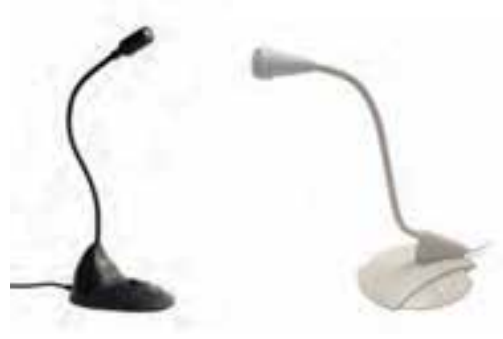

شكل ۱۶-۳ ميكروفن

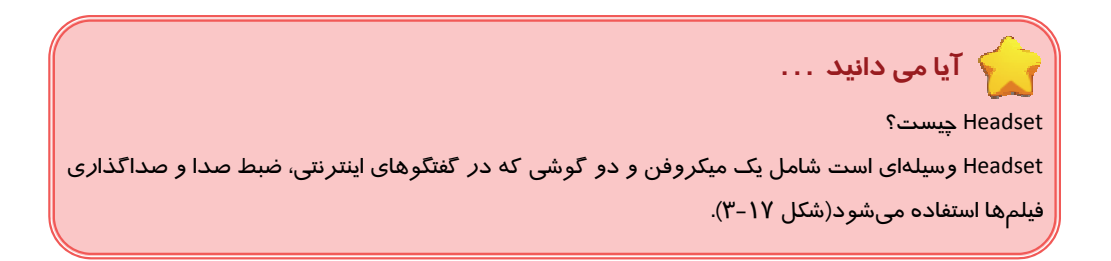

 **شماره استاندارد وزارت فرهنگ و ارشاد اسلامي 1/1/ 15 – ف هـ 50 شماره استانداردسازمان آموزش فني <sup>و</sup> حرفهاي كشور 3/0/1/ -42/24 3**

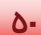

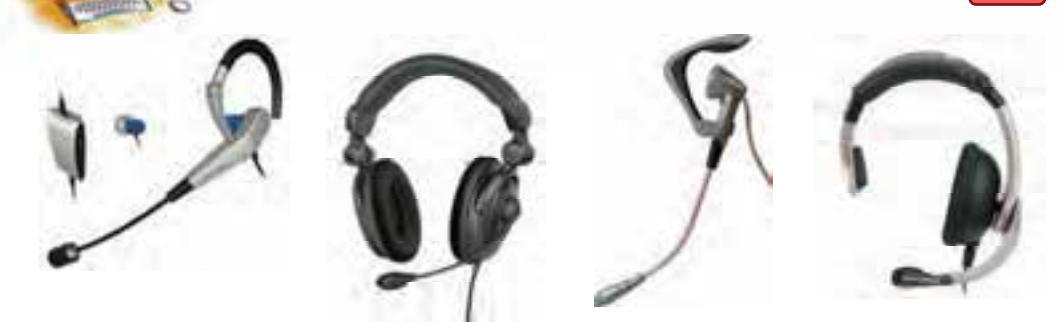

شكل -17 3 *Headset*

### **-2 3 دستگاههاي خروجي**

واحد خروجي، اطلاعات پردازش شده را از رايانه دريافت كرده و به اطلاعات قابل فهم براي انسان تبديل مي-

كند و به وسيله دستگاههاي خروجي به كاربر تحويل ميدهد. مهمترين دستگاههاي خروجي عبارتند از:

- 1- صفحه نمايش Monitor
	- 2- چاپگر Printer
	- 3- رسام Plotter
	- 4- بلندگو Speaker
- 5- صفحه نمايش لمسي Screen Touch
	- 6- تخته هوشمند Board Smart

كدام دستگاه خروجي متداولتر و مهمتر است؟

#### -1 -2 3 صفحه نمايش (Monitor (

صفحه نمايش براي نمايش دادن اطلاعات خروجي رايانه بهكار مـي(ود. تصـوير صـفحه نمـايش از مجموعــهاي نقاط بسيار كوچك به نام پيكسل تشكيل شده است.

# **آيا مي دانيد . . .**

كيفيت تصوير چگونه بهبود مييابد؟ با كاهش فاصله بين پيكسلها و افزايش تعداد آن ها كيفيت تصوير بهبود مييابد.

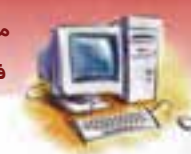

 **مفاهيم پايه فناوري اطلاعات فصل سوم: شناخت دستگاههاي ورودي يو خروج و كاربردآنها** 

در ساخت صفحه نمايش سه فناوري مختلف وجود دارد:

- $^{\backprime}$ (CRT) فالامپ اشعه کاتدی  $^{\backprime}$ 
	- كريستال مايع (LCD)<sup>٢</sup>
- $^{\mathsf{r}}$ (Plasma) پلاسمای گا*ز*ی (

#### **1-1 - -2 3 صفحه نمايشلامپ اشعه كاتدي (CRT (**

صفحه نمايش لامپ اشعه كاتدي (CRT (شبيه دستگاه تلويزيون است. در سـاخت ايـن صـفحات از لامـپ اشـعه كاتدي استفاده شده است. از مزاياي مانيتور CRT ميتوان به قيمت پايين و زاويه ديد كامل آن اشاره نمـود و معايب آن توان مصرفي بالا و حجم فضاي اشغال شده است ( شكل 18 .)-3

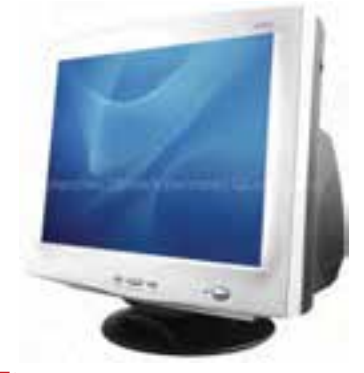

ش*كل ۱۸* -۳ صفحه نمايش لامپ اشعه كاتدي (CRT)

#### **-2 -1 -2 3 صفحه نمايشكريستال مايع (LCD (**

صفحه نمايش كريستال مايع (LCD (،نوعي صفحه نمايش تخت است كه در ساخت آن از كريستال مايع استفاده شده است. به ازاي هر پيكسل چند الكترود شفاف وجود دارد كه باعث توليد رنگ ميشود. ضخامت آن بسـيار كم و كاملا تخت مىباشد. توان مصرفى، وزن و حجم آن پائين اسـت. تشعشـعات مضـر نـدارد و تصـوير آن از وضوح و شفافيت بالايي برخوردار است.

اين صفحه نمايشها به علت حجم و وزن كم در ساخت رايانههاي قابل حمل استفاده مـيشـوند. البتـه LCDهـا زاويه ديد كاملي ندارند، رنگها در آن طبيعي به نظر نميرسند و گرانتر از صفحه نمايشهاي CRT هسـتند (شكل 19–٣).

Cathode Ray Tube

Liquid Crystal Display

Gas Plasma Display

 **شماره استاندارد وزارت فرهنگ و ارشاد اسلامي 1/1/ 15 – ف هـ 52 شماره استانداردسازمان آموزش فني <sup>و</sup> حرفهاي كشور 3/0/1/ -42/24 3**

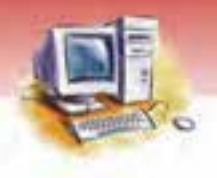

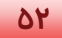

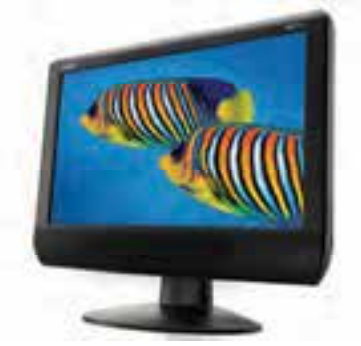

19 -3 صفحه نما شي كريستال ما عي ( *LCD* (

#### **3-1 - -2 3 صفحه نمايشپلاسماي گازي (Plasma (**

صفحه نمايش پلاسما يك صفحه نمايش تخت است كه در ساخت آن از گاز نئون يا پلاسما استفاده شده است. اندازه اين صفحه نمايش معمولا بين 40 تا 60 اينچ و اغلب در تلويزيونهاي ديجيتالي استفاده ميشوند. صفحه نمايش Plasma داراي تمام مزاياي صفحه نمايشهاي LCD است ضمن اينكـه داراي زاويـه ديـد كامـل ميباشد و رنگـها در آن واقعي به نظر مي(سند. اما عمر مفيد اين نوع صفحات كوتاهتر از LCD و قيمـت آن نيز بسيار بالا است (شكل ٢٠-٣).

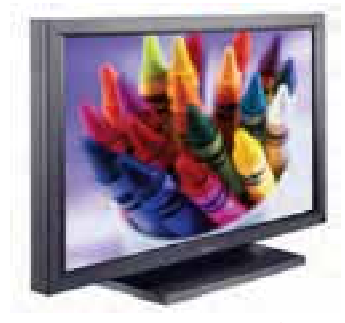

شكل -20 3 صفحه نمايشهاي پلاسما

#### **2-2-3 چاپگر (Printer(**

براي چاپ اطلاعات روي كاغذ از چاپگر استفاده ميشود.چاپگرها دو نوع عمدهي ضربهاي و غيرضربهاي دارند.

#### **1-2 - -2 3 چاپگر ضربهاي**

عملكرد اين چاپگرها مكانيكي است. هد ``(Head) چاپگر با ضربه به ريبون (نوار آغشته به جوهر) برخورد كرده و در اثر تماس ريبون با كاغذ، عمل چاپ انجام ميشود.

نوك، سر <sup>١</sup>

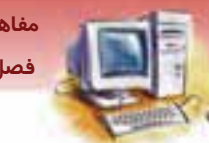

 **مفاهيم پايه فناوري اطلاعات فصل سوم: شناخت دستگاههاي ورودي يو خروج و كاربردآنها** 

#### **انواع چاپگرهاي ضربهاي**

- 1 چاپگر سوزني يا ماتريس نقطهاي
	- چاپگر حروفي
	- چاپگر زنجيرهاي

نوع سياه و سفيد اين چاپگرها رايجتر است و ميتوان در آنها از كاغذ پيوسته (Roll ( به منظور چاپ استفاده كرد . امروزه از اين چاپگرها فقط براي موارد خاصي مانند چاپ رسيدهاي بانكي، يا چاپ حجم بالايي از اطلاعات متني (فاقد تصوير) مانند فرمهاي مالياتي كه داراي حجم بالايي هم ميباشند،استفاده ميشود(شكل ٢١-٣). معايب اين چاپگرها عبارتند از: ايجاد صداي زياد هنگام چاپ، سرعت و كيفيت نسبتا پائين.

از مزاياي اين چاپگرها پائين بودن قيمت چاپگر و هزينه چاپ است. امروزه از چاپگرهاي ضربهاي كمتر استفاده ميشود . متداولترين نوع اين چاپگرها، چاپگر ماتريس نقطهاي نام دارد.

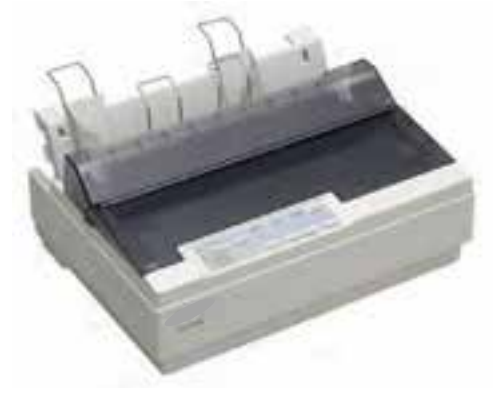

شكل ٢١-٣ چاپگر ضربهاي

#### **-2 2-2 - 3 چاپگر غيرضربهاي**

در اين نوع چاپگرها عمل چاپ به يكي از روشهاي حرارتي، پاشيدن جوهر و يا ليزر انجام ميشود.

#### **انواع چاپگرهاي غيرضربهاي**

- حرارتي
- جوهر افشان
	- ليزري

قبل از بررسي ويژگيهاي چاپگرهاي جوهر افشان و ليزري لازم است با دو مفهوم زير آشنا شويد:

Dot Matrix Printer

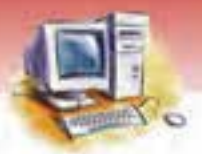

**54 شماره استانداردسازمان آموزش فني <sup>و</sup> حرفهاي كشور 3/0/1/ -42/24 3**

- **:** به مخزن جوهر چاپگرهاي جوهر افشان و مخزن پودر چاپگرهاي ليزري اصطلاحاً كارتريج گفتـه **<sup>1</sup> 1- كارتريج** مـيشـود. كـارتريجهـاي رنگـي معمـولا داراي چهـار رنـگ مـايع فيـروزهاي (Cyan(، بـنفش (Magenta(، .<sup>2</sup> زرد (Yellow (و مشكي (Black (هستند
- **:** در چاپگرهاي ليزري به پودري كه براي چاپ متن و تصاوير، روي كاغذ قرار ميگيـرد، تـونر گفتـه **<sup>3</sup> -2 تونر** ميشود.

#### **چاپگرهاي جوهر افشان**

در اين نوع چاپگرها يک يا چند مخزن جوهر وجود دارد. جوهر بـا فشـار (بـه صـورت پـودر يـا بخـار) از ميـان روزنههاي ريزي كه روي كارتريج قرار دارد، عبور ميكند و روي كاغذ پاشيده ميشود و شكلهاي مختلفي را ايجاد مي كند. اين چاپگرها اغلب رنگي هستند (شكل ۲۲-۳).

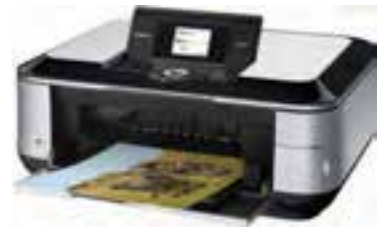

شكل -22 3 چاپگر جوهر افشان

#### **مزاياي چاپگرهاي جوهر افشان عبارتند از:**

- سر و صداي كمي دارند.
- تصاوير چاپ شده از كيفيت مطلوبي برخوردارند.
	- نسبت به چاپگر ليزري قيمت مناسبتري دار دن .

#### **معايب چاپگرهاي جوهر افشان عبارتند از:**

- از آنجا كه مصرف جوهر اين چاپگرها زياد است و در اثر استفاده نكردن، خشك ميشوند، هزينـه نگهـداري آنها زياد است.
	- سرعت چاپ اين چاپگرها نسبتا كم است.

Cartridge<br>از تركيب اين ٤ رنگ تمام رنگ\$ا به وجود ميآيند به همين دليل سيستم رنگ اين چاپگرها را CMYK مينامند.

Toner<sup>r</sup>

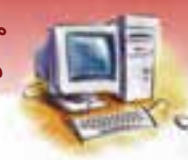

 **مفاهيم پايه فناوري اطلاعات فصل سوم: شناخت دستگاههاي ورودي يو خروج و كاربردآنها** 

#### **چاپگر ليزري**

روش كار اين چاپگرها شبيه به دستگاه فتوكپي است . در اين چاپگر براي ايجـاد تصـوير از يـك پرتـو نـور ليـزر استفاده ميشود. ليزر بر اساس محتويات متن، سطح يك غلتك را باردار ميكند و با چرخش غلتك، پودر جذب نقاط باردار ميشود. سپس پودر جذب شده به وسيله حرارت روي كاغذ تثبيت ميشود (شكل ٢٣-٣).

#### **مزاياي چاپگرهاي ليزري عبارتند از:**

- بدون سر و صدا كا*ز* مىكنند.
	- كيفيت چاپ مناسبي دارند.
- سرعت چاپ آنها زياد است.

از معايب اين چاپگرها قيمت بالاي آنها است.

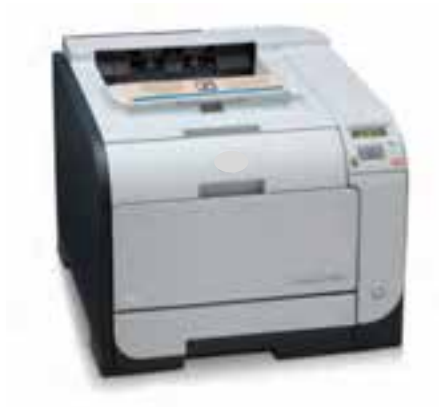

شكل -23 3 چاپگر ليزري

**آيا مي دانيد . . .** 

كيفيت چاپ چاپگرها با چه واحدي سنجيده ميشود و درجه وضوح چاپ به چه معناست؟ كيفيت چاپ چاپگر با واحد نقطه در اينچ DPI سنجيده ميشود و هر چه تعداد نقاط در واحد سطح يا DPI بيشتر باشد، كيفيت چاپ و درجه وضوح آن بالاتر است.

#### **3-2-3 رسام (Plotter(**

رسام براي چاپ جدولها و نقشههاي دقيق ساختماني و صنعتي و يا تصاوير و نقشههاي بزرگـي كـه بـه وسـيله چاپگر قابل چاپ نيستند، به كار ميرود. در بعضي رسامها كاغذ ثابت است . ولي در انواع رايج آن رسام ثابـت و

**56 شماره استانداردسازمان آموزش فني <sup>و</sup> حرفهاي كشور 3/0/1/ -42/24 3**

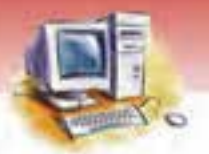

كاغذ متحرک است. با توجه به فناوري بهکا*ر* رفته در رسام، قيمت آن نيز نسبتاً بالا است. رسامهـا <mark>در دو نـو</mark>ع ايستاده و روميزي وجود دارند ( شكل 24 .)-3

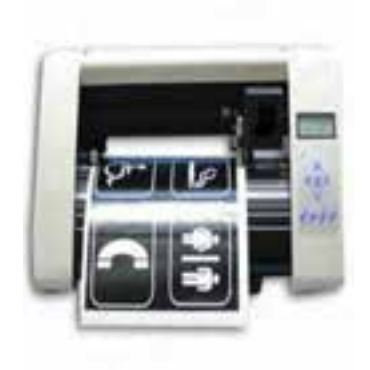

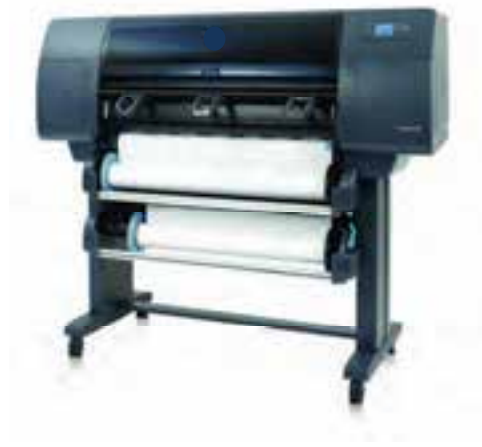

شكل ٢٤-٣ انواع رسام

#### **4-2-3 بلند گو (Speaker(**

بلندگو امكان پخش صدا و موسيقى *ر*ا به وسيله *ر*ايانه ممكن مىسازد و به كمک كابل مخصوص به كا*ر*ت صدا<sup>\</sup> متصل ميشود. هدفون(Headphone (نيز كه قبلا شرح داده شد براي شنيدن صدا به كار مـيرود ( شـكل-25  $\cdot$  (r

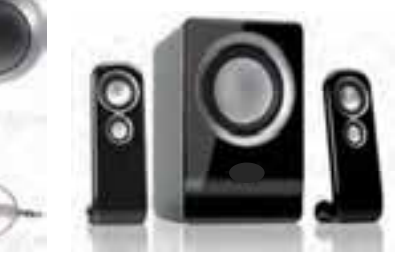

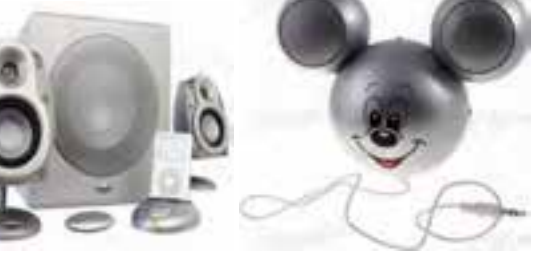

شكل25 -3 انواع بلندگو

## **3-3 دستگاههاي ورودي / خروجي**

بعضي از دستگاهها هم ورودي و هم خروجي هستند . يعني هم داده را از كاربر دريافت ميكنند و هم قـادر بـه دادن اطلاعات به كاربر ميباشند.

كارت صدا در فصلهاي بعد توضيح داده ميشود. <sup>١</sup>

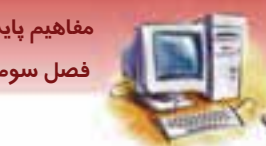

 **مفاهيم پايه فناوري اطلاعات فصل سوم: شناخت دستگاههاي ورودي يو خروج و كاربردآنها** 

برخي از اين دستگاهها عبارتند از:

- بعضى ا*ز* ديس*ک گر*دانھا
	- كارت صدا
	- كارت مودم
	- صفحه نمايش لمسي
		- تخته هوشمند

دو نمونه از اين دستگاهها در اين فصل و بقيه در فصلهاي بعدي توضيح داده خواهند شد.

#### **1-3-3 صفحه نمايشلمسي (Screen Touch(**

اين صفحه نمايش به فشار انگشتان دست و يا حرارت آنها حساس است بنابراين ميتـوان بـه جـاي اسـتفاده از ماوس با انگشت گزينه مورد نظر را انتخاب كرد.

صفحه نمايش لمسي كاربردهاي مختلفي دارد . به عنوان مثال در فروشگاهها براي مشاهده و سـفارش كـالا، در رستورانها براي سفارش غذاي مورد علاقه و در ورودي ادارات به منظور راهنمايي طبقات استفاده مـيشـود (شكل ۲۶-۳).

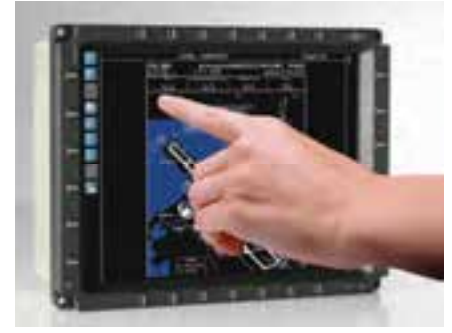

شكل ٢۶-٣ صفحه نمايش لمسي

#### **2-3-3 تخته هوشمند (Board Smart(**

تخته هوشمند ا*ز* جديدترين و پيشرفتهترين وسايل كمک آموزشی است كه به جای تخته سياه يا تختـه سـفيد<sup>۱</sup> مورد استفاده قرار ميگيرد.

اين تخته داراي صفحه نمايش حساس به فشار دست است و مانند يك صفحه نمايش لمسي بزرگ عمل ميكند . با استفاده از قلمهاي مجازي مخصوص و تخته پاككن مجازي ميتوان روي اين تخته نوشت و يا مطالب مورد نظر را پاك كرد . اين صفحه مانند ويدئو پروژكتور عمل كرده و اطلاعات رايانه را روي صفحه، نمايش ميدهد.

White board

 **شماره استاندارد وزارت فرهنگ و ارشاد اسلامي 1/1/ 15 – ف هـ 58 شماره استانداردسازمان آموزش فني <sup>و</sup> حرفهاي كشور 3/0/1/ -42/24 3**

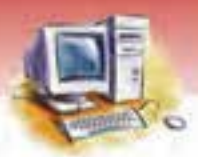

با اين تفاوت كه تخته هوشمند به وسيله كابلي به رايانه متصل است و قـادر اسـت ماننـد يـك دسـتگاه ورودي فرمانهاي وارد شده را به رايانه ارسال و خروجي حاصل را نمايش دهد (شكل ٢٧-٣) .

از مزيتهاي اين تخته، امكان ذخيرهسازي مطالبي است كه روي آن آموزش داده ميشود. بـدين ترتيـب بـه وسيلهي تخته هوشمند ميتوان يك فيلم آموزشي از مراحل آموزش تهيه كرد.

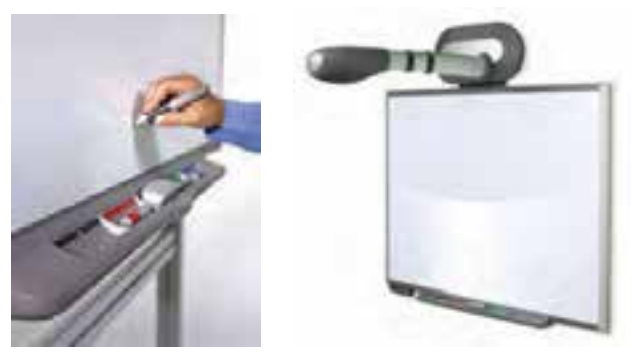

ش*كل ٢٧*-٣ تخته هوش*مند* 

#### **( Video Projector يا Data Projector) پروژكتور ويديو 3-3-3**

وسيلهاي است كه تصاوير رايانه را بر روي يک پرده مانند پرده سينما نمايش ميدهد (شكل٢٨ -٣).

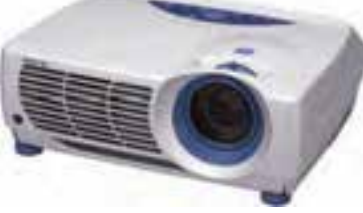

*Data Projector* 3 - <sup>28</sup>شكل

 **آيا مي دانيد . . .**  تفاوت هاردكپي و سافتكپي چيست؟ به خروجي چاپي اطلاعات بر روي كاغذ، فيلم و يا هر رسانه دائمي ديگر هاردكپي گفته ميشود. اين خروجي، ماهيت فيزيكي دارد. سافتكپي نسخهاي از اطلاعات است كه ميتوان آن را به صورت فايل ذخيره كرده و به رايانه ديگري انتقال داد. اين نسخه از اطلاعات، ماهيت فيزيكي ندارد.

 **مفاهيم پايه فناوري اطلاعات فصل سوم: شناخت دستگاههاي ورودي يو خروج و كاربردآنها** 

## **آيا مي دانيد به چه وسايلي Screen گفته ميشود؟**

Screen به انواع صفحات نمايشي مانند screen Touch ,board Smart ,Plasma ,CRT ,LCD و ... گفته ميشود.

## **4-3 زبان تخصصي**

با توجه به متن، به پرسشهاي زير پاسخ دهيد.

Hold the mouse in your right hand. When you drag the mouse from left to right over your mouse pad or desk, the arrow shaped pointer on the screen moves from left to right. If you run out of room to move when the mouse is not in contact with a flat surface.

1-when you drag the mouse from left to right over your mouse pad or desk.drag means:

- a) omit b)delete
- c)move d)shift

2) The ….... doesn't move when the ….. . is not contact with a flat surface.

- a) pointer  $-$  contest b) manipulate- mouse
- c) pointer- mouse d)manipulate- pointer

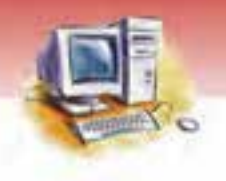

**60 شماره استانداردسازمان آموزش فني <sup>و</sup> حرفهاي كشور 3/0/1/ -42/24 3**

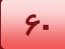

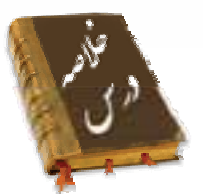

- واحد ورودي ،دادهها را از دستگاههاي ورودي دريافت ميكند و به اطلاعات قابل فهم براي رايانه تبـديل و به حافظه اصلي انتقال ميدهد.
- از رايجترين واحدهاي ورودي ميتوان به صفحه كليد، ماوس، پويشگر، دوربـين ديجيتـال و ميكروفـ ون اشـاره كرد.
- كليدهاي صفحه كليد استاندارد به شش دسته شامل :كليـدهاي تايـپ، كليـدهاي ماشـين حسـاب ،كليـدهاي جهتدار،كليدهاي دو حالته، كليدهاي تابعي و كليدهاي كنترلي تقسيم ميشوند. امروزه بـه كليـدهاي فـوق دسته ديگري شامل كليدهاي چندرسانهاي و اينترنت نيز اضافه شده است.
- ماوس يك دستگاه ورودي است كه وظيفه آن كنترل اشارهگر روي صفحه نمايش و صدور فرمان به رايانـه است . انواع ماوس عبارتند از ماوس توپ دار يا استاندارد، ماوس نوري و ماوس بيسيم.
- پويشگر يك دستگاه ورودي براي وارد كردن عكس، تصوير و اسناد بـه رايانـه اسـت و در دو نـوع دسـتي و روميزي به بازار عرضه ميشود.
	- اهرم هدايت (دسته بازي) بيشتر در بازيهاي رايانهاي استفاده ميشود.
- لوح لمسي، صفحهاي است كه نسبت به فشار دست حساس بوده و حركت انگشتان دسـت روي آن موجـب حركت اشارهگر روي صفحه نمايش ميشود و عملكرد آن شبيه ماوس است.
	- ميكروفون ابزاري است كه امكان ضبط صدا را فراهم ميكند.
- دوربين ديجيتالي وسيلهاي است كه براي گرفتن عكس و انتقال آنها به داخل رايانه مورد استفاده قرار مـي- گيرد.
- واحد خروجي، اطلاعات پردازش شده را از رايانه دريافت ميكند و به اطلاعات قابل فهم براي انسان تبـديل مينمايد. سپس به وسيله دستگاه خروجي به كاربر تحويل ميدهد.
	- از رايجترين دستگاههاي خروجي ميتوان به صفحه نمايش، چاپگر، رسام و بلندگو اشاره نمود.
- صفحه نمـايش بـهعنـوان رايـجتـرين دسـتگاه خروجـي شـناخته مـي شـود و در سـه نـوع فنـاوري مختلـف CRT،LCDوPlasma موجود ميباشد.
- چاپگر، دستگاهي است كه خروجي رايانه را روي كاغذ چاپ ميكند و به دو نوع ضربهاي (مانند ماتريس نقطـه- اي، حرفي و زنجيرهاي ) و غير ضربهاي (مانند حرارتي ، جوهرافشان و ليزري) دستهبندي ميشود.
	- رسام، دستگاه خروجي است كه معمولا براي چاپ نقشهها و نمودارها استفاده ميشود.
		- ،بلندگو دستگاهي است كه امكان پخش صدا و موسيقي را از رايانه ممكن ميسازد.
			- كيفيت چاپگرها با واحد نقطه در اينچ DPI سنجيده ميشود.
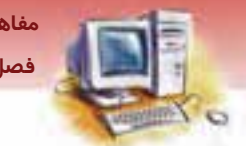

 **مفاهيم پايه فناوري اطلاعات** 

 **فصل سوم: شناخت دستگاههاي ورودي يو خروج و كاربردآنها** 

 برخي از دستگاهها هم ورودي و هم خروجي هستند . از جمله آنها ميتوان به صفحه نمايش لمسي و تختـه هوشمند اشاره نمود .

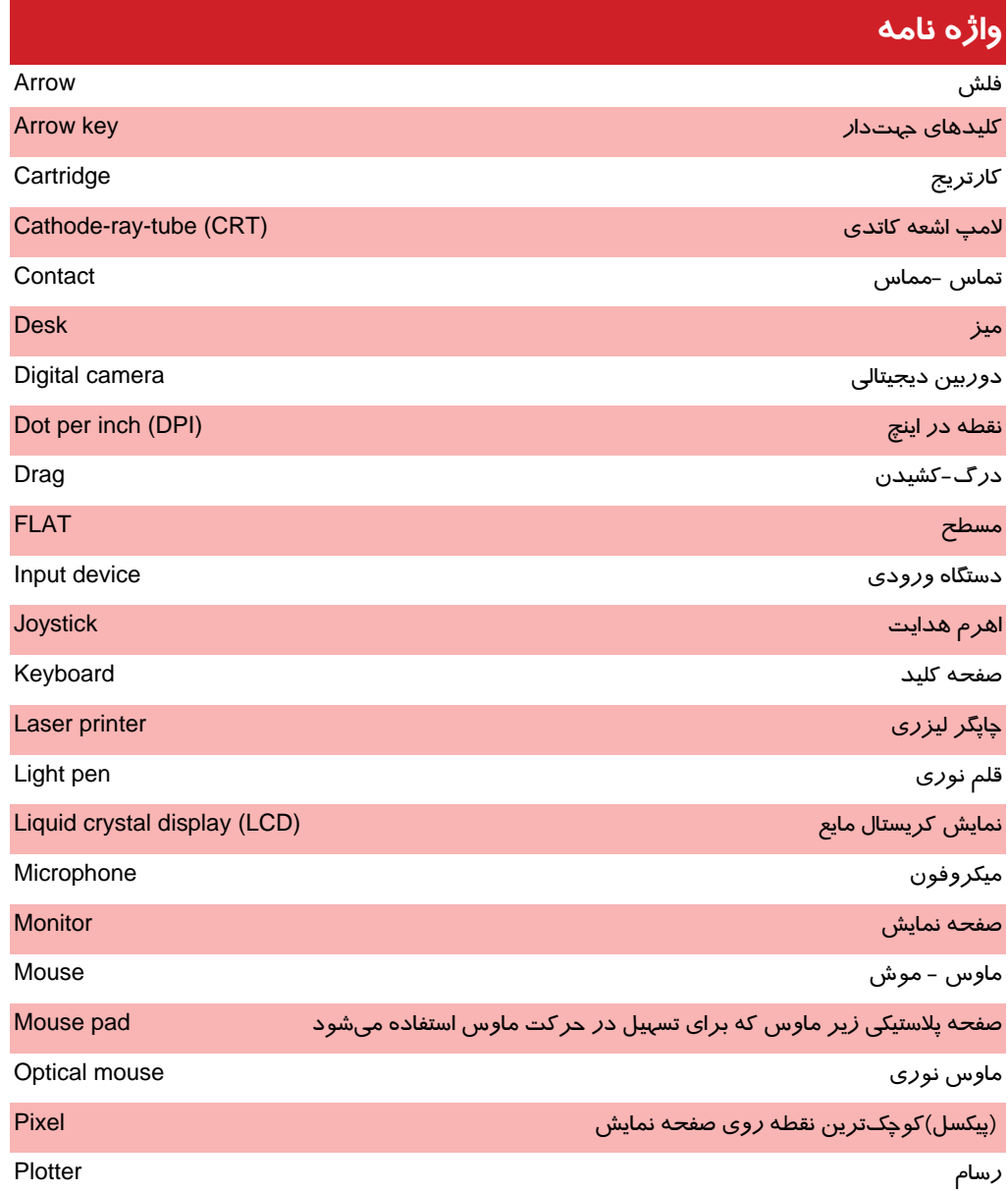

**62 شماره استانداردسازمان آموزش فني <sup>و</sup> حرفهاي كشور 3/0/1/ -42/24 3**

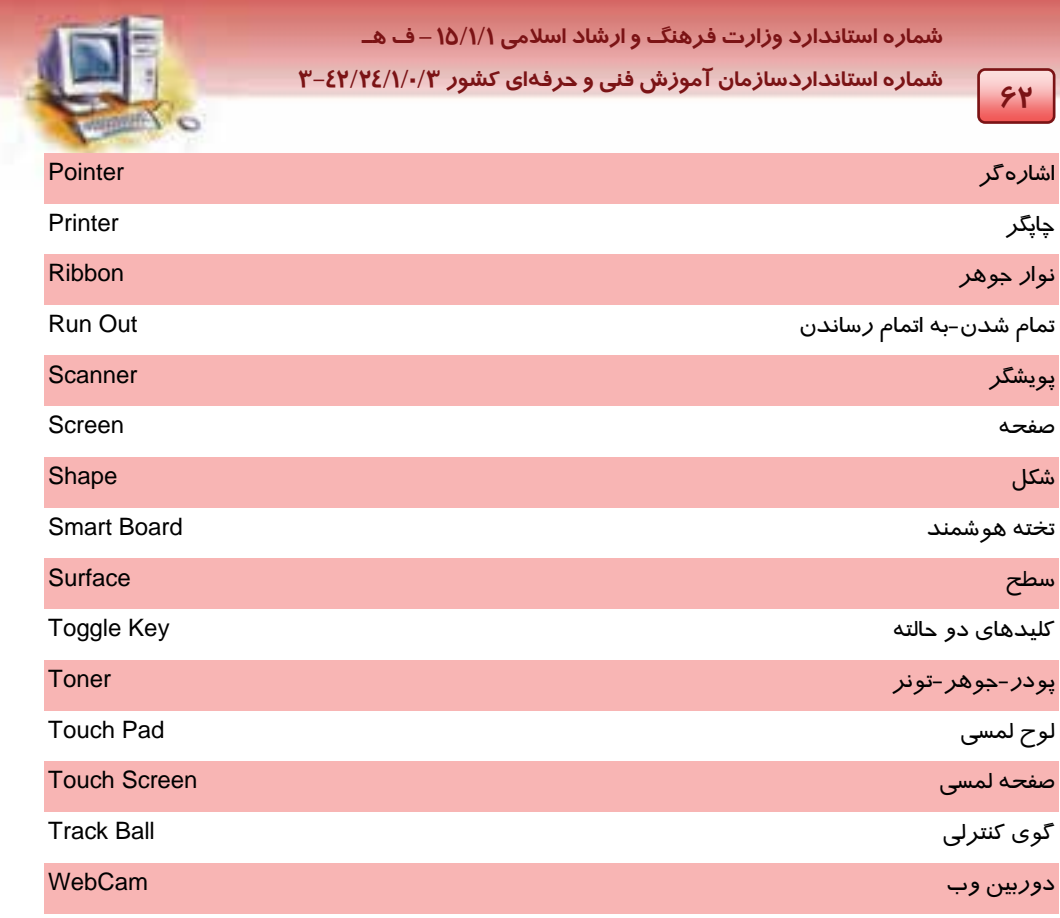

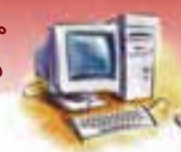

 **مفاهيم پايه فناوري اطلاعات** 

 **فصل سوم: شناخت دستگاههاي ورودي يو خروج و كاربردآنها** 

## **آزمون تئوري**

**درستي يا نادرستي گزينههاي زير را تعيين كنيد.**

1- صفحه نمايش لمسي و تخته هوشمند از دستگاههاي ورودي و خروجي هستند.

2- پويشگر يك دستگاه ورودي براي وارد كردن عكس، تصوير و اسناد به رايانه است.

3- ميكروفون ابزاري است كه امكان پخش صدا را فراهم ميكند.

4- واحد خروجي، اطلاعات پردازش شده را از رايانه دريافت ميكند و به اطلاعات قابل فهم براي انسـان تبـديل مينمايد سپس به وسيله دستگاه خروجي به كاربر تحويل ميدهد.

**معادل گزينههاي سمت راست را از ستون سمت چپ انتخاب كنيد و مقابل هر عبارت بنويسيد.** 

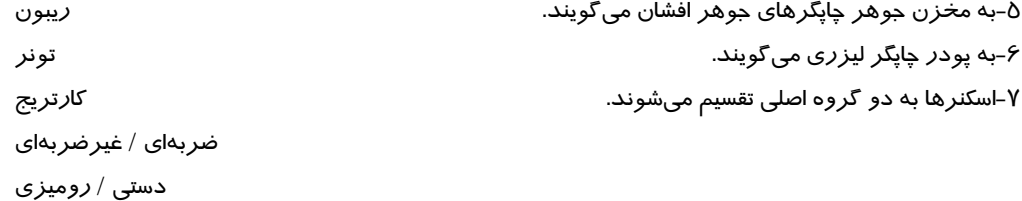

#### **گزينهي صحيح را انتخاب كنيد.**

8- كدام دستگاه در بازيهاي رايانهاي استفاده ميشود؟ Light Pen (ب Joystick (الف Touch Pad (د Screen (ج 9- كدام يك از گزينههاي زير جزء دستگاههاي ورودي محسوب ميشوند؟ الف) صفحه كليد – پويشگر – ميكروف نو ب) ميكروفون – ماوس – رسام ج) صفحه كليد – بلند گو – ميكروف نو د) ماوس – دسته بازي – چاپگر -10كدام گزينه به صفحه نمايشهاي با لامپ اشعه كاتدي اشاره دارد؟ الف) CRT ب) LCD ج) Plasma د) الف و ب -11كدام يك از دستگاههاي زير به عنوان ورودي / خروجي محسوب ميشود؟ الف) مودم ب) Board Smart ج) Screen Touch د) هر سه گزينه

#### **در جاي خالي عبارت مناسب بنويسيد.**

12 - كوچكترين نقطه روي صفحه نمايش را ...................... ميگويند.

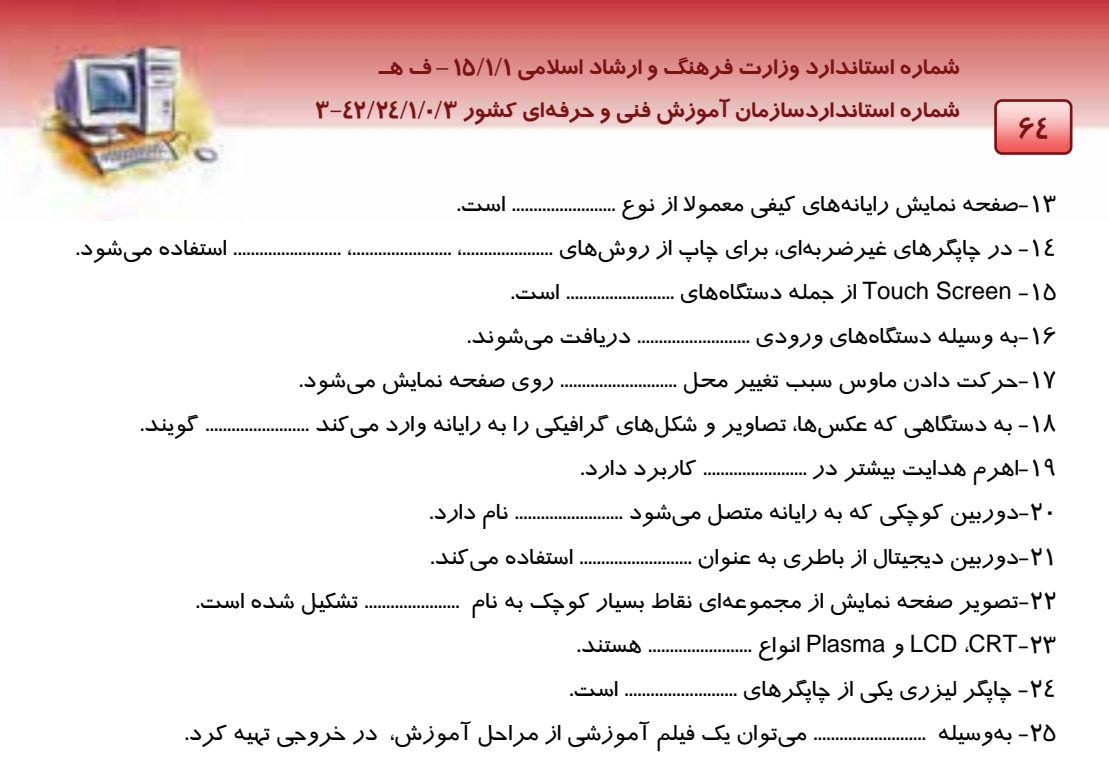

#### **به پرسشهاي زير پاسخ تشريحي بدهيد.**

26 - تفاوت دستگاه ورودي و خروجي را شرح دهيد.

-27كليدهاي صفحه كليد به چند دسته تقسيم ميشوند؟ نام ببريد.

-28Board Smart چيست؟ كاربردهاي آن را بيان كنيد.

29 -كاربردهاي Webcam را بيان كنيد.

30 - تفاوت Trackball با ماوسهاي معمولي در چيست؟

### **آزمون عملي**

1- به نظر شما در يك مركز بايگاني اطلاعات چه كاربردهايي براي اسكنر وجود دارد؟

2- روش اتصال دستگاههاي خروجي مانند صفحه نمايش و بلندگو را به يك ستسي م رايانه (case (بررسي كنيد.

 3- روش اتصال دستگاههاي ورودي مانند صفحه كليد، ماوس و ميكروفون را به سيستم رايانه (case (بررسـي كنيد.

4- ماوس نوري را با ماوس غلتك دار مقايسه كنيد و شباهت و تفاوت آنها را بيان كنيد.

 5- صفحه نمايشهاي Touchscreen را با Smartboard مقايسه كنيد، شباهتها و تفـاوتهـاي آنهـا را بيـان كنيد .

 ........................................................................................................................................................................................................................................ ........................................................................................................................................................................................................................................

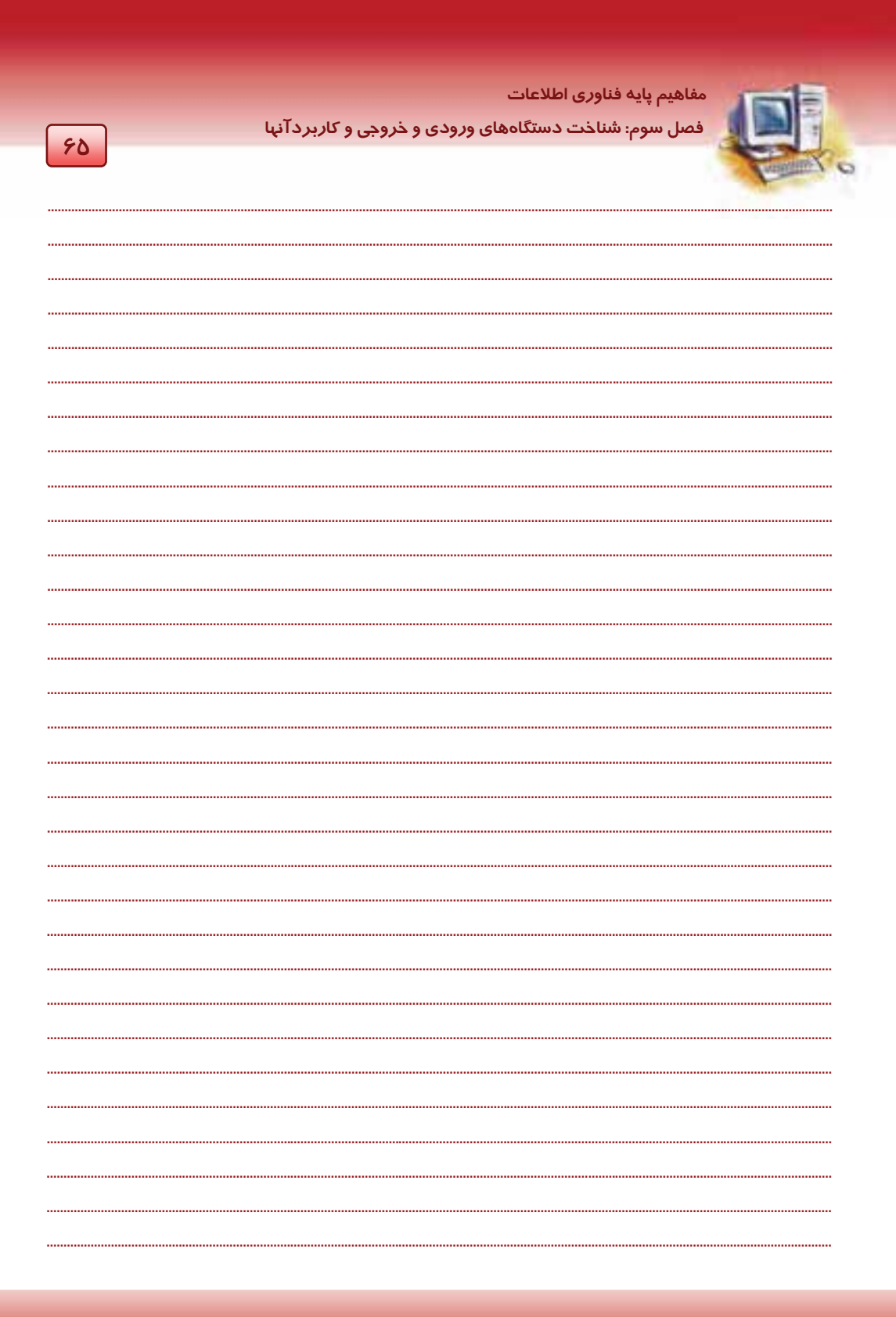

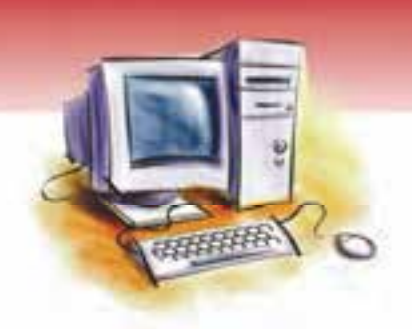

# فصل چهارم

### هدف كلي فصل:

# شناخت وسايل ذخيرهسازي و كاربرد آنها

# اهداف رفتاري ( جزئي)

پس از مطالعه اين فصل از فراگير انتظار ميرود كه:

- حافظه جانبي را تعريف كند.
- روشهاي دسترسي به اطلاعات را نام برده و كاربرد هر كدام را شرح دهد.
	- تكنولوژي ساخت وسايل ذخيرهسازي را بداند.
	- مفاهيم قطاع، سكتور و كلاستر را تعريف كند.
		- انواع وسايل ذخيرهسا*زي ر*ا نام ببرد.
	- خصوصيات و كاربرد وسايل ذخيرهسازي را شرح دهد.
		- قالببندي ديسك را تعريف كند.

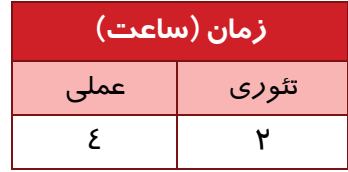

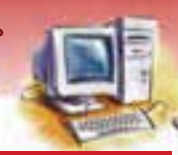

 **مفاهيم پايه فناوري اطلاعات فصل چهارم: شناخت وسايل ذخيره سازي و كاربردآنها** 

#### **مقدمه**

#### **شناسائي انواع دستگاههاي ذخيرهسازي**

از آن جا كه حافظهها محل ذخيرهسازي دادهها و اطلاعات هستند، شناخت حافظهها و روش دسترسي به آنها از اهميت بالايي برخوردار است . حافظه رايانه در حالت كلي به دو بخش حافظه اصلي و حافظـه جـانبي دسـته - بندي ميشود.

**67**

حافظه اصلي و عملكرد آن در فصل دوم شرح داده شد . در اين فصل به بررسـي انـواع حافظـههـاي جـانبي و روشهاي دسترسي به آنها يم پردازيم.

### **1-4 روشهاي دسترسي به اطلاعات حافظه**

براي دسترسي به اطلاعات حافظههاي جانبي دو روش دسترسي وجود دارد كه عبارتند از:

- (Sequential) ترتيبي
	- (Direct) مستقيم

### **1-1-4 دسترسي ترتيبي**

د*ر* اين روش اطلاعات يا دادهها به صورت متوالى<sup>\</sup> نوشته و خوانده مىشـوند و بـراى دسترسـى بـه يـك داده خاص بايد تمام دادههاي قبل از آن مرور شوند.

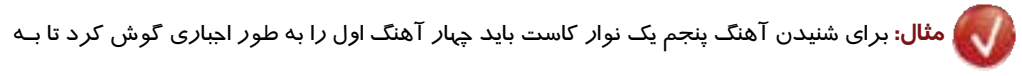

#### آهنگ پنجم رسيد.

بهعنوان مثالي ديگر، براي يافتن مطلب مورد نظر در كتابي كه فهرست ندارد، بايد از ابتداي كتاب، صفحه به صفحه به جستجوي مطلب مورد نظر بپردازيد.

سرعت دسترسي به اطلاعات در روش ترتيبي پايين است.

#### **2-1-4 دسترسي مستقيم**

در دسترسي مستقيم هر بخش از حافظه آدرس منحصر به فردي دارد كه ميتوان مستقيما به آن دسترسي پيـدا كرد. در اين روش ميتوان بدون خواندن يا بررسي اطلاعات قبلي به محل مورد نظر در حافظه دست يافت.

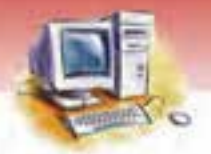

**68 شماره استانداردسازمان آموزش فني <sup>و</sup> حرفهاي كشور 3/0/1/ -42/24 3**

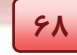

**مثال:** براي شنيدن آهنگ پنجم يك CD ،اجباري در گوش دادن به آهنگهاي ماقبل نيست و ميتوان مستقيماً آهنگ موردنظر را انتخاب كرد.

بهعنوان مثالي ديگر، براي يافتن مطلب مورد نظر در كتابي كه فهرست دارد، ميتوان با يافتن شماره صفحه آن، مستقيماً به همان صفحه مراجعه كرد.

سرعت دسترسي در اين روش بسيار بالاتر از روش ترتيبي است.

**آيا مي دانيد . . .** 

در روش مستقيم، دادهها و اطلاعات چگونه روي حافظههاي جانبي ذخيره و بازيابي ميشوند؟ حافظههاي جانبي با دسترسي مستقيم، از صفحات مغناطيسي دايرهاي شكل ساخته ميشوند و اطلاعات با نظم خاصي روي آنها نوشته ميشود تا امكان ذخيره و بازيابي اطلاعات وجود داشته باشد.

تقسيم بندى صفحات مغناطيسي ا*ز* نظر منطقى <sup>'</sup>:

- (Track) شيار
- (Sector) قطاع
- (Cylinder) سيلندر

شيارها *(*Track(، دايرههاي هممركزي هستند كه دادهها روي آنها ذخيـره مـيشـو دن . شـيارها از بيـرون بـه سمت مركز شمارهگذاري ميشوند.

شيارها به چند قسمت مساوي تقسيم ميشوند كه به هـر يـك از آنهـا يـك قطـاع ( *Sector* (گفتـه مـيشـود. ظرفيت ذخيرهسازي همه قطاعها با هم برابر است. هر قطاع ميتواند 512 بايت اطلاعـات را در خـود ذخيـره كند.

به هر چند قطاع يك كلاستر (*Cluster* (گفته ميشود ( شكل .)1-4

منظور از منطقي تقسيمبندي مجازي است نه واقعي. <sup>١</sup>

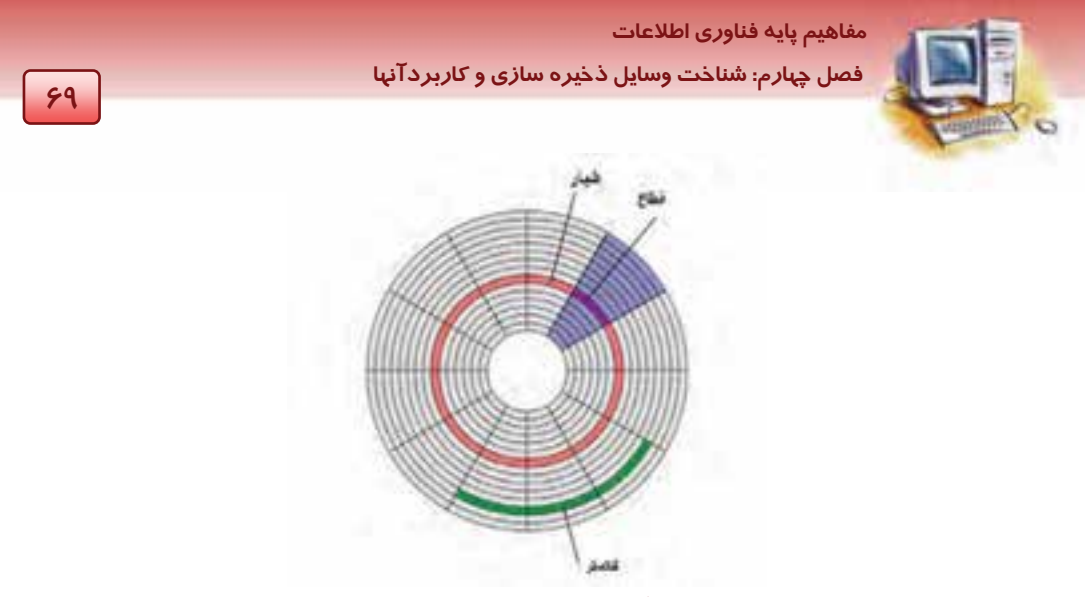

شكل ١-٤ ساختار منطقي صفحات مغناطيسي

در برخي از وسايل ذخيره سازي(مانند ديسك سخت) چند ديسك را با فاصله كـم روي يـك محـور اسـتوانه اي قرار ميدهند . در اين حالت شيارهاي هم شعاع ديسك ، يك سيلندر (Cylinder (را تشكيل ميدهند. ايـن عمـل موجب افزايش حجم حافظه مىشود (شكل ٢-٤).

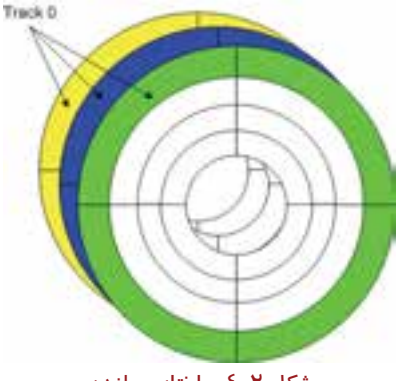

شكل ۲–٤ ساختار سيلندر

# **آيا مي دانيد كه . . .**

ديسك ها، صفحات مغناطيسي دايرهاي شكل از جنس پلاستيك يا فلز هستند كه براي ذخيرهسازي دادهها بـه صورت ديجيتالي به كار ميروند.

**70 شماره استانداردسازمان آموزش فني <sup>و</sup> حرفهاي كشور 3/0/1/ -42/24 3**

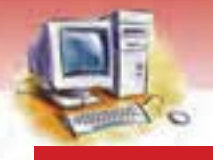

## **-2 4 آشنائي با انواع حافظه جانبي**

حافظه جانبی برای نگهدا*ر*ی و ذخیره دایمی دادهها و اطلاعات استفاده میشود. به این حافظه، حافظهی ثانویــه<sup>۱</sup> نيز ميگويند . حافظه جانبي داراي ظرفيت بالايي ميباشد و امكان جابه جايي اطلاعات را از يك رايانـه بـه رايانـه ديگر دارد.

#### **مقايسه حافظه اصلي و جانبي:**

- سرعت دسترسي به اطلاعات در حافظه اصلي بيشتر از حافظه جانبي است.
- ظرفيت ذخيره سازي و نگهداري اطلاعات در حافظه جانبي بسيار بيشتر از حافظه اصلي است.
- نگهداري اطلاعات در حافظه اصلي به صورت موقتي و در حافظه جانبي به صورت دائمي است.
- حافظه اصلي، ثابت است ولي بعضي از حافظههاي جانبي قابليت جابهجايي اطلاعات از يك رايانه به رايانه ديگر را دارند.

برخي از انواع حافظههاي جانبي عبارتند از:

#### **1-2-4 ديسك نرم (Diskette(**

ديسك نرم يا Floppy كه به آن ديسكت نيز گفته ميشود، يـك حافظـه جـانبي قـديمي اسـت كـه از آن بـراي نگهداري و ضبط اطلاعات استفاده مي شود (شكل ٣-٤).

ديسك نرم صفحهاي دايره شكل از جنس پلاستيك است كه پوشش مغناطيسي دارد و درون يك قـاب پلاسـتيكي قرار داده شده است. از مهمترين كاربردهاي ديسك نرم ذخيره اطلاعـات، بازيـابي اطلاعـات و جابجـايي حجـم كمي از اطلاعات از يك رايانه به رايانه ديگر و راه اندازي رايانه با حداقل امكانات به منظور رفع اشكال است. متداولترين نوع ديسك نرم داراي اندازه 3.5 اينچ و ظرفيت 44 /1 مگابايت است.

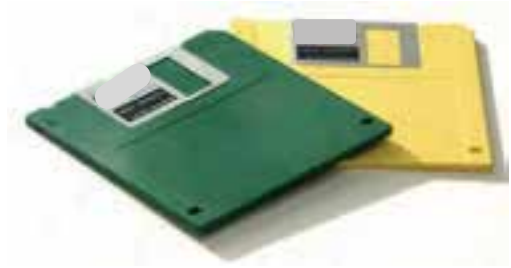

Floppy disk 4 -3 شكل

ديسكتها توسط دستگاهي به نام گردانندهي ديسک نرم خوانده و نوشته ميشوند (شکل ٤-٤).

Secondary<sup>'</sup>

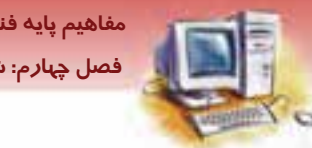

 **مفاهيم پايه فناوري اطلاعات فصل چهارم: شناخت وسايل ذخيره سازي و كاربردآنها** 

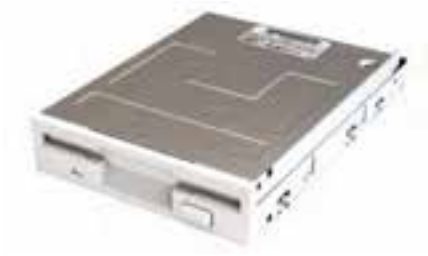

l. شكل ٤-٤ گردانندهى ديسک نرم (Floppy Drive)

#### **2-2-4 ديسك سخت (Disk Hard(**

ديسك سخت يكي از انواع حافظههاي جانبي ميباشد كه بـراي ذخيـره و نگهـداري دايمـي دادههـا و اطلاعـات استفاده ميشود . سيستمعامل و كليه نرمافزارها روي اين حافظه نصب و نگهداري ميشوند . ديسـك سـخت از چندين صفحه دايرهاي فلزي تشكيل شده است كه پوشش مغناطيسي دارند ودر هر طرف صفحه يك هد براي خواندن و نوشتن اطلاعات وجود دارد.

ديسك سخت يا داخل واحد سيستم بسته ميشود كه به آن نوع داخلي (Internal ( گفته ميشود و يا در خارج از واحد سيستم قرار دارد كه به آن External (خارجي) ميگويند. ديسک سخت داخلي د*ر ر*ايانه ثابت بوده و بـه طور معمول قابل جابه جايي نيست.

هر ديسك سخت داراي دو كابل اتصال است . يك كابل براي تامين برق و ديگري به منظور انتقال اطلاعـات كـه به برد اصلي متصل است. در زمان فعاليت ديسك سخت يك لامپ كوچك رنگي در جلوي واحد سيستم روشـن و خاموش ميشود. ظرفيت ديسك سخت با واحد گيگا بايت و سرعت دوران آن با واحد دور در دقيقه (RPM( ميسنجيده شود.

ديسك سخت بسيار ظريف و حساس است. به طوري كه فاصله بين زبانه خواندن و نوشتن بـا صـفحه اطلاعـات آن در حدود يك دهم قطر يك تار مو است. اين حافظه در برابر ضربه و گرد و غبار بسيار آسيبپـذير اسـت. به همين دليل در زمان روشن بودن رايانه بايستي از جابه جا كردن آن خودداري كرد (شكل ٥-٤).

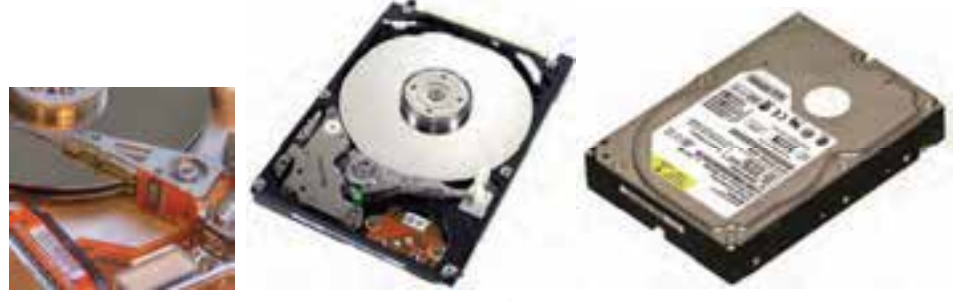

شكل ∂−٤ ديسک سخت

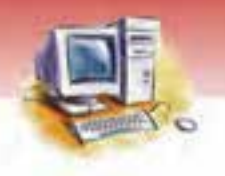

**72 شماره استانداردسازمان آموزش فني <sup>و</sup> حرفهاي كشور 3/0/1/ -42/24 3**

# **تمرين 1-4**

يك ديسك سخت خراب را باز كرده و صفحات فلزي و زبانه خواندن و نوشتن (هد) آن را مشاهده كنيد.

# **آيا مي دانيد كه . . .**

چرا هنگام روشن بودن رايانه نبايد آن را جابه جا كرد يا ضربه شديد به آن وارد نمود؟ فاصله بين هد ديسك سخت تا صفحات ديسك بسيار كم است و اگر در اثر ضربه يا تكانهاي شديد، اين فاصله از بين برود، هد به سطح صفحههاي ديسك برخورد ميكند و روي سطح آن قسمتهاي خراب ايجاد مي نمايد كه در اصطلاح به آنها Sector Bad مي گويند.

ظرفيت ذخيره سازي و سرعت دسترسي به اطلاعات در ديسكهاي سخت نسبت به ديسـكهـاي نـرم، فـوق - العاده بالاست و از مقاومت بيشتر و عمر طولانيتري برخوردار هستند.

#### **3-2-4 زيپ ديسك (Disk Zip(**

در زيپ ديسك اطلاعات به صورت فشرده نگهداري ميشود . براي خواندن و نوشتن در اين گونه ديسكها بايد از گرداننده مخصوص آن به نام Drive Zip استفاده كرد. زيپ ديسکـها معمولا در دو ظرفيت 100 MB و 250 MB ساخته ميشوند. در تهيه کردن نسخه پشتيبان <sup>۱</sup> کـه داراي حجم بالايي از اطلاعات هستند از اين نوع ديسكها استفاده ميشود ( شكل .)6-4

#### **4-2-4 جاز درايو ( Drive Jaz(**

disk Jaz يكي ديگر از وسايل ذخيرهسازي اطلاعات است كه مانند disk zip حافظهاي قابل حمل بوده و معمولا در دو ظرفيت Gb 1 و Gb 2 ساخته ميشود. از اين نوع حافظه به دليل داشتن ظرفيت بالا، براي تهيه و نگهداري نسخه پشتيبان استفاده ميشود . براي خواندن و نوشتن در اين گونه ديسكها بايد از گرداننده مخصوص آن به نام jaz Drive استفاده كرد (شكل ۶-٤).

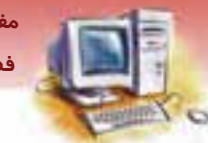

 **مفاهيم پايه فناوري اطلاعات فصل چهارم: شناخت وسايل ذخيره سازي و كاربردآنها** 

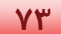

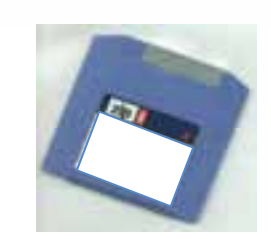

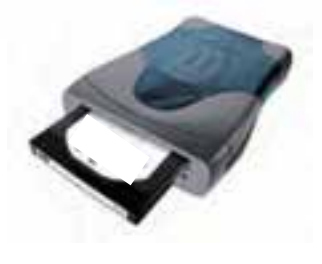

Jaz Drive Zip Disk

#### **5-2 - 4 ديسك فشرده (CD(**

اين ديسكها به ديسك نوري نيز معروف هستند . ديسكهاي فشرده از يك صفحه فلـزي بسـيار نـازك تشـكيل شدهاند كه به وسيله يك لايه پلاستيكي شفاف پوشيده شده است . اطلاعات توسط اشعه ليزر روي اين لايه نوشته ميشود . بهطـوركلـي اطلاعـات ايـن ديسـكهـا فقـط خوانـدني اسـت و بـه وسـيله ديسـكگـردان مخصـوص (Writer – CD ( فقط براي يكبار قابل نوشتن است.

 $-5$ شكل ح

امروزه درايوهاي CD\_ROM يا انواع درايوهاي ديگر بهعنوان يک وسيله اسـتاندارد بـر روي تمـام رايانــههـا نصب ميشو دن . مقياس ارزيابي اين درايوها سرعت آنها است كه توسط واحد X نشان داده مـيشـود. هـر X برابر 150 كيلوبايت بر ثانيه ( s/KB 150 ( است. به عنوان مثال سرعت يك درايو ديسك فشـرده X 40 مسـاوي است با : s/KB 6000= 150 × 40 كه تقريبا معادل s/MB 6 ميباشد.

#### **مزيتهاي ديسك فشرده عبارتند از:**

- قيمت مناسب(ارزان).
	- ظرفيت نسبتا بالا.
	- حمل و نقل آسان.
		- سرعت مناسب.

#### **انواع ديسكهاي فشرده:**

 : يك ديسك فشرده فقط خواندني (مانند ديسك فشرده نصب نرم افزارها) است كه اطلاعـات يـك <sup>2</sup>ROM\_CD بار توسط شركت سازنده روي آن ذخيره شده و ديگر قابل نوشتن نيست. R\_CD: نوعي ديسك فشرده كه ميتوان با دستگاه Writer CD اطلاعات را بر روي آن نوشت ( مانند CDهـاي خامي كه در بازار موجود هستند.)

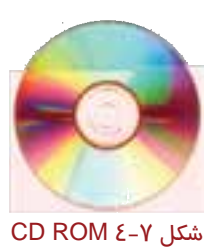

يكي از تجهيزات رايانه كه ميتواند  ${\rm CD}$  را بخواند يا بنويسد.

Compact Disk Read Only Memory

**74 شماره استانداردسازمان آموزش فني <sup>و</sup> حرفهاي كشور 3/0/1/ -42/24 3**

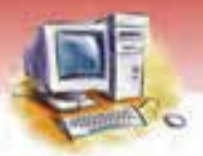

 يا E\_CD: قابليت نوشتن و پاك كردن را دارد و به وسيله Writer\_CD ميتـوان بارهـا بـر روي آن <sup>1</sup>RW\_CD نوشت و پاک كرد (شكل ۸-٤) .

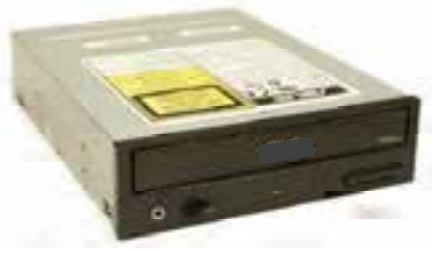

CD Drive 4 -8 شكل

### **2 6-2-4 ديسك چند منظوره DVD( )**

به كمك فناوري جديد استفاده از چند لايه ديسك فشرده، DVDها كه ظرفيت فوق العاده بالايي دارند به بـازار عرضه شدند. DVDها در ظرفيتهاي GB 4/7 ) DVD يك طرفه)، MB 8/5 ) DVD دو طرفه) و MB 17 ) DVD دو طرفه - دو لايه) وجود دارند و براي ذخيرهسازي صوت و تصوير و فيلم استفاده ميشوند.

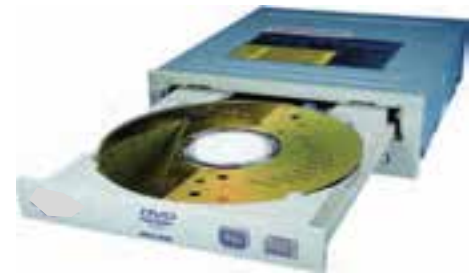

DVD & DVD Driver 4 -9 شكل

چند نوع از رايج ترين DVD هاي موجود در بازار در جدول 1-4 نشان داده شده است.

### جدول 1-4 چند نوع از رايج ترين DVDها

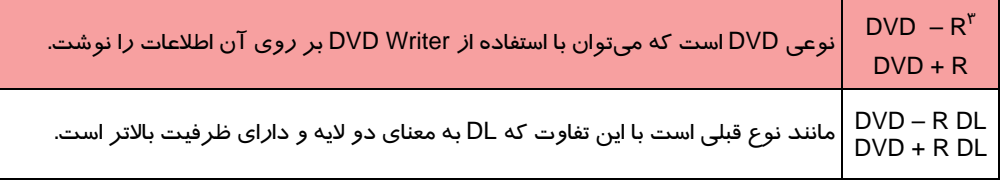

ً Rewritable<br><sup>ا</sup> Digital Versatile Disk<br><sup>ا</sup> تفاوت DVD + R و DVD + R فقط د*ر* استاندا*ر*د شركت توليد كننده است.

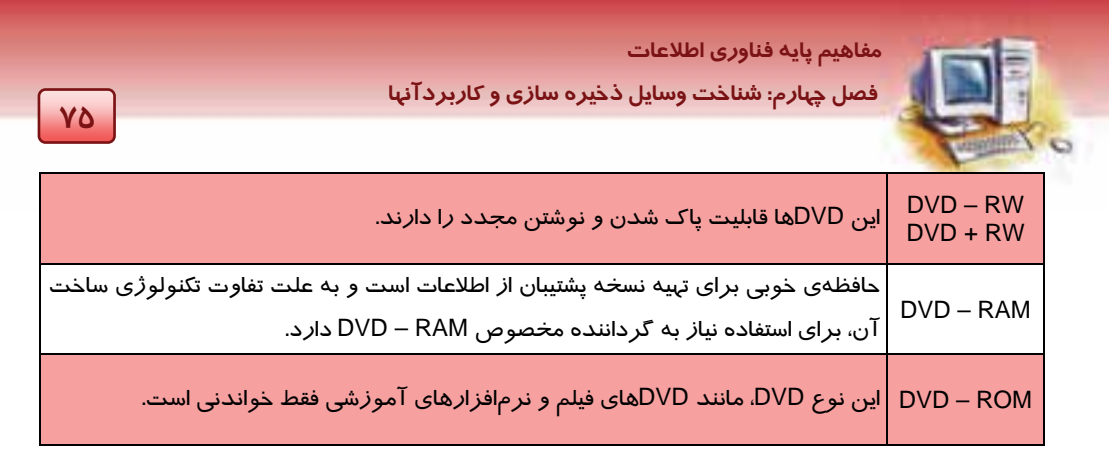

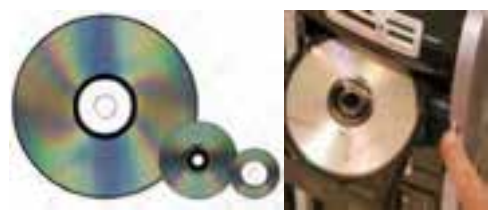

شكل -10 4 انواع DVD

عمل نوشتن DVD به كمك Writer DVD انجام ميشود.

#### **7-2 - 4 نوار مغناطيسي يا نوار پشتيبان(Backup Tape(**

نوار مغناطيسي، نواري پلاستيكي با طول زياد است كه سطح آن توسط يـك روكـش مغناطيسـي پوشـيده شـده است. نوارهاي مغناطيسي براي توزيع نرمافزارها و نگهداري نسخههاي پشتيبان اطلاعـات مـورد اسـتفاده قـرار ميگيرد كه در آنها حجم بالاي اطلاعات و هزينه كم مورد نظر باشد . اين نوارها به شكل نوار كاسـت هسـتند (شكل 1۱-٤).دسترسي به دادههاي نوار مغناطيسي به روش دسترسي ترتيبي است. بنابر اين سرعت دسترسي به دادهها در نوارهاي مغناطيسي بسيار پائين است و به همين دليل در رايانههاي شخصي از آن استفاده نمـي- شود.

نوارهاي پشتيبان در اندازهها و ظرفيتهاي متفاوتي توليد ميشوند . ظرفيت اين نوارهـا امـروزه بـ ه GB30 و بيشتر نيز ميرسد.

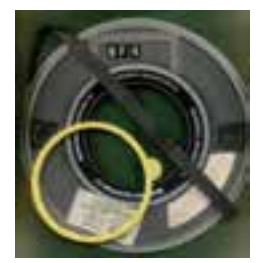

شكل 1۱-2 نوار پشتيبان براي نگهداري نسخههاي پشتيبان اطلاعات

**76 شماره استانداردسازمان آموزش فني <sup>و</sup> حرفهاي كشور 3/0/1/ -42/24 3**

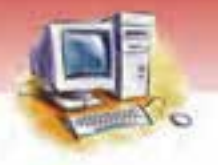

# **آيا مي دانيد . . .**

#### چيست؟ **Data Cartridge**

نوعي از نوارهاي پشتيبان هستند كه با ظرفيتهاي مختلف بين GB 2 تا GB 70موجود ميباشد (شكل -12 4).

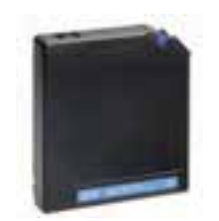

Data Cartridge 4 -12 شكل

#### **8-2 - 4 فلش ديسك (Disk Flash (**

اين حافظه از جديدترين وسايل ذخيرهسا*ز*ي اطلاعات است كه از طريق درگاه USB <sup>۱</sup> به *ر*ايانه متصل ميشود (شكل ١٣-٤).

- از مزيتهاي حافظه فلش ميتوان به موارد زير اشاره كرد:
- 1- در ظرفيتهاي مختلف از MB ،512 GB 1 ، GB 2 ، ..... تا GB 32 و بالاتر عرضه ميشود.
	- 2- براي انتقال اطلاعات از يك رايانه به رايانه ديگر استفاده ميشود .
- 3- سرعت خواندن و نوشتن اطلاعات در حافظه فلش بسيار بالا و قابل مقايسه با سرعت ديسك سخت است.
	- 4- بسيار كوچك، سبك و قابل حمل است.
		- 5- در مقابل ضربه مقاوم است.
		- 6- استفاده از آن آسان است.

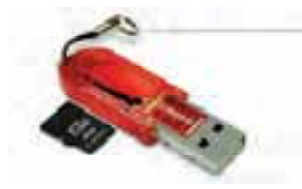

Flash Disk 4 -13 شكل

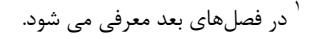

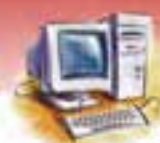

 **مفاهيم پايه فناوري اطلاعات فصل چهارم: شناخت وسايل ذخيره سازي و كاربردآنها** 

**نكته:** به جز نوار مغناطيسي كه داراي دسترسي ترتيبي است، ساير حافظههاي جانبي كه در اين فصل معرفي شدند داراي دسترسي مستقيم هستند.

**نكته:** سرعت دسترسي به اطلاعات در حافظههـاي جـانبي و اصـلي بـه ترتيـب صـعودي (از كـم سرعت تا پر سرعت) در زير نشان داده شده است. 1- ديسك نرم 2- زيپ ديسك، نوار مغناطيسي DVD و CD – RW 3- 4- ديسك سخت، فلش  $ROM -<sub>0</sub>$  $RAM -5$ Cache  $-V$ 

**نكته:** به جز ROM-CD و ROM، ساير حافظهها و وسايل ذخيره سازي معرفي شده در اين فصل جزء دستگاههاي ورودي / خروجي محسوب ميشوند.

# **3-4 زبان تخصصي**

با توجه به متن، به پرسشهاي زير پاسخ دهيد.

CD-ROM is the most economical ways of sharing information. In fact, one CD-ROM disk (650MB) can replace 300,000 pages of text (about 500 floppies). Erasable optical disks usually hold between 120 and 1,000 MB of data.

worm stands for write once, read many. WORM disks are so called because they cannot be erased. For this reason they can last 100 years.

1-Which idea is not right:

- a) CD–ROM can be written once b) Data on CD-ROM can be deleted
	-
- 
- c) Worm means write once d) Worm means read many

**78 شماره استانداردسازمان آموزش فني <sup>و</sup> حرفهاي كشور 3/0/1/ -42/24 3**

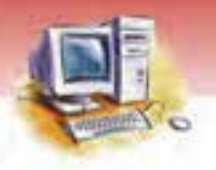

2-Infact, one CD-ROM disk (…. MB) can replace 300,000 page of text (about ….. floppies) a) 500-650 b) 3.5-5.25

c) 120-1000 d) 650-500

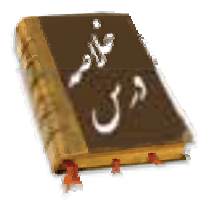

- حافظه جانبي براي ذخيره سازي اطلاعات به صورت دايمي مورد استفاده قرار ميگيرد و علاوه بر ظرفيت ذخيره سازي بالا، امكان جابهجايي اطلاعات را از يك رايانه به رايانه ديگر فراهم ميكند.
- به دليل ساختار داخلي حافظه جانبي ، دو نوع روش دسترسي به اطلاعات وجود دارد: ترتيبي و مستقيم . روش دسترسي به اطلاعات به چگونگي نوشتن آنها بر روي حافظه بستگي دارد .
- در روش دسترسي ترتيبي، براي دسترسي به اطلاعات مورد نظر بايد تمام اطلاعات حافظه را از ابتدا خواند ، بنابراين سرعت اين روش بسيار كم است.
- در روش دسترسي مستقيم، با استفاده از آدرس محل اطلاعات امكان مراجعه مستقيم به آن وجود دارد، در نتيجه سرعت اين روش از روش ترتيبي بيشتر است.
- نوارهاي مغناطيسي يا نوار پشتيبان براي نگهداري نسخههاي پشتيبان از اطلاعاتي كج حجم بالايي دارند مورد استفاده قرار ميگيرد و امكان دسترسي مستقيم به اطلاعات در آنها وجود ندارد.
- ديسك از صفحه پلاستيكي يا فلزي با پوشش مغناطيسي تشكيل شده كه براي ذخيره و بازيابي اطلاعات ساخته شده است.
	- ديسكهاي مغناطيسي به طور منطقي به بخشهاي شيار، قطاع و سيلندر تقسيم ميشوند.
		- ديسكها به دو دسته ديسك سخت و ديسك نرم تقسيم ميشوند.
- ساختار كلي ديسك سخت و ديسك نرم شبيه يكديگر است ، با اين تفاوت كه ديسكهاي سخت از گنجايش و سرعت دسترسي بيشتري برخوردار هستند.
- ديسكهاي نوري گنجايش و سرعت دستيابي زيادي دارند و براي نوشتن و خواندن اطلاعات از پرتوهاي نور ( اشعه ليزر) استفاده مي كنند. از انواع ديسكهاي نوري ميتوان به ROM\_CD ،DVD ، ... اشاره نمود.
	- حافظه Flash از جديدترين وسايل ذخيره سازي است كه به وسيله درگاه USB به رايانه متصل ميشود.
- حافظه Flash سرعت دسترسي و ظرفيت بسيار بالايي داشته و قابل مقايسه با ديسك سخت است، با اين تفاوت كه امكان جابهجايي اطلاعات از يک رايانه به رايانه ديگر را به سهولت فراهم ميكند.

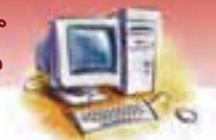

 **مفاهيم پايه فناوري اطلاعات** 

 **فصل چهارم: شناخت وسايل ذخيره سازي و كاربردآنها** 

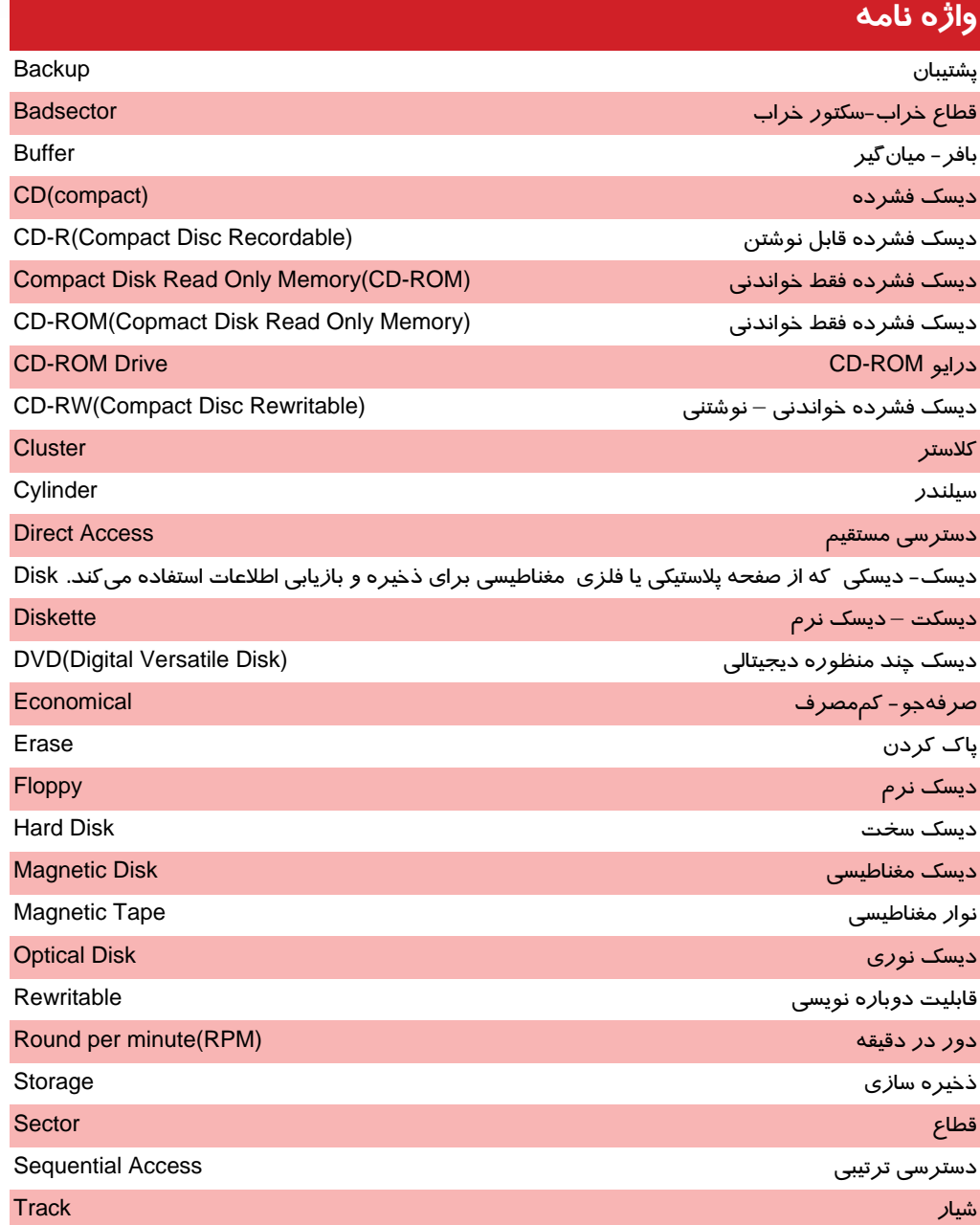

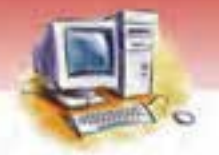

**80 شماره استانداردسازمان آموزش فني <sup>و</sup> حرفهاي كشور 3/0/1/ -42/24 3**

### **آزمون تئوري**

#### **درستي يا نادرستي گزينههاي زير را تعيين كنيد.**

1- روش دسترسي به اطلاعات به چگونگي نوشتن آنها بر روي حافظه بستگي دارد .

 2- در روش دسترسي مستقيم، براي دسترسي به اطلاعات مورد نظر بايد تمام اطلاعات حافظه را از ابتدا خواند، بنابراين سرعت اين روش بسيار كم است.

 3- نوارهاي مغناطيسي يا نوار پشتيبان براي نگهداري نسخههاي پشتيبان از اطلاعاتي كه حجم بالايي دارند مورد استفاده قرار ميگيرد .

 4- ديسك از صفحه پلاستيكي يا فلزي با پوشش مغناطيسي تشكيل شده كه براي پردازش اطلاعات از آن استفاده ميشود.

#### **معادل گزينههاي سمت راست را از ستون سمت چپ انتخاب كرده و در مقابل هر عبارت بنويسيد.**

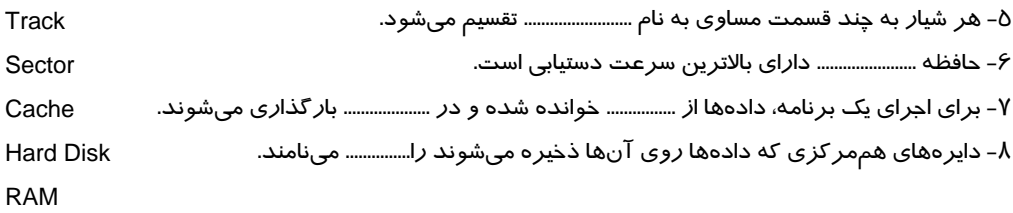

#### **گزينهي صحيح را انتخاب كنيد.**

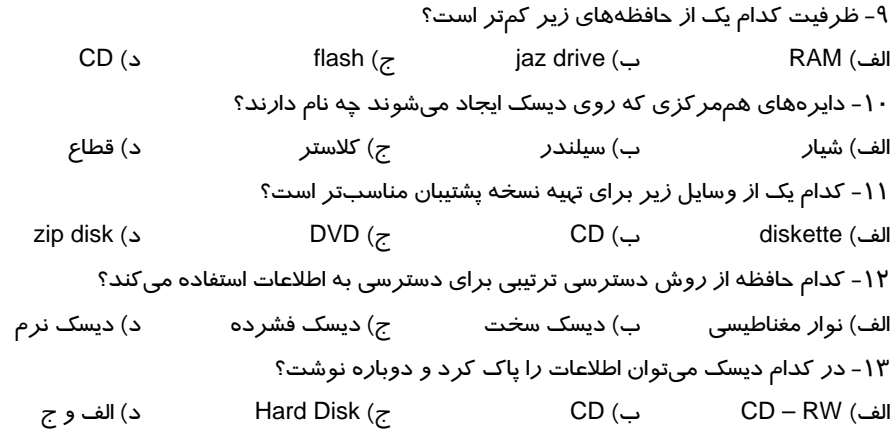

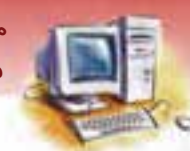

 **مفاهيم پايه فناوري اطلاعات** 

 **فصل چهارم: شناخت وسايل ذخيره سازي و كاربردآنها** 

### **در جاي خالي عبارت مناسب بنويسيد.**

 14 - CDهايي كه ميتوان بارها آن را پاك كرده و دوباره روي آن نوشت ........................... مينامند. 15 - حافظه جانبي .................. داراي كمترين ظرفيت و پايينترين سرعت هستند. 16 - ديسك مغناطيسي جزء حافظههايي با دسترسي ......................... ميباشد. 17 - تكنولوژي ساخت ROM – CD و DVDها از نوع .......................... است. -18حافظه جانبي محل ذخيرهسازي ...................... اطلاعات است. 19 - دايرههاي هممركزي كه براي ذخيره داده استفاده ميشوند ........................ نام دارند. -20سرعت و ظرفيت ديسكهاي سخت ........................... است. -21با كمك فناوري استفاده از چند لايه ديسك فشرده ........................ توليد ميشود. ۲۲-نوارهای مغناطیسی برای نگهداری ............................. از اطلاعات با حجم زیاد و هزینه کم استفاده میشوند. -23دسترسي به دادهها در نوار مغناطيسي به روش ......................... است. -24سرعت دسترسي به اطلاعات ديسك نرم ........................... از ديسك سخت است.

#### **به پرسشهاي زير پاسخ تشريحي بدهيد.**

25 - حافظه جانبي چيست؟ و تفاوت آن را با حافظه اصلي بيان كنيد.

- 26 تفاوت دسترسي ترتيبي و مستقيم را شرح دهيد.
- -27حافظههاي جانبي را از لحاظ سرعت دسترسي به ترتيب نام ببريد.
- 28 چهار حافظه جانبي را كه تكنولوژي ساخت آنها مغناطيسي است، نام ببريد.

### **آزمون عملي**

- 1- در رابطه با حافظههاي جانبي متداول تحقيق كنيد.
- 2- شيار ،قطاع ، كلاستر و سيلندر را به طور همزمان روي يك شكل مناسب نشان دهيد.
	- 3- چند نمونه از دسترسيهاي مستقيم و ترتيبي را مثال بزنيد.
- 3- يك Disk Zip را با Disk Floppy مقايسه كنيد . از نظر شكل ظاهري چه شباهت و چه تفاوتي دارند.

 ........................................................................................................................................ ........................................................................................................................................ ........................................................................................................................................ ........................................................................................................................................ ........................................................................................................................................ ........................................................................................................................................ ........................................................................................................................................ ........................................................................................................................................

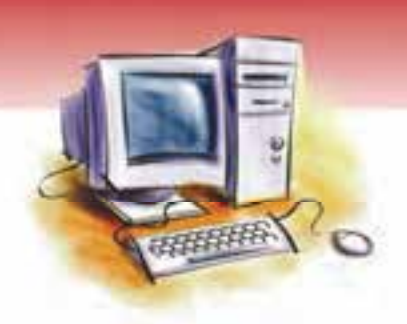

فصل پنجم

## هدف كلي فصل:

# شناخت برد اصلي رايانه و اجزاي آن

# اهداف رفتاري (جزئي)

پس از مطالعه اين فصل از فراگير انتظار ميرود كه:

- برد اصلي را بشناسد و اجزاي آن را بيان كند.
- انواع محلهاي قرارگيري CPU را بشناسد.
- محل قرار گرفتن RAM را روي برد اصلي تشخيص دهد.
- شكافهاي روي برد اصلي را نام ببرد و كاربرد آنها را بيان كند.
	- كنترلكننده را توضيح دهد.
	- انواع درگاهها را شناسايي و كاربرد آنها را شرح دهد.
		- گذرگاههاي داده، كنترل و آدرس را توضيح دهد.
- باطري پشتيبان و جامپر را روي برد اصلي شناسايي و كاربرد آنها را بيان كند.
	- مفهوم BIOS را توضيح دهد.

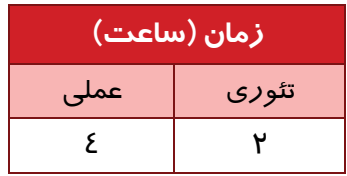

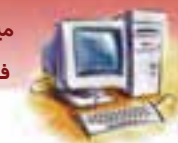

 **مياني و فن آوري اطلاعات 83 فصل پنجم: شناخت برد اصلي رايانه يو اجزا آن** 

#### **مقدمه**

اگر به داخل جعبهی رايانه نگاه كنيد خواهيد ديد كه تقريبا همه اجـزاءِ روی يـك صـفحه الكترونيكـي بـزرگ قـرار گرفتهاند. که به آن برد اصلي <sup>۱</sup> يا ماد*ر*برد <sup>۲</sup> مى گويند. اين صـفحه سـتون فقـرات *ر*ايانـه بـهشـما*ر* مـىررود و تمـام قطعات مانند RAM، ROM، CPU، كارتهاي توسعه (در فصل 6 شرح داده خواهد شـد )، دسـتگاههـاي ورودي و خروجي و ... همگي به برد اصلي متصل ميشوند و به وسيله اتصالات روي آن با قطعات ديگر ارتباط پيدا ميكنند. همانگونه كه مغز انسان كنترل تمام اعضاي بدن را بر عهده دارد و به وسـيله سيسـتم عصـبي بـه بخـش هـاي مختلف بدن مرتبط است و فرمان لازم را صادر ميكند، تمام اجزاي رايانه نيز بايد به CPU كه مغز رايانه است متصل باشند. روي صفحه مادربرد مكاني براي CPU پيشبيني شده است كه به طور مستقيم به آن وصل شده است. CPU روي مادربرد نصب ميشود و به وسيله خطوط رساناي ظريفي به تمام اجزاي رايانـه ارتبـاط پيـد ا مي كند.

# **1-5 برد اصلي**

برد اصلي، صفحهاي الكترونيكي است كه تمام قطعات رايانه به آن وصل ميشوند و به وسيله خطـوط رسـاناي ظريفي با يكديگر ارتباط برقرار ميكنند. در شكل 1-5 قسمتهاي مختلف يك برد اصلي نشان داده شده است. دو وظيفه مهم برد اصلي عبارتند از:

- 1- فراهم نمودن مكان مناسبي براي قرار دادن قطعات روي آن
	- 2- تعيين سرعت و كيفيت ارتباط بين قطعات

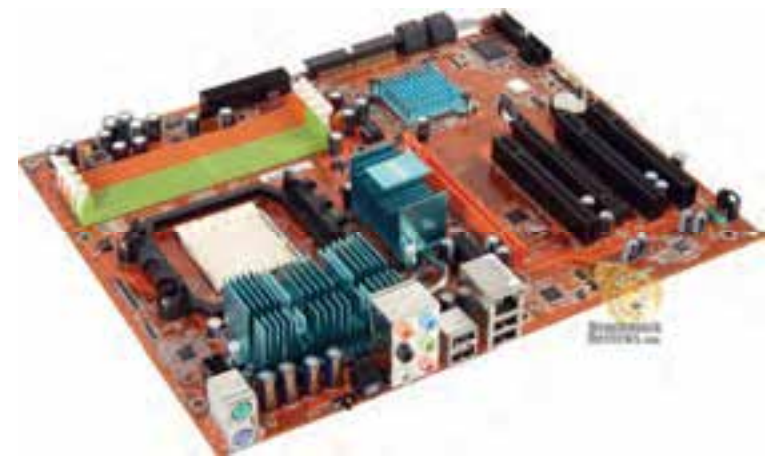

شكل ١-٥ برد اصلي

Main board -

Mother board -

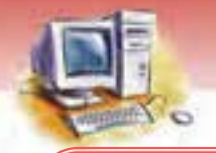

**84 شماره استانداردسازمان آموزش فني <sup>و</sup> حرفهاي كشور 3/0/1/ -42/24 3**

### **آيا مي دانيد . . .**

شكافهاي روي برد اصلي با چه هدفي طراحي شدهاند؟ شكافهاي روي برد اصلي به منظور نصب و ارتقاء حافظه RAM، كارت شبكه، كارت گرافيك و ساير كارتهاي توسعه طراحي شدهاند.

به شكاف&اي روي ماد*ر*بر د، اسلات<sup>۱</sup> مي گويند.

 **تمرين 1-5** شكافهاي روي يك مادربرد را مشخص كنيد**.**

بردهاي اصلي بر اساس توانايي ارتباط با دستگاههاي جانبي، پشتيباني از CPU ) Intel ساپورت يا AMD ساپورت كه دو شركت سازنده CPU هستند ) و، نوع تعداد اسلاتها، شركت سازنده و... به انواع مختلفي تقسيمبندي ميشوند.

### **-5 2 محل قرار گرفتنCPU**

در گذشته CPUها روي برد اصلي نصب ميشدند و قابل تعـويض نبودنـد. ولـي امـروزه بردهـاي اصـلي بـه گونهاي طراحي و ساخته ميشوند كه ميتوان CPU مناسب و دلخواه را به صورت جداگانـه تهيـه، نصـب و يـا تعويض نمود. محل قرار گيري CPUها روي برد اصلي به دو صورت طراحي ميشود:

#### 1- اسلات (Slot)

در اين حالت CPU روي برد كوچكي نصب ميشود. سپس اين برد در شكاف مخصوصي روي برد اصـلي قـرار مي گير د(شكل ٢-٥).

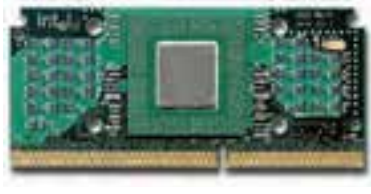

#### شكل ۲-۵ اسلات (Slot1)

### ۲- سوکت ZIF <sup>۲</sup>

همان گونه كه در شكل 3-5 مشاهده ميشود، در اين حالـت سـوكت مخصوصـي بـراي نصـب CPU در نظـر گرفته شده است و با استفاده از يك جك، ميتوان CPU را به راحتي در جاي خود مستقر نمود.

 $\overline{\phantom{a}}$  Slot  $\overline{\phantom{a}}$ 

Zero Insertion Force

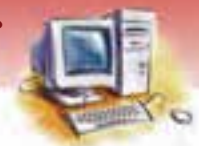

 **مفاهيم پايه فناوري اطلاعات فصل پنجم: شناخت برد اصلي را اي نه يو اجزا آن** 

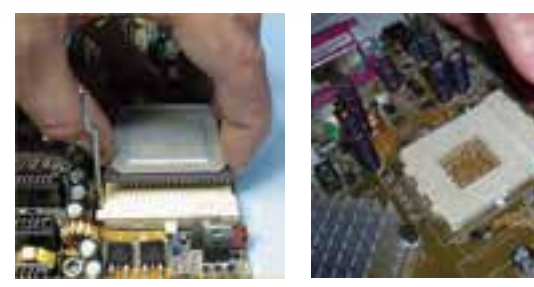

شكل ٣-٥ سوكت ZIF

**نكته:** هنگام خريد قطعات رايانه بايد به اين نكته توجه نمود كه برد اصلي و CPU با هم سازگاري داشته باشند. به عبارت ديگر هر دو از نوع سوكتي يا اسلاتي باشند. علاوه بر آن، تعداد پينهاي CPU با تعداد حفرهها همخواني داشته باشد .

Pin، تعدادي سوزن پايه ميباشد كه براي استقرار قطعه سخت افزار در مكان مورد نظر در نظر گرفته شـده است.

**نكته:** CPUها هنگام كار كردن گرم ميشوند. به همين دليل نياز به يك خنككننده به نام فن دارند كه روي آنها نصب مي شود. توجه كنيد اگر فن CPU دچار مشكل شود و نتواند CPU را خنك كند، احتمال خرابي يا سوختن CPU به ميزان زيادي افزايش پيدا ميكند .

 **تمرين 2-5** محل قرار گرفتن CPU را روي يك برد اصلي بررسي كنيـد. ( CPU را خـارج كـرده و مجددا نصب كنيد. )

### **3-5 محل قرار گرفتن RAM**

به شكافهاي قرارگيري RAM ) اسلاتهاي RAM (بانك حافظه ميگويند.

**ياد آوري:** در اين جا نيز مانند CPU، لازم است نوع RAM با نوع شكافهاي موجود روي برد اصلي سـازگاري داشته باشد.

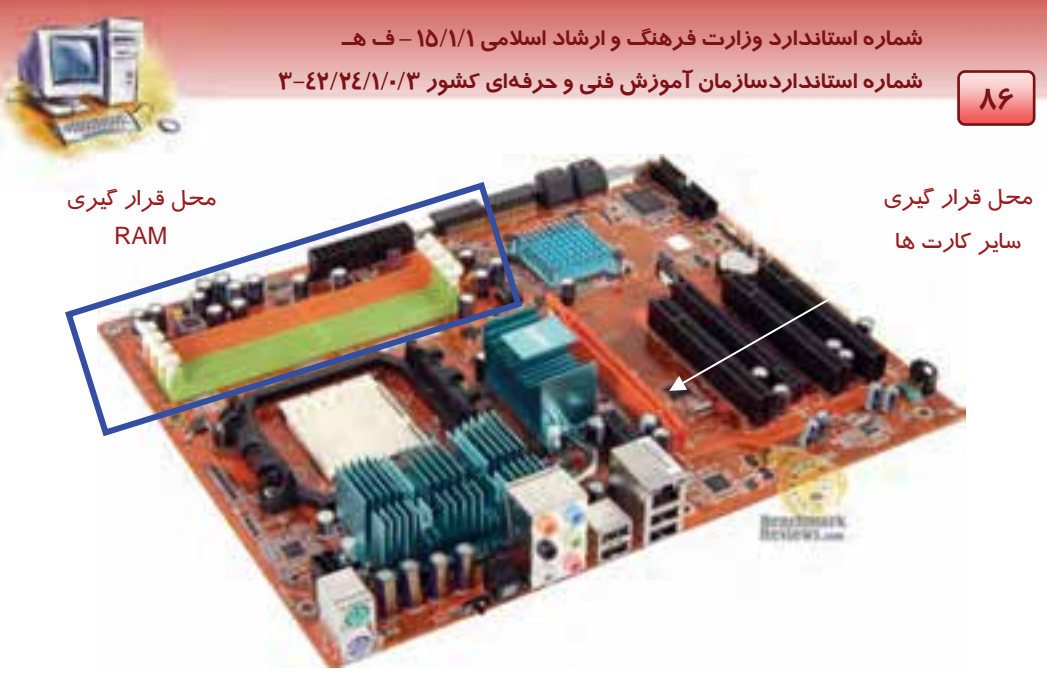

شكل ٤−۵ محل قرا*ر* گيري RAM و ساير كا*ر*ت هاي توسعه

تمرين ۳-۵ محل قرا*ر* گرفتن RAM *ر*وی برد اصلی *ر*ا مشخص كنيد و يک RAM *ر*وی آن نصب كنيد.<br>ا

# **4-5 محل قرار گرفتن ساير كارتها روي برد اصلي**

یکی دیگر ا*ز* موا*ر*د قابل توجه در برد اصلی، پشتیبانی از کـارتهـای توسـعه<sup>۱</sup> اسـت. ایـن کـارتهـا بـه منظـور كاربردهاي ويژه نصب ميشوند و ميتوان به راحتي با نگاه كردن به برد اصـلي آنهـا را شناسـايي كـرد . بـرد اصلی دا*ر*ای تعدادی شکاف توسعه<sup>۲</sup> است که کا*ر*تهای توسعه مانند کا*ر*تهای گرافیکـی، کـا*ر*ت صـوتی، کـارت شبكه، كارت مودم، كارت ويديويي و امثال آنها در داخل آن قرار ميگيرند. در شكل 4-5 انواع اين شـكافهـا نشان داده شده است. محل قرار گرفتن اين كارتها (شكافها) به سه دسته تقسيم ميشود: ISA، PCI، AGP

#### **ISA شكاف**

شكاف ISA اغلب سياه رنگ بوده و براي نصب كارتهاي صدا و مودم قديمي مورد استفاده قرار مـيگرفـت. ايـن شكافها 16 بيتي هستند. شكاف ISA در حال حاضر كاربرد چنداني ندارد و اكثر بردهاي اصلي فاقد آن هستند.

**PCI شكاف**

شكاف PCI اغلب سفيد رنگ بوده و دستگاههاي جانبي را به برد اصلي متصل ميكند. براي مثال كـارت صـدا، كـارت شبكه، كارت گرافيك، كارت مودم و ديگر كارت هاي PCI بر روي اين شكاف نصب ميشـوند. شـكاف PCI، 64 بيتـي است و سرعت بالاتر ي نسبت به شكاف ISA دارد. از ويژ گي هاي شكافهاي Plug & Play ، PCI بودن آنها است.

Expansion Cards<br>Expansion Slot<br>شناسایی و نصب خودکار سختافزار جدید

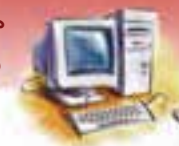

 **مفاهيم پايه فناوري اطلاعات فصل پنجم: شناخت برد اصلي را اي نه يو اجزا آن** 

#### **AGP شكاف**

شكاف AGP اغلب قهوهاي رنگ بوده و مخصوص كارتهاي گرافيكي و ويديوئي هستند. اين شـكافهـا جهـت پشتيباني سرعتهاي بسيار بالا در انتقال اطلاعات مورد استفاده قرار ميگيرند.

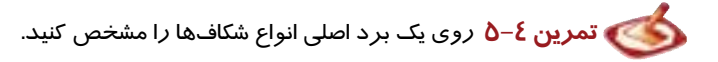

### **-5 5 كنترلكنندهها (Controllers(**

كنترلكنندهها بين سيستم اصلي رايانه و قطعات جانبي ارتباط برقرار ميكنند. اين قطعات شامل ديسك سخت، CD درايو و امثال آن ميباشد كه به وسـيله كابـلهـاي مخصوصـي بـه نـام كابـل Data مـرتبط مـيشـوند و عملكردي نظير مامورين ترافيك دارند. هم اكنون كنترلكنندههاي سريعتري به بازار آمدهاند كه از استانداردهايي با كارايي بيشتر تبعيت مـيكننـد. از ميان آنها دو نوع اصلي به نامهاي IDE و SCSI بـيش از همـه در رايانـه هـاي شخصـي مـورد اسـتفاده قـرار ميگيرند. در شكل 5-5 كنترلكنندههاي IDE و Floppy نمايش داده شدهاند . كنترلكنندههاي SCSI و IDE نوعي درگاه هستند كه به منظور ايجاد ارتباط بين ديسك سخت و درايورهاي DVD يا CD با برد اصلي مورد استفاده قرار ميگيرد كه بـه وسـيله كابـل هـاي مخصـوص Data ارتبـاط ايـن بخشها را فراهم ميكنند . كنترلكنندههاي SCSI معمولا در بردهاي قديمي ديده نميشوند. قسمتهاي مختلف زير در شكل 5-5 نشان داده شده اند. A : پورت سريال/موازي ( در ادامه درس با اين پورتها آشنا خواهيد شد.) B : پورت USB ) در ادامه درس با اين پورتها آشنا خواهيد شد.) C : پورت 2PS جهت اتصال ماوس (در سيستمهاي قديمي) D : رابط منبع تغذيه (در ادامه درس با اين پورتها آشنا خواهيد شد.) CPUاسلات : E F : Chipset Northbridge - Chip كنترل كننده حافظه و كارت گرافيكي RAM اسلاتهاي : G Floppy Drive كننده كنترل : H I : كنترل كننده IDE J : باطري پشتيبان (در ادامه درس با آن آشنا خواهيد شد.) K : Chipset Southbridge \_ Chip كنترل كننده منبع تغذيه، پورت USB و ... PCI اسلات : M AGP اسلات : N ROM/BIOS Chipset : O

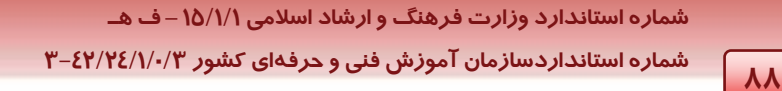

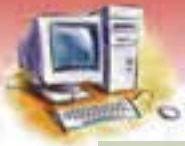

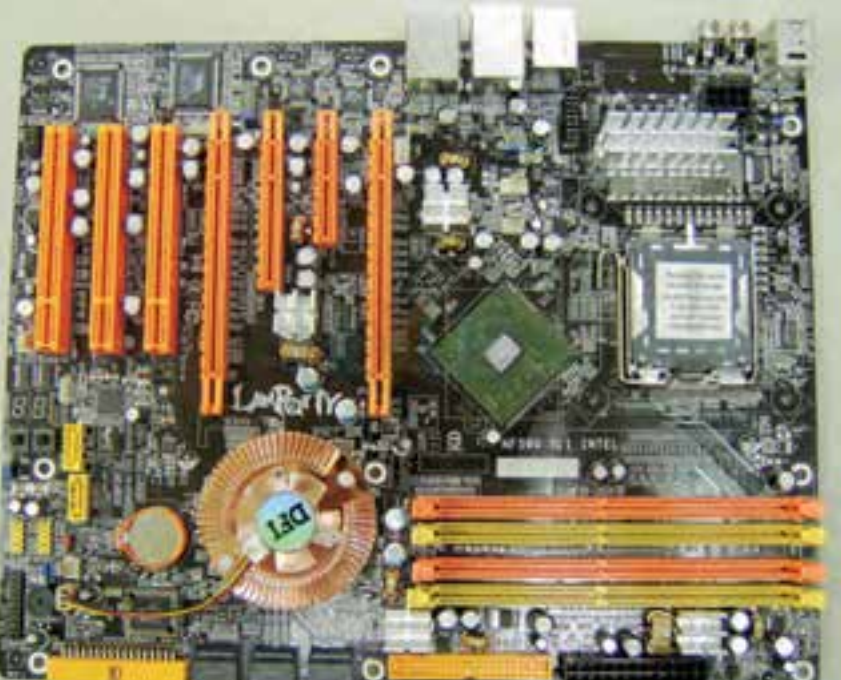

شكل ۵-۵ برد اصلي با كنترل كننده ها

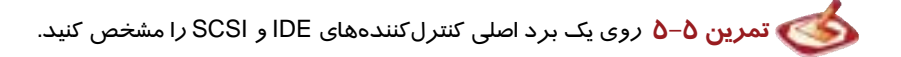

### **-6 5 رابط منبع تغذيه (Connector Power (**

بهوسيله اين *ر*ابط، برق برد اصلي ا*ز* طريق منبع تغذيه<sup>\</sup> رايانه تامين ميشود . به شكل ۵-۵ قسمت D مراجعه نماسد.

# **(Serial Communication port) سري درگاه 7-5**

اين درگاهها براي ارتباط دستگاههاي جانبي از قبيل ماوس و مودم (از نوع External (و ... مورد استفاده قرار ميگيرند. بيشتر رايانهها داراي دو درگاه سري 9 پين هستند، در حالي كه رايانههاي قديمي داراي يك درگاه 25 پين بودند. رايانهها درگاههاي سري را به عنوان 1Com، 2Com و ... ميشناسند. در اين روش انتقال، اطلاعات به صورت بيت به بيت ارسال ميشوند (شكل ۶-۵) .

Power supply

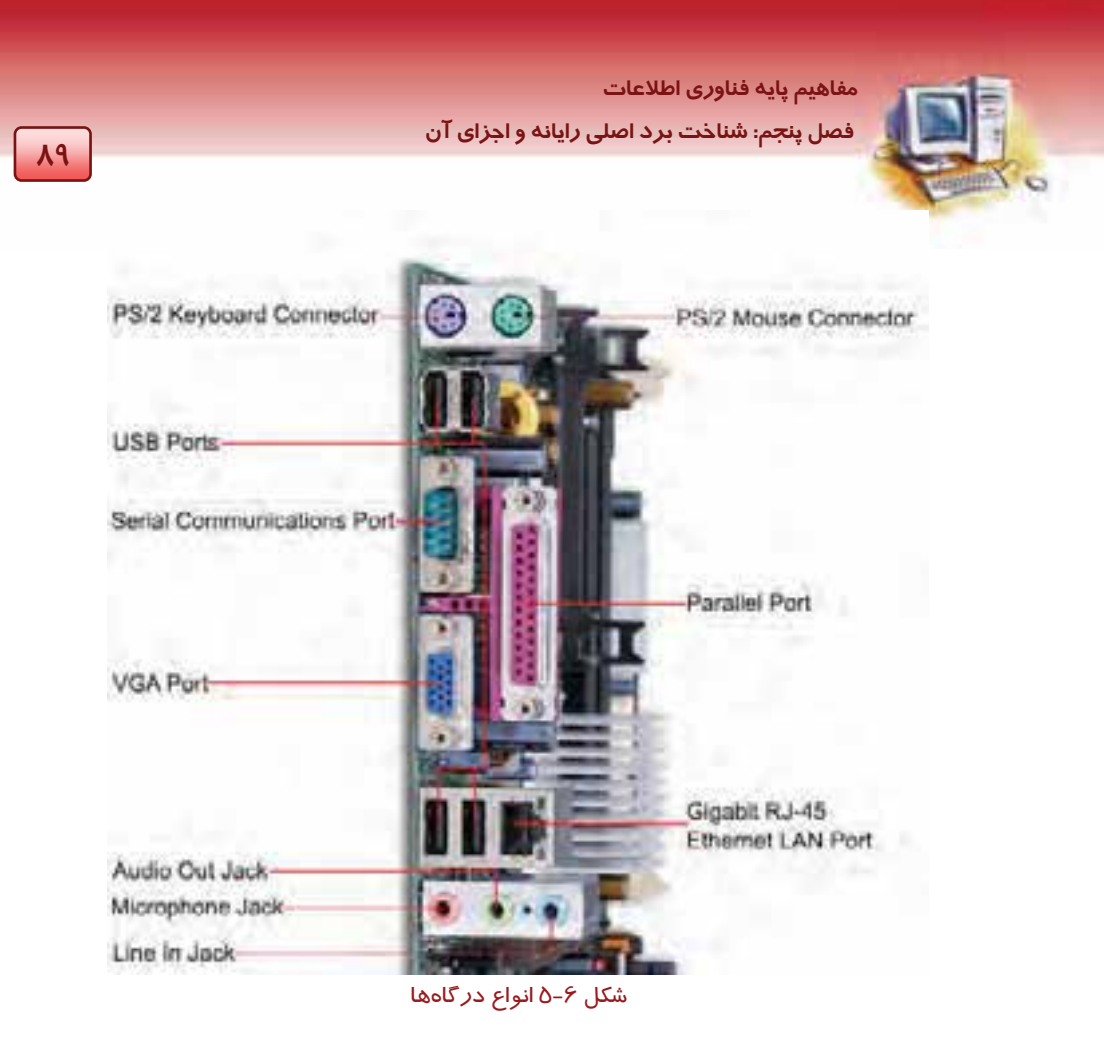

# **8-5 درگاه موازي (port Parallel (**

از درگاههاي موازي براي ارتباط دستگاههاي خروجي نظير چاپگر و يا وسايل ورودي نظير اسكنر كه امكان ارتباط با درگاه موازي را دارند، استفاده ميشود. اين درگاهها داراي 25 پين بوده و با عنوان 1Lpt و 2Lpt و... شناخته ميشوند. دراين روش انتقال،دادهها و اطلاعات به صورت هم زمان ارسال ميشوند و داراي سرعت انتقال بالاتری در مقايسه با در گاههای سری هستند. اين روش در فواصل كوتاه مناسب است (شكل ۶−۵) .

 **تمرين 6-5** روي يك برد اصلي يا پشت رايانه درگاههاي سري و موازي را مشخص كنيد.

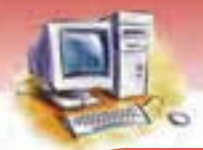

**90 شماره استانداردسازمان آموزش فني <sup>و</sup> حرفهاي كشور 3/0/1/ -42/24 3**

### **آيا مي دانيد كه . . .**

درگاه، مكاني از واحد سيستم است كه يك كابل ميتواند به آن وصل شود. براي اتصال وسايل جانبي از قبيل ماوس، چاپگر، اسكنر، مودم و ...... به رايانه از درگاهها استفاده ميشود. درگاهها معمولا به شكلهاي مختلفي از انواع اتصالدهنده در پشت يا جلوي رايانهها قرار ميگيرند و داراي دو نوع كلي نر و ماده هستند. اگر پينها در اتصالدهندهي درگاه قابل رويت باشند، درگاه از نوع نر و اگر به جاي پينها تعدادي حفره مشاهده شود، درگاه از نوع ماده ميباشد. بايد توجه داشت هنگام انتخاب كابل ارتباط دستگاه جانبي، اگر درگاه از نوع نر باشد، بايد اتصالدهندهي از نوع ماده انتخاب شود و بر عكس.

تقسيمبندي ديگر درگاهها، از نظر ظاهري و تعداد پين آنها ميباشد. تعدادي از درگـاههـا بـه صـورت كانكتورهاي D شكل بوده و داراي 9 تا 25 پين هستند. برخي ديگر نيز به شكل دايرهاي با تعداد پينهـاي متفاوت ميباشند. همچنين بعضي از درگاهها براي اتصال BNC مورد استفاده قرار ميگيرند.

### **BIOS 9-5**

هر سيستم رايانهاي داراي مشخصات سختافزاري مخصوص به خود است. مانند صفحه كليد، ديسكگردان نرم و سخت، RAM و غيره كه پيكربندي سيستم را تشكيل ميدهند. پيكربندي سيستم در يك IC به نامBIOS) System Output Input Basic (نگهداري مـيشـود. معمـولا ايـن IC از نوع تكنولوژي CMOS است. اين تكنولوژي بدين معني است كه BIOS تا زماني كه انرژي لازم به آن برسـد قـادر به حفظ و نگهداري اطلاعات داخلي ميباشد.

### **10 -5 باطري پشتيبان (Battery Backup (**

باطري برد اصلي، نقش مهمي در عملكرد صحيح رايانه ايفا ميكند. در هنگامي كه رايانه خاموش است، باطري پشتيبان وظيفه توليد انرژی برای حفظ اطلاعات درون BIOS و زمانسنج<sup>۱</sup> رايانه *ر*ا بر عهده دا*ر*د. (شكل γ–۵)

<sup>&</sup>lt;sup>ا</sup> زمان سنج، مدار الكترونيكي است كه نوسانات الكتريكي *ر*ا جهت هماهنگ كردن قسمتهاي مختلف *ر*ايانه، توليد مي *كن*د.

 **مفاهيم پايه فناوري اطلاعات فصل پنجم: شناخت برد اصلي را اي نه يو اجزا آن** 

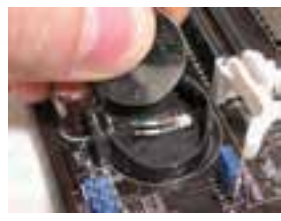

شكل √-∂ باطري پشتيبان

 **تمرين -7 5** روي يك برد اصلي باطري پشتيبان را مشخص كنيد.

# **USB <sup>1</sup> 11 -5 درگاه**

درگاه USB براي اتصال اكثر دستگاههاي جانبي از قبيل ماوس، صفحه كليد، اسكنر، چاپگر، دوربين ديجيتالي و غيره به كار ميرود. درگاه USB نسبت به درگاههاي ديگر رايانه سرعت بالاتري دارد (درحدود 6 برابر درگاههاي موازي). امروزه رايانهها داراي حداقل دو درگاه USB هستند. (شكل )8-5

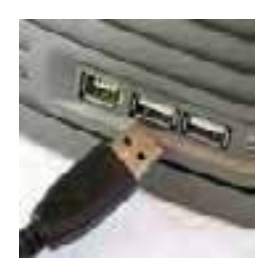

درگاه USB كابل USB

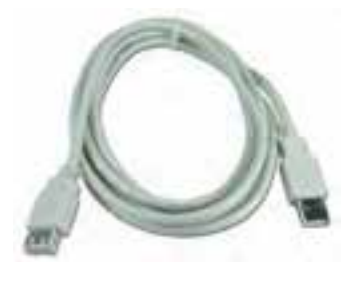

شكل ۸-۵ درگاه و كابل USB

### **-12 5 گذرگاه (Bus(**

گذرگاه، در اصطلاح عاميانه به معناي محل عبور و مرور است. مانند جادهها و اتوبانها كه براي ارتباط بين شهرها استفاده ميشوند. طبيعي است هر چه باندهاي اتوبان عريضتر باشد، تعداد وسايل نقليه و افرادي كه قادر به عبور از آن هستند بيشتر ميشود.

در رايانهها به مسيرهاي ارتباطي CPU با حافظه اصلي و دستگاههاي ورودي - خروجي، گذرگاه گفته ميشود. از گذرگاه براي انتقال اطلاعات استفاده ميشود و بسته به ماهيت اطلاعات به سه گروه تقسيم ميشوند: گذرگاه داده، گذرگاه كنترل و گذرگاه آدرس. تمام گذرگاهها از خطوط سختافزاري كه شبيه سيم است ساخته

شدهاند.

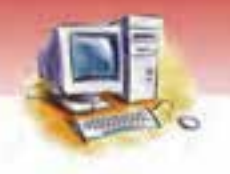

**92 شماره استانداردسازمان آموزش فني <sup>و</sup> حرفهاي كشور 3/0/1/ -42/24 3**

#### **1- 12 -5 گذرگاه داده (Bus Data(**

گذرگاه داده، خطوطي هستند كه با استفاده از آنها CPU، اطلاعات را با حافظه و دستگاههاي ورودي و خروجي ردوبدل ميكند. هر رشته از اين خطوط معادل يك بيت ميباشد. گذرگاهها ممكن است 8 بيتي، 16 بيتي، 32بيتي و بيشتر باشند. هر چه تعداد خطوط گذر گاه داده بيشتر باشد، سرعت انتقال اطلاعات افزايش مييابد.

#### **2- 12 -5 گذرگاه كنترل (Bus Control(**

گذر گاه كنترل، خطوطي هستند كه از طريق آنها سيگنالهاي كنترلي براي نظارت بر عمليات رايانه به تمام بخشها فرستاده ميشو دن . قابل ذكر است كه اين سيگنالها بهوسيله واحد كنترل ارسال ميشود.

#### **3- -12 5 گذرگاه آدرس (Bus Address(**

براي آن كه CPU به اطلاعات درون خانههاي حافظه دسترسي پيدا كند، بايد آدرس آن خانهها را مشخص كند . براي اين منظور، اين آدرسها را در گذرگاه آدرس قرار ميدهد. هر چه تعداد خطوط گذرگاه آدرس بيشتر باشد، امكان دسترسي به خانههاي بيشتري از حافظه اصلي (RAM (فراهم ميشود.

مثال: اگر تعداد خطوط گذرگاه آدرس برابر ۸ باشد، ميتوان ۲۸ خانه از حافظه اصلي را آدرس دهي كرد.

### **13 -5 جامپر (Jumper (**

جامپرها پينهايي روي برد اصلي هستند كه براي تغيير يا تنظيم يك ويژگي در برد اصلي در نظر گرفته شدهاند (شكل 9-5 ). از جمله تنظيماتي كه به وسيله جابهجايي انجام ميگيرد عبارتند از:

- تنظيم سرعت CPU
- پاك كردن اطلاعات CMOS
- فعال يا غير فعال كردن يك وسيله و ....

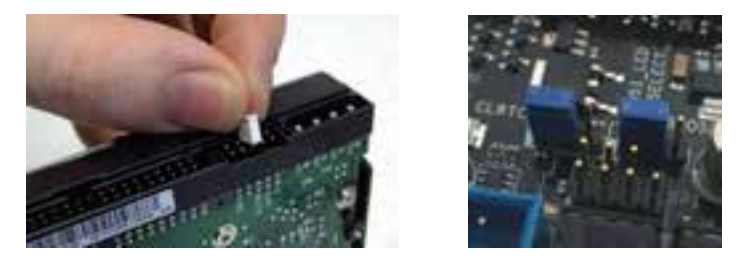

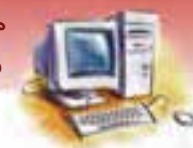

 **مفاهيم پايه فناوري اطلاعات فصل پنجم: شناخت برد اصلي را اي نه يو اجزا آن** 

#### شكل 4–٥ جامپر

محل نصب و روش تنظيم جامپرها در دفترچه راهنماي همراه برد اصلي شرح داده شده است. switch-DIP نيز نوعي جامپر است كه براي تنظيم خصوصيات برد اصلي به كار ميرود. اين جامپرها به صورت كليدهاي دو حالته يا به صورت صفر و يك علامتگذاري شدهاند، كه 1 نشاندهنده روشن يا باز و ٠ نشان دهنده خاموش يا بسته ميباشد (شكل ١٠-٥).

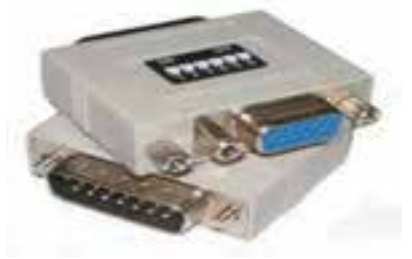

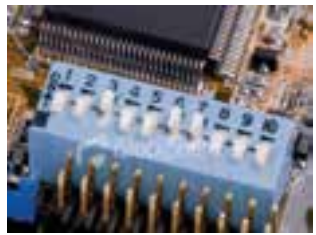

DIP- Switch 5 -10 شكل

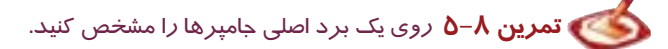

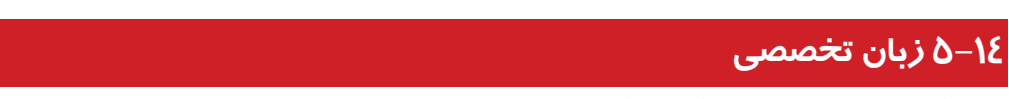

با توجه به متن، به پرسشهاي زير پاسخ دهيد.

Mother Board

The main system board in the computer is generally called motherboard .Yes , It is the mother of all computer boards. It is the biggest circuit card in the computer . The motherboard is where many of the major components. Live in the pc, including the CPU , RAM ( memory ) and in todays PCs , most of the input and output circuity  $(I/O)$ .

- 1‐ What is mother board?
- a) The control process of system b) The Main System Bord In A Computer
- c) To change digital data to analog data d) The arithmetic logic unit
- 2‐ Which one of circuit is begger?
- a) Mother board b) CPU

 **شماره استاندارد وزارت فرهنگ و ارشاد اسلامي 1/1/ 15 – ف هـ 94 شماره استانداردسازمان آموزش فني <sup>و</sup> حرفهاي كشور 3/0/1/ -42/24 3**

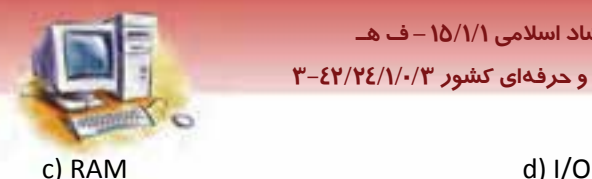

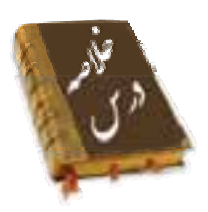

- برد اصلي، كارتي الكترونيكي است كه تمام قطعات رايانه به آن وصل ميشوند و به وسيله سيمهاي نازكي با يكديگر ارتباط برقرار مي كنند.
- برد اصلي داراي تعدادي شكاف توسعه است كه به منظور نصب و ارتقاي حافظه RAM ، كارت گرافيك، كارت صدا و ... طراحي شدهاند.
	- حافظه اصلي RAM بر روي شكافهايي كه اصطلاحا به آن بانك حافظه گفته ميشود، قرار دارد.
- كنترلكنندهها عملكردي مانند مامورين ترافيك دارند و بين سيستم اصلي رايانه و قطعات جانبي آن ارتباط برقرار ميكنند.
- درگاه سري معمولاً براي اتصال دستگاههاي جانبي از قبيل ماوس، پويشگر و ....... مورد استفاده قرار ميگيرد.
	- درگاه موازي معمولاً براي اتصال چاپگرها استفاده ميشود.
- از درگاه USB براي انتقال سريعتر اطلاعات استفاده ميشود و سرعت آن حدود 6 برابر درگاههاي موازي است.
	- باطري پشتيبان جريان برق مورد نياز براي حفظ تنظيمات CMOS و ساعت رايانه را فراهم ميسازد.
- گذرگاه داده به منظور انتقال دادهها و اطلاعات ميان CPU، حافظه اصلي و دستگاههاي ورودي خروجي مورد استفاده قرار ميگيرد.
- گذرگاه كنترل به منظور ارسال سيگنالهاي كنترلي از CPU،) قسمت كنترلCU (براي نظارت بر عمليات تمام بخشهاي رايانه مورد استفاده قرار ميگيرد.
- CPU از طريق گذرگاه آدرس، آدرس خانههاي RAM را مشخص ميكند تا به صورت مستقيم به خانههاي حافظه اصلي دسترسي داشته باشد.
- جامپر، پينهاي روي برد اصلي است بهطوري كه ميتوان با تنظيم جامپر و يا تغيير محل روكش پلاستيكي و قرار دادن آنها در موقعيتهاي مختلف (با توجه به دفترچه راهنماي برد اصلي) تنظيمات مختلفي را روي برد اصلي انجام داد.

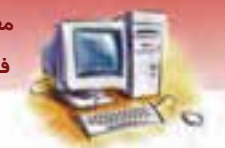

 **مفاهيم پايه فناوري اطلاعات فصل پنجم: شناخت برد اصلي را اي نه يو اجزا آن** 

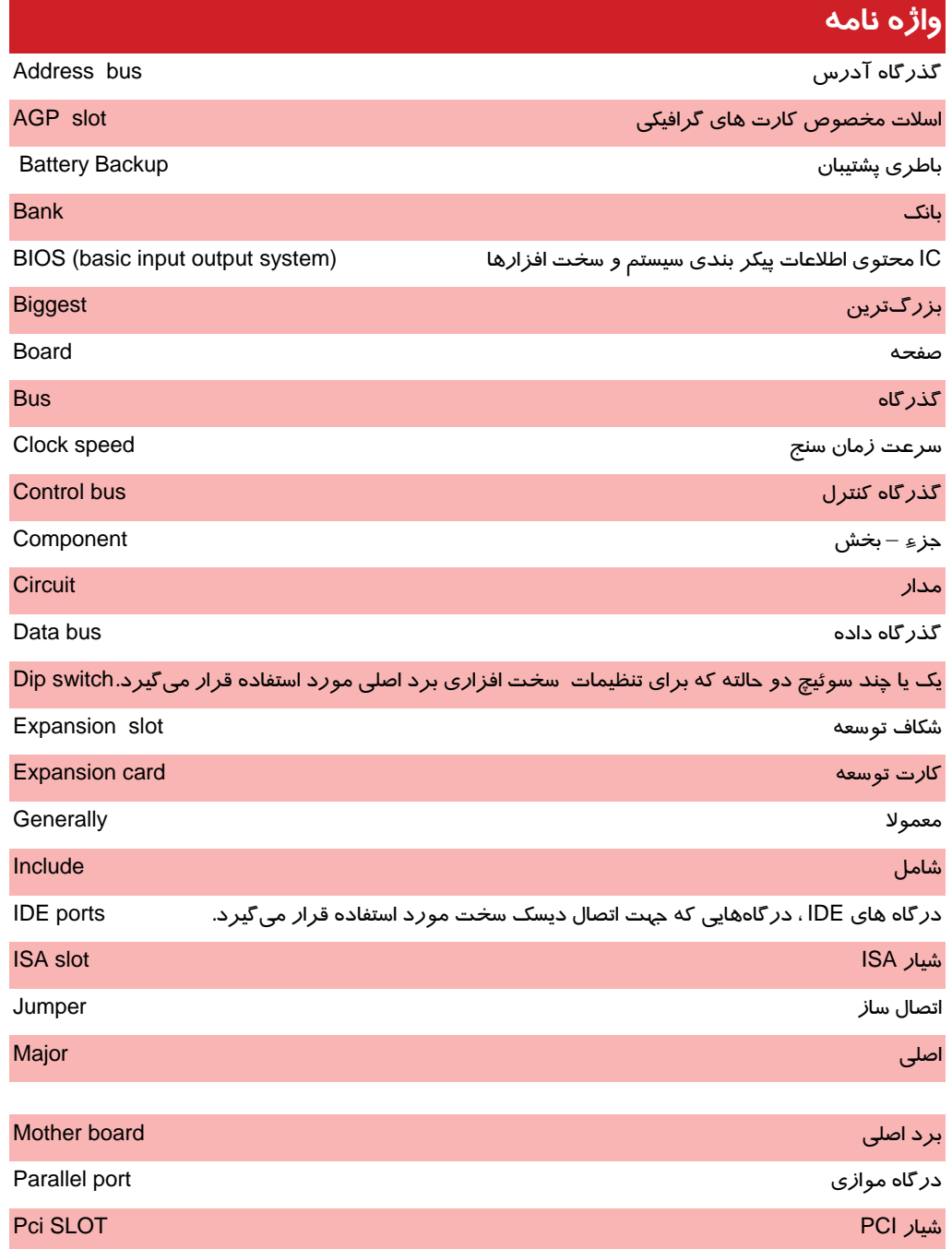

 **شماره استاندارد وزارت فرهنگ و ارشاد اسلامي 1/1/ 15 – ف هـ 96 شماره استانداردسازمان آموزش فني <sup>و</sup> حرفهاي كشور 3/0/1/ -42/24 3** سوزن - پايه Pin شناسايي و نصب Play & Plog درگاه Port Serial communication port سري درگاه شيار - شكاف Slot درگاه Bus درگاه Bus درگاه Bus درگاه Bus درگاه Bus درگاه Bus درگاه Bus درگاه Bus درگاه Bus درگاه Bus درگاه Bus Zero insertion iorce soket(ZIF) CPU نصب براي مخصوص سوكتي
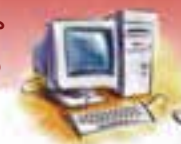

 **مفاهيم پايه فناوري اطلاعات** 

 **فصل پنجم: شناخت برد اصلي را اي نه يو اجزا آن** 

# **آزمون تئوري**

## **درستي يا نادرستي گزينههاي زير را تعيين كنيد.**

- 1- خطوط انتقالي كه براي انتقال دادهها بين CPU و قسمتهاي ديگر رايانه به كار مـيرود، گـذرگاه آدرس ناميده ميشود.
- 2- درگاه USB براي انتقال سريعتر اطلاعات استفاده ميشود و سرعت آن حدود 6 برابر درگاههاي موازي است.
	- 3- گذرگاههاي CPU عبارتند از: گذرگاه داده، گذرگاه كنترل، گذرگاه آدرس.
		- 4- درگاه سري معمولاً براي اتصال چاپگرها استفاده ميشود.

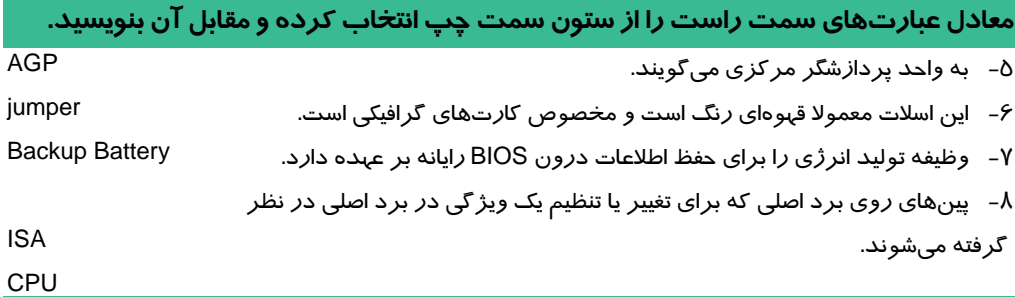

### **گزينهي صحيح را انتخاب كنيد.**

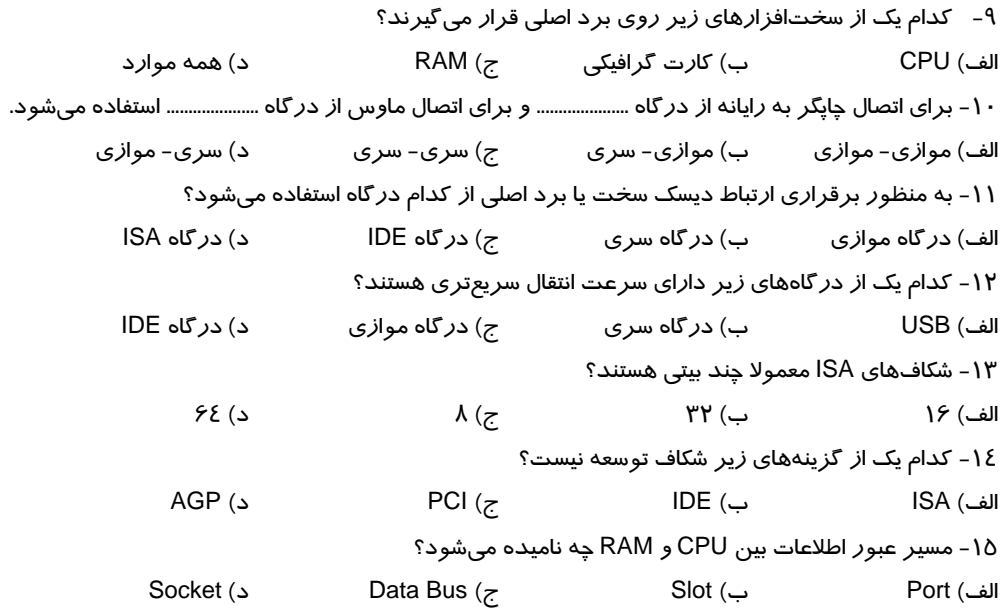

**97**

شماره استانداردسازمان آموزش فنی و حرفهای کشور ۰/۴/۱/۱/۱/۴۶–۳

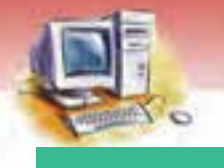

# $\overline{A}$

## در جای خالی عبارت مناسب بنویسید.

- ۱۶- هر گاه بگوییم یک CPU ۶٤ بیتی است، یعنی تعداد بیتهای گذر گاه ......................... آن ۶٤ است.
- ۱۷- محل نصب CPU *ر*وی برد اصلی به شکل .......................... و یا سو کت ........................ طراحی میشود.
	- ۱۸- اطلاعات مربوط به پیکربندی سیستم در یک IC به نام ........................... نگهداری میشود.
		- ١٩- ........................ در اصطلاح عامیانه به معنای محل عبور و مرور است.

## به پرسشهای زیر پاسخ تشری<del>ح</del>ی دهید.

- ۲۰- بانک حافظه حسیت؟
- ۲۱- انواع شکافهای RAM را نام ببرید و خصوصیات آنها *ر*ا توضیح دهید.
	- ۲۲- علت استفاده از خنک کننده بر روی پردازندهها چیست؟
	- ۲۳- گذر گاه را تعریف کرده و انواع آن را با هم مقایسه کنید.
- <mark>۲</mark>٤- خصوصیات شکاف&ای PCI ،ISA و AGP *ر*ا بیان کنید سپس کا*ر*برد آن&ا *ر*ا شرح دهید.
	- ۲۵- مفهوم و کاربرد برد اصلی را بیان کنید.
	- ۲۶- محل اتصال دیسک سخت با برد اصلی را نام ببرید سپس هر یک را توضیح دهید.

### آزمون عملي

- ۱– در مورد پردازندههای متداول و ویژ گیهای پیشرفته آنها تحقیق کنید.
- ۲- تصویری از یک برد اصلی جدید تهیه کرده و قسمتهای مختلف آن را مشخص نموده و اجزای آن را تشريح كنيد.
- ۳- قطعات CPU، فن CPU و RAM را از مادربرد جدا کرده و مجدداً نصب کنید. چه مواردی را هنگام نصب این قطعات باید رعایت کنید؟ شرح دهید.
	- ٤- بررسی کنید اگر باطری رایانه به مدت ٣٠ دقیقه از سیستم خارج شود، چه نوع اطلاعاتی از بین می $\zeta$ ود؟

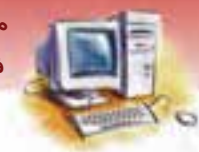

مفاهیم پایه فناوری اطلاعات .<br>فصل پنجم: شناخت برد اصلی *ر*ایانه و اجزای آن

 $99$ 

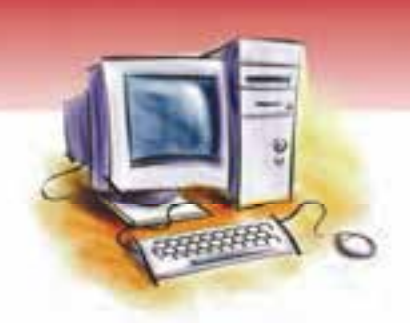

فصل ششم

## هدف كلي فصل:

# توانايي شناخت كارت توسعه و انواع آن

# اهداف رفتاري (جزئي)

پس از مطالعه اين فصل، از فراگير انتظار ميرود كه:

- مفهوم و كاربرد كارتهاي توسعه را بداند.
	- مفاهيم آنالوگ و ديجيتال را شرح دهد.
		- انواع كارتها را نام ببرد.
- محل قرار گرفتن كارتهاي گرافيك، صدا، تلويزيون، ويدئو و شبكه را تشخيص دهد.
	- كاربرد هر يك از كارتهاي توسعه را بداند.
		- علت استفاده از مودم را توضيح دهد.
			- انواع مودم را نام ببرد.

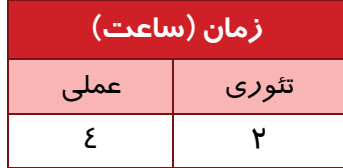

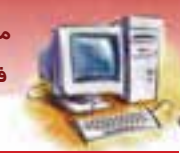

 **مفاهيم پايه فناوري اطلاعات 101 فصل ششم: توانايي شناخت كارت توسعه <sup>و</sup> انواع آن** 

### **مقدمه**

همان طور كه در فصل قبل اشاره شد، روي برد اصلي، كارتهاي متعددي به منظور كاربردهاي مختلف نصب ميشوند. اين كارتها براي تبديل سيگنالهاي ارسال شده از دستگاههاي ورودي به نحو قابل استفاده براي رايانه يا دستگاههاي خروجي به كار ميروند.

به عنوان مثال براي تبديلهاي گرافيكي از كارتهاي گرافيكي و براي تبديلهاي صوتي از كارتهاي صوتي استفاده ميشود. اين كارتها ممكن است روي برد اصلي قرار داشته باشند كه اصطلاحا به آنها board-On ميگويند يا به صورت جداگانه طراحي و روي شكافهاي برد اصلي نصب شوند.

در اين فصل به معرفي و بيان كاربرد كارتهاي توسعه و روشهاي تبديل اطلاعات پرداخته ميشود. براي اين منظور لازم است ابتدا دو مفهوم مهم آنالوگ <sup>و</sup> ديجيتال توضيح داده شود.

# **1-6 آنالوگ (Analogue (و ديجيتال (Digital(**

به طور كلي اطلاعات در كانالهاي ارتباطي به يكي از دو حالت آنالوگ يا ديجيتال منتقل ميشوند.

**آنالوگ يا پيوسته:**

در سيستمهاي آنالوگ، اطلاعات به شكل پيوسته پردازش و منتقل ميشوند كه براي انسان قابل درك است . مانند امواج راديويي، صداي انسان، خطوط مخابراتي و...

**ديجيتال يا گسسته:**

در سيستمهاي ديجيتال، اطلاعات به شكل گسسته و به صورت مجموعهاي از صفر و يكها كه براي رايانه قابل درك است، پردازش و منتقل ميشوند .

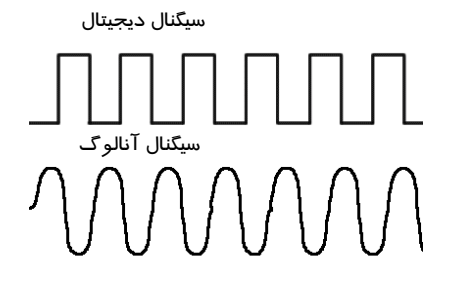

شكل ١-۶ سيگنال ديجيتال و آنالوگ

 **تمرين 1-6** نمونه اي از يك سيستم ديجيتال و يك سيستم آنالوگ را نام ببريد.

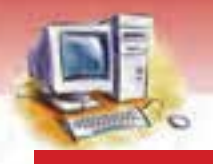

**102 شماره استانداردسازمان آموزش فني <sup>و</sup> حرفهاي كشور 3/0/1/ -42/24 3**

## **-2 6 كارتها**

مدارهايي متشكل از اجزاي الكترونيكي گوناگون هستند كه اطلاعات ديجيتالي رايانه را به شكل قابل درك براي انسان تبديل ميكنند. به عبارت ديگر كارتها، وظيفه تبديل سيگنالهاي آنالوگ به ديجيتال و تبديل سيگنالهاي ديجيتال به سيگنالهاي آنالوگ را بر عهده دارند.

### **1-2-6 كارت گرافيكي (Card Graphic(**

اين كارت، اطلاعات ديجيتالي را دريافت كرده و به صورت تصاوير و علائم قابل درك براي انسان روي صفحه نمايش نشان ميدهد. به كارت گرافيك، كارت VGA نيز گفته ميشود. كارت گرافيك ميتواند روي شكافهاي PCI و يا AGP نصب شود . كارت گرافيكي جزء كارتهاي خروجي محسوب ميشود. كارتهاي گرافيكي از سه جزء زير تشكيل ميشوند:

### **1- حافظه**

كارتهاي گرافيكي جديد داراي نوعي RAM داخلي هستند. هر چه ميزان حافظه بالا باشد، تصوير با كيفيت بهتري روي صفحه نمايش ديده ميشود. ( البته كارت گرافيك بايد با صفحه نمايش سازگاري داشته باشد. )

### **-2 تبديلكننده ديجيتال به آنالوگ**

تبديلكننده ديجيتال به آنالوگ، سيگنالهاي موجود در رايانه را به اطلاعات آنالوگ در صفحه نمايش مثل CRT تبديل ميكند (اگر صفحه نمايش ديجيتالي باشد، نيازي به اين مبدل نيست).

### **3- واحد پردازش گرافيكي**

اين واحد روي كارتهاي جديد نصب ميشود كه به منظور بالا بردن سرعت پردازش عمليات گرافيكي طراحي شده است.

**آيا مي دانيد كه . . .** 

كا*ر*ت گرافيكي ميتواند به صورت يک تراشه *ر*وی برد اصلي نصب شود (On-board) يا به صورت كا*ر*تي روي شكافهاي برد اصلي قرار گيرد . بعضي از كارتهاي گرافيكي جديد داراي ورودي و خروجي تلويزيون هستند. يعني شما ميتوانيد تصوير موجود روي صفحه نمايش را دقيقا به صفحه تلويزيون منتقل كنيد.

 **تمرين 2-6** كارت گرافيك را روي برد اصلي رايانه مشخص كنيد.

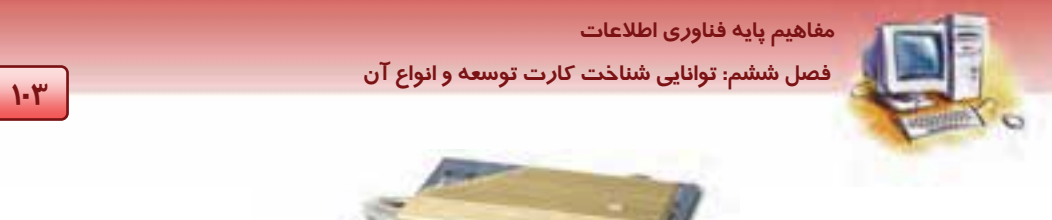

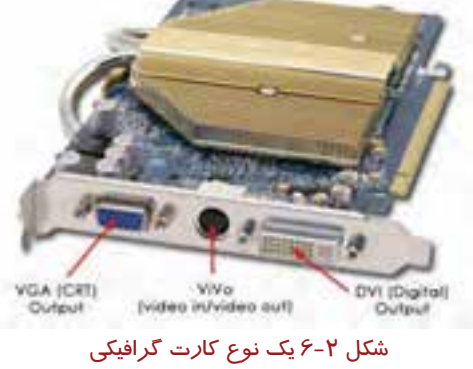

### **2-2-6 كارت تلويزيون (Card TV (**

كارت تلويزيون برعكس كارت گرافيك، اطلاعات آنالوگ را به ديجيتال تبديل ميكند. با اتصال تلويزيون به اين كارت، ميتوان برنامههاي تلويزيوني (كه به صورت آنالوگ هستند) را دريافت و در حافظه رايانه ذخيره كرد يا بر روي صفحه نمايش پخش نمود. همچنين به وسيله اين كارتها ميتوان از تلويزيون به عنوان صفحه نمايش استفاده كرد. كارت تلويزيون به دو صورت داخلي ( Internal ( بر روي شكاف PCI يا خارجي (External (با استفاده از درگاه USB روي رايانه قابل نصب است. اين كارتها امكاناتي از قبيل گرفتن عكس از تصاوير، ضبط و پخش تصاوير، تكرار و بر گشت به عقب در پخش برنامههاي زنده تلويزيوني و… را فراهم ميكنند (شكل ٣-۶).

 **تمرين 3-6** در مورد كاربردهاي كارت تلويزيون تحقيق كنيد.

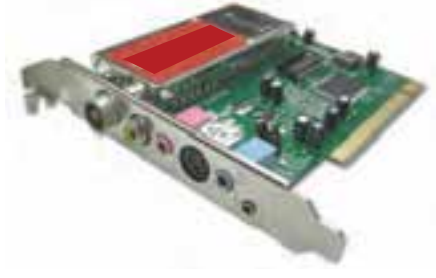

شكل ٣-۶ كا*ر*ت تلويزيون

### **3-2-6 كارت ويدئو ( Card Video (**

كارت ويدئو اغلب براي نمايش تصاوير ويديويي و براي برقراري ارتباط رايانه با دستگاه تلويزيون يا ويدئو به كار می $\alpha$ ود. اين كارت&ا میتوانند سيگنالهاي<sup>\</sup> تصويري را از تلويزيون يا ويدئو (كه به صورت تصاوير پيوسته

سيگنال به پيامهاي الكترونيكي متو لي گفته ميشود كه قابل دريافت <sup>و</sup> ارسال هستند. <sup>١</sup>

**104 شماره استانداردسازمان آموزش فني <sup>و</sup> حرفهاي كشور 3/0/1/ -42/24 3**

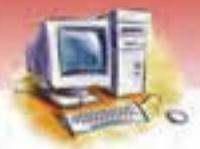

و آنالوگ هستند) دريافت و به صورت اطلاعات ديجيتال در آورند و پس از آن كه در رايانه مورد پردازش قرار گرفتند، آنها را به اطلاعاتي مناسب براي نمايش در تلويزيون يا ضبط بر روي نوارهاي ويدئويي تبديل كنند. بدين ترتيب اين كارتها در گروه وسايل ورودي – خروجي قرار ميگيرند. به هر كارتي كه پخش يا ضبط تصاوير را امكان پذير سازد كارت ويدئو گفته ميشود.

# **آيا مي دانيد . . .**

**(Video Capture Card) چيست؟ ويدئو Captureكارت**

كارتي كه امكان تبديل سيگنالهاي ويديويي آنالوگ به ديجيتال را داشته باشد، كارتCapture ويدئو ميگويند. مزيت اين كارتها نسبت به كارتهاي تلويزيون و بعضي كارتهاي گرافيكي كه امكانCapture كردن را دارند، كيفيت بهتر و سرعت بسيار بالاتر آنها است (شكل ٤-۶) .

 **تمرين -4 6** يك كارت ويدئو و يك كارت تلويزيون را مقايسه كرده، تفاوت و شباهت آنها را بيان كنيد.

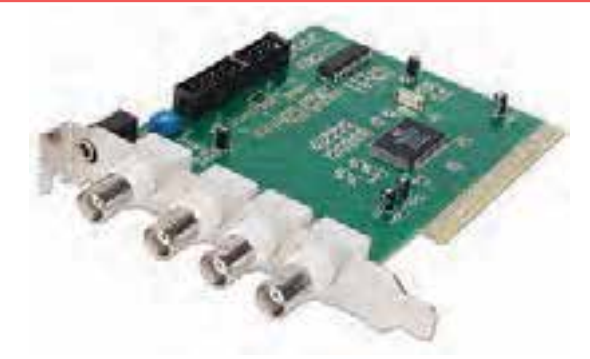

شكل ٤-۶ كارت ويدئو

### **4-2-6 كارت صدا (Card Sound (**

در حال حاضر بيشتر رايانهها مجهز به سيستم صوتي هستند كه امكان استفاده از ورودي و خروجي صوتي را در اختيار كاربر قرار ميدهند. وظيفه كارت صدا تبديل سيگنال آنالوگ به سيگنال ديجيتال و برعكس است. كارت صدا، وظيفهي آمادهسازي سيگنالها براي پخش صدا (به وسيله دستگاههاي خروجي از قبيل بلندگو و هدفون) ، دريافت سيگنالهاي ورودي (از طريق دستگاههاي ورودي نظير ميكروفون) و آماده سازي آنها به منظور استفاده در رايانه را بر عهده دارد (شكل ۵-۶) .

به طور خلاصه وظايف كارت صداي حرفهاي عبارت است از:

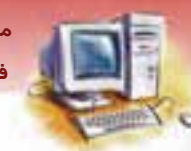

 **مفاهيم پايه فناوري اطلاعات 105 فصل ششم: توانايي شناخت كارت توسعه <sup>و</sup> انواع آن** 

- 1- پخش موزيك يا صداهاي از قبل ضبط شده
	- 2- ضبط صدا با حالت متفاوت
	- 3- تركيب نمودن صدا و پردازش آنها

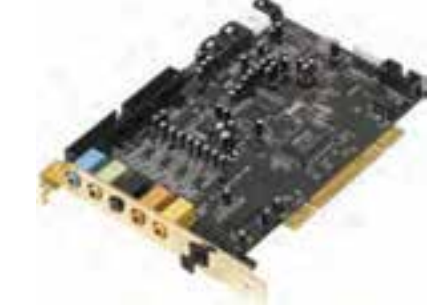

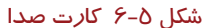

### **5-2 - 6 كارت شبكه (Card Network (**

كارت شبكه، يك قطعه سختافزاري است كه به رايانهها اين امكان را ميدهد كه از طريق شبكههاي رايانهاي با هم ارتباط برقرار كنند. كارت شبكه، وظيفهي آمادهسازي دادههاي رايانه را براي انتقال به رايانه ديگر ، از طريق كابل شبكه بر عهده دارد (شكل ۶-۶).

 **تمرين -5 6** كارت شبكه را با كارت گرافيك مقايسه كنيد و تفاوت و شباهت آنها را شرح دهيد.

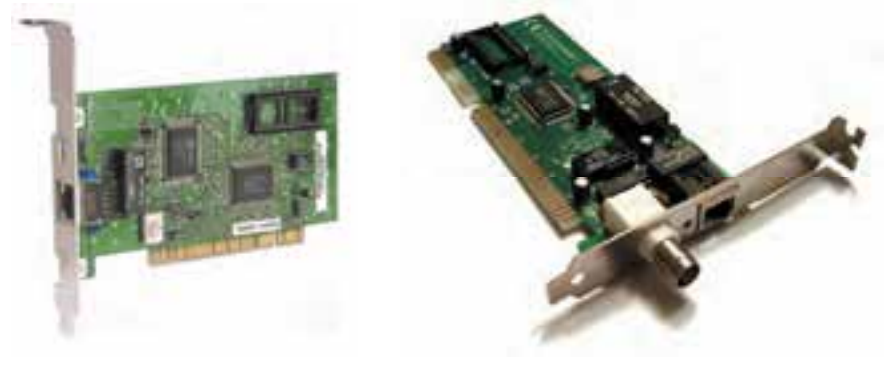

شكل ۶-۶ كارت شبكه

### **6-2-6 كارت مودم (Card Modem (**

گاهي لازم است دو رايانه كه نسبت به يكديگر در فواصل طولاني قرار دارند، با يكديگر ارتباط برقرار كنند. يكي از راههاي ارتباط از طريق خط تلفن ميباشد. با توجه به اين كه رايانه اطلاعات را به صورت ديجيتال نگهـداري و ارسال ميكند و خطوط تلفن اطلاعات را به صورت آنالوگ منتقل ميكنند، براي ايجاد ارتبـاط بـين رايانـه هـا از

**106 شماره استانداردسازمان آموزش فني <sup>و</sup> حرفهاي كشور 3/0/1/ -42/24 3**

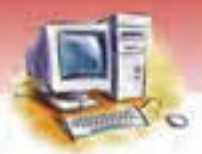

طريق خط تلفن، لازم است از وسيلهاي استفاده شود تا عمليات تبديل سيگنال آنالوگ بـه ديجيتـال و بـالعكس را انجام دهد. اين وسيله را مودم مينامند. اين نام از دو كلمه Demodulation \ Modulation گرفته شده اسـت (شكل ٧-۶) .

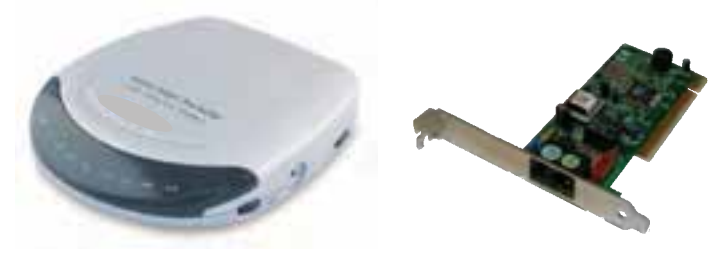

شكل ۷-۶ مودم داخلي و خارجي

مودمهاي بيسيم دادههاي ديجيتالي را به امواج راديوئي تبديل ميكنند.

 **آيا مي دانيد . . .**  Modulation: به معناي تبديل اطلاعات از ديجيتال به آنالوگ است . Demodulation: به معناي تبديل اطلاعات از آنالوگ به ديجيتال است.

### **1-6 - -2 6 انواع مودم**

مودمها از نظر محل نصب به دو دسته تقسيم مىشوند: مودمهاى داخلى<sup>۱</sup> و مودمهاى خا*ر*جى<sup>۲</sup>. مودمهاي داخلي به صورت يك كارت روي مادربرد نصب ميشوند و مودمهاي خارجي در خارج از سيستم بـا يک کابل به در گاه مربوطه متصل ميشوند ( شكل ۷-۶ ) .

 **آيا مي دانيد كه . . .**  به مقدار اطلاعاتي كه در واحد زمان منتقل ميشود، سرعت انتقال اطلاعات ميگويند. واحد اندازهگيري سرعت انتقال اطلاعات، بيت در ثانيه (bps: bit per second) است.

Internal Modem<br>External Modem

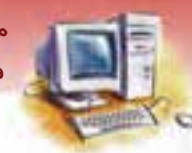

 **مفاهيم پايه فناوري اطلاعات 107 فصل ششم: توانايي شناخت كارت توسعه <sup>و</sup> انواع آن** 

برای ا*ر*تب<mark>اط بی</mark>ن دو رایانه میتوان ا*ز* مودم كابلی یا ا*ز* خط مشترک دیجیتالی <sup>۱</sup>(DSL) نیز استفاده كرد. <sup>۲</sup>ADSL از جمله تكنولوژيهاي DSL محسوب ميشود.

# **آيا مي دانيد كه . . .**

### **فكسمودم چيست؟**

مودمهاي امروزي علاوه بر دريافت و ارسال متن ميتوانند پروندههاي مختلف رايانهاي و فكسهاي معمولي را با كيفيت بالا و حتي رنگي دريافت يا ارسال كنند. به همين دليل به آنها فكس مودم گفته ميشود.

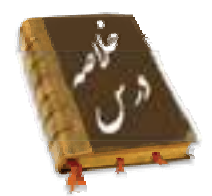

- به منظور ارتباط رايانه با صفحه نمايش از كارت گرافيك استفاده ميشود . كارت گرافيـك قابليـت دريافـت سيگنالهاي ديجيتالي و تبديل به سيگنالهاي آنالوگ را دارد. اين كارتها قابل نصب روي شـكافهـاي ISA، PCI وAGP هستند ميو همچنين توانند به شكل يـك تراشـه روي بـر د اصـلي (board-On (قـرار گيرنـد . وظيفه آنها تبديل سيگنال ديجيتال به آنالوگ است.
- كارت تلويزيون، به منظور دريافت برنامههاي آنالوگ تلويزيـوني و راديـوئي و پخـش در صـفحه نمـايش رايانه استفاده ميشود. در مدل داخلي، قابل نصب روي شكاف PCI است و در مدل خارجي از طريق درگاه USB به رايانه متصل ميشود (سيگنال آنالوگ را به ديجيتال تبديل ميكند).
- كارت كپچر، به منظور دريافت فيلمهاي ويدئويي ضبط شده روي نوارهاي مغناطيسي (VHS (كه بـه شـكل آنالوگ هستند استفاده ميشود. اين كارت سيگنالها را از درگـاههـاي ورودي دريافـت مـيكنـد و پـس از تبديل به فرمت ديجيتالي آنها را بر روي CD يا DVD، ضبط ميكند.اين كارت قابل نصب روي شكافهـاي PCI و AGP ميباشد و در گروه وسايل ورودي / خروجي قرار ميگيرد (سيگنال آنالوگ را بـه ديجيتـال و ديجيتال را به آنالوگ تبديل ميكند).
- كارت ويد يوئ ي به منظور ارتباط رايانه با دستگاه ويدئو و تلويزيون و نمايش تصـاوير بـه كـار مـي رود. بـه عبارت ديگر، هر كارتي كه پخش يا ضبط تصاوير ويدئويي را امكان پذير سازد، از قبيل كارت گرافيك، كارت

Digital Subscriber Line

Asymmetric Digital Subscriber Line<sup>\*</sup>

**108 شماره استانداردسازمان آموزش فني <sup>و</sup> حرفهاي كشور 3/0/1/ -42/24 3**

تلويزيون و كارتCapture در گروه كارتهاي ويدئويي به شمار ميرود. كارت ويدئويي در گروه وسـايل ورودي / خروجي است.

- كارت صدا به منظور پخش، ضبط و ويرايش صدا به كار ميرود.
- كارت شبكه به منظور ارتباط رايانه با ساير رايانهها در شبكههاي رايانهاي مورد استفاده قرار ميگيرد.
- كارت مودم براي برقراري ارتباط رايانه با رايانههاي ديگر و شبكههـاي رايانـهاي بـه وسـيله خطـوط تلفـن، ارتباط با اينترنت و ارسال و دريافت فكس مورد استفاده قرار ميگيرد. كارت مودم از نظر محل نصـب در دو نوع داخلي و خارجي توليد و عرضه ميشود.
- كارت صدا، شبكه و مودم علاوه بر قابل نصب بـودن روي شـكافهـاي ISA و PCI، مـيتواننـد بـه صـورت تراشههايي روي برد اصلي (On-board) نيز قرار گيرند. اين كارتها در گـروه وسـايل ورودي / خروجـي قرار دارند.

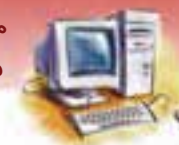

 **مفاهيم پايه فناوري اطلاعات 109 فصل ششم: توانايي شناخت كارت توسعه <sup>و</sup> انواع آن** 

# **آزمون تئوري**

### **درستي يا نادرستي گزينههاي زير را تعيين كنيد.**

- 1- كارت صدا از انواع كارتهاي ورودي / خروجي است.
	- 2- كارت ويدئويي از انواع كارتهاي ورودي است.
- 3- كيفيت و سرعت تبديل تصاوير آنالوگ به ديجيتال به وسيله كارت ويدئويي بالاتر از كارتCapture است.
	- 4- در سيستمهاي آنالوگ، اطلاعات به شكل گسسته پردازش و منتقل ميشوند.

### **معادل عبارتهاي سمتراسترا از ستون سمتچپانتخاب كرده و مقابل آن بنويسيد.**

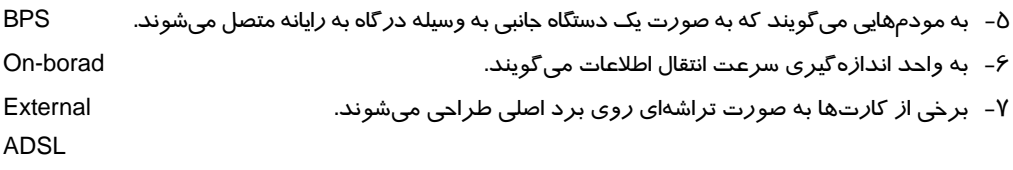

### **گزينهي صحيح را انتخاب كنيد.**

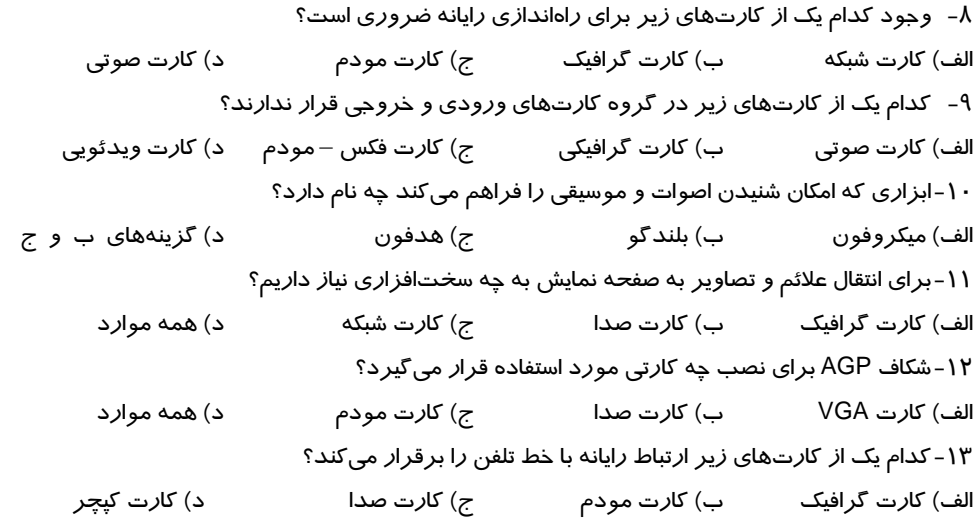

### **در جاي خالي عبارت مناسب بنويسيد.**

-14 مودم دادههاي ................. را از سيستم دريافت مينمايد سپس دادههاي دريافتي را به صورت .................. به خط تلفن منتقل ميكند و بالعكس. -15 كارت تلويزيون داخلي بر روي شكاف ......................... قابل نصب است.

شماره استانداردسازمان آموزش فنی و حرفهای کشور ۰/۳-۶۲/۲٤/۱/۰/۳-۳

 $N-$ 

۱۶- کارتCapture از انواع کارت&ای .......................... است.

## – به پرسشهای زیر پاسخ تشری<del>ح</del>ی دهید.

۱۷-مفاهیم آنالوگ و دیجیتال را بیان کنید. ۱۸- چراکارت صدا و کارت مودم جزءِ دستگاههای ورودی / خروجی محسوب میشوند؟ ۱۹-عملکرد کارت صدا را بیان کنید و نحوه اتصال آن به مادربرد را توضیح دهید. ۲۰-تفاوت مودم داخلی و خا*ر*جی چیست؟ شرح دهید. ۲۱–علت استفاده از کارتCapture چیست؟ مزیتهای آن *ر*ا نام ببرید. ۲۲-اجزای کا*ر*ت گرافیک *ر*ا نام برده و هر یک *ر*ا به اختصا*ر* شرح دهید. ۲۳-امکانات کارت تلویزیون را شرح دهید. <mark>۲</mark>٤- چرا بعضی ا*ز* کا*ر*تهای گرافیکی دارای ورودی و خروجی تلویزیون هستند؟ ٢٥-وظايف كارت صدا را نام ببريد.

## آزمون عملي

۱- انواع کارتهای توسعه را از نظر محل قرارگیری روی شکافهای توسعه و نوع ورودی و خروجی آنها طىقەيندى كنىد. ۲- بررسی کنید چه کارتهایی توانایی انجام عملیات کارتCapture را دارند سپس نقاط قوت و ضعف آنها را با هم مقایسه کنید. ۳- تحقیق کنید برای آن که در صفحه نمایش تصویری شفاف و واضح داشته باشید، کارت گرافیک باید دارای چه خصوصیاتی باشد. 

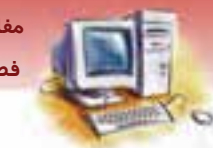

مفاهیم پایه فناو*ر*ی اطلاعات .<br>فصل ششم: توانایی شناخت کا*ر*ت توسعه و انواع آن

 $\mathbf{M}$ 

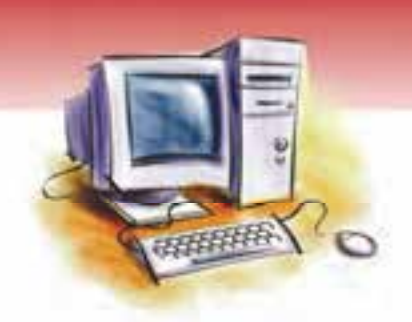

فصل هفتم

هدف كلي فصل:

# آشنايي بارايانه

# اهداف رفتاري (جزئي)

پس از مطالعه اين فصل، از فراگير انتظار ميرود كه:

- معيارهاي لازم براي خريد رايانه را بيان كند.
	- روشهاي خريد رايانه را شرح دهد.
	- مشخصات يك رايانه خوب را توضيح دهد.
- قطعات سخت افزاري رايانه را بشناسد و معيار انتخاب آن را بيان كند.
	- تفاوت بين نيازهاي كاربران حرفهاي و معمولي را بيان كند.
		- شاخصهاي اصلي در انتخاب رايانههاي كيفي را بيان كند.

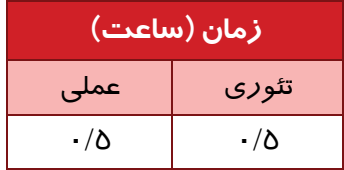

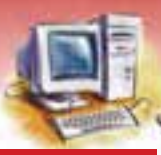

 **مفاهيم پايه فناوري اطلاعات فصل هفتم: انتخاب رايانه** 

### **مقدمه**

انتخاب يك رايانه مناسب شايد از انتخاب هر كالاي ديگري سختتر باشد. براي خريد هر كالايي چنـدين عامـل بايددر نظر گرفته شود. مثلاً براي خريد يك خودرو، اين عوامل را در نظر مـيگيـريم: قيمـت خـودرو، ميـزان مصرف سوخت، گنجايش آن، تكنولوژيهاي بهكار رفته در ساخت خودرو و مواردي از اين قبيل. معيارهايي كه بايد در خريد رايانه در نظر بگيريم، بسيار بيشتر و پيچيدهتر از بقيـه اجنـاس هسـتند. گسـتردگي مدلها و قيمتها بسيار زياد است. هر رايانه حداقل از قطعات اصلي از قبيـل: جعبـه، منبـع تغذيـه، بـرد اصـلي، پردازنده مركزي، كارت صدا، كارت مودم، كارت شبكه، كارت گرافيك، DVD، RAM، ديسـك سـخت، مـانيتور، صفحه كليد، ماوس و برخي قطعات جـانبي نظيـر چـاپگر، اسـكنر، Cam Web، حافظـههـاي قابـل حمـل Flash، بلندگو، هدفون، ميكروفون، دسته بازي و... تشكيل شده است كه هر يـك از آنهـا نيـز تنـوع زيـادي در بـازار دارند و خريد آنها مستلزم بررسي و در نظر گرفتن نكات بسياري است. علاوه بر اين، چون اكثر خريداران بـا رايانه آشنا نيستند، امكان تقلب در بازار نيز وجود دارد.

## **1-7 ترفندهاي خريد رايانه**

در هنگام مشاوره براي خريد رايانه معمولاً دو پرسش مهم مطرح است: 1. با اين رايانه قصد داريد چه كاري انجام دهيد؟ 2. براي خريد رايانه هچ مقدر بودجه در نظر گرفتهايد؟ پاسخ به اين دو سئوال و چند سؤال جانبي ديگر، همراه با قدري تحليل و بررسي، معمولاً بـه خريـد موفـق يـك رايانه ميانجامد.

### **1-1-7 دليل خريد رايانه**

اولين عاملي كه هنگام خريد رايانه بايد به آن توجه كرد، هدف از خريد رايانه است. همانطـور كـه مـي دانيـد، رايانهها انواع مختلفي دارند. مهم ترين عامل تفاوت رايانهها، قدرت پردازش اطلاعات آنها است. معمـولاً هـر چه رايانه قويتر باشد، قيمت آن نيز بيشتر است. البته ما هميشه به يك رايانه قوي نياز نداريم. برخي از كارهـا احتياج به رايانه قوي ندارند و لازم نيست هزينه زيادي براي تهيه آن متحمل شويم. در جدول زير ليستي از عملكردهاي مختلف رايانهها و ميزان قدرتي كه هـر عملكـرد نيـاز دارد ، آمـده اسـت. مقادير ذكر شده بر اساس حداقل و حداكثر توان رايانههاي موجود در بازار است. عملكرد: تايپ، استفاده از اينترنت، پخش فيلم و موزيك توان مورد نياز: توان كم( حداقل رايانه موجود در بازار)

عملكرد: انجام كارهاي دفتري، حسابداري، نرم افزارهاي Office كارهاي گرافيكي ساده

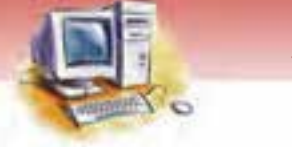

**114 شماره استانداردسازمان آموزش فني <sup>و</sup> حرفهاي كشور 3/0/1/ -42/24 3**

توان مورد نياز: توان متوسط

عملكرد: تايپ، كارهاي گرافيكي، طراحي، طراحي صنعتي، نرمافزارهاي فني، برنامهنويسي، توليد نـرمافزارهـاي چندرسانهاي و...

توان مورد نياز: توان بالا

عملكرد: تايپ، امور گرافيكي سنگين، طراحـيهـاي سـه بعـدي، رايانـههـاي سـرور، بـازيهـا و نـرم افزارهـاي شبيهسازي پيچيده

توان مورد نياز: توان بسيار بالا ( حتي الامكان قويترين رايانه موجود در بازار)

**نكته:** اگر از قبل ميدانيد كه چه نرمافزارهايي مورد نياز شما هستند، بهتر است ابتدا به راهنما يا جعبه آن نرمافزارها توجه كنيد. روي جعبهي CD اكثر نرم افزارها، مشخصات سيستم مورد نياز براي آن نرمافزار نوشته شده است. البته بايد در نظر داشته باشيد كه به زودي نرمافزارهاي ديگري هم به بازار ميآيد و ممكن است سيستم كنوني شما جوابگوي نياز آنها نباشد، بنابراين هميشه سيستمي قويتر از آن- چه نياز داريد، انتخاب كنيد.

### **2-1-7 چقدر بودجه در نظر گرفتهايد؟**

اين دومين سؤال مهمي است كه قبل از خريد رايانه بايد از خود بپرسيد. هميشه در نظر داشته باشيد كـه اگـر اكنون يك سيستم ارزان و ضعيف بخريد، احتمالاً در آينده به سادگي قابل ارتقا يا فروش نخواهد بود . همچنـين با توجه به پيشرفت سريع نرمافزارها، سيستمهاي ضعيف خيلي زود كارايي خود را از دست ميدهنـد و پـس از مدت كوتاهي از خريد آن پشيمان خواهيد شد.

هميشه پيشنهاد ميشود كه اگر محدوديت بودجه نداريد، حتي اگر نميخواهيد كار سنگين انجام دهيـد، بـراي مصارف خانگي يك رايانه نسبتاً قوي را انتخاب كنيد. اگر بيشتر هزينه كنيد، استفاده بيشتري خواهيد برد.

**نكته:** از آنجا كه تكنولوژي رايانه، تكنولوژي بسيار پويايي است و در زمان كوتاهي مدلهاي جديدتر و قويتري وارد بازار ميشوند، قيمت مدلهاي قديمي مرتباً كاهش مييابد.

قيمتگذاري قطعات رايانه روش خاصي دارد. مثلاً ممكن است شما بـا %25 هزينـه بيشـتر، ظرفيـت و سـرعت هارد ديسك خود را دو برابر كنيد و يا با %35 بيشتر، آن را به سـه برابـر افـزايش دهيـد . ولـي اگـر بخواهيـد

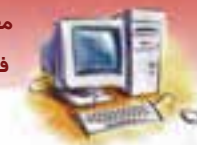

 **مفاهيم پايه فناوري اطلاعات فصل هفتم: انتخاب رايانه** 

آخرين تكنولوژي را خريداري كنيد، ممكن است با پرداخت 4 برابر هزينه فقط به دو برابر ظرفيـت و سـرعت دست يابيد.

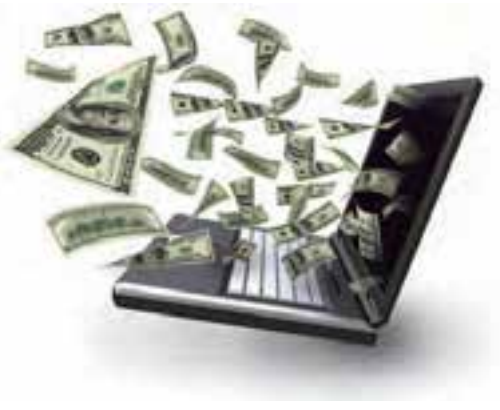

 $Y - Y$  ,  $Y - Y$ 

هنگام خريد يك رايانه، لازم نيست گرانتـرين و يـا ارزان تـرين را خريـداري كنيـد. بلكـه بايـد بـين كـ اري كـه ميخواهيد انجام دهيد و بودجه درنظرگرفته شده و گرانترين و ارزانترين رايانـه موجـود، تناسـبي برقـرار كنيد. رعايت اين تناسب، بهترين انتخاب را در برابر شما قرار ميدهد.

# **-2 7 مشخصههاي يك رايانه خوب چيست؟**

رايانه خوب، رايانهاي است كه از قطعات خوب، با كيفيت و متناسب تشكيل شده باشد. اما نكات ديگري نيز وجود دارد كه در اينجا به آنها اشاره ميكنيم:

1- رايانه خوب براي هر فرد ممكن است تعريف خاصي داشته باشد. براي كسي كه مـيخواهـد انيميشـنهـاي سهبعدي بسازد، مهم تر از هر چيز، يك كارت گرافيكي قدرتمند است. چنين فردي ممكن است به سادگي چند صد هزار تومان براي خريد يك كارت گرافيك حرفهاي خرج كند. در صورتي كه براي يك صدابردار، مهمترين بخش رايانه كارت صوتي است. از نظر او رايانهاي خوب است كه يك كارت صوتي ديجيتال چنـد كاناله داشته باشد.

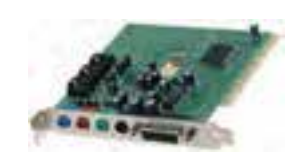

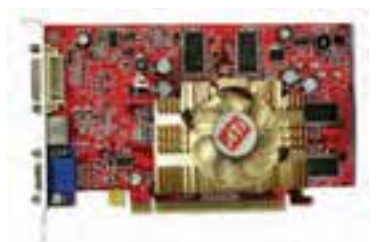

شكل ٢-٧ انواع كارت صوتي

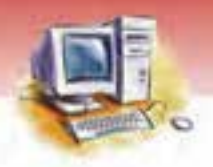

**116 شماره استانداردسازمان آموزش فني <sup>و</sup> حرفهاي كشور 3/0/1/ -42/24 3**

2- نكته ديگري كه حائز اهميت است، سازگاري قطعات رايانه با يكديگر است. ممكن است بهترين و گرانتـرين قطعات را خريداري كنيد، ولي دو يا چند قطعه خريداري شده، بـا هـم سـازگاري نداشـته باشـند در ايـن .<br>صورت كا*ر*ايي *ر*ايانه به شدت افت مي كند.

هب عنوان مثال نميتوانيد فقط به فكر خريد يك مانيتور جديد و با كيفيت باشيد. بلكـه بايـد قبـل از ايـن كـار، از حافظه كارت گرافيكي سيستم و ساير ويژگيهاي آن مطلع شويد. همچنين براي ارتقـاي پردازنـده، ابتـدا بايـد ظرفيت RAM را همراه با مدل و ويژگيهاي مادربرد سيستم بررسي كنيد.

- 3- نكته بعد بيدردسر بودن رايانه است. بعضي از قطعات، پايداري زيادي ندارند، يا به علت سازگار نبودن بـا يكديگر، مرتباً مشكلساز ميشوند. مثلاً اگر يک رايانه MHZ با امكانات بالا داشته باشيد، حتماً بايد يک منبع تغذيه ٤٠٠ وات براى آن تهيه كنيد. در غير اين صورت ممكن اسـت رايانـه شـما مرتبـاً قفـل كنـد و Reset شود. چنين رايانهاي با آن كه قدرتمند است، ولي كارايي خوبي ندارد.
- 4- يكي ديگر از مؤلفههاي رايانه خوب زيبايي ظاهري و كم حجم بودن آن است كه به سـليقه خريـدار بسـتگي دارد. البته سعي كنيد هيچگاه كيفيت را فداي زيبايي ظاهري نكنيد.

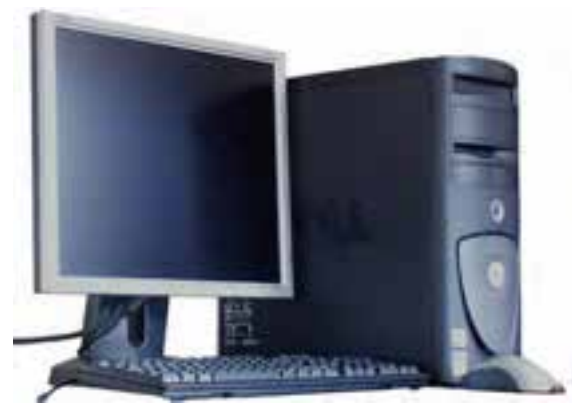

شكل ۳-۷ *ر*ايانه روميزي

## **3-7 شناسايي قطعات مناسب**

سادهترين راه شناسايي قطعات مناسب اين است كه از يك فرد متخصص كمك بگيريد. ولـي بهتـرين راه بـراي كسب اطلاعات لازم، استفاده از اينترنت است. متاسفانه تعداد افرادي كه قبل از خريد يك محصـول، مشخصـات آن را در سايت شركت توليد كننده بررسي ميكنند، بسيار كم هستند. بيش از 90 درصد افـراد، بـراي كسـب اطلاعات از راهنمايي&اي فروشند گان، كاتالو گ&اي موجود و در نهايت مجلات استفاده ميكنند. در صورتي كه مشخصات تمام محصولات رايانهاي در سايت مربوطه وجود دارد.

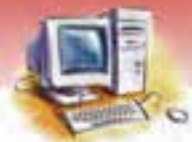

 **مفاهيم پايه فناوري اطلاعات فصل هفتم: انتخاب رايانه** 

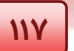

**نكته:** قبل از خريد رايانه، كمي وقت صرف كرده و از طريق اينترنت اطلاعات مربوط به هر قطعه را استخراج كنيد.

با مراجعه به سايت شركتهاي سازنده ميتوانيد به ليست قطعات سختافزاري مورد نظر با مشخصات كامل، ليست قطعات سازگار با آن، اطلاعاتي در مورد تستهاي سختافزاري انجـام شـده و گـزارش هـاي كـاملي از بخشهاي مختلف تست دسترسي پيدا كنيد. اين گزارشها ميتوانند بهترين راهنماي شما در انتخـاب قطعـات مناسب باشند. دو نمونه از مهمترين سايتهاي محكزننده عبارتند از:

#### **WWW.TOMSHARDWARE.COM WWW.ANANDTEUN.COM**

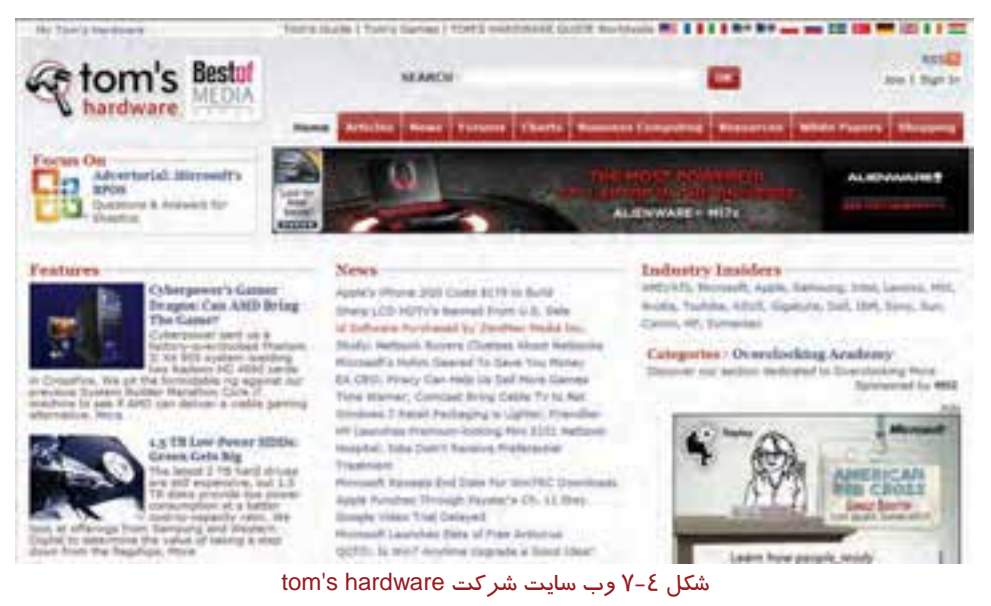

# **4-7 از كجا و از چه كسي رايانه بخريم؟**

يكي از مهمترين مراحل خريد رايانه، يافتن فروشنده مناسب است. در اين زمينه چه بايد كرد؟

1- به يك فروشگاه رايانه مراجعه كنيد.

2- از شركتهايي كه رايانه را آماده به شما تحويل ميدهند خريد كنيد.

3- از مراكز خريد رايانه و پاساژهاي رايانهاي خريد كنيد.

اگر فروشندهاي را ميشناسيد كه به صداقت و تخصص او اطمينان داريد، بهتر است كه رايانـه را از او بخريـد.

در هر صورت براي خريد رايانه حتماً از نظرات يك متخصص بيطرف استفاده كنيد.

 **شماره استاندارد وزارت فرهنگ و ارشاد اسلامي 1/1/ 15 – ف هـ 118 شماره استانداردسازمان آموزش فني <sup>و</sup> حرفهاي كشور 3/0/1/ -42/24 3**

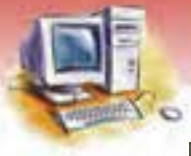

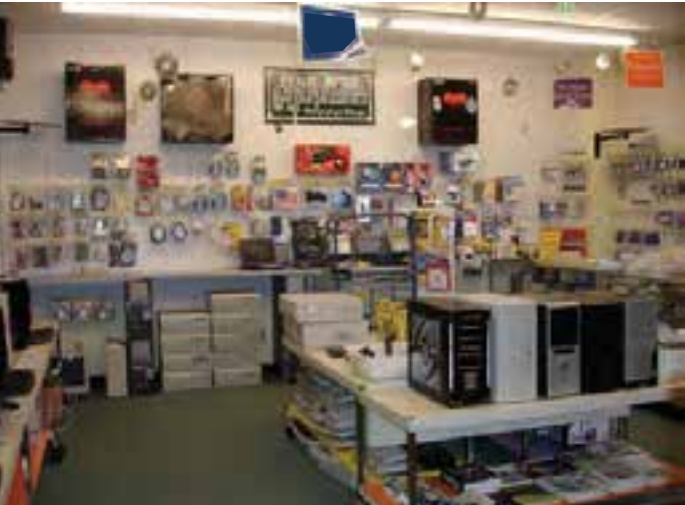

شكل ۵−۷ فروشگاه *ر*ايانه

**نكته:** يكي از عوامل مهم در انتخاب قطعه در ايران، شركت ضمانت كننده آن است. گاهي اوقات حتي اگر قطعهاي را نميشناسيد ولي يك شركت معتبر آن را ضمانت كرده است، مي توانيد نسبت به خريد آن اقدام كنيد. زيرا ضمانت كنندگان معتبر، قطعات نامرغوب را ضمانت نميكنند و در صورت معيوب بودن نيز به راحتي قطعه را تعويض مينمايند. ضمانت كنندگان بينام و نشان و غير معتبر نيز هستند كه هنگام مراجعه، با تغيير آدرس آنها مواجه ميشويم و يا به هر دليلي از پذيرفتن قطعه معيوب خودداري ميكنند. گاهي اوقات نيز فروشندگان، قطعه را ضمانت ميكنند كه اين ضمانت نيز چندان معتبر نيست.

## **-5 7 قطعات رايانه**

قطعات رايانه در فصلهاي قبل معرفي شدند. در اينجا به چند نكته مهم در مورد انتخاب برد اصلي اشاره ميشود:

- برد اصلي بايد متناسب با پردازنده مورد نظر انتخاب شود. زيرا برد اصلي و پردازنـدههـاي شـركتهـاي مختلف معمولاً با يكديگر سازگار نيستند.
- اگر اكثر كارتها به شكل board On روي برد اصلي قرار دارند، به شكافهاي توسعه توجه كنيد. اين مسئله براي ارتقاء سيستم در آينده اهميت دارد.

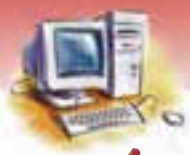

 **مفاهيم پايه فناوري اطلاعات فصل هفتم: انتخاب رايانه** 

# **تمرين و تحقيق 1-7**

در جدول زير قطعات اصلي و جانبي يک رايانه ثبت شده است. در مورد دو الگوي خريد براي کاربردهاي مختلف (حرفه اي- معمولي) تحقيق كنيد و قطعات مورد نياز را مشخص نمائيد. با توجه به نياز، مدل پيشنهادي شما كدام است؟ قيمت آن را با تاريخ انجام تحقيق ذكر كنيد. ضرورت يا عدم ضرورت هر كدام از قطعات را توضيح دهيد.

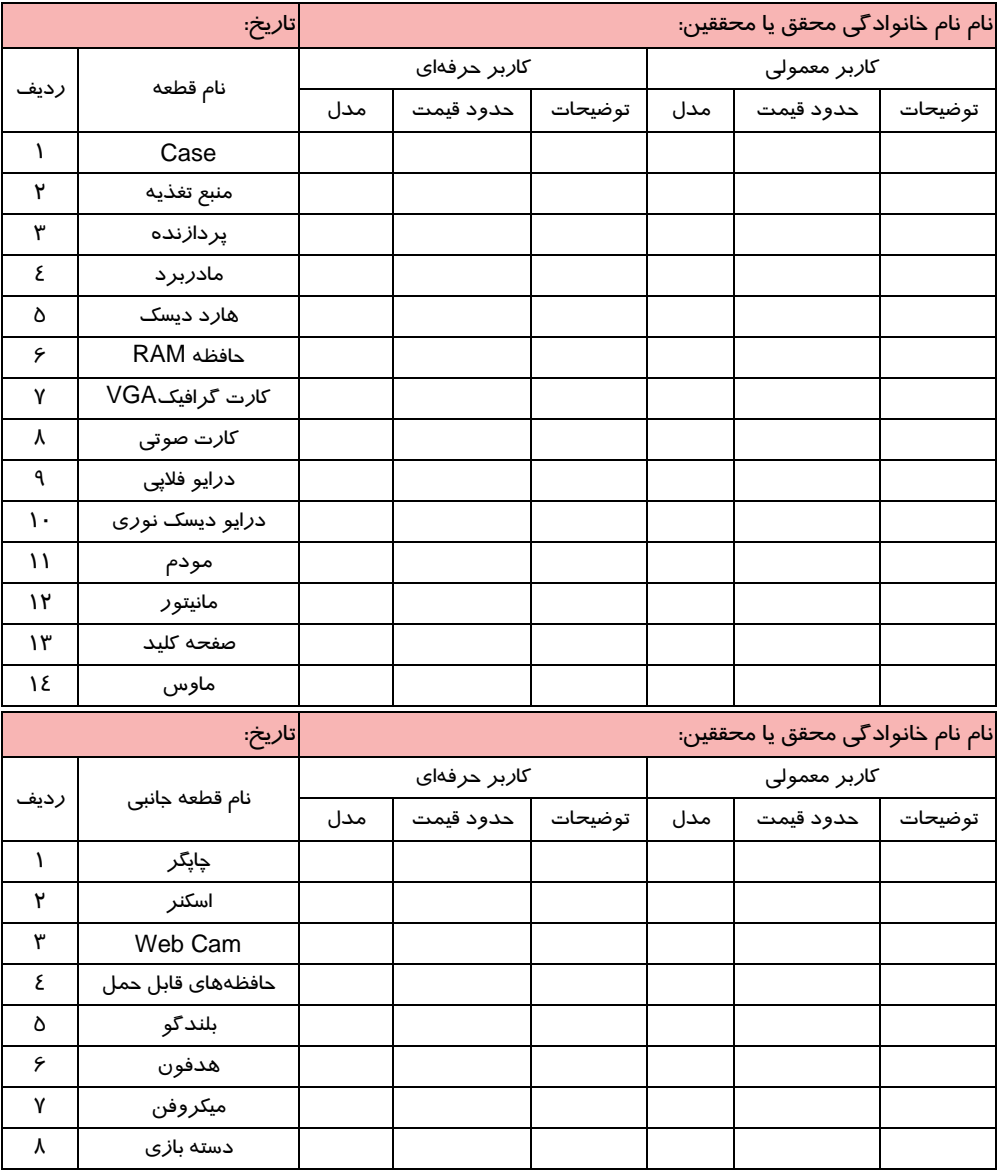

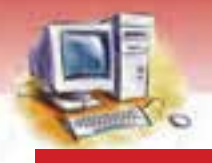

**120 شماره استانداردسازمان آموزش فني <sup>و</sup> حرفهاي كشور 3/0/1/ -42/24 3**

# **-6 7 برخي شاخصهاي خريد رايانه كيفي**

قابليت جابه جايي و راندمان بالاي اين نسل از رايانه، آن را به بخش ضروري زندگي روزمره ميليونها نفـر در سطح جهان تبديل نموده است. خريد رايانههاي كيفي از جهاتي آسان تر از رايانه روميزي است. زيرا فقـط يـك قطعه خريداري ميكنيد. از طـرف ديگـر چـون هزينـه بيشـتري دارد و معمـولاً از ضـمانت معتبـري در ايـران برخوردار نيست، هنگام خريد بايد بيشتر دقت كرد.

شاخصهاي يك رايانه كيفي علاوه بر سرعت، بازده و پورتهاي ارتباطي، مواردي از جمله اندازه صفحه نمايش، جرم، ابعاد، عمر باطري، كيفيت، راحتي صفحه كليد و ارتباطات شبكه بيسيم را شامل ميشود.

## **7-7 زبان تخصصي**

با توجه به متن، به پرسشهاي زير پاسخ دهيد.

Laptop microcomputers are designed for users on the go. The most important characteristic of these devices is compactness the fact that they will sit comfortably on your lap and stored easily inside a briefcase.

With their compact size and light weight, they are by far the most portable. Although this device is small and compact, it has a full display screen, one floppy disk drive, one hard disk drive and a memory with high capacity.

- 1‐ What is the most important characteristic of laptop?
- a. Beautiness b. Price c. Compactness d. Modern
- 2‐ Laptop microcomputers are designed for users on the go , means:
- a. Laptop is designed for clever users.
- b. Laptop can be used easily.
- c. Laptop helps university students in the researches.
- d. Laptop is designed for users that change places usually.
- 3‐ The main idea of this passage is :
- a. Laptop is a full equipped, light & compact computer.
- b. At the beginning laptop is designed in Europe.
- c. All the university student should have a laptop.

 **مفاهيم پايه فناوري اطلاعات** 

 **فصل هفتم: انتخاب رايانه** 

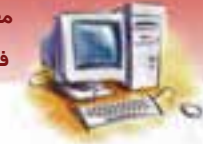

d. Laptop is a small device.

**121**

- 4‐ The fact that they will sit on your lap & stored easily inside a briefcase.
- a. Comfortably b.Compactness c.Capacity d.Correctly

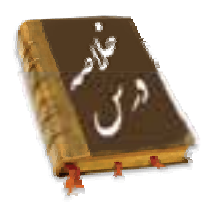

 براي اينكه از خريد رايانه راضي بوده و پشيمان نشويد، درباره سيستمي كـه مـيخواهيـد خريـداري كنيـد، خوب تحقيق كرده و مشخصات و قيمتها را مقايسه نماييد. با كاربران فعلي سيستم مورد نظر صحبت كنيد و از نحوه پشتيباني و مدت ضمانت آن، اطلاع يابيد. ارتقاي سيستم، عمـر رايانـه را يـك سـال و شـايد كمـي بيشتر افزايش ميدهد، اما در نهايت ناچار خواهيد شد يك سيستم جديد خريداري كنيد. اگـر بخواهيـد بـه جديدترين نرمافزارها و قابليتهاي سختافزاري دسترسي داشته باشيد، بايد بـرد اصـلي سيسـتم را ارتقـا دهيد.

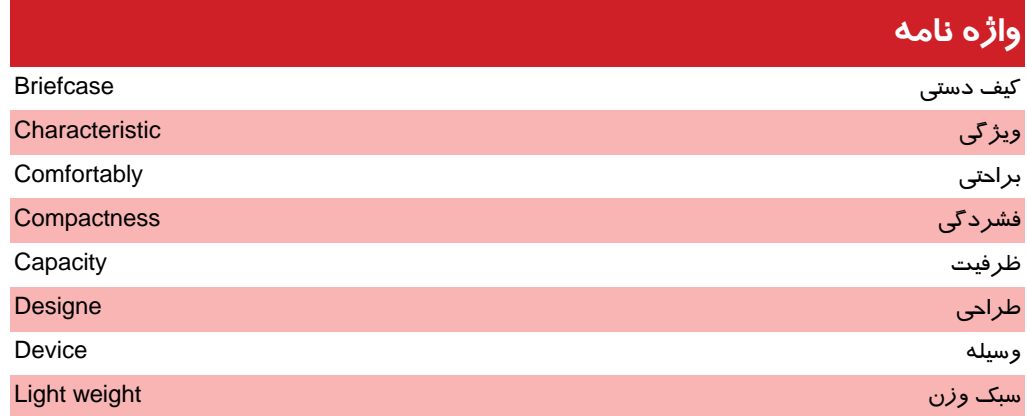

**122 شماره استانداردسازمان آموزش فني <sup>و</sup> حرفهاي كشور 3/0/1/ -42/24 3**

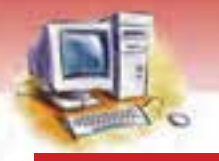

## **آزمون تئوري**

### **درستي يا نادرستي گزينههاي زير را تعيين كنيد.**

- 1. براي خريد يك رايانه بايد بدانيد، قصد داريد چه كاري با رايانه انجام دهيد و چقدر بودجه داريد.
	- 2. انتخاب رايانه از انتخاب هر كالاي ديگري راحتتر است.
	- 3. يكي از راههاي شناخت قطعات سخت افزاري مناسب، استفاده از اينترنت است.
		- 4. خريد گرانترين رايانه موجود در بازار همواره بهترين انتخاب است.
			- 5. هر قطعه رايانه را بايد هب صورت مستقل تهيه و بعد مونتاژ كرد.
				- 6. قيمت رايانه مانند محصولات ديگر، مرتباً افزايش مييابد.

### **گزينهي صحيح را انتخاب كنيد.**

7. مهمترين عاملي كه در هنگام خريد رايانه بايد مورد توجه قرار گيرد، كدام است؟ الف) هدف از خريد ب) بودجه ج) قطعات سختافزاري د) عوامل مؤثر در انتخاب رايانه 8. براي انجام عمل تايپ و استفاده از اينترنت، لازم است رايانه داراي چه ميزان توان باشد؟ الف) توان متوسط ب) توان بالا ج) توان كم د) قويترين رايانه موجود در بازار 9. كداميك از گزينههاي زير براي يك كاربر گرافيست اهميت ويژهاي دارد؟ الف) كارت گرافيك ب) ماوس نوري ج) كارت تلويزيون د) صفحه نمايش .10 كارت گرافيك با كداميك از قطعات زير بايد همخواني داشته باشد؟ الف) صفحه نمايش ب) برد اصلي ج) حافظه RAM د) الف و ب .11 از چه راههايي ميتوان يك رايانه مناسب خريداري نمود؟ الف) به كمك يك فرد متخصص ب) جستجو در اينترنت ج) به كمك يك فروشنده متخصص د) همه موارد .12 در خريد يك رايانه كدام قطعات زير ضروري نيستند؟ الف) صفحه كليد ب) جعبه سيستم (Case ( ج) بلندگو د) صفحه نمايش .13 از مهمترين شاخصهاي رايانههاي كيفي كدامند؟

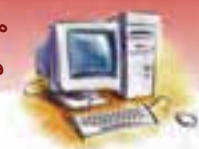

مفاهيم يايه فناوري اطلاعات فصل هفتم: انتخاب رايانه

الف) ح<del>ج</del>م و وزن ب) هزينه د) اشارهگر لمسی ج) بلند گو ١٤. مهمترين عاملي كه هنگام خريد رايانه بايد به آن توجه شود كدام است؟ ب) شر کت ضمانت کننده قطعات الف) فروشگاهی که خریدا*ر*ی میکنیم ج) مراکزی که خریدا*ر*ی میکنیم د) فروشنده

## در جای خالی عبارت مناسب بنویسید.

۱۵. هنگام خرید رایانه باید دقت نمود تا CPU متناسب با ....................... انتخاب شود تا با هم سا*ز گار* باشند.

۱۶. مهمترین عامل تفاوت *ر*ایانهها........................اطلاعات آنها است.

۱۷. در رایانه برای انجام کارهای گرافیکی به........................ نیاز است.

١٨. برای یک صدابر دار مهمترین بخش....................... است.

### به پرسشهای زیر پاسخ تشریحی بدهید.

۱۹. آیا قیمت *ر*ایانه مرتباً افزایش مییابد؟ علت چیست؟ ۲۰. ترفندهای خرید *ر*ایانه *ر*ا نام برده و مختصراً شرح دهید. ۲۱. چگونه میتوان بهترین انتخاب *ر*ا هنگام خرید *ر*ایانه داشت؟ ۲<mark>۲</mark>. برای خرید ی*ک ر*ایانه شخصی تهیه چه قطعاتی لا*ز*م است؟ ۲۳. تفاوت خواستههای یک گرافیست با یک صدابردا*ر* چیست؟ ٢٤. مشخصات یک رایانه خوب را فهرست و بیان کنید. ۲۵. راههای شناسایی قطعات مناسب چیست؟

۲۶. شاخصهای اصلی در انتخاب یک رایانه کیفی را نام ببرید.

**IPP** 

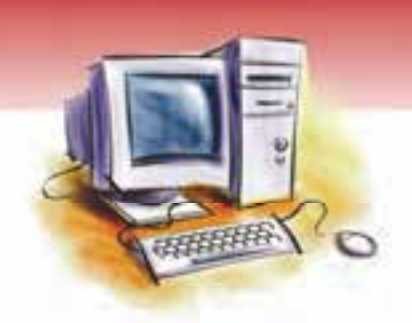

فصل هشتم

هدف كلي فصل:

# توانايي شناخت نرم افزار

# اهداف رفتاري (جزئي)

پس از مطالعه اين فصل، از فراگير انتظار ميرود كه:

- نرمافزار را تعريف كند و انواع آن را توضيح دهد.
	- نرمافزارهاي سيستمي و كاربردي را شرح دهد.
- سيستمعاملها را از نظر تعداد كاربر و مديريت اجراي برنامه توضيح دهد.
	- سيستمعاملهايي كه با رابط گرافيكي كاربر كار ميكنند را توضيح دهد.
		- انواع زبانهاي برنامه نويسي را تعريف كند.
		- مراحل توليد يك سيستم نرمافزاري را توضيح دهد.

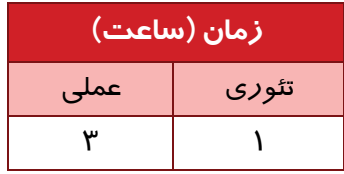

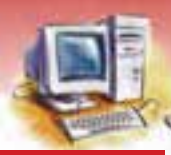

 **مفاهيم پايه فناوري اطلاعات فصل هشتم: توانايي شناخت نرم افزار** 

### **مقدمه**

در فصلهاي قبل درباره مفهوم سختافزار و نرمافـزار توضـيحات كلـي داده شـد. سـختافـزار، تجهيـزات و قطعات قابل لمس رايانه اسـت كـه امكـان مشـاهده آنهـا توسـط كـاربر وجـود دارد و نـرمافـزا*ر*، مجموعـه دستورالعملهايي است كه هدايت سختافزار براي انجام كارهاي معين را بر عهده دارد.

# **1-8 آشنايي با نرمافزار و انواع آن**

براي بهرهبرداري از سختافزار ناگزير به استفاده از نرمافزار هستيم . در حقيقت نرم افزار، خواستههاي كاربر را به زباني قابل فهم به سخت افزار منتقل ميكند و نتايج را به شكل كاربردي در اختيار كاربر قرار ميدهد. نرمافزارها دو نوع هستند:

- نرمافزارهاي كاربردي
- نرمافزارهاي سيستمي

# **-2 8 آشنايي با نرمافزارهاي كاربردي و انواع آن**

نرمافزارهاي كاربردي براي انجام كارهاي خاص طراحي شـدهانـد و داراي تنـوع زيـادي هسـتند ، از جملـه در كارهاي مهندسي، هنري، علمي، تجاري، آموزشي و... مورد استفاده قرار ميگيرند و نيازهاي مختلـف كـاربران را بر آورده میسازند. در ادامه چند نوع نرم|فزار كاربردی به اختصار معرفی میشوند.

## **1-2-8 نرمافزار واژهپرداز (Word(**

 نرم افزار واژهپرداز براي ايجاد متن، ويرايش، صفحهبندي، درج جدول، پاورقي، سربرگ و پابرگ و... اسـتفاده ميشود.

با تايپ ، صفحهبندي و شمارهگذاري متن در اين برنامهها ميتوان مطالب يك نامه، مقاله، بروشور يـا كتـاب را پديد آورد كه به راحتي بر روي كاغذ قابل چاپ است.

به طور كلي به نرم افزارهايي كه عمليات فوق را انجام ميده ،دن واژه پرداز ميگويند. معروفترين و متداول- ترين واژهپرداز، نرمافزار Word است. در يك صـفحه Word امكـان تايـپ مـتن، ويـرايش، صـفحه آرايـي، درج جدول، تصوير، فونتهاي مختلف، پاراگراف بندي و... در اختيار كاربر قرار ميگيرد (شكل ١-٨) .

**126 شماره استانداردسازمان آموزش فني <sup>و</sup> حرفهاي كشور 3/0/1/ -42/24 3**

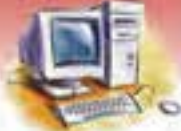

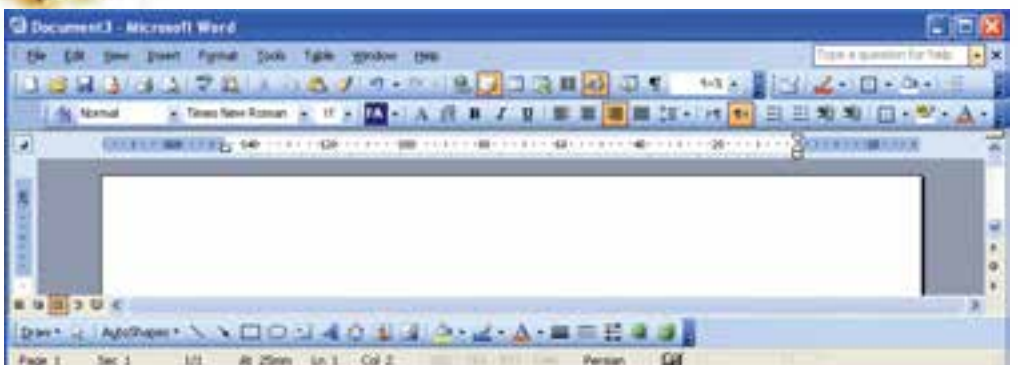

شكل 1−٨ صفحه واژه پرداز Word

 **تمرين 1-8** گزارشي در رابطه با كاربردهاي نرم افزار Word تهيه كنيد.

## **2-2-8 نرم افزار صفحه گسترده (Excel(**

نرم افزار صفحه گسترده، صفحهاي جدولبندي شده است كه در خانههاي آن ميتوان دادههاي عددي يا متني را وا*ر*د كرد. بين خانههاى جدول ا*ر*تباط رياضي و منطقي برقـرا*ر* اسـت و بـه كمـكـ توابـع<sup>۱</sup> مـىتـوان عمليـات محاسباتي و آماري را روي دادهها انجام داد (شكل ۲-۸) .

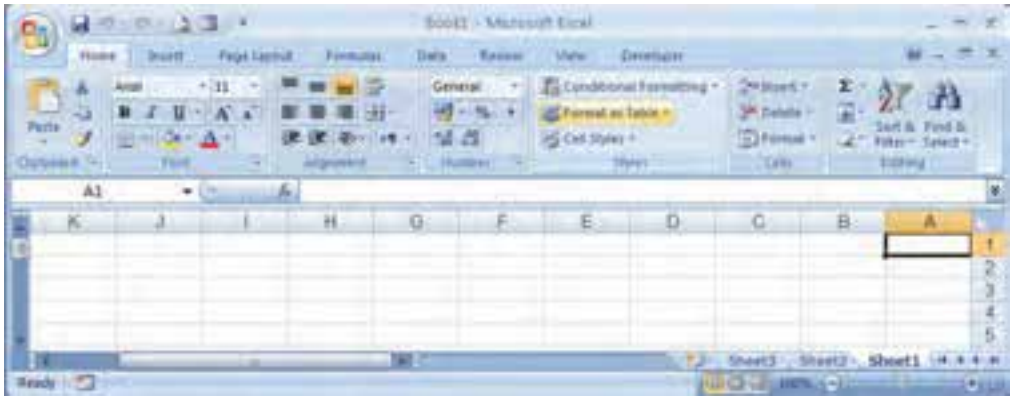

### شكل X-۲ صفحه گسترده (Excel)

نرمافزارهاي صفحه گسترده، در انجام كارهاي وابسته به ارقام، اعداد، آمار و رسم نمودار و ... كاربردهاي فراواني دار بند، هخصوص اگر جدول دادهها بزرگ و محاسبات زياد و پيچيدهاي مورد نياز باشد.

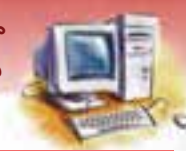

 **مفاهيم پايه فناوري اطلاعات فصل هشتم: توانايي شناخت نرم افزار** 

## **3-2-8 نرم افزار پايگاه دادهها (Access (**

نرم افزا*ر* پايگاه دادهها<sup>\</sup> براي ايجاد مديريت و سا*ز*ماندهي اطلاعـات بـه صـورت يـك بانـك اطلاعـاتي بـه *ك*ـا*ر* ميرود. اين نرمافزار ذخيره، پردازش و نمايش حجم زيادي از اطلاعات را بر عهده دارد كه به نوعي با هـم در ارتباط هستند. نرمافزارهاي پايگاه داده در امور انبارداري، بايگاني، حسـابداري، محاسـبه حقـوق كارمنـدان يـك اداره و... استفاده ميشو دن .

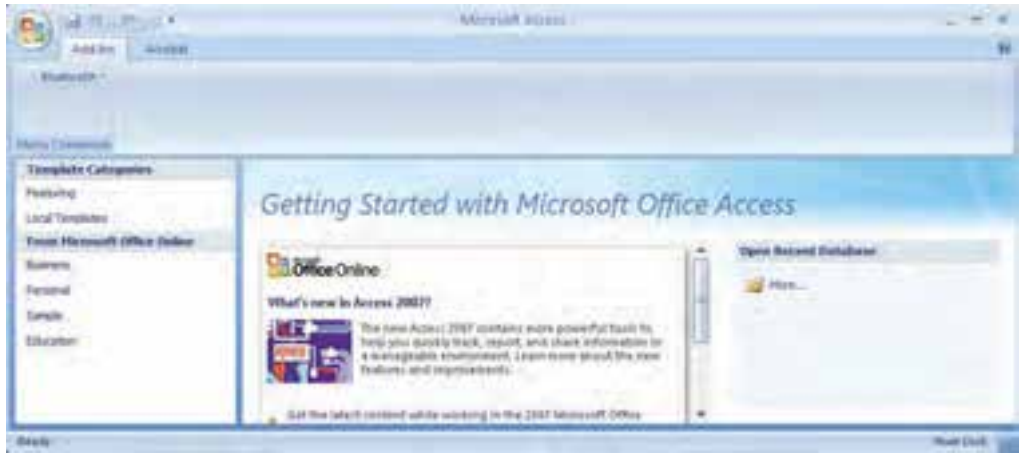

شكل ۳-۸ صفحه نرم افزار Access

## **4-2-8 نرم افزار ارائه مطالب (Point Power(**

از نرمافزارهاي ارائه مطلب براي تهيه اسلايد به منظور ارائه موضوعات مختلف استفاده ميشود. اين نرمافزار از اسلايدهايي تشكيل شده است كه با توجه به موضوع كار طراحي ميشوند. با حركتهـاي زيبـا و جلـوه هـاي ويژه ميتوان نمايشهاي زيبايي تهيه كرد. اين گونه نمايشها كه ميتوانند شامل متن، صدا، تصـوير، جـدول يـا نمودار و... باشند در كنفرانسها و سخنرانيها مورد استفاده قرار ميگيرند و به ارائه مطالب كمك ميكنند.

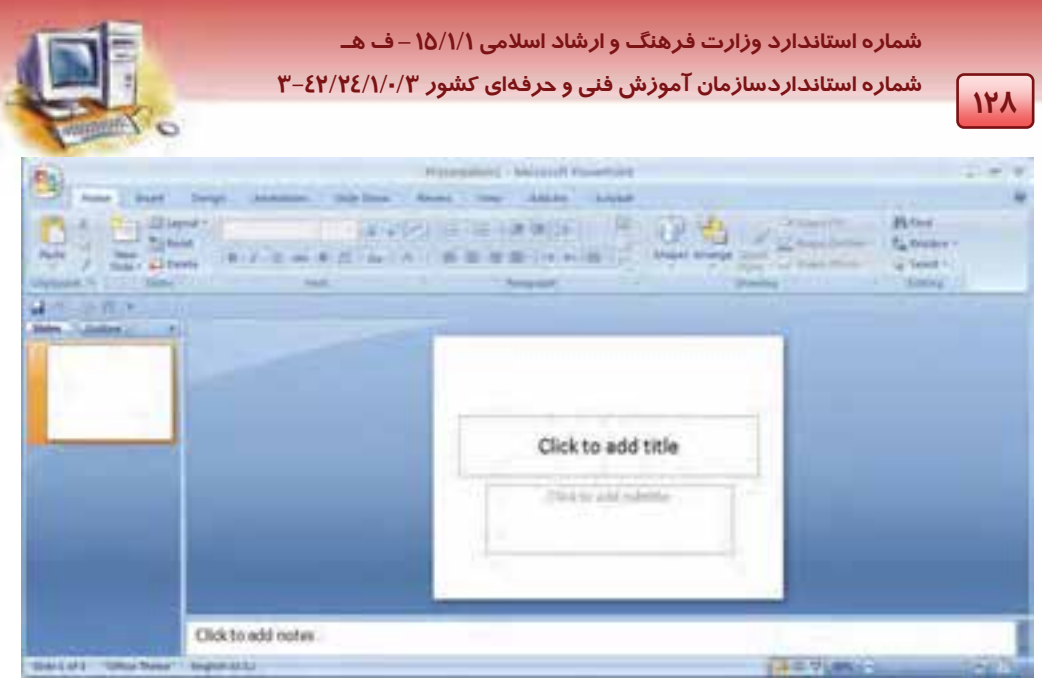

شكل ٤-٨ صفحه نرم افزار PowerPoint

در كتابهاي Office با قابليتهاي اين نرمافزار بيشتر آشنا خواهيد شد.

# **3-8 آشنايي با نرم افزارهاي سيستمي و انواع آن**

نرمافزارهای سیستمی برنامههایی هستند کـه وظیفـه کنتـرل و همـاهنگی کلیـه عملیـات درونـی یـک سیسـتم كامپيوتري را بر عهده دارند. اين نرمافزارهـا توسـط متخصصـين و سـازندگان رايانـه و شـركت هـاي بـزرگ نرمافزاري نوشته ميشوند.

مهمترين نرمافزارهاي سيستمي عبارتند از:

- سيستم عامل<sup>\</sup>
- 2 نرم افزارهاي سودمند
	- 3 نرم افزارهاي مترجم

# **4-8 آشنايي با سيستم عامل و انواع آن**

سيستم عامل اصليترين و مهمترين نرمافزار رايانه است كه رابط بين كاربر و سخت افزار ميباشد و مديريت سيستم را بر عهده دارد . پس از روشن شدن رايانه، سيستم عامل در بخشي از حافظه RAM قرار ميگيرد و تـا

Operating System

Utilities <sup>N</sup><br>Compiler

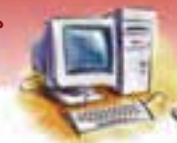

 **مفاهيم پايه فناوري اطلاعات فصل هشتم: توانايي شناخت نرم افزار** 

خاموش <mark>شدن</mark> سيستم د*ر* آن باقي ميماند. با كمک سيستم عامل ميتوان ا*ز* امکانات سختافزا*ر*ي و نرمافزا*ر*ي استفاده كرده و خواستههاي خود را از رايانه دريافت نمود.

# **آيا مي دانيد . . .**

### **وظايف سيستم عامل چيست؟**

مديريت سيستم، زمانبندي وقت CPU، تقسيم حافظه و اختصاص دادن آن به برنامههاي مختلف از وظايف سيستم عامل است.

سيستم عامل انواع مختلف دارد و از لحاظ نوع كاربردي كه دارد به صورت زير طبقه بندي ميشود.

### **1-4-8 سيستم عامل از نظر تعداد كاربر**

- 1- سيستم عامل تك كاربره(User Single(: روي يك رايانه نصب ميشود و در يك زمان تنها يك كـاربر اجـازه استفاده از رايانه را دارد. اين سيستم عامل معمولاً روي رايانههاي شخصي نصب ميشود. مانند سيستم عامل  $^{\prime}$  MS-DOS
- 2- سيستم عامل چند كاربره(User Multi(: اين سيستم عامل قادر است همزمان به بيش از يك كاربر سـرويس دهد. پس از نصب اين سيستم عامل روي يك رايانه، ميتوان همزمـان از طريـق تعـدادي صـفحه نمـايش و صفحه كليد با چند كاربر ارتباط برقرار كرد. مانند Unix 2000, Windows و XP Windows.

### **2-4-8 سيستم عامل از نظر مديريت اجراي برنامهها**

- 1- سيستم عامل تك وظيفهاي(Task Single (: در يك زمان تنها قادر است يك برنامـه را مـديريت كنـد . مثـل سيستم عامل DOS-MS
- 2- سيستم عامل چند وظيفهاي(Tasking Multi (: در يك زمـان مـيتوانـد چنـدين برنامـه را مـديريت كنـد و حافظه اصلي و CPU را به تناسب بين آنها تقسيم نمايد . مانند Windows كه كـاربر مـيتوانـد توسـط آن، همزمان چند برنامه را اجرا كند.

### **3-4-8 سيستم عامل از نظر محيط كار و رابط كاربر**

1- سيستم عامل متني(Text(: در سيستم عامل متني كاربران ناچارند براي اجراي فرمان، مـتن آن را در مقابـل خط فرمان<sup>۲</sup> تايپ كنند. كا*ر* با اين سيستم عاملها دشوا*ر* است. زيرا كا*ر*بر بايد فرم كلى فرمـانهـا *ر*ا حفـظ كند و كارها را توسط صفحه كليد انجام دهد . مثل DOS-MS

Microsoft Disk Operating System<br>Command Line

**130 شماره استانداردسازمان آموزش فني <sup>و</sup> حرفهاي كشور 3/0/1/ -42/24 3**

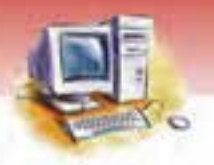

## **آيا مي دانيد . . .**

### **رابط گرافيكي كاربر (GUI (چيست؟**

رابط بين دستورات سيستم عامل هاي گرافيكي و كاربر است كه استفاده از دستورات پيچيده را براي كاربر آسان مي كند.

۲- سيستم عامل گرافيكي: د*ر* سيستم عاملهای گرافيكی همه چيز به صورت تصوير و نشانه<sup>۱</sup> است. يعنی د*ر* اين محيط به جاي تايپ فرمانها، بسياري از دستورات از طريق فشردن دكمه ماوس به سادگي انجام ميشـود. ارتباط اين سيستم عامل با كا*ر*بر، از طريق *ر*ابط گرافيكى كا*ر*بر (GUI) <sup>۲</sup> برقرا*ر* مىشود. كا*ر* بـا ايـن سيسـتم عامل بسيار جذاب است . مانند سيستم عامل Windows.

**تمرين 2-8** سيستم عامل رايانههاي مدرسه خود را شناسايي كنيد.

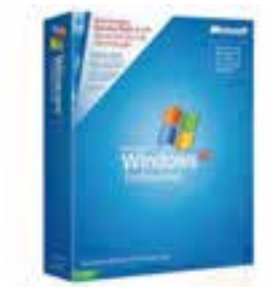

شكل ∂−۸ سيستم عامل ويندوز

# **-5 8 تاريخچه سيستم عامل**

### **MS-DOS**  $λ - Δ - Ι$

MS-DOS به مفهوم سيستم عامل ديسك است كه در سال ۱۹۸۱ توسط شركت مايكروسافت<sup>۲</sup> عرضه شد. اين سيستم عامل يك برنامه سيستمي است كه رايانـه را راهانـدازي مـيكنـد و توسـط فرمـانهـا و دسـتورهايش مديريت منابع اطلاعاتي آن را بر عهده ميگيرد. DOS-MS يك سيستم عامل متني <sup>و</sup> تك وظيفهاي است.

Icon Icon Graphic User Interface

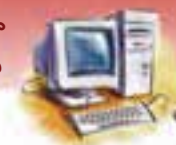

 **مفاهيم پايه فناوري اطلاعات فصل هشتم: توانايي شناخت نرم افزار** 

 **تمرين -3 8** در رابطه با تواناييهاي كلي و اساسي سيستم عامل DOS-MS گزارشي در حد يك صفحه تهيه كنيد.

### **Windows 3.1 8 - 2-5**

به منظور برطرف كردن نارسا يي هاي موجود در سيستم عامل DOS، شركت مايكروسافت برنامـه Windows را طراحي كرد. نرم افزار 3.1 Windows يك محيط عامل گرافيكـي تحـت سيسـتم عامـل DOS-MS اسـت. از طريق اين محيط ميتوان با استفاده از نشانهها و كادرهاي محاورهاي و با بهكارگيري ماوس، عمليات مـديريت سيستم را به آساني انجام داد . توجه به اين نكته ضروري است كه ويندوز 1/3 وابسـته بـه سيسـتم عامـل DOS بوده و به صورت يك سيستم عامل مستقل عمل نميكند.

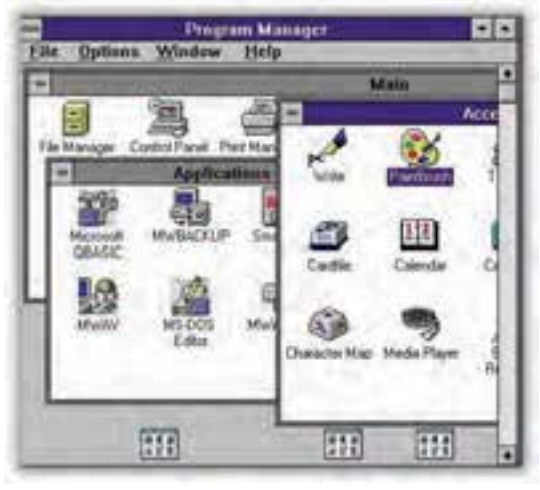

شكل ۶−۸ صفحه سيستم عامل ويندوز 3.1

### **Windows 95 3-5-8**

در سـال 1995 مـيلادي نسـخه جديـدي از 3.1 Windows تحـت نـام 95 Windows بـه جهـان عرضـه شـد . 95 Windows به صورت يك سيستم عامل مستقل عمل ميكند و داراي قابليتهاي بيشتري نسبت بـه سيسـتم عاملهاي قبل ميباشد. اين سيستم عامل چند وظيفهاي بوده و به دليل داشتن رابط گرافيكي كاربر، كار كـردن با آن سادهتر و جذابتر است.

### **Windows 98 4-5-8**

سيستم عامل 98 Windows، يكي از سيستم عاملهاي قدرتمند و گرافيكي است كه بـراي رايانـههـاي شخصـي طراحي شده است. 98 Windows نسبت به 95 Windows داراي قابليتهاي فراواني ميباشد . از جمله:

**132 شماره استانداردسازمان آموزش فني <sup>و</sup> حرفهاي كشور 3/0/1/ -42/24 3**

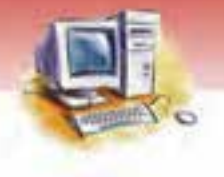

- 1 شناسايي خودكار سختافزارهاي جديد
	- ویژگیهای جدید اینترنت<sup>۲</sup>و شب*ک*ه ّ
		- امنيت بيشتر
	- مديريت بهتر سختافزار و نرمافزار

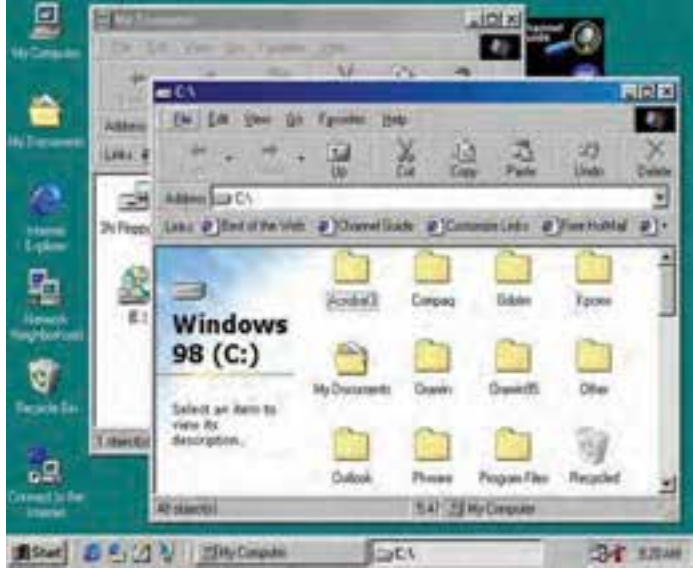

شكل ۷-۸ صفحه سيستم عامل ويندوز ۹۸

### **Windows NT 5-5-8**

سيستم عامل NT Windows ظاهري شبيه به ويندوز 95 و 98 دارد ولي بـراي مـديريت شـبكه هـاي رايانـهاي بزرگ و راهاندازي سرويس دهندههاي اينترنتي طراحي شده است. اين سيستم عامـل امنيـت بسـيار بـالايي را برای نگهداری فايلها و پوشهها فراهم می كند.

### **Windows 2000 6-5-8**

2000 Windows قويترين سيستم عاملي بود كـه شـركت مايكروسـافت قبـل از XP Windows ارائـه داد. بـا وجود اين كه با تمامي سخت افزارهاي قديمي سازگاري داشت، اما اشـكال عمـده ي آن در اجـراي تعـدادي از بازيها و نرم افزارها بود. از ديگر ويژگيهاي آن، امنيت بسيار بالاي آن و پشتيباني از بيشـتر زبـانهـاي رايـج دنياست.

- Plug & Play<br>Internet <sup>Y</sup><br>Network <sup>\*</sup><br>Network <sup>\*</sup>
	-
	-
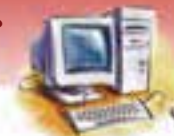

 **مفاهيم پايه فناوري اطلاعات فصل هشتم: توانايي شناخت نرم افزار** 

#### **Windows XP**  $\lambda - \delta - \gamma$

سيستم عامل XP Windows ) شكل )8-8 آخرين نسخه از خانواده NT Windows ميباشد كه ويژگـيهـاي آن عبارتند از:

- نصب و ارتقاء آسان
- قابليت بە*ر*وزرسانى<sup>\</sup>
- نصب ساده سختافزارهاي جديد
	- قابليتهاي چندكاربره
		- ظاهر گرافيكي جذاب
- ويژگيهاي صوتي و تصويري پيشرفتهتر

#### **Windows Vista 8-5-8**

Vista Windows داراي محيطي زيبا و گرافيكي جذابتر از نسخههاي پيشين ويندوز است. در اين سيستم عامـل از محيط گرافيكي سه بعدي استفاده شده است. اين سيستم در مقايسه با وينـدوز XP امنيـت بـالايي در مقابـل ورود ويروسها و نفوذگرها دارد. از مزاياي ديگر ويندوز ويستا ميتوان به سرعت بالاي آن اشـاره كـرد و از معايب ويندوز ويستا ميتوان به عدم سازگاري آن با برخي از سختافزارها اشاره نمود (شكل ۹-۸).

#### **Windows 7 9-5-8**

7 Windows داراي محيطي نزديك به ويندوز ويستا است. در اين سيستم عامل از محيط گرافيكـي سـه بعـدي استفاده شده است. اين سيستم در مقايسه با ويندوز هاي قبلي امنيت بالايي دارد و از لحاظ سرعت و سازگاري با سخت افزارهاي مختلف قابل مقايسه با ويندورهاي ديگر نيست.

**11"Y** 

Update به معناي نگارش جديد از يك نرم افزار موجود است، <sup>و</sup> يا اصلاح سيستم يـا فايـل دادههـا بـه منظـور مـنعكس كـردن آخـرين <sup>١</sup> تغييرات در آن مي باشد. در نگارش هاي جديد يا ا صلاحي، معمولا نرم افزارهاي جديدي اضافه شده و اشكالات قبلي تصحيح مي گردد.

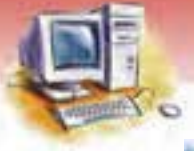

**134 شماره استانداردسازمان آموزش فني <sup>و</sup> حرفهاي كشور 3/0/1/ -42/24 3**

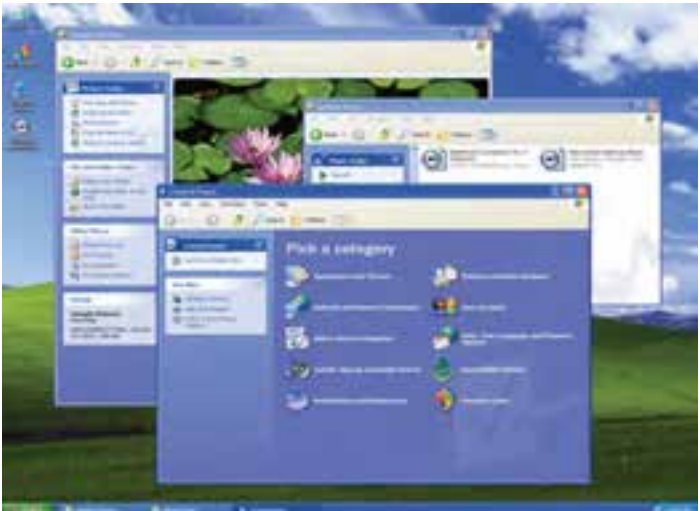

Windows XP A-A شكل Windows XP

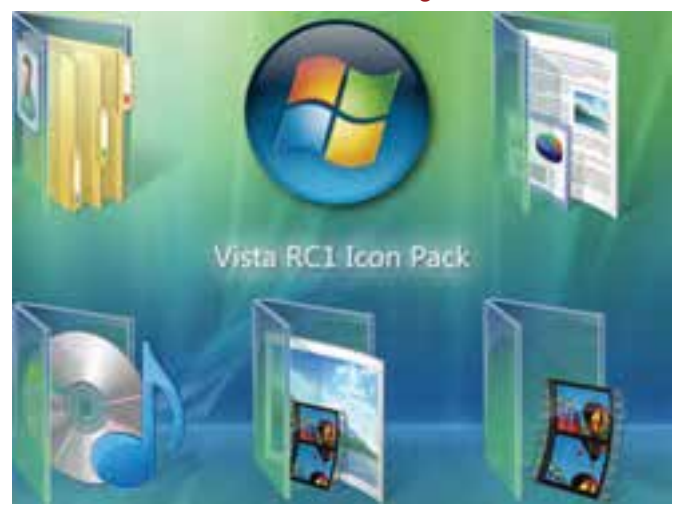

شكل N-4 صفحه سيستم عامل ويندوزVista

### **-6 8 نرم افزارهاي سودمند**

نرم افزارهاي سودمند، نرمافزارهاي رايانهاي هستند كه جهت كمك به مديريت و تنظيمات سختافزار رايانه، سیستم عامل یا برنامههای کا*ر*بردی طراحی میشوند. یکی ا*ز* معروفترین برنامههای سودمند <sup>۱</sup>NU است.

Norton Utilities<sup>1</sup>

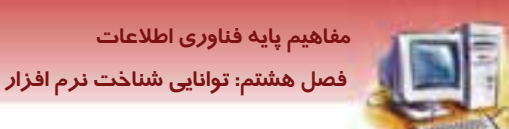

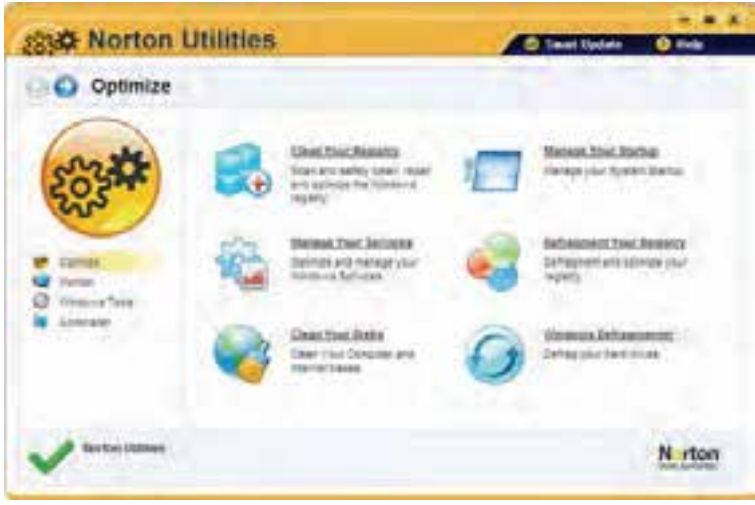

**135**

#### $NU$  ،  $1 - \lambda$  نرم افزار NU

### **7-8 نرم افزارهاي مترجم**

مترجمها نرمافزارهايي هستند كه دستورات زبان برنامهنويسي را بـه صـورت قابـل فهـم بـراي رايانـه تبـديل مي كنند. اين دستورات نيازهاي برنامهنويسان را به رايانه اعلام مي كنند. نرمافزارهـايي كـه دسـتورات برنامـه-نويسى *ر*ا خط به خط خوانده ، تفسير و اجرا مىكنند، مفسر <sup>۱</sup> نام دا*رن*ـد. برخـى ا*ز* نـرمافزارهـا در ابتـدا همـه دستورات برنامه *ر*ا میخوانند و سپس كل آنها *ر*ا ترجمه و اجرا میكنند. به اين نرمافزا*ر*ها مترجم<sup>۲</sup> میگویند.

### **8-8 آشنايي با زبانهاي برنامه نويسي**

زبان برنامهنويسي مجموعهاي از نشانهها، قواعد و دستورالعملهايي است كه امكان ارتباط بـا رايانـه را فـراهم ميكند. به كمك اين مجموعه ميتوان دستوراتي را به رايانه داد و حتي نرميك افزار جديد را ايجاد نمود. زبانهاي برنامهنويسي دو دستهاند:

- زبانهاي سطح پايين
	- زبانهاي سطح بالا

The Interpreter Terms of The United States of Terms<br>Templer Terms of Terms of Terms in the United States of Terms in the United States of Terms in the United States of Terms in the United States of Terms in the United Stat

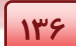

**136 شماره استانداردسازمان آموزش فني <sup>و</sup> حرفهاي كشور 3/0/1/ -42/24 3**

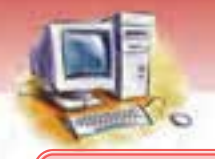

 **پرسش:** آيا زبان سطح پايين از صفر و يك استفاده ميكند؟

#### **1-8-8 زبانهاي سطح پايين**

زبان سطح پايين به زبان سخت افزار رايانه نزديك است. الفباي اين زبانها صفر و يك بوده و بـه همـين دليـل كــار كــردن بــا آنهــا دشــوار اســت. برنامــههــايي كــه توســط زبــانهــاي ســطح پــايين نوشــته ميشوند، نيازي به ترجمه ندارند و به همين دليل سرعت اجرايي آنها خيلي بيشتر از برنامههايي است كـه بـا زبان سطح بالا نوشته ميشود. دو نوع از زبانهاي سطح پايين عبارتند از:

- زبان ماشين
- $^{\backprime}$  زبان اسمبلی  $^{\backprime}$

#### **2-8 - 8 زبانهاي سطح بالا**

زبانهاي سطح بالا بسيار نزديك به زبانهاي مكالمه عادي و محاورهاي هستند. در ايـن زبـانهـا از نشـانههـا و حروف زبان انسان استفاده ميشود . در نتيجه فهم آنها براي كاربر راحت اسـت امـا بـراي رايانـه قابـل درك نيستند. به همين دليل به يك مفسر يا مترجم نياز دارند تا تبديل دستورالعملها به دسـتورات زبـان ماشـين را انجام دهد. از جمله زبانهاي سطح بالا ميتوان به Basic ,Cobol ,Fortran ,C ,Pascal اشاره كرد. با ظهور سیستم عاملهای گرافیکی نظیر ویندوز، زبانهای برنامهنویسی پیشرفت زیادی کردهاند و نسل جدیـدی از زبانهای برنامهنويسی *ر*ا بهوجود آوردهاند كه به زبانهای ويژوال<sup>۲</sup> معروف هستند. مانند: C Visual، Basic Visual. در زبانهاي ويژوال، برنامهنويس به راحتـي قـادر بـه طراحـي گرافيكـي محـيط

برنامه خود ميباشد .

### **9-8 آشنايي با چگونگي توليد سيستمهاي رايانهاي (نرم افزار)**

رايانه و سيستمهاي رايانهاي با سرعتي برقآسا در همه جوانب زنـدگي بشـر در حـال گسـترش و نفـوذ هسـتند . توانايي حيرت انگيزي كه اين سيستمها در تامين نيازها و تسريع دستيابي به اهداف در اختيـار انسـان امـروز قـرار داده، موجب شده است كه افراد، سازمانها و شركتهاي بزرگ و كوچك براي انجام فعاليتهـاي خـود در همـه حوزههاي شخصي و عمومي، رايانه را به شكل گسترده و همه جانبه اي به خدمت بگيرند. از آنجا كـه هزينـه هـاي نرم افزار، بخش عمده هزينههاي سيستم را شامل ميشود، اغراق نيست كه گفته شود موفقيت آينده اقتصـاد، بـه علمي به نام مهندسي نرم افزار بستگي دارد ، كه روشي اصولي براي طراحي و پياده سازي نرم افزار است.

Assembly  $\frac{1}{\sqrt{1 + \frac{1}{\sqrt{1 + \frac$ 

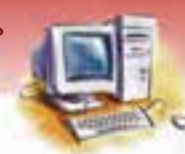

 **مفاهيم پايه فناوري اطلاعات فصل هشتم: توانايي شناخت نرم افزار** 

هر نرم افزاري به منظور انجام كار خاصي طراحي ميشود . شركتها و سازمانهاي دولتـي و خصوصـي بـراي نيازها و كاركردهاي مورد نظر خود، طراحي و پياده سازي يك برنامه خاص را به شركتهاي توليد كننده نرم افزار سفارش ميدهند.

توليد كنندگان هم براي گسترش نفوذ و بازار خود و پيروزي در ميـدان رقابـت كـه هـر روز تنـوع بيشـتري مييابد، تلاش ميكنند ضمن افزايش كارايي و قابليتهاي نرم افزارهاي توليدي، قيمت تمام شـده محصـولات خود را كاهش دهند و رضايت مشتريان را به ميزان بالاتري جلب كنند.

توليد كنندگان نرم افزار براي طراحي و پياده سازي برنامهها به سفارش كاربران و شركتها و سـازمانهـايي كه قصد توليد آن را دارند، بايد 5 مرحله را طي كننـد تـا نـرم افـزار توليـد شـده مطـابق درخواسـت و نيـاز سفارشدهنده باشد. اين مراحل به شرح زير است:

 1- تعريف و تحليل نيازمنديها 2- طراحي سيستم و نرمافزار 3- پيادهسازي و تست واحدهاي برنامه 4- مونتاژ، نصب و تست سيستم 5- نگهداري و پشتيباني

#### **1-9-8 تعريف و تحليل نيازمنديها**

ابتدا شرح خدمات كاربر و سفارش دهنده توسط كارشناسان تحليل گر سيسـتم (System Analyst) از طريـق مصاحبه و گفتگو اخذ ميشود كه به آن نيازسنجي هم ميگويند. نتايج حاصله، به صورتي قابل فهم براي كاربران و توسط توسعه دهندگان سيستم تدوين ميشود و در قالـب گزارشـي در اختيـار مهندسـين نـرم افـزار قـرار ميگيرد.

### **2-9-8 طراحي سيستم و نرم افزار**

در فرآيند طراحي سيستم، نيازمنديها به دو دسته سـخت افـزاري و نـرم افـزاري تقسـيم مـي شـوند و يـك معماري كلي از سيستم ايجاد ميكند. در اين مرحله، با توجه به گزارشهاي مرحلهي قبل، نرم افزار به صورتي طراحي ميشود كه مجموعه نيازهاي كاربر سيستم را برآورده سازد و بتواند به يـك يـا چنـد برنامـه اجرايـي تبديل شود.

#### **3-9-8 پياده سازي و تست واحدهاي برنامه**

در اين مرحله، برنامه نويسان براساس طراحي انجام شده عمليات برنامه نويسي را انجام ميدهند و واحدهاي مختلف برنامه را با دادههاي آزمايشي، تست ميكنند و در صدد رفع اشكالات آن اقدام مينمايند.

**138 شماره استانداردسازمان آموزش فني <sup>و</sup> حرفهاي كشور 3/0/1/ -42/24 3**

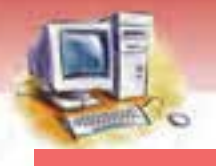

#### **4-9-8 مونتاژ، نصب و تست سيستم**

در اين مرحله، واحدهاي برنامه را با هم مونتاژ كرده و روي سيستم كاربر به منظور آزمايش و رفـع اشـكالات احتمالي نصب ميكنند . برنامه در ابتدا با دادههاي آزمايشي بررسي ميشود. اگر اين مرحله با موفقيت به پايان برسد، سيستم آماده كا*ر* با دادههاي واقعى است.

#### **5-9-8 نگهداري و پشتيباني(Support (**

معمولا اين مرحله طولانيترين مرحله زندگي سيستم است. سيستم نرم افـزار، نصـب شـده و در عمـل مـورد استفاده قرار ميگيرد. پشتيباني عبارت است از: رفع خطاهايي كه در طي كار با سيستم به وجود ميآيد، بهبـود پياده سازي واحدهاي سيستم و ارائه سرويسهاي جديد به منظور پاسخ به نيازمنديهاي كاربر.

اين مرحله طي قراردادي به عنوان قرارداد پشتيباني سيستم بين سفارشدهنده و توليدكننده نرمافزار منعقـد ميشود.

مراحل توليد نرمافزار را ميتوان به صورت شكل 11 -8 نشان داد.

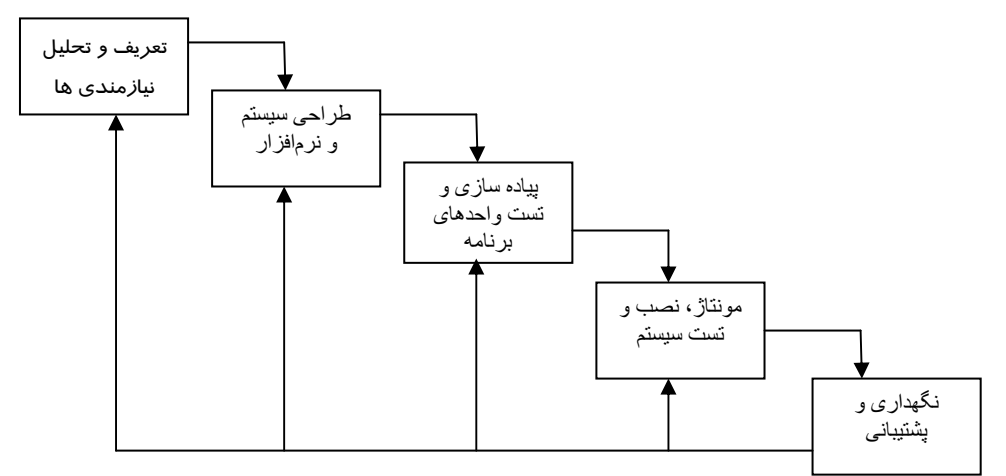

شكل11 -8 دوران زندگي نرمافزار

### **10 -8 زبان تخصصي**

با توجه به متن، به پرسشهاي زير پاسخ دهيد.

Electronic spreadsheet software is frequently used by people who work with numbers. The User enters data and the formulas to be used on the data; then the program applies the formulas to the data and calculates the results. A powerful feature of electronic spreadsheet software is the ability to ask ""what if ""questions by

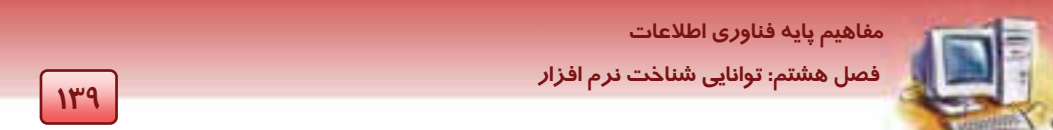

changing the data and quickly recalculating the new results. For example the user could direct the software to recalculate the profits based on a percentage increase in sales and a percentage decrease in costs.

1‐ Electronic spreadsheet software is frequently used by people who work with ………

a) Computers b) Electronic devices c) Numbers d) Software's

2‐A powerful feature of electronic spreadsheet software is the ability to ask ……… questions .

a) Good b) Applied c) Critical d) What If

3‐ Which one of these software's, is an electronic spreadsheet?

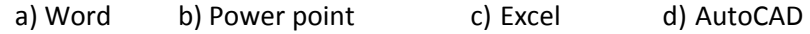

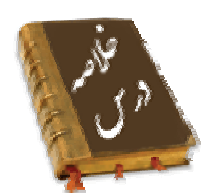

- نرمافزار دستورالعملهايي براي استفاده از سخت افزار است. در حقيقت نرمافزارها خواستههاي كاربران را به زباني قابل فهم به سخت افزار منتقل ميكنند.
- نرمافزارهاي كاربردي براي كارهاي خاص در امور مهندسي، هنـري، علمـي، تجـاري، آموزشـي و ... مـورد استفاده قرار ميگيرند و نيازهاي كاربران را برآورده ميسازند.
- نرمافزارهاي سيستمي برنامههايي هستند كه وظيفه كنترل و هماهنگي كليـه عمليـات درونـي يـك سيسـتم كامپيوتري را بر عهده دارند.
- سيستم عامل اصليترين و مهمترين نرمافزار رايانه است كه مديريت سيستم را بر عهده دارد و رابطي بين كاربر و سخت افزار ميباشد.

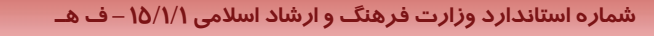

**140 شماره استانداردسازمان آموزش فني <sup>و</sup> حرفهاي كشور 3/0/1/ -42/24 3**

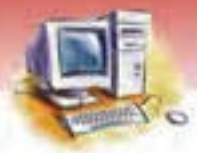

- سيستم عاملها از نظر تعداد كاربران به دو نوع تككاربره و چندكاربره تقسيم ميشوند. همچنـين از نظـر مديريت اجراي برنامهها به دو نوع تك وظيفهاي و چند وظيفهاي دستهبندي ميشـوند. ايـن سيسـتمهـا از نظر محيط كاربري نيز در دو دسته سيستم عاملهاي متني و سيستم عاملهاي گرافيكي قرار ميگيرند.
- سيستم عامل XP Windows كارايي بالايي دارد، استفاده از آن آسان است و در دو نـوع خـانگي و حرفـه اي طراحي شده است.
- نرمافزارهاي مترجم، دستورات را بهصورت قابل فهم براي رايانه تبديل ميكنند. اين كار توسـط مفسـر يـا مترجم انجام ميشود.
	- زبانهاي برنامهنويسي دو نوع هستند:
	- 1. زبانهاي سطح پايين كه به زبان سخت افزار رايانه نزديك هستند، مانند اسمبلي و زبان ماشين.
- 2. زبانهاي سطح بالا كه به زبانهاي محاورهاي روزمره شبيه هستند و در آنها از نشانهها و حروف زبـان .Pascal, Visual C, Fortran, Cobol, Basic, Visual Basic مانند ،ميشود استفاده انسان

### **واژه نامه**

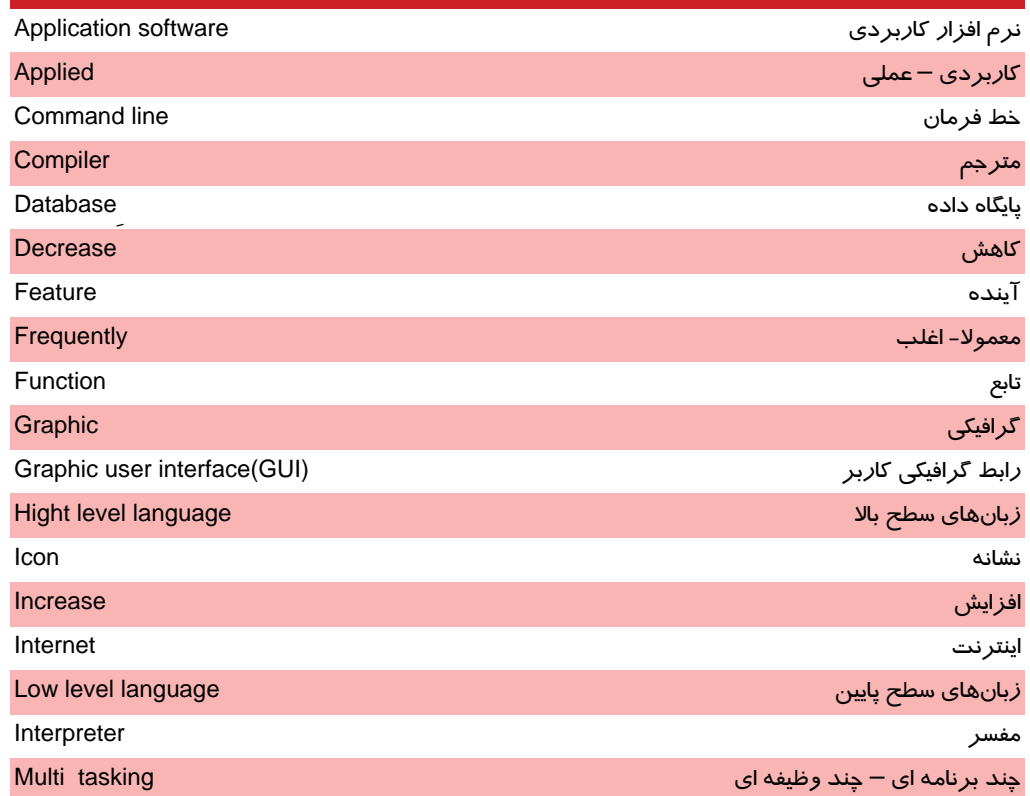

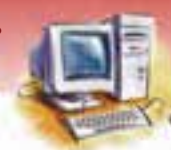

 **مفاهيم پايه فناوري اطلاعات فصل هشتم: توانايي شناخت نرم افزار** 

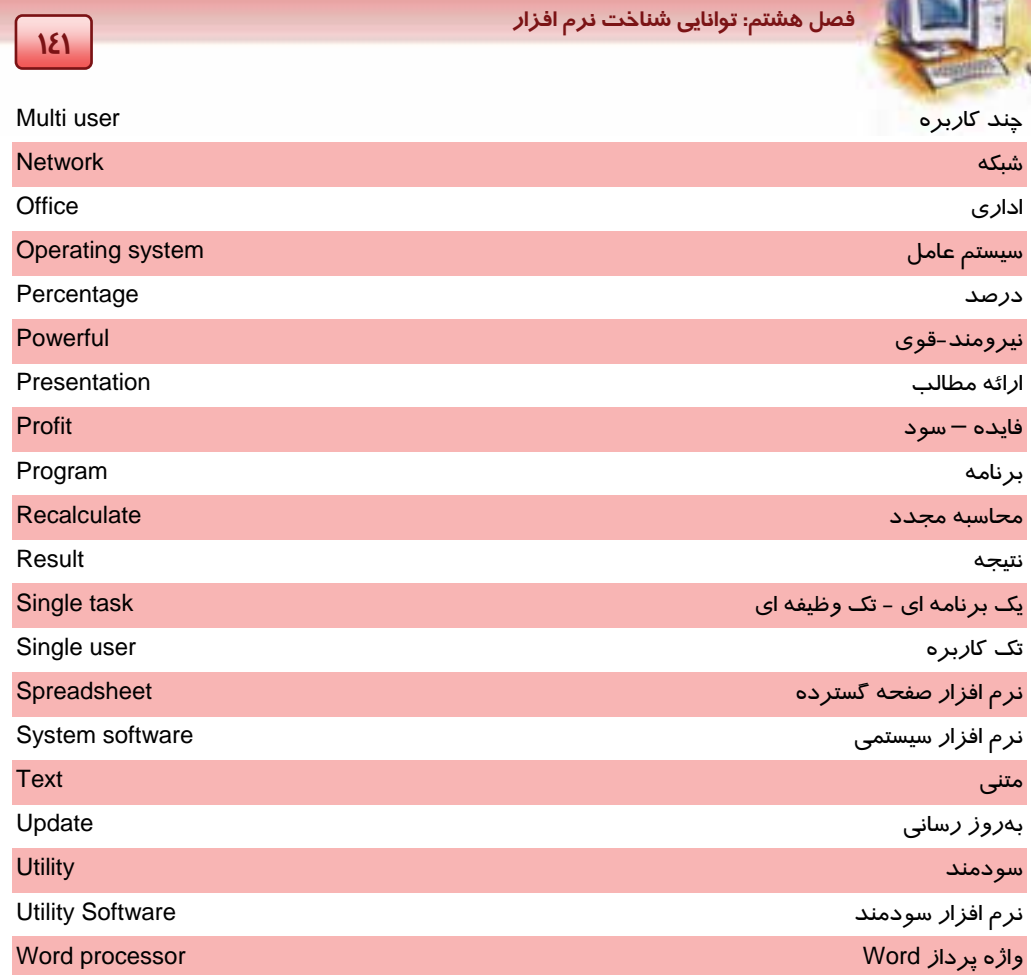

**142 شماره استانداردسازمان آموزش فني <sup>و</sup> حرفهاي كشور 3/0/1/ -42/24 3**

# **آزمون تئوري**

#### **درستي يا نادرستي گزينههاي زير را تعيين كنيد.**

- 1- نرم افزارها دستورالعملهاي هدايت و مديريت سخت افزار هستند.
	- 2- Excel معروفترين نرمافزار واژه پرداز است.
- 3- سيستم عامل چند وظيفهاي در يك زمان ميتواند چندين برنامه را مديريت كند.
- 4- زبان برنامهنويسي مجموعهاي از نشانهها، قواعد و دستورالعملهايي است كـه امكـان ارتبـاط بـا رايانـه را فراهم ميكند.
- 5- براي توليد يك نرم افزار براي يك شركت يـا مؤسسـه، پـس از آنكـه نصـب و آزمـايش انجـام شـد بايـد خواستههاي كاربر درك و پياده سازي شود.

#### **معادل گزينههاي سمت راست را از ستون سمت چپ انتخاب كرده و در مقابل هر عبارت بنويسيد.**

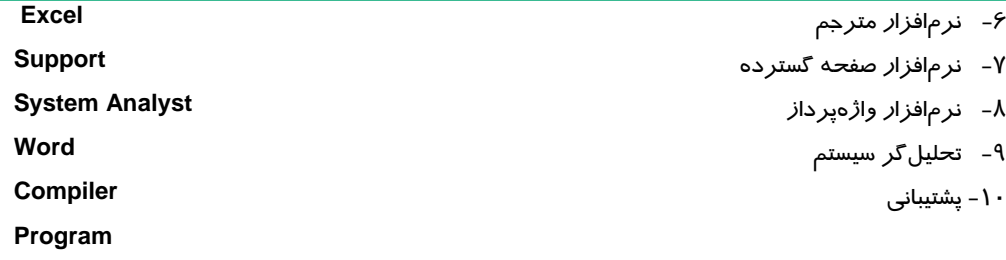

#### **گزينهي صحيح را انتخاب كنيد.**

-11 كدام نرمافزار كاربردي نيست؟ الف) پايگاه دادهها ب) صفحه گسترده ج) سيستم عامل DOS د) پردازواژه ١٢- ................. براي ايجاد يک بانک اطلاعاتي و نگهداري و سازماندهي اطلاعات به کار مي $\zeta$ ود. الف) سيستم عامل تك كاربره ب) پايگاه دادهها ج) مترجم د) نرمافزار سيستمي -13 كدام گزينه از وظايف سيستم عامل است؟ الف) تقسيم حافظه ب) زمانبندي وقت CPU ج) اختصاص حافظه به برنامهها د) هر سه مورد

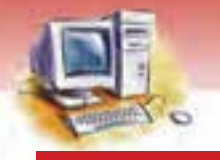

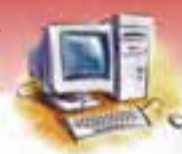

 **مفاهيم پايه فناوري اطلاعات فصل هشتم: توانايي شناخت نرم افزار** 

-14 آخرين مرحله در توليد يك نرمافزار كدام است؟ الف) طراحي و پياده سازي ب) پشتيباني و نگهداري نرم افزار ج) نصب و آزمايش د) تحليل سيستم

#### **در جاي خالي عبارت مناسب بنويسيد.**

-15 سيستم عامل تك كاربره در يك زمان تنها به .......................... اجازه استفاده از رايانه را ميدهد.

-16 به كمك رابط گرافيكي كاربر (GUI(، سيستم عامل ارتباط كاربر با...................را برقرار ميكند.

-17 اسمبلي يك زبان.....................است.

-18 اولين مرحله از توليد نرمافزار...................است.

#### **به سوالهاي زير پاسخ تشريحي بدهيد.**

- -19 انواع نرمافزارها را نام ببريد.
	- -20 سيستم عامل چيست؟
- -21 درباره XP Windows به طور خلاصه توضيح دهيد.
- -22 زبانهاي سطح بالا چگونه دستورالعملها را به زبان ماشين تبديل ميكننـد؟ چنـد زبـان سـطح بـالا را نـام ببريد.
	- -23 مراحل توليد نرم افزار را نام ببريد.

### **آزمون عملي**

- 1. گزارشي در رابطه با كاربرد نرم افزار Word تهيه كنيد.
- 2. يك محيط سيستم عامل متني را با گرافيكي مقايسه كنيد و مزايا و معايب هر يك را بيان كنيد.
	- 3. گزارشي در رابطه با كاربرد نرم افزار Powerpoint تهيه كنيد.
	- 4. در مورد نرم افزارهاي برنامه نويسي تحقيق كنيد و برخي از كاربردهاي آن را بيان كنيد.

 ........................................................................................................................................................................................................................................ ........................................................................................................................................................................................................................................ ........................................................................................................................................................................................................................................ ........................................................................................................................................................................................................................................ ........................................................................................................................................................................................................................................ ........................................................................................................................................................................................................................................ ........................................................................................................................................................................................................................................

**143**

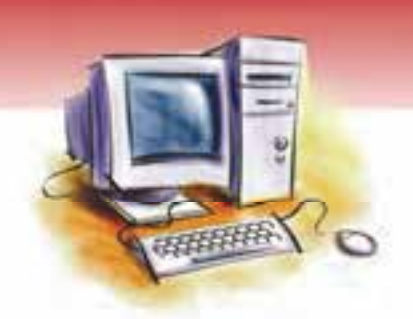

# فصل نهم

هدف كلي فصل: توانايي شناخت شبكه

## اهداف رفتاري (جزئي)

پس از مطالعه اين فصل كار از فراگير انتظار ميرود كه:

- مفهوم شبكه را بيان كند.
- لزوم استفاده از شبكه و مزاياي آن را شرح دهد.
- مفاهيم سرويس دهنده ( Server ( و سرويس گيرنده ( Client ( را توضيح دهد.
	- انواع شبكهها و كاربردشان را شرح دهد.
	- شبكههاي اينترانت و اكسترانت را بشناسد و تفاوت آنها را بيان كند.
		- كاربردهاي اصلي شبكه اينترنت را بيان كند.
		- شبكههاي تلفني و كاربرد آنها را بيان كند.
			- مفهوم Rate Transfer را توضيح دهد.

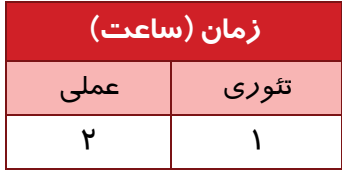

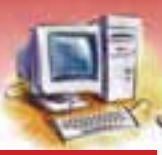

 **مفاهيم پايه فناوري اطلاعات فصل نهم: توانايي شناخت شبكه** 

#### **مقدمه**

در اين فصل به فناوريهاي موجود در ارتباطات و تبادل اطلاعات پرداخته ميشود. همزمان با پيشرفت فناوري جديد، متخصصين به منظور ارتباط رايانهها با يكديگر براي تبادل اطلاعات و به اشتراك گذاري منابع، آنها را به يكديگر متصل كردند. امروزه با بهكارگيري تعداد زيادي از رايانههاي متصل به هم، مزايا و امكانات بسياري در اختيار كاربران قرار ميگيرد. به عنوان مثال در شبكههاي رايانهاي به جاي آنكه هر رايانه يك چاپگر داشته باشد، همه رايانهها ميتوانند از يك چاپگر اشتراكي استفاده كنند. براي تحقق اين امر، از شبكه استفاده ميشود. در ادامه با تعريف شبكه، مزايا و انواع آن بيشتر آشنا ميشويد.

### **1-9 شبكه (Network(**

شبكه به زبان ساده عبارت است از اتصال دو يا چند رايانه كه به وسيله يك كانال ارتباطي ميتوانند با يكديگر تبادل اطلاعات داشته باشند. رايانههاي موجود در يك شبكه قادر هستند منابع سختافزاري و نرمافزاري خود را اعم از دادهها، چاپگر، فكس، مودم و ... را به اشتراك بگذارند . را تباطات بين رايانهها در شبكه به دو شكل دائمي و موقتي صورت ميگيرد. ارتباطات دائمي به وسيله كابلها و ارتباطات موقت به وسيله خطوط تلفن، ماهواره يا خطوط ارتباطي ديگر برقرار ميگردد.

**نكته:** هدف اصلي از ايجاد يك شبكه رايانه اي، تبادل اطلاعات و به اشتراك گذاشتن دادهها و منابع است. برخي از انواع ارتباطات به شكل پيامهاي سادهي كاربر به كاربر هستند و برخي ديگر از چندين رايانه تشكيل مي گردند كه به طور مشترك عملياتي را انجام مي دهند و به عبارت ديگر، پردازش اشتراكي دارند.

شبكه رايانه اي ميتواند به كوچكي محدوده يك اتاق يا يك طبقه از ساختمان باشد و يا در يك محدوده بزرگ جغرافيايي در نقاط مختلف يک شهر، کشور يا نقاط مختلف کره زمين گسترده شده باشد(شکل ۱-۹).

#### **-2 9 مزاياي استفاده از شبكه**

يك رايانه براي اين كه مجموعه نيازهاي كاربر را برطرف كند بايد به لوازم و تجهيزات جانبي مثل چاپگر، پويشگر و ... مجهز شود يا امكان انتقال اطلاعات به ديگري و اتصال به اينترنت را داشته باشد. تأمين همه اين امكانات، مستلزم صرف هزينه بالايي است و تهيه آن براي تك تك كاربراني كه بهطور مثال در يك سازمان، همكاري مشترك دارند، منطقي و مقرونبهصرفه نيست. با ايجاد شبكه رايانهاي، اين امكان به بهترين نحو فراهم ميشود، بدين ترتيب كه گروهي از كاربران ميتوانند بهطور مشترك از تجهيزات جانبي استفاده كنند و اطلاعات و امكانات خود را با يكديگر به اشتراك بگذارند.

**146 شماره استانداردسازمان آموزش فني <sup>و</sup> حرفهاي كشور 3/0/1/ -42/24 3**

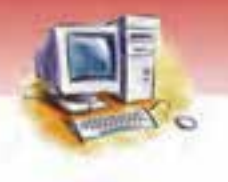

با توجه به مطالب بيان شده، برخي از مزاياي شبكههاي رايانهاي عبارتند از:

- امكان به اشتراك گذاشتن فايلها و برنامهها
- امكان دسترسي سريع به حجم انبوهي از اطلاعات
- كاهش هزينه با استفاده اشتراكي از وسايل و تجهيزات جانبي
- امكان ارسال پيامها و اطلاعات و فايلها در كمترين زمان ممكن

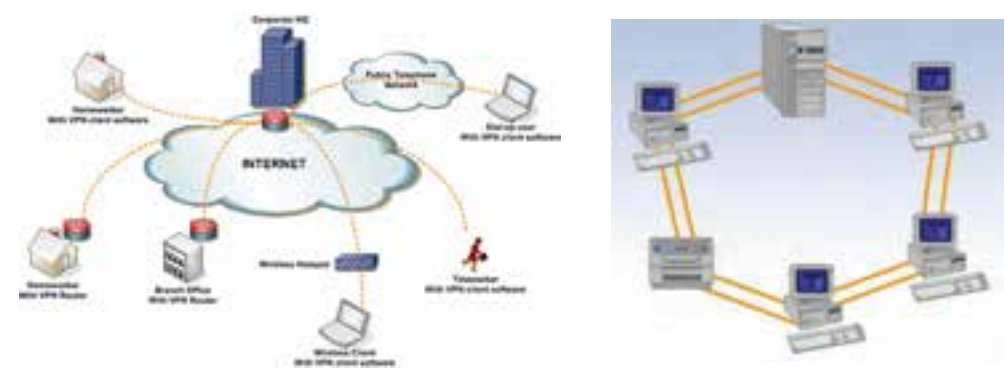

الف - شبكه محلي ب - شبكه جهاني

شكل 1-9 انواع شبكه

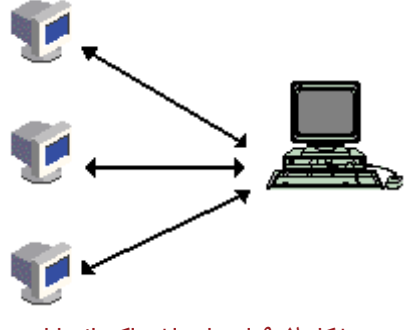

شكل 2-9 استفاده اشتراكي از رايانه

**تمرين 1-9** شما چند مزيت ديگر استفاده از شبكه هاي رايانه اي را بيان كنيد.

## **3-9 توپولوژي شبكه ( Topology(**

به روشها، ترتيب و آرايشهاي گوناگوني كه براي اتصال يا پيوند دستگاههاي رايانهاي وجود دارد همبندي يا توپولوژي ميگويند.

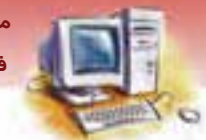

 **مفاهيم پايه فناوري اطلاعات فصل نهم: توانايي شناخت شبكه** 

اصطلاح توپولوژي براي بيان طرح يا شكل ظاهري شبكه به كا*ر* مي(ود. با توجه به آرايش اتصال *ر*ايانهها و دستگاههاي يك شبكه، چهار توپولوژي مختلف بهوجود ميآيد كه عبارتند از:

- (Bus Network) Linear network خطي شبكه 1.
	- 2. شبكه حلقوي network Ring
	- 3. شبكه ستارهاي network Star
	- 4. شبكه تركيبي network Hybrid

ساختار اين توپولوژيها در ( شكل 3-9 ) نشان داده شده است.

شبكه ستارهاي، محبوبترين و پركاربردترين نوع توپولوژي در شبكه محلي كوچك است كه نياز به صرف هزينه براي خريد كابل <sup>و</sup> يك دستگاه ميانجي به نام Hub دارد.

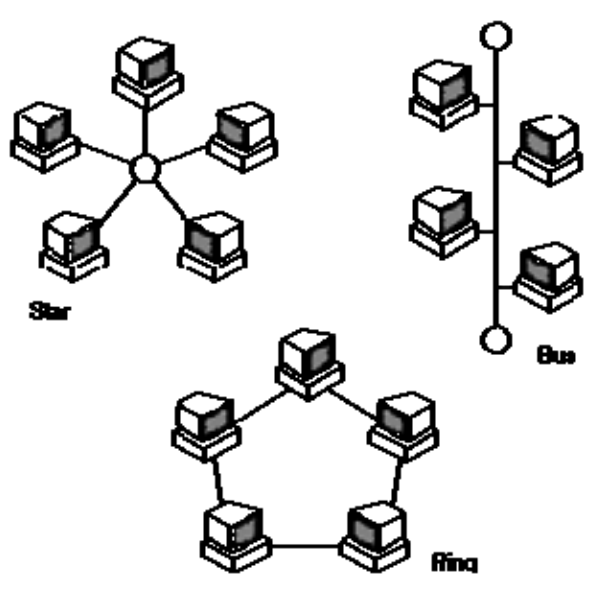

شكل 3-9 توپولوژي شبكههاي رايانهاي

# **آيا مي دانيد . . .**

#### **هاب ( Hub ( چيست؟**

هاب از نظر لغوي يعني نقطه مركزي كه در اينجا وظيفه ارتباط بين رايانهها را بر عهده دارد. اين وسيله سيگنالها را به رايانههاي موجود در شبكه انتقال ميدهد.

**12Y** 

**148 شماره استانداردسازمان آموزش فني <sup>و</sup> حرفهاي كشور 3/0/1/ -42/24 3**

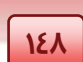

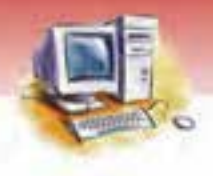

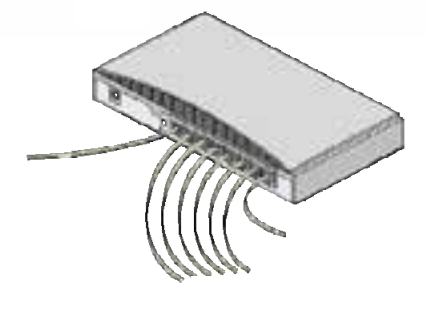

شكل 4-9- هاب

### **4-9 شبكههاي سرويسدهنده (Server(، سرويسگيرنده (Client(**

شبكههاي سرويسدهنده – سرويسگيرنده، از دو نوع رايانه بهره ميگيرند:

- 1. سيستم سرويسدهنده (Server(
- 2. سيستم سرويسگيرنده (Client(

مدلهاي مختلفي براي ارتباط بين رايانهها به منظور استفاده از منابع و سرويسهاي مختلف شبكه وجود دارد. يكي از متداولترين آنها مدل مبتني بر سرويسگيرنده – سرويسدهنده است كه در آن برخي از رايانهها به عنوان سرويسدهنده و بقيه به عنوان سرويس گيرنده عمل ميكنند (شكل ۵-۹) .

#### **1-4-9 رايانه سرويسدهنده(Server(**

رايانهاي كه برنامهاي را اجرا ميكند و پس از درخواست رايانههاي ديگر، اطلاعات را براي آنها ارسال ميكند، رايانه سرويسدهنده (Server (ميگويند . در اين رايانه اطلاعات بهصورت ديجيتالي درآمده و به همين صورت ارسال ميشود. معمولا قويترين رايانه را به عنوان رايانه سرويسدهنده در نظر ميگيرند ولي اين امر الزامي نيست.

#### **2-4-9 رايانههاي سرويسگيرنده ( Client(**

رايانهاي كه اطلاعات و يا سرويس خاصي را در صورت نياز، از رايانه سرويسدهنده يا رايانههاي ديگر دريافت ميكند، رايانه مقصد يا سرويسگيرنده (Client (ميگويند.

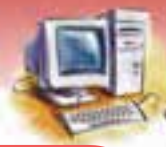

 **مفاهيم پايه فناوري اطلاعات فصل نهم: توانايي شناخت شبكه** 

### **آيا مي دانيد . . .**

امكانات لازم براي ارسال و دريافت داده ها چيست؟ اطلاعات ديجيتالي جهت ارسال به فاصلههاي دور نياز به تقويت شدن دارند. براي اين منظور در شبكههايي كه رايانهها در فاصله نزديك به هم قرار دارند و با كابل به يكديگر وصل شدهاند از كارت شبكه و براي فاصله هاي دور از كارت مودم استفاده ميشود. كارت مودم علاوه بر تقويت سيگنالهاي ديجيتالي براي ارسال به راه دور، آن ها را به سيگنالهاي آنالوگ تبديل ميكند تا به وسيلهي خطوط تلفن قابل ارسال باشند و هنگام دريافت سيگنالهاي آنالوگ از خطوط تلفن علاوه بر كاهش قدرت سيگنالهاي دريافتي، آن را به سيگنال ديجيتالي تبديل مي كنند، تا قابل دريافت براي رايانه باشند.

**آيا مي دانيد . . .** 

كانال ارتباطي چيست؟

به مسيري كه دادهها در بين رايانههاي شبكه طي ميكنند كانال ارتباطي ميگويند. كانال ارتباطي بر اساس نوع شبكه از ابزارهاي مختلفي استفاده ميكند كه در ( جدول 1-9 ) نشان داده شده است.

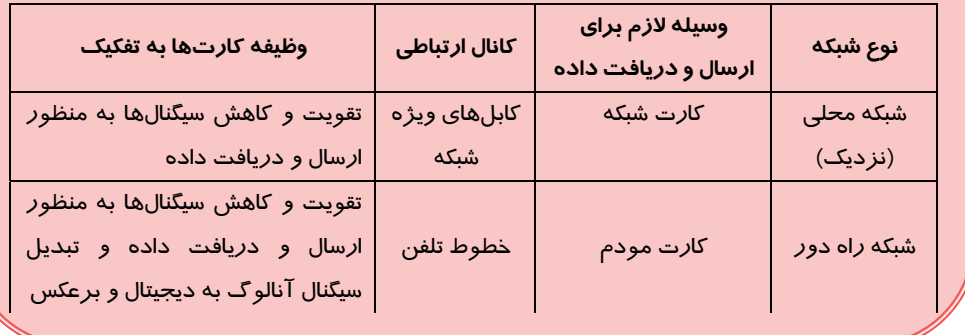

جدول 1-9 كانال هاي ارتباطي

### **-5 9 انواع شبكهها از نظر فاصله**

با توجه به فاصله فيزيكي و محدوده جغرافيايي قرار گرفتن رايانهها در يك شبكه، آنها را به سه گروه تقسيم می كنند:

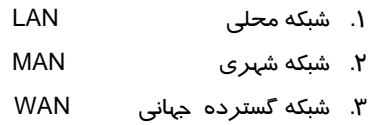

#### **149**

**150 شماره استانداردسازمان آموزش فني <sup>و</sup> حرفهاي كشور 3/0/1/ -42/24 3**

#### **1-5-9 شبكه محلي ( LAN(**

شبكههاي محلي، بيشتر در مواردي كه رايانهها در فاصله نزديكي نسبت به هم قرار داشته باشند، مورد استفاده قرار ميگيرند. مانند محدوده يك اتاق، يك ساختمان و يا حتي ساختمانهاي نزديك بههم (محدودهاي مثل يك سازمان) كه امكان كابلكشي در آنها وجود داشته باشد. در اين شبكهها كانالهاي ارتباطي، كابلهاي مخصوص شبكه هستند و براي ارسال و دريافت دادهها، ازكارت شبكه و هاب استفاده ميشود.

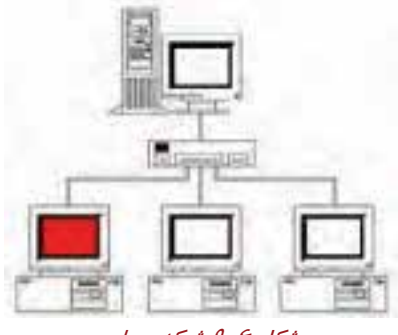

شكل 6-9 شبكه محلي

#### **2-5 - 9 شبكه شهري - منطقه اي ( MAN(**

شبكههاي شهري از نظر گستردگي بين دو شبكه LAN و WAN قرار دارند. اين نوع شبكهها معمولاً براي اتصال دفاتر يك سازمان در يك شهر استفاده ميشوند و ميتوانند خصوصي يا عمومي باشند.

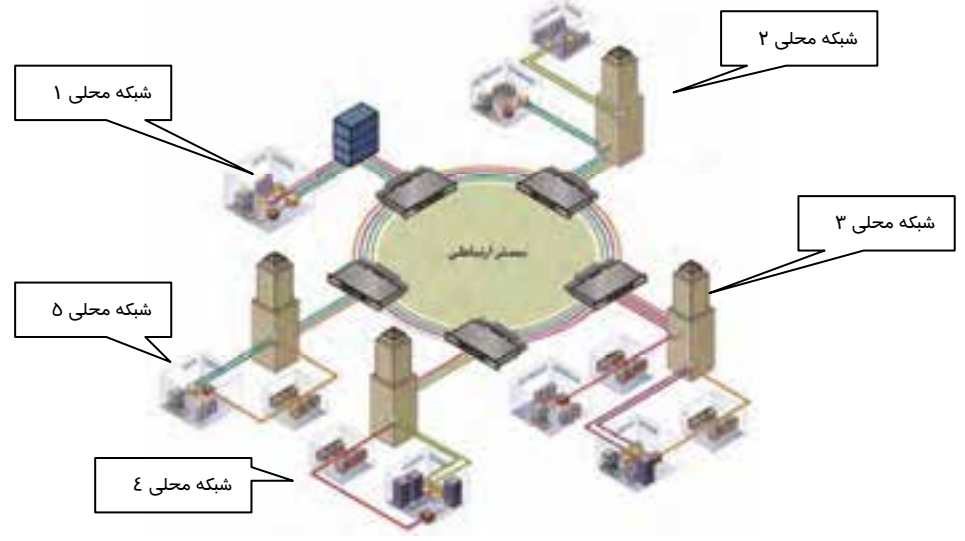

شكل 7-9 شبكه *MAN*

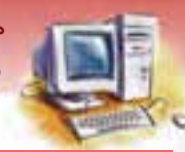

 **مفاهيم پايه فناوري اطلاعات فصل نهم: توانايي شناخت شبكه** 

#### **3 -5-9 شبكه گسترده ( WAN(**

هنگامي كه رايانهها با فاصله زياد از هم قرار دارند براي برقراري ارتباط، از شبكههاي گسترده استفاده ميشود. در اين نوع شبكه رايانهها در شهرها و كشورهاي مختلف قرار دارند و ارتباط آنها به وسيله خطوط مخابراتي برقرار ميشود و هيچگونه محدوديت فاصلهاي وجود ندارد.

در اين نوع شبكهها همانطور كه در ( جدول -1 9 ) نشان داده شده است، از كارت مودم و خطوط تلفن براي ارسال <sup>و</sup> دريافت دادهها استفاده ميشود.

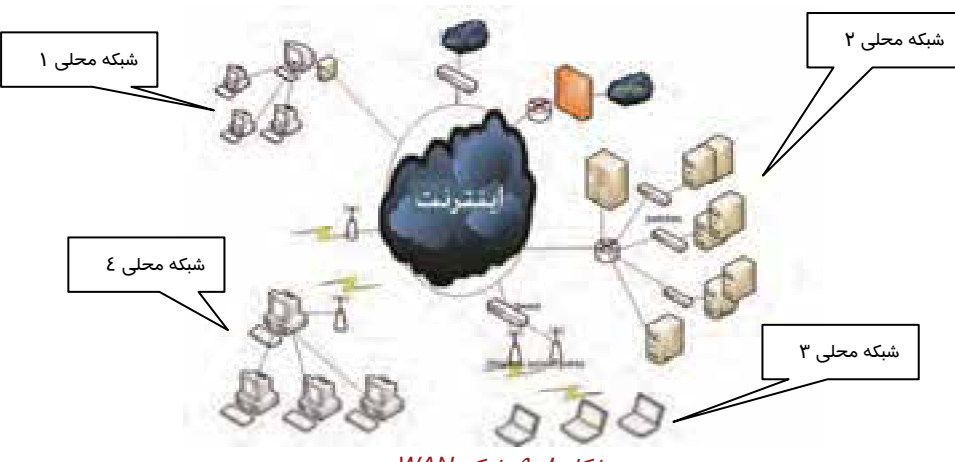

شكل 8-9 شبكه *WAN*

### **-6 9 اينترنت و كاربردهاي اصلي آن**

اينترنت يك نوع شبكهي گسترده است و شامل تعداد زيادي رايانه و شبكه ميباشد كه همه به وسيله خطوط تلفن ، كابل و مودم به يكديگر متصل شدهاند و كاربران در نقاط مختلف جهان براي به اشتراك گذاشتن اطلاعات خود از آن استفاده ميكنند. به كمك اينترنت ميتوان درباره هر موضوعي اطلاعاتي را بهدست آورد. اينترنت شبيه به يك كتابخانه الكترونيكي بسيار بزرگ است كه بهوسيله آن امكان دسترسي سريع به حجم انبوهي از اطلاعات فراهم ميشود. اينترنت به هيچ فرد، گروه يا سازمان خاصي اختصاص ندارد و هر شخصي كه به آن وصل ميشود عضو آن محسوب ميشود.

#### **1-6-9- كاربردهاي اينترنت**

اينترنت كاربردهاي وسيع و گستردهاي در زمينههاي مختلف اداري، تجاري، صنعتي، پزشكي، آموزشي و غيره دارد كه در اين قسمت به برخي از آنها اشاره ميشود.

- جستجوي اطلاعات ( Search(
	- تبادل اطلاعات

**152 شماره استانداردسازمان آموزش فني <sup>و</sup> حرفهاي كشور 3/0/1/ -42/24 3**

- ارسال و دريافت نامههای الکترونيکی ( E<sup>\</sup>-mail )
	- ( E-learning ) مجازي آموزش
	- $(E\text{-commerce})$ خريد و فروش ( E-commerce
		- $($  Chat $)$  گپ زنی  $\bullet$
	- برپايي ويدئو كنفرانسهاي راه دور
- ارتباط بين سازمانها و شركتهاي خصوصي و دولتي

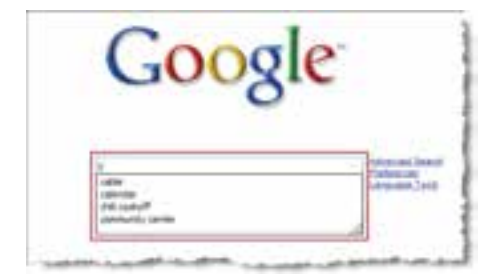

شكل -9 9 نمونه اي از كاربردهاي اينترنت

 **تمرين -2 9** به اطراف خود توجه كنيد و چند كاربرد اينترنت را در زندگي روزانه خود بيان كنيد.

### **7-9 شبكههاي اينترانت (Intranet (و اكسترانت (Extranet(**

شبكههای گسترده گوناگونی د*ر* دنیا وجود دا*ر*ند كه با قواعد <sup>۲</sup> ( ویژه ) تعریف شدهی خود، كا*ر* میكنند. مانند اينترانت و اكسترانت.

#### **1-7-9 اينترانت ( Intranet(**

اينترانت (Intranet (يك شبكهي خصوصي درونسازماني است كه براي به اشتراك گذاشتن دادهها و اطلاعات درون يك شركت يا سازمان استفاده ميشود. اين شبكه فقط به كاربران و كارمندان شركت تعلق دارد و در خارج از اين محدوده دسترسي به آن امكان پذير نيست.

اينترانتها شبيه به اينترنت عمل ميكنند ولي محدودهي عمل آنها تكوچك ر و خصوصيتر ميباشد.

#### **2-7 - 9- اكسترانت (Extranet(**

از بههم پيوستن اينترانتها، شبكههاي گستردهي اكسترانت ايجاد ميشود . در مواردي كه سازماني در تعامل (رد و بدل كردن) اطلاعات بسيار نزديك با سازمان ديگري باشد ميتوان يك اكسترانت را به منظور ارتباط با

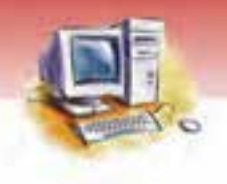

<sup>-</sup> E مخفف كلمه Electronic است كه در فصل بعد به آن پرداخته مي شود.  $\, {\rm E}$  -  $\,$ 

<sup>-</sup> پروتكل ( Protocol )

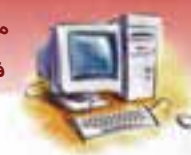

 **مفاهيم پايه فناوري اطلاعات فصل نهم: توانايي شناخت شبكه** 

شبكههاي <mark>محلي هر يک از سازمانها ايجاد كرد. اين شبكهها در امور تجاري كاربرد بيشتري دارند. به عنوان</mark> مثال ميتوان به اكسترانت خودروسازي اشاره كرد كه دوازده هزار (12/000 ) ايستگاه كاري را به هم متصل كرده است. در اكسترانت اين مجوز به كارمندان خارج سازمان داده ميشود كه از دادههاي سازمان استفاده كنند. براي اين منظور بايد از نرم افزارهاي امنيتي خاص ( مثل ديوار آتش ) استفاده شود تا از هجوم افراد غيرمجاز به شبكه جلوگيري شود.

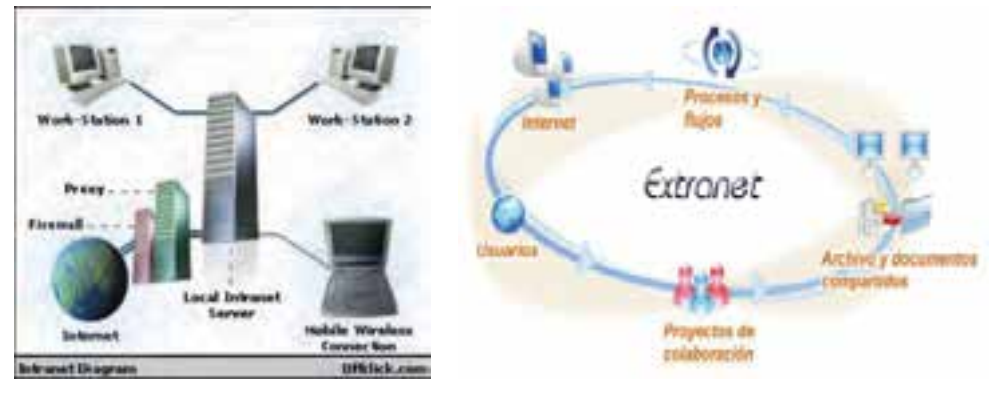

شكل 10 -9 شبكه اكسترانت

### **8-9 آشنايي با شبكههاي تلفني**

در شبكههاي محلي، رايانهها بهوسيله كابل شبكه بههم وصل ميشوند و امر تبادل اطلاعات بين Clientها و Server ها بهوسيله اين كابلها انجام ميشود. ولي زماني كه فاصله رايانهها از هم زياد باشد مثل شبكههاي گسترده، ديگر نميتوان رايانهها را با كابل به يكديگر متصل كرد بنابراين براي اين منظور از خطوط تلفن استفاده ميشود . شبكههاي تلفني، شبكههايي هستند كه از خطوط تلفن به منظور ارسال داده، تبادل و ارتباط رايانهها با يكديگر استفاده ميكنند. در سطح جهاني به منظور انتقال اطلاعات و ارتباط رايانهها با يكديگر از تجهيزات مخابراتي بيسيم مانند تكنولوژي ليزر، امواج راديوئي، امواج مادون قرمز و ماهوارهها استفاده ميشود.

### **9-9 آشنايي با مفهوم Rate Transfer**

R-T يا نرخ انتقال اطلاعات، تعيينكنندهي سرعت انتقال اطلاعات در شبكهها و خطوط ارتباطي است و با واحد تعداد بيت در ثانيه (`bps) سنجيده مىشود. هر چقدر رقم مربوط به سرعت انتقال داده بالاتر باشد، سرعت انتقال بالاتر خواهد بود . واحد اندازهگيري سرعت مودم نيز bps است. سرعت مودمهاي امروزي معمولا bps 28800 يا bps 576000 معروف به kb 56 ميباشد.

Bit per second -

**154 شماره استانداردسازمان آموزش فني <sup>و</sup> حرفهاي كشور 3/0/1/ -42/24 3**

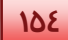

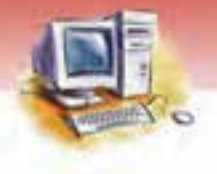

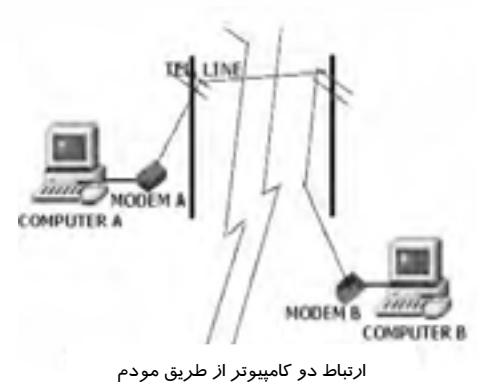

شكل 11 -9 عملكرد مودم براي تبادل دادهها

### **10 -9 اصول كار شبكه**

يك شبكه رايانهاي متشكل از دو يا چند رايانه است كه به منظور تبادل و به اشتراكگذاري منابع به يكديگر متصل شدهاند. شبكههاي رايانهاي از اجراي اصلي زير تشكيل شده است :

- رايانه سرويسدهنده
- رايانه سرويسگيرنده
- وسيله لازم براي ارسال و دريافت داده
	- كانالهاي ارتباطي

كه ميتوانند با يكديگر كار كنند شكل (12 .)-9

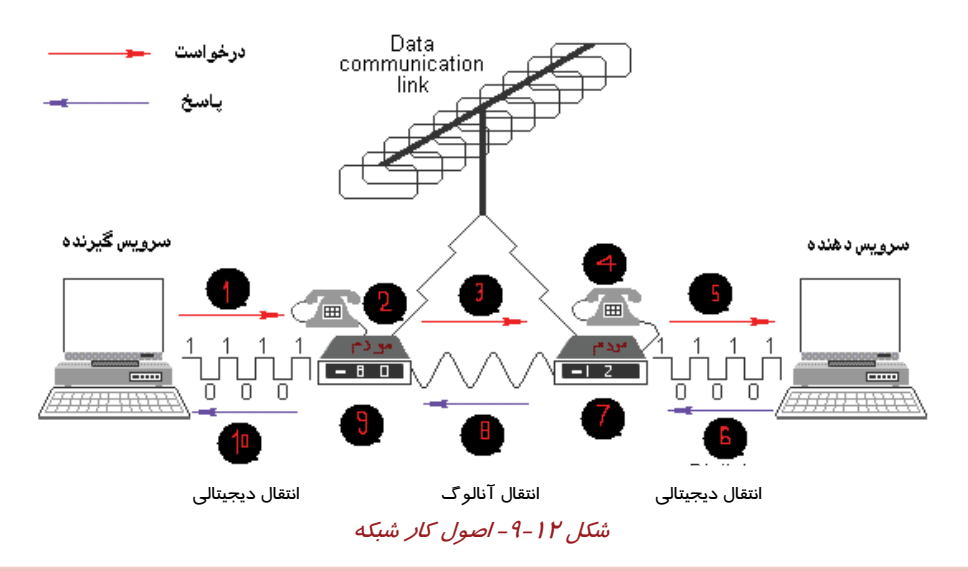

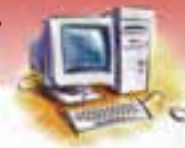

 **مفاهيم پايه فناوري اطلاعات فصل نهم: توانايي شناخت شبكه** 

مراحل كار شبكه رايانه:

- 1- در خواست سرويس توسط رايانه سرويس گيرنده
	- 2- تبديل سيگنال ديجيتال به آنالوگ به وسيله مودم
	- 3- ارسال سيگنالهاي آنالوگ به وسيله خطوط تلفن
	- 4- تبديل سيگنال آنالوگ به ديجيتال به وسيله مودم
		- 5- ارسال درخواست به رايانه سرويس دهنده
			- 6- ارسال پاسخ توسط رايانه سرويس دهنده
	- 7- تبديل سيگنال ديجيتال به آنالوگ به وسيله مودم
	- 8- ارسال سيگنالهاي آنالوگ به وسيله خطوط تلفن
	- 9- تبديل سيگنال آنالوگ به ديجيتال به وسيله مودم
		- -10 دريافت پاسخ توسط رايانه سرويس گيرنده

مراحل ذكر شده در رابطه با شبكههاي راه دور و گسترده است . همين مراحل براي شبكههاي راه نزديك و محلي نيز صدق ميكند با اين تفاوت كه بهجاي كارت مودم از كارت شبكه و بهجاي خطوط تلفن از كا لب هاي مخصوص شبكه استفاده شود . قابل ذكر است كه دادهها در ارسال ، دريافت و انتقال همواره به صورت دادههاي ديجيتالي هستند.

### **11 -9 زبان تخصصي**

با توجه به متن به پرسشهاي زير پاسخ دهيد .

A local area network (LAN) supplies networking capability to a group of computers in close proximity to each other such as in an office building, a school, or a home. A LAN is useful for sharing resources like files, printers, games or other applications. Most local area networks are built with relatively inexpensive hardware such as Ethernet cables, network adapters, and hubs. Wireless LAN and other more advanced LAN hardware options also exist.

1- LAN can connect …………….

a) countries b) bulidings c) cities d) None of them

2- Which one is LAN hardware?

- a) Printer
- b) Hub
- c) Mouse
- d) Phone

**155**

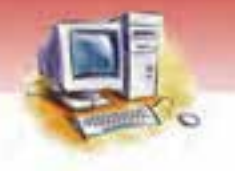

**156 شماره استانداردسازمان آموزش فني <sup>و</sup> حرفهاي كشور 3/0/1/ -42/24 3**

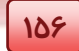

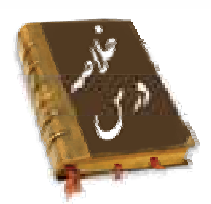

- يك شبكه رايانهاي متشكل از دو يا چند رايانه است كه به منظور تبادل، به اشتراك گذاشتن دادهها و منابع به يكديگر متصل شدهاند.
- اجزاي اصلي يك شبكه رايانهاي عبارت است از رايانه سرويس دهنده، رايانه سرويس گيرنده، وسايل لازم جهت ارسال و دريافت اطلاعات و كانالهاي ارتباطي.
- دو يا چند رايانه كه در يك ساختمان يا ساختمانهاي نزديك به هم قرار گرفتهاند و بهوسيله كابلهاي مخصوص و كارت شبكه به يكديگر متصل ميشوند را شبكه محلي يا LAN مينامند.
- به شبكه بزرگي كه رايانههاي موجود در نواحي مختلف جغرافيايي را به يكديگر متصل ميكند، شبكه گسترده يا WAN ميگويند.
- شبكه گستردهاي كه شامل تعداد زيادي رايانه و شبكه وميباشد همگي به وسيله خطوط تلفن و كابل به يكديگر متصل شدهاند، اينترنت گفته ميشود. اينترنت شبكهاي باز است كه اكثر منابع موجود در آن براي دسترسي عموم مردم آزاد ميباشد.
	- اينترانت يك شبكه خصوصي درون سازماني است و فقط متعلق به كارمندان شركت است.
- اكسترانت، از تركيب چند شبكه اينترانت به وجود ميآيد البته در مواردي با حفظ اصول امنيتي به كارمندان خارجي نيز اجازه دسترسي داده ميشود.
- واحد اندازهگيري سرعت انتقال اطلاعات در شبكهها و خطوط ارتباطي، بيت در ثانيه است و با واحد bps نشان داده ميشود.

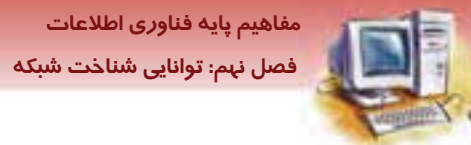

 **مفاهيم پايه فناوري اطلاعات** 

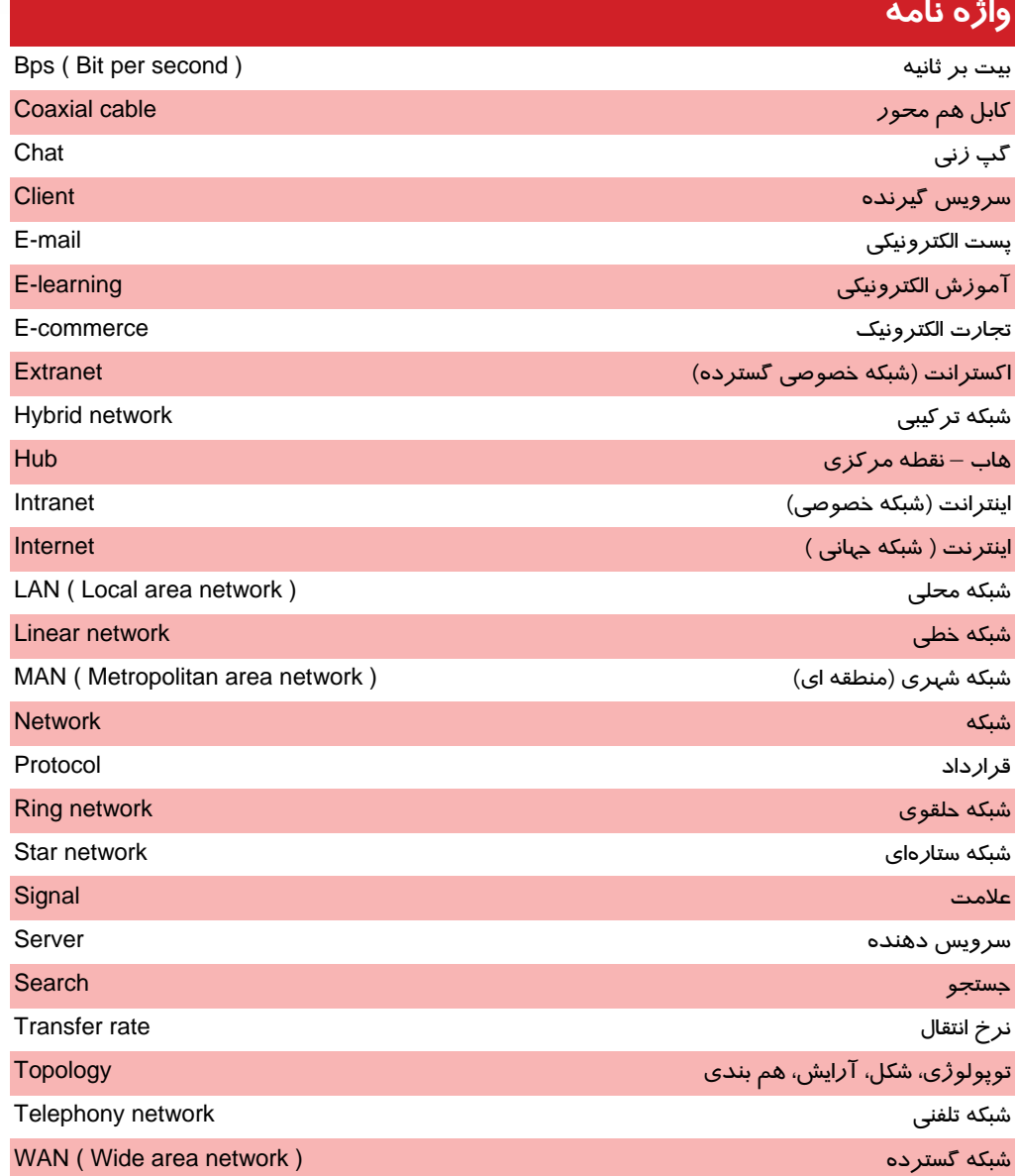

**157**

**158 شماره استانداردسازمان آموزش فني <sup>و</sup> حرفهاي كشور 3/0/1/ -42/24 3**

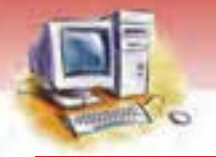

### **آزمون تئوري**

#### **درستي يا نادرستي گزينههاي زير را تعيين كنيد.**

- 1- مودم سيگنالهاي ديجيتال را به آنالوگ تبديل ميكند و بالعكس.
- 2- شبكه گسترده معمولا در محدوده يك ساختمان و يا سازمان عمل ميكند.
	- 3- شبكه اينترنت يك شبكه گسترده جهاني است.
- 4- اينترانت بزرگترين شبكه موجود در جهان است و تمام كره زمين را تحت پوشش قرار ميدهد.
	- 5- در شبكههاي محلي، رايانهها به هم نزديك هستند و سرعت انتقال داده بالا است.
		- 6- در شبكه WAN فاصله رايانهها ميتواند از هم زياد باشد.
	- 7- از مزاياي شبكه، امكان ارسال پيامها ، دادهها و فايلها در كمترين زمان ممكن است.
	- 8- هاب از نظر لغوي يعني نقطه مركزي، و وظيفه ارتباط بين رايانهها را بر عهده دارد.
		- 9- رايانهي سرويسدهنده بايد قويترين رايانه موجود در شبكه باشد.
- -10 در جايي كه فاصله رايانهها از هم زياد است از شبكههاي تلفني براي ايجاد ارتباط بين رايانهها استفاده ميشود.
	- -11 از مودم صرفاً براي تبديل اطلاعات ديجيتال به آنالوگ استفاده ميشود.

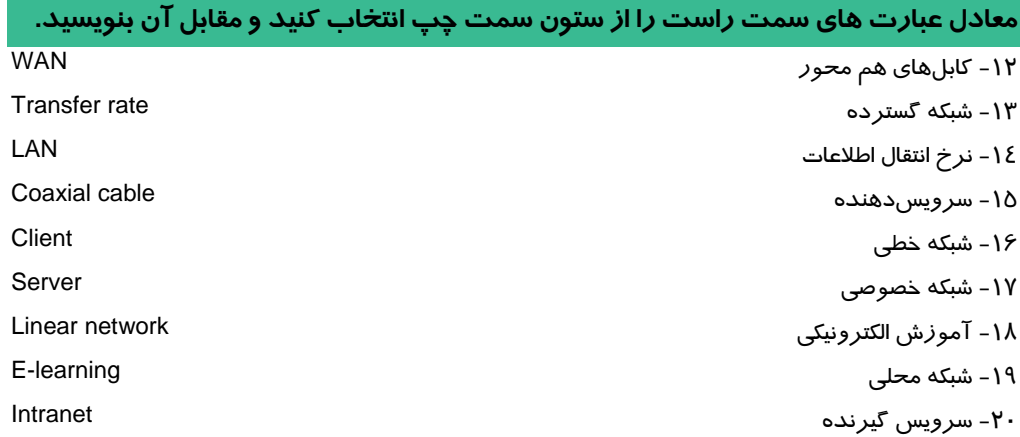

### **گزينهي صحيح را انتخاب كنيد.**

-21 هدف اصلي از ايجاد شبكههاي رايانه اي چيست؟ الف) تبادل اطلاعات بين رايانهها و استفاده اشتراكي از منابع ب) صرفه جويي در تعداد رايانهها

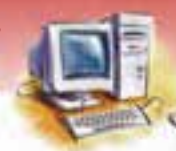

 **مفاهيم پايه فناوري اطلاعات فصل نهم: توانايي شناخت شبكه** 

ج) ايجاد ارتباط فيزيكي بين رايانهها د) ارسال و دريافت پيامهاي الكترونيكي -22 قسمتهاي اصلي يك سيستم ارتباط دادهاي عبارتند از: الف) رايانه سرويسدهنده، كانال ارتباطي و رايانههاي سرويس گيرنده ب) رايانه سرويسدهنده، وسيله لازم براي ارسال و دريافت دادهها، كانال ارتباطي و رايانه سرويسگيرنده ج) رايانه سرويسدهنده، وسيله لازم براي ارسال و دريافت دادهها و رايانه سرويسگيرنده د) رايانه سرويسدهنده، وسيله لازم براي ارسال و دريافت دادهها و كانال ارتباطي -23 .......................... معمولاً براي انتقال دفاتر يك سازمان در يك شهر صورت ميگيرد و ميتواند اختصاصي يا عمومي باشد. الف) شبكه WAN ب) شبكه LAN ج) شبكه MAN د) شبكه اينترنت -24 پنج رايانه و يك چاپگر در دفتر يك شركت، همگي با يك كابل به هم متصل هستند به طوري كه همه كاربران از چاپگر به صورت مشترك استفاده ميكنند چه نوع شبكهاي در اين مورد وجود دارد؟ الف) MAN ب) WAN ج) LAN د) الف و ب -25 دو رايانه در دو شهر متفاوت از اسناد يكساني به صورت مشترك استفاده ميكنند، چه نوع شبكهاي در اين ارتباط وجود دارد؟ الف) LAN ب) MAN ج) WAN د) ب و ج -26 كدام يك از موارد زير جزء توپولوژي شبكه نيست؟ الف) ستارهاي ب) حلقوي ج) خطي د) اشتراكي -27 طرح فيزيكي يا آرايش رايانهها، كابلها و ساير اجزاي شبكه چه ناميده ميشود؟ الف) توپولوژي ب) شكل ج) نقشه د) نمايش -28 كدام يك از موارد زير از مزاياي شبكه محسوب نميشود؟ الف) امكان دسترسي سريع به حجم انبوهي از اطلاعات ب) كاهش هزينه با استفاده اشتراكي از وسايل و تجهيزات جانبي ج) امكان به اشتراك گذاشتن فايلها و برنامهها د) امكان انتقال يك بيت اطلاعات در هر ثانيه

-29 در شبكه محلي، وسيله لازم جهت ارسال و دريافت اطلاعات ......................... و كانال ارتباطي ........................ است. الف) كارت مودم – كابل ويژه شبكه ب) كارت شبكه – كابل ويژه شبكه ج) كارت مودم – خطوط تلفن د) كارت شبكه – خطوط تلفن -30 واحد سرعت انتقال اطلاعات در شبكه ........................... است. الف) اينچ ب) bps ج) پيكسل د) dpi

**159**

**160 شماره استانداردسازمان آموزش فني <sup>و</sup> حرفهاي كشور 3/0/1/ -42/24 3**

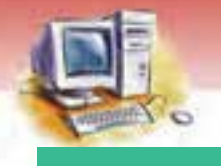

#### **در جاي خالي عبارت مناسب قرار دهيد.**

-31 يك شبكه رايانهاي متشكل از ............................... است كه به يكديگر متصل شدهاند. ٣٢ ـ در شبكههاي گسترده وسيله لازم جهت ارسال و دريافت اطلاعات ................ و كانال ارتباطي ................ است. ۳۳- توپولوژی شبكههای ............................... كا*ر*ايي و محبوبيت بيشتری نسبت به سايرتوپولوژیها دا*ر*ند. ٣٤- واحد اندازه گيري سرعت انتقال اطلاعات در شبكهها و خطوط ارتباطي .............................. است. -35 رايانه اي كه در حال دريافت سرويس از ديگر رايانهها است با عنوان .................................. شناخته ميشود. ۳۶- در شبكه ............................ خطوط انتقال از طريق شركتهاي مخابراتي پشتيباني ميشود. -37 ......................... يك شبكه خصوصي درونسازماني است.

#### **به پرسشهاي زير پاسخ تشريحي دهيد.**

- -38 اجزاي اصلي شبكه رايانهاي را نام ببريد.
- -39 چگونه مودمها ارتباط بين رايانهها را برقرار ميكنند؟
- -40 كاربرد كارت شبكه را در شبكههاي رايانه كاي بيان نيد.
	- -41 انواع شبكه را از لحاظ بعد جغرافيايي نام ببريد.
- -42 انواع شبكه را از نظر شكل و توپولوژي نام ببريد، متداولترين نوع آن كدام است؟
	- -43 تفاوت اينترنت با اينترانت چيست؟
	- -44 اينترنت چيست؟ و كاربردهاي آن را بنويسيد؟
		- -45 تفاوت اينترانت و اكسترانت را بيان كنيد.
	- -46 شبكههاي LAN، WAN و MAN را مقايسه و تفاوتهاي آنها را بيان كنيد.
		- -47 مسيرياب چيست ؟ چه كاربردي دارد؟
		- -48 اصول كار شبكه را با رسم شكل نشان دهيد.
		- -49 چه نوع شبكههايي را شبكههاي تلفني مينامند؟
		- -50 سرعت انتقال اطلاعات در شبكه را با ذكر واحد آن شرح دهيد.

#### **آزمون عملي**

- 1. بررسي كنيد در مدرسه شما شبكهاي وجود دارد يا نه و اگر وجود دارد پيكربندي ( توپولوژي ) آن چگونه است؟
	- 2. نقش مودم را براي برقراري ارتباط در اينترنت بيان كنيد.
	- 3. بررسي كنيد در چه مواردي از شبكههاي تلفني استفاده ميشود و مزايا و معايب آن را بيان كنيد.

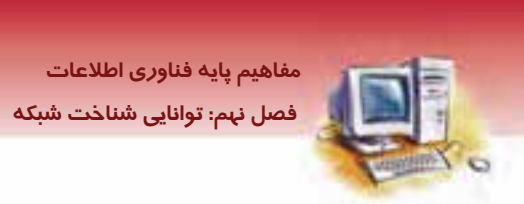

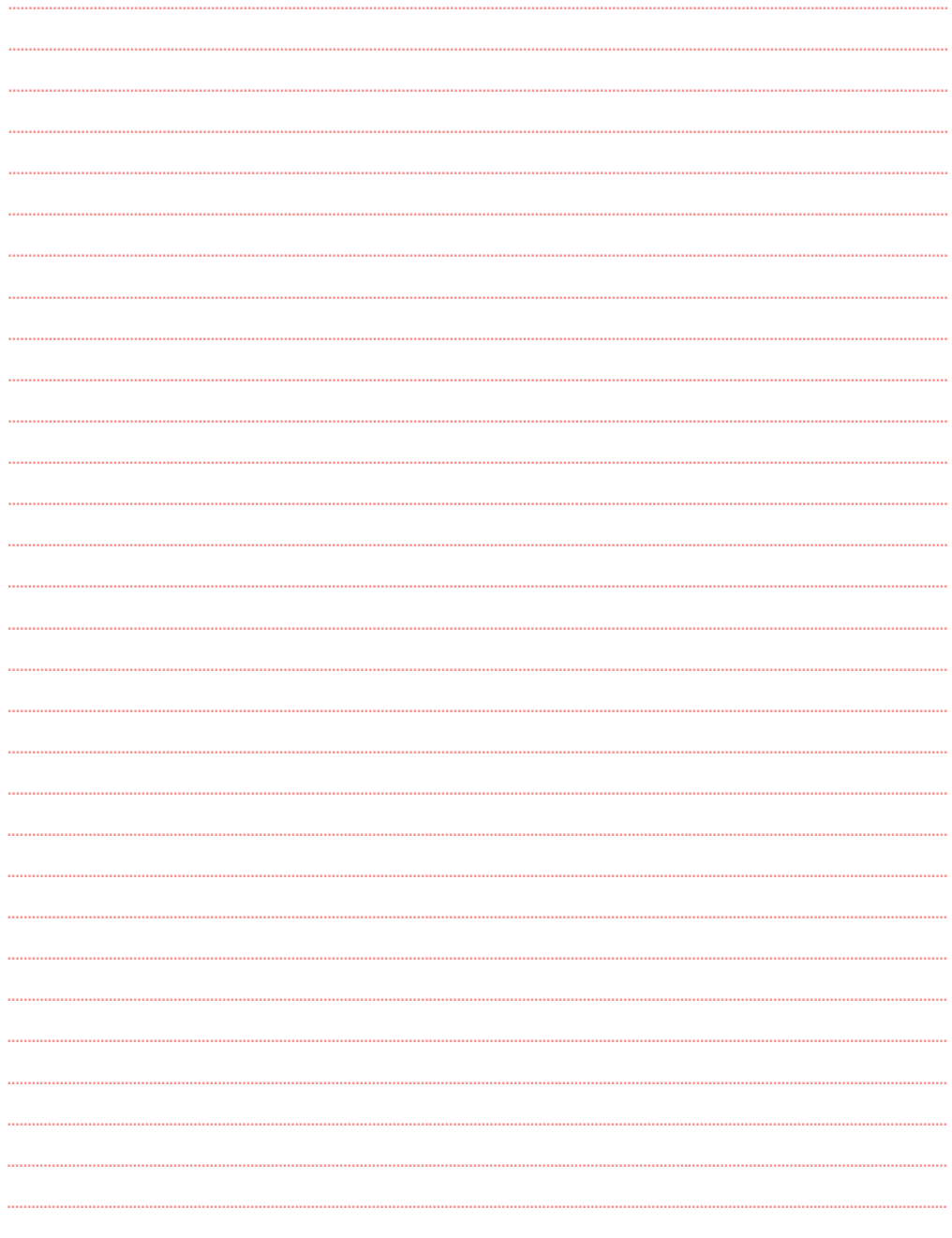

 $\sqrt{151}$ 

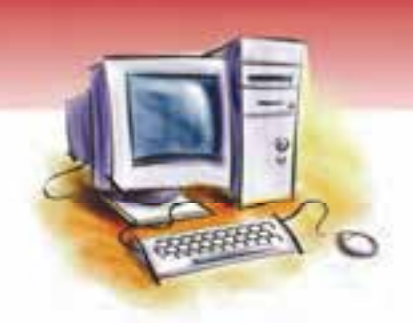

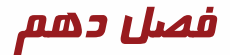

# هدف كلي فصل: توانايي شناخت كاربرد IT درزندگي

### اهداف رفتاري (جزئي)

پس از مطالعه اين فصل كار از فراگير انتظار ميرود كه:

- مفهوم زندگي Online را بيان كند.
- كاربردهاي اينترنت در زندگي روزمره را شرح دهد.
	- مفهوم دنياي الكترونيك را بداند و بيان كند.
		- كاربردهاي دنياي الكترونيك را نام ببرد.
- مفهوم تجارت الكترونيك و مزايا و معايب آن را توضيح دهد.
	- مفهوم پست الكترونيكي و مزايا و معايب آن را توضيح دهد.

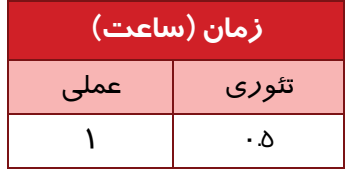

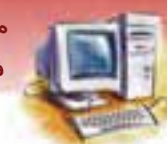

 **مفاهيم پايه فناوري اطلاعات فصل دهم: توانايي شناخت كاربرد IT در زندگي** 

#### **مقدمه**

در عصر حاضر كه به عصر اطلاعات و ارتباطات شـهرت دارد، اتصـالات الكترونيكـي جهـاني (اينترنـت) در همـه زمينهها رونق بينظيري پيدا كرده است، بهطوريكه بسياري از امور روزمره زندگي ماننـد خريـد و فـروش، ارسال و دريافت نامه، تحقيق، جستجوي اطلاعات، امور بانكداري، رزرو بليط، كاريابي و... با استفاده از اينترنت و رايانه به راحتي امكان پذير است و به سهولت انجام آن كمك ميكند. از سوي ديگـر امـروزه انجـام بسـياري از امور بدون وجود رايانه و اينترنت امكان پذير نيست.

بنابراين يادگيري مفاهيم اوليهي به كارگيري رايانه، اينترنت و روش استفادهي مفيـد از كاربردهـاي آنهـا در متن زندگي ، لازمهي موفقيت در عصر حاضر است كه به اين زندگي ، زندگي آنلاين گفته ميشود. در اين فصل با مفهوم دنياي الكترونيك و برخي كاربردهاي آن آشنا ميشويد.

### **World-E ( <sup>1</sup> 1- 10 دنياي الكترونيك (**

با پيدايش اينترنت و شبكههاي رايانه اي امكان انجام بسياري از كارهاي روزمره زندگي، به وسـيلهي اينترنـت و رايانه، بدون نيا*ز* به خروج ا*ز منزل يا محيط كار* بهصورت آنلاين<sup>۲</sup> امكان يذير شده است.

هر چند زندگي آنلاين در كشور ما، از نظر سهولت دسترسي و بهكارگيري هنوز بـه آن درجـه كـه در دنيـاي مدرن امروز حاكم است، نرسيده و فاصله زيادي با آن دارد، با اين حال طي سالهاي اخير سرعت پيشرفت در عرصه دستيابي به دنياي الكترونيك رشد قابل توجهي داشته است و خدمات اينترنتي به حدي رسيده اسـت كـه اكثر شهروندان نيازمند يادگيري برخي مهارتهاي آن هستند.

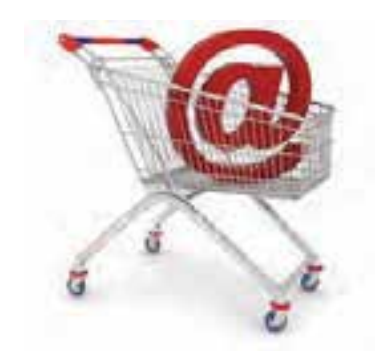

شكل ۱-۱۰ كاربر د اينترنت در زندگي روزمره

<sup>1</sup>- مرتبط،برخط. در اينجا منظور انجام كار در لحظه و سريع است كه به وسيله ى ارتباط با اينترنت امكانپذير خواهد شد.

مخفف كلمه Electronic (الكترونيك) است و در اين فصل به جاي عبارت Electronic اختصار از حرف E استفاده مي  $\rm E$  -  $^{\prime}$ شود.

**164 شماره استانداردسازمان آموزش فني <sup>و</sup> حرفهاي كشور 3/0/1/ -42/24 3**

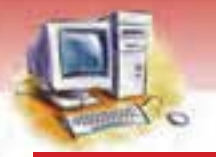

### **-2 10 كاربرد رايانه در دنياي الكترونيك**

امروزه واژههايى نظير دولت الكترونيك<sup>'</sup>، شهروند الكترونيك<sup>'</sup>، بانكدا*ر*ى الكترونيك<sup>"</sup>، پست الكترونيك<sup>' ً</sup>، تجـارت الکترونیک $^{\wedge}$  آموزش الکترونیک $^{\zeta}$ و… بسیار مورد استفاده قرار میگیرد که در ادامه به شرح مختصـر برخـی از مفاهيم فوق پرداخته ميشود.

#### **1-2- 10 آموزش الكترونيك (Learning-E(**

به طور كلي به آموزشهايي كه فرايند آموزش و يـادگيري از راه دور انجـام مـيگيـرد و معلـم بـه صـورت فيزيكي حضور نداشته باشد آموزش مجازي يا الكترونيكي گفته ميشود. مانند دانشگاههاي مجازي كه در سال- هاي اخير تأسيس شده و يا CDهاي آموزشي كه امروزه بسيار متداول شدهانـد و بـراي آمـوزش بسـياري از مهارتها ميتوان از آنها استفاده نمود.

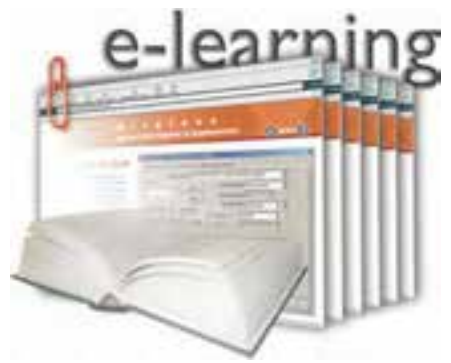

شكل 2- 10 يك صفحه از سايت آموزش مجازي

 **تمرين 1- 10** 

با بررسي دنياي اطراف خود، چند نمونه از آموزشهاي الكترونيكي را مثال بزنيد.

#### **2-2- 10 پست الكترونيكي (Mail-E(**

پست الكترونيكي يك روش رايانه به رايانه، براي نامهرساني اداري يا خدمات شركت پست بهوسيله شـبكههـاي ارتباطي است. پست الكترونيكي كه در شبكههاي محلي و شبكههاي ارتباطي بزرگتر (نظير اينترنت، اكسـترانت

- E-Mail -
- E-Commerce -
	- E-Learning - $\sqrt{ }$

E-Government -

E-Citizen -

E-Banking -

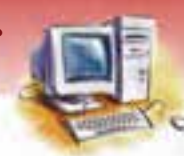

 **مفاهيم پايه فناوري اطلاعات فصل دهم: توانايي شناخت كاربرد IT در زندگي** 

و...) مورد استفاده قرار ميگيرد، اين امكان را براي كاربران فراهم ميسازد تا متن، تصوير، صوت و فايـلهـاي موجود و ساخته شده را براي يك نفر يا گروهي از افراد به شكل پيام الكترونيكي ارسال نمايند. پيامهاي رسيده، در صندوقهای پست الکترونیکی <sup>۱</sup> دریافت کنندهها که در شبکه قرار دارند ذخیره میشوند تا دریافت *کننـ*د گان هر زمان كه مايل بودند به سراغ پيامهاي صندوق پستي خود بروند. بـا توجـه بـه قابليـت هـاي برنامـه پسـت الكترونيكي، تمام يا برخي از امكانات زير در اختيار كاربران (دريافتكنندگان پيام) قرار ميگيرد.

- پيام را ذخيره يا حذف كنند.
	- پيام را باز كنند و بخوانند.
		- به پيام پاسخ دهند.
- پيام را به يك يا چند نفر ارسال كنند و تأييد دريافت پيام را از جانب دريافتكنندگان درخواست كنند.
	- فايلهايي را به همراه پيام ارسال كنند.
		- پيام را روي كاغذ چاپ كنند.
	- پيام خود را به وسيله ويرايشگرهاي متني، ويرايش كنند.

امروزه نرم افزارهايي براي ارايه خدمات پست الكترونيكي به بازار عرضه شدهاند مانند نرمافزار Outlook كـه عرضه می شرکت مایکروسافت و به همراه بسته نرمافزارهای  $\mathrm{Office}^\mathrm{Y}$  عرضه می شود.

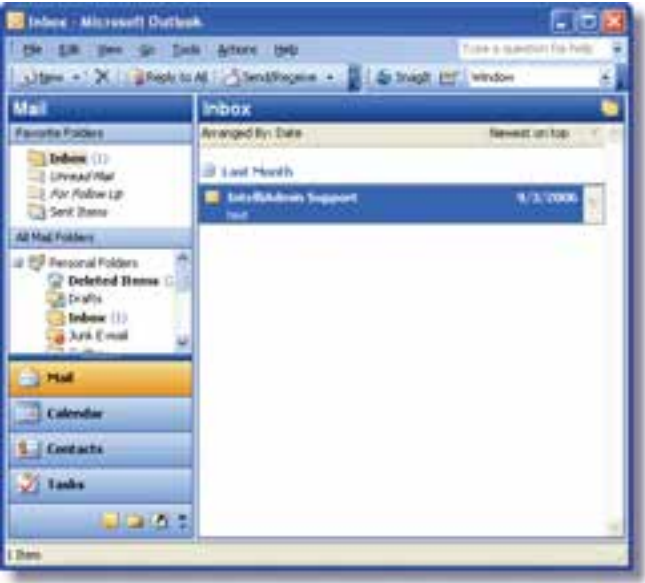

#### شكل ٣-١٠-صفحه Outlook

**165**

Mail Box -

 <sup>-</sup> در مهارتهاي بعدي با آن آشنا مي شويد. <sup>١</sup>

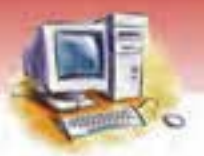

**166 شماره استانداردسازمان آموزش فني <sup>و</sup> حرفهاي كشور 3/0/1/ -42/24 3**

هر فناوري جديد علاوه بر مزايايي كه به همراه دارد داراي معايبي نيز ميباشد. در ادامه به برخـي از مزايـا و معايب پست الكترونيكي اشاره شده است.

#### **1-2 - -2 10 مزاياي پست الكترونيك**

- 1. امكان ارسال پيام به هر نقطه از جهان در سريعترين زمان ممكن
	- 2. كاهش هزينه ارسال و دريافت پيام
- 3. امكان ارسال فايلهاي مختلف به همراه پيام، بدون وجود محدوديت در نوع فايل
	- 4. امكان ارسال همزمان يك پيام به چندين گيرنده
	- ۵. امكان ساختن يبامهاي چند رسانهاي<sup>۱</sup> مانند كا*ر*تهاي تبريک موزيكال
		- 6. امكان نگهداري پيامهاي دريافتي بدون اشغال فضاي زياد

#### **2-2-2- 10 معايب پست الكترونيك**

- 1. احتمال از دست دادن پيام
- 2. احتمال آلودهشدن رايانه به ويروسهاي رايانهاي به وسيله پيامهاي الكترونيكي آلوده
	- 3. دريافت پيامهاي الكترونيكي تبليغاتي و ناخواسته (Spam(
		- 4. نياز به وجود رايانه و ارتباط با اينترنت
	- 5. ايجاد مشكلات در خطوط و ارتباطات شبكهاي و قطع ارتباط
		- 6. احتمال از بين رفتن پيام به وسيله افراد غيرمجاز
	- 7. احتمال دسترسي افراد غيرمجاز به پيام و سوء استفاده از پيام سرقت شده

 **تمرين 2- 10** مزايا و معايب ديگري را براي پست الكترونيكي بيان كنيد.

#### **3-2- 10 تجارت الكترونيك (Commerce-E(**

با رشد و گسترش روز افزون و همگانيشدن خدمات اينترنت، بسياري از شركتها، مؤسسات و فروشگاههـاي بزرگ به بازاريابي و تبليغات الكترونيكي پرداختهانـد و بسـياري ازخريـد و فـروش كالاهـاي خـود را بـ هوسـيله اينترنت انجام ميدهند.

بنابراين مىتوان با كمک شبکههاى ا*ر*تباطى ا*ز* منزل يا هر مکان دي*گـرى* بـه وب سـايت<sup>'</sup> فروشـگاه مـورد نظـر اتصال يافته، كالاهاي مورد نياز را انتخاب و سفارش داد. هزينهها را نيز ميتوان بـه وسـيله كـارت اعتبـاري بـه

<sup>-</sup> Multimedia يا چند رسانه اي در اينجا به مفهوم داشتن صدا <sup>و</sup> موسيقي <sup>و</sup> تصويرهاي متحرك <sup>و</sup> انيميشن است. <sup>1</sup>

<sup>&</sup>lt;sup>1</sup> - به صفحاتی ا*ز* وب كه در مورد يک سازمان بوده و با هم در ارتباطند، وب سايت می گويند (د*ر* درس مها*ر*ت اينترنت به آن پرداخته مي شود).

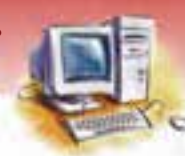

 **مفاهيم پايه فناوري اطلاعات فصل دهم: توانايي شناخت كاربرد IT در زندگي** 

شماره حساب فروشگاه واريز نمود و در اسرع وقت كالاي مورد نظر را تحويل گرفت با ايـن كـار در زمـان و هزينه صرفه جويي ميشود.

**167**

تجارت الكترونيك به دليل سهولت در انجام كارها، روز به روز طرفداران بيشتري پيدا كرده است. شركتهاي ارائهكننده خدمات تجارت الكترونيك براي جلب مشتريان و ارائه خـدمات بهتـر بـا يكـديگر رقابـت ميكنند كه اين خود موجب پيشرفت هر چه بيشتر اين تكنولوژي ميشود.

فروشگاه آمازون يكي از بزرگترين و معتبرترين كتاب فروشيهاي دنيا ميباشد كـه سـالهـا اسـت از طريـق تجارت الكترونيك به تجارت و فروش كالاهاي خود ميپردازد.

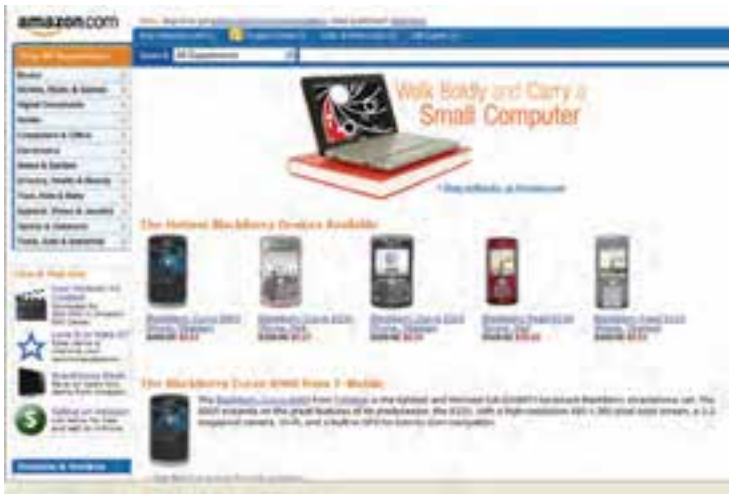

شكل ٤-١٠ وب سايت شركت آمازون

#### **1-3 - -2 10 مزاياي تجارت الكترونيك**

- 1. ارائه خدمات بهصورت شبانهروزي (24 ساعته)
	- 2. امكان انتخاب و دسترسي به كالاهاي متنوعتر
- 3. امكان مقايسه كالاها از نظر قيمت، كيفيت، امكانات و خدمات پس از فروش در صورت نياز
- 4. امكان ارجاع (برگرداندن) كالا، در صورت عدم تطابق كالاي خريداري شده با كالاي ارائه شـده در سـايت ( در برخي از سايت ها)
	- 5. صرفه جويي در هزينه و زمان
		- 6. سهولت خريد
	- 7. استفاده از كارتهاي اعتباري به جاي پول نقد

**168 شماره استانداردسازمان آموزش فني <sup>و</sup> حرفهاي كشور 3/0/1/ -42/24 3**

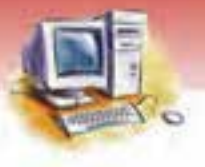

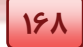

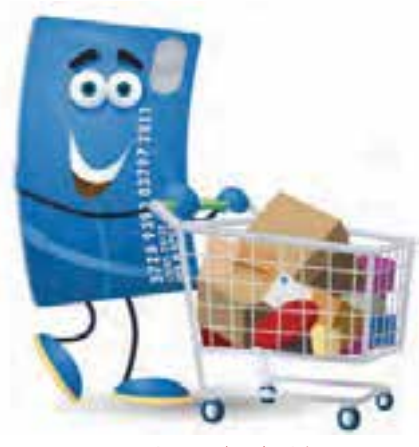

شكل 5 - 10 خريد اينترنتي

#### **2-3-2- 10 معايب تجارت الكترونيك**

#### **1. وجود وب سايتهاي غير معتبر**

اگر ميخواهيد از وب سايت يك شركت ناشناس خريد كنيد، لازم است تـا در مـورد سـابقه شـركت و داشـتن تأييديه ا*ز* شر كت&اى صادر كننده مجوز <sup>(</sup> تحقيق كنيد. چون هر وبmايتي معتبر نيست و امكان ايـن كـه بعـد ا*ز* دريافت شماره كارت اعتباري و برداشت پول از حسابتان، كالايي را برايتان ارسـال نكنـد و يـا بـه طـور ناگهـاني شركت تعطيل شود وجود دارد.

#### **2. امكان سوء استفاده از كارت اعتباري**

بعضي از وب سايتهاي نامعتبر، ممكن است از اطلاعات كارت اعتباري به منظور كلاهبرداري استفاده كنند. **3. عدم امكان لمسو مشاهده دقيق كالا**

بهمنظور خريد دقيقتر، بعضي از كالاها نياز به لمس كردن، برخي نياز به چشيدن و يا بوييدن دارند كـه هنـوز اين امر بطور كامل با خريدهاي اينترنتي مسير نشده است. هر چند با پيشرفت سـريع علـم امكـان تحقـق ايـن شرايط در آيندهاي نزديك وجود دارد.

#### **4. عدم وجود فروشنده واقعي براي پاسخگويي به مشكل**

برخي از وبسايتها فقط از طريق تلفن گويا و يا پست الكترونيكي با خريدار در ارتباط هسـتند كـه ايـن خـود ميتواند در صورت وجود مشكل در خريد يا ارائه خدمات پس از فروش براي مشتري مشكل آفرين باشد.

 <sup>–</sup> شركتها <sup>و</sup> سازمانهاي جهاني هستند كه به منظور دادن تأييديه به وب سايتهاي شركتهاي معتبر به وجود آمدهاند مانند شركت <sup>١</sup> Verisine
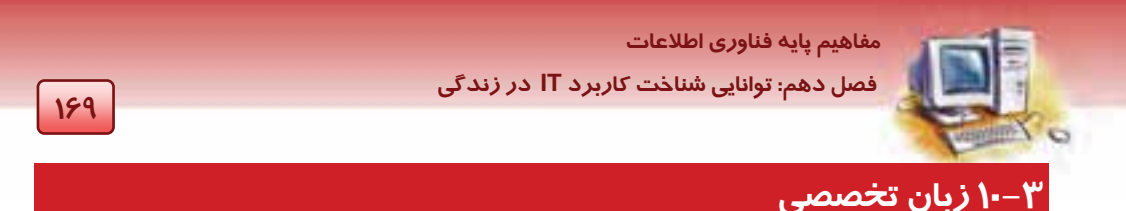

با توجه به متن به پرسشهاي زير پاسخ دهيد .

When you drop an envelope in to the corner mailbox you probably expect it to arrive at its destination unopend. You should use your E-mail account with the expectation that some of your mail will be read from time to time.

Think of your e-mail as a postcard, rather than a letter, and save your controversial comments for face-to face conversation.

1- Do you think that your e-mail is private? a) Yes b) No c) Maybe d) None of them 2- Think of your E-mail as a postcard , rather than a letter, means. a) Your email is like a letter b) Your email is like a story c) Your email is like a postcard d) No one reads your emails. 3-Save your controversial comments for face-to-face conversations means: a) It had better to tell important points to other directly. b) You can trust to the safely of you emails completely

c) There is no different to tell important points directly or by email.

d) Email makes relationship easier

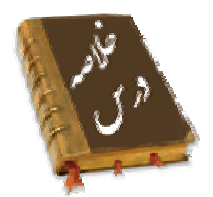

- استفاده از اينترنت و رايانه امروزه جزء جداييناپذير زندگي روزمره و اجتماعي شده اسـت. بـهطـوريكـه بسياري از امور تنها به وسيله آن امكان پذير است كه اين امر موجب به وجود آمدن دنياي الكترونيك شده است.
- منظور از زندگي آنلاين، انجام اكثر كارهاي روزمره زندگي بهوسيله اينترنت است مانند انجـام خريـدهاي الكترونيكي ، آموزش الكترونيكي و ...
- پست الكترونيكي، ابزاري قدرتمند و پيچيده براي ارسال و دريافت پيامهاي الكترونيكي به وسيله شـبكههـاي ارتباطي است.

**170 شماره استانداردسازمان آموزش فني <sup>و</sup> حرفهاي كشور 3/0/1/ -42/24 3**

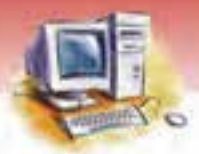

- تجارت الكترونيك، ابزاري قدرتمند به منظور بازاريابي و خريد و فروش كالا بهوسيله شبكههاي ارتبـاطي نظيـر اينترنت است كه با ارائه عرضه خدمات وكالا روي وبسايت شركتهاي فروشنده كالا امكان پذير است.
	- از اينترنت ميتوان به منظور ارتباط با دنياي اطلاعات، تحقيق، پژوهش، تبادل اطلاعات و... استفاده نمود.
- به وسيله اينترنت ميتوان با بسياري از سازمانها و شركتها ارتباط برقرار نمود و از خدمات عرضه شـده توسط سايتهاي آنها استفاده نمود.

# **واژه نامه** رسيدن - وارد شدن Arrive حساب Account بحث انگيز Controversial انداختن Drop مقصد Destination دنياي الكترونيك World-E الكترونيك Electronic پاكت نامه Envelope انتظار داشتن Expect توقع-اميد- انتظار Expectation آموزش الكترونيكي Lerning-E دولت الكترونيك Government-E شهروند الكترونيك Citizen-E بانكداري الكترونيكي Banking-E پست الكترونيكي - مخابره پيام بهوسيله شبكه ارتباطي mail-E تجارت الكترونيك Commerce-E فناوري اطلاعات Technology Information صندوق پستي Box Mail چند رسانه اي Multi Media اي Multi Media اي Multi Media اي Multi Media اي بر اي اي Multi Media اي به اي اي اي ا مرتبط - روي خط - متصل به اينترنت Online مجازي Virtual

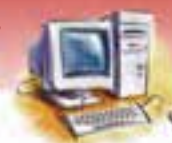

 **مفاهيم پايه فناوري اطلاعات** 

 **فصل دهم: توانايي شناخت كاربرد IT در زندگي** 

# **آزمون تئوري**

### **درستي يا نادرستي گزينههاي زير را تعيين كنيد.**

- 1- عصر حاضر به عصر اطلاعات و ارتباطات شهرت دارد.
- 2- بسياري از كارهاي روزمره بهوسيله اينترنت و رايانه با سهولت بيشتري انجام ميگيرد.
	- 3- دنياي الكترونيك به معناي انجام خريد و فروشهاي اينترنتي است.
		- 4- E در ابتداي كلمه World-E مخفف كلمه Electrical است.
- 5- با استفاده از پست الكترونيك امكان ساختن و ارسال پيامهاي چند رسانهاي وجود دارد.
	- 6- از معايب تجارت الكترونيك صرف هزينه و زمان بيشتر نسبت به تجارت سنتي است.
		- 7- از ديگر معايب تجارت الكترونيك محدوديت در انتخاب كالاي مورد نظر است.
			- 8- از معايب پست الكترونيكي امكان آلوده شدن رايانه به ويروس است.

#### **معادل گزينههاي سمت راست را از ستون سمت چپ انتخاب كنيد و در مقابل هر عبارت بنويسيد.**

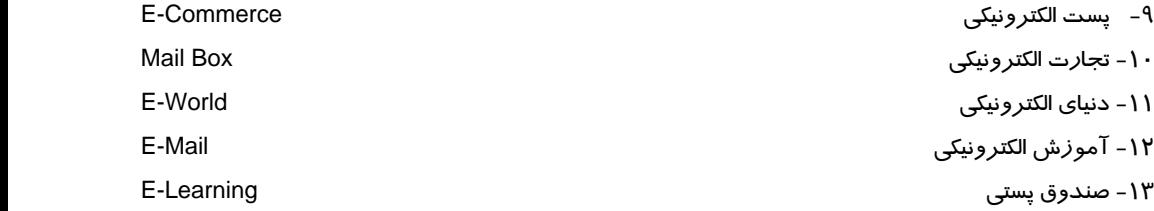

### **گزينهي صحيح را انتخاب كنيد.**

-14 كدام مورد از معايب تجارت الكترونيك محسوب ميشود؟ الف) عدم مشاهده دقيق و لمس اجناس ب) ارائه خدمات به صورت شبانه روزي ج) افزايش هزينه د) اتلاف وقت و زمان بيشتر -15 كدام مورد از مزاياي تجارت الكترونيك محسوب ميشود؟ الف) امكان مقايسه كالاهاي مختلف ب) مشاهده دقيق و لمس اجناس ج) عدم سوء استفاده از كارت اعتباري د) خريد آسان بدون نياز به تحقيق در مورد سايت فروشگاههاي ناشناس -16 كدام يك از نرم افزارهاي زير ارائه دهنده خدمات پست الكترونيكي است؟ E-Mail (د Mail Box (ج Outlook (ب Word (الف

**171**

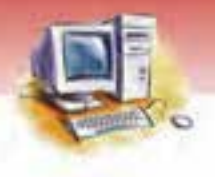

**172 شماره استانداردسازمان آموزش فني <sup>و</sup> حرفهاي كشور 3/0/1/ -42/24 3**

-17 كدام يك از موارد زير از معايب پست الكترونيكي است؟ الف) افزايش هزينه ب) احتمال از دست دادن پيام ج) محدوديت ارسال پيام د) اتلاف وقت و زمان بيشتر -18 كدام يك از موارد زير از مزاياي پست الكترونيكي نيست؟ الف) كاهش هزينه و زمان ب) امكان ارسال پيام به هر نقطه از جهان در سريعترين زمان ممكن ج) امكان نگهداري و ذخيره پيامها در صندوق پستي د) امكان ارسال پيام در هر لحظه به يك نفر -19 كدام يك از موارد زير از كاربردهاي رايانه در دنياي الكترونيك نيست؟ E-Learning (د E-World (ج E-Citizen (ب E-Commerce (الف -20 كدام يك از موارد زير از كاربردهاي پست الكترونيكي است؟ الف) چاپ كردن پيام روي كاغذ ب) حذف و ذخيره پيام ج) ارسال فايل به همراه پيام د) تمام موارد -21 امكان سوء استفاده از كارت اعتباري از معايب كداميك از گزينههاي زير است؟ الف) پست الكترونيكي ب) تجارت الكترونيك ج) آموزش الكترونيكي د) تمام موارد

**در جاي خالي عبارت مناسب بنويسيد.** 

-22 از معايب تجارت الكترونيكي عدم وجود...................................براي پاسخگويي به مشكل است. -23 به فرايند فروش و تبليغات بهوسيله.....................................تجارت الكترونيكي ميگويند. -24 در فرايند پست الكترونيكي امكان از بين رفتن يا سوء استفاده از پيام بـهوسـيله دسترسـي ................................ وجود دارد . -25 عصر حاضر به عصر....................................شهرت دارد. -26 هنگام خريد اينترنتي لازم است در مورد سابقه شركت و داشتن.................................تحقيق كنيد. -27 پيام رسيده در............................دريافت كنندهها كه در شبكه قرار دارد ذخيره ميشود. -28 ...............................يك نرمافزار ارائهدهنده خدمات پست الكترونيكي است. -29 ..............................يك روش رايانه به رايانه براي نامهرساني اداري يا خدمات شركت پست به وسيله شبكههاي ارتباطي است. -30 به فرايندي كه آموزش و يادگيري بهوسيله اينترنـت باشـد و معلـم بـه صـورت فيزيكـي حضـور نداشـته باشد..................... گفته ميشود.

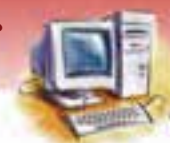

مفاهيم يايه فناوري اطلاعات

فصل دهم: توانایی شناخت کاربرد IT در زندگی

### به سوالهای زیر پاسخ تشریحی بدهید.

- ۳۱- مفهوم *ز*ندگی آنلاین چیست؟ چند نمونه ا*ز* آن *ر*ا نام ببرید.
- ۳۲- مفهوم دنیای الکترونیکی *ر*ا بیان کنید و کا*ر*بردهای آن *ر*ا نام ببرید.
- ۳۳- نمونههایی از کاربرد اینترنت در تجارت الکترونیک را شرح دهید.
- ٣٤- مفهوم تجارت الكترونيك چيست؟ مزايا و معايب آن كدامند؟ (از هر كدام ٣ مورد)
	- ۳۵- آموزش الکترونیک چیست؟ چند نمونه از آن را بیان کنید.
		- ۳۶- پست الکترونیکی چیست؟ کاربردهای آن کدامند.
	- ۳۷- مزایا و معایب پست الکترونیکی *ر*ا توضیح دهید. (از هر کدام ۳ مورد)

### آزمون عملي

۱. ً مراحل خرید یک کالا در دو روش سنتی و اینترنتی را بررسی و مقایسه کنید. محاسن و معایب هر کدام *ر*ا بيان كنيد.

**IVY** 

- ۲. مراحل ارسال یک نامه به دو روش سنتی و پست الکترونیکی *ر*ا بررسی و مقایسه کنید. محاسن و معایب هر كدام را بيان كنيد.
- ۳. اگر تاکنون از CD آموزشی استفاده کردهاید به نظر شما چه محاسن و معایبی نسبت به آموزش سـنتی و كلاس درس دارد.
- ٤. اطراف خود را به دقت بررسی کنید چه مواردی از زندگی آنلاین در اطراف شما وجود دارد و چه مواردی است که اگر بهصورت آنلاین انجام شود سهولت بیشتری را ایجاد میکند.

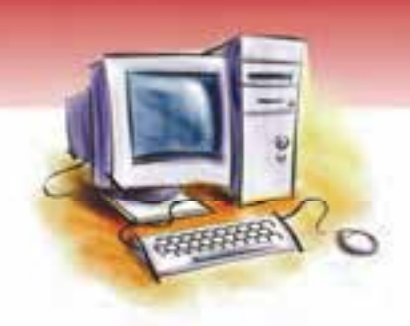

# فصل يازدهم

# هدف كلي فصل:

# استفاده صحيح ازرايانه و حفظ سلامت

# اهداف رفتاري (جزئي)

پس از مطالعه اين فصل از فراگير انتظار ميرود كه:

- عوامل موثر در استفاده صحيح از رايانه را شرح دهد.
	- مفهوم ارگونومي را بيان كند.
- روش استفاده صحيح از صندلي، ماوس و صفحه كليد را شرح دهد.
	- عوامل موثر در بهبود محيط كار را شرح دهد.
	- عوارض ناشي از استفاده نادرست از رايانه را بيان كند.
	- راههاي پيشگيري از عوارض ناشي از رايانه را بيان كند.
	- نكات مهم در بهداشت و سلامت محيط كار را بيان كند.
	- نكات مهم در حفظ سلامتي و ايمني استفاده از رايانه را شرح دهد.

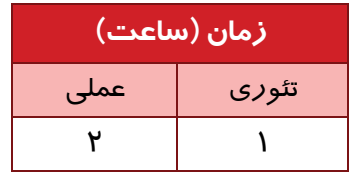

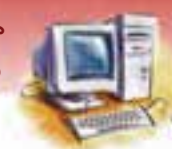

 **مفاهيم پايه فناوري اطلاعات فصل يازدهم: استفاده صح حي از رايانه و حفظ سلامت** 

### **مقدمه**

به منظور استفاده بهتر و افزايش كارايي و كاهش عوارض جانبي استفاده از هر وسيله يا تكنولوژي، لازم است بهترين شرايط براي بهرهبرداري از آن ايجاد شود. چگونگي ايجاد اين شرايط، از يك سو به ماهيت آن وسيله و فنآوري و از سوي ديگر به ويژگيهاي فيزيكي و رواني انسان و نحوه ارتباط اين دو با يكديگر وابسته است. تعيين اين ويژگيها و تنظيم رابطه انسان با محيط كار و ابزارها و تكنولوژيهاي مورد استفاده ، خود يك موضوع علمي است كه ا*ز*گونومی<sup>\</sup> نام دا*ر*د. اين رشته علمي، به سلامت و ايمني در هنگام استفاده ا*ز* ماشين آلات میپردا*ز*د و *ر*ابطه بين انسان، ماشين و محيط كار و راههاي بهينهسازي آن را مورد بررسي قرار ميدهد. به عبارت ديگر، ارگونومي علمي است كه با در نظر گرفتن شرايط و ويژگيهاي بدن انسان در زمان استفاده از ماشين و ابزارآلات، راه حلهايي براي ايجاد حداكثر بازدهي با حداقل خستگي و پيشگيري از اختلالات فيزيكي ( اسكلتي – عضلاني ) ارائه ميدهد.

همانطور كه قبلاً اشاره شد، امروزه رايانه جزء جداييناپذير از زندگي انسان است و بسياري از افراد ناچارند در روز، ساعتها از رايانه استفاده كنند. به همين دليل محققان و پژوهشگران به طور مستمر در جستجوي راهكارهاي جديدي هستند كه موجب افزايش بازدهي و كاهش صدمات و آسيبهاي ناشي از بهكارگيري رايانه شود. بخشي از اين تحقيقات، مربوط به كاربران و روش استفاده از رايانه و وسايل جانبي آن است و بخش ديگر، به توليدكنندگان مربوط میشود تا قطعاتی توليد كنند كه استاندا*ر*د و ا*ر*گونوميک<sup>۲</sup> باشند و آسيب كمتری به كاربر وارد كنند.

**دانشارگونومي:** اين دانش به بررسي ارتباطهاي ميان انسان، ابزار كار، فنآوري و شرايط محيط كار ميپردازد و هدف آن ، فراهم كردن بهترين شرايط در محيطهاي كاري به منظور افزايش بازدهي و كاهش استرسها، تنشها و هيجانات هنگام انجام كار است.

# آيا مي دانيد . . .

#### **چرا ارگونومي ضروري است؟**

آن چه درباره ارگونومي گفته شد، ماهيت اقتصادي اين رشته علمي را آشكار ميكند به نحوي كه با كاهش آسيب جسمي، خطاي انساني، دوبارهكاري و افزايش بهرهوري و بهبود ارتباطات، موجب كاهش هزينه هـا و افزايش كارايي ميشود.

**هدف ارگونوميك:** هدف ارگونوميك تحقق جنبههاي راحتي، كارايي، امنيت و سلامت در محيط و وسايل كاري انسان ( از جمله صفحه كليدها، ميزهاي رايانه، صندلي ها و غيره ) ميباشد.

Ergonomy -

 $E$ rgonomic -

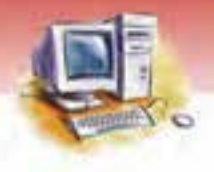

**176 شماره استانداردسازمان آموزش فني <sup>و</sup> حرفهاي كشور 3/0/1/ -42/24 3**

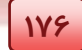

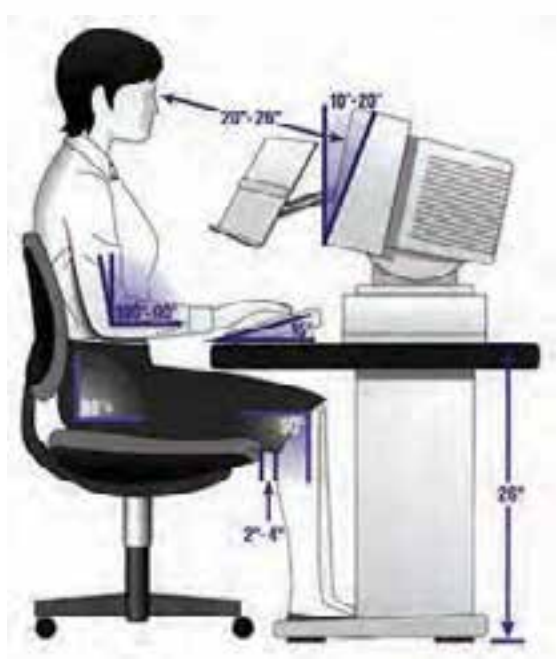

شكل 1- 11 ارگونومي

### **1- 11 استفاده صحيح از رايانه و ابزارهاي كار و محيط مناسب**

اينك كه علم ارگونومي، فايده و لزوم توجه به آن شرح داده شد، مواردي كه در استفاده صحيح از رايانه بايد در نظر گرفته شوند و همچنين چگونگي محيط كار و ابزارهاي مناسب توضيح داده ميشود.

#### **1- صفحه نمايش**

صفحه نمايش بايد قابل تنظيم باشد بهطوري كه چشمها هم سطح با بالاي صفحه نمايش قرار گيرند. به منظور كاهش اثر تشعشعات، از فيلتر يا صفحه نمايشهاي ضد اشعه ( مانند LCD ( استفاده ميشود . بهتر اسـت فاصـله چشمها تا صفحه نمايش حداقل cm 50 باشد، كاربر بيش از ده تا پانزده دقيقه به صفحه نمايش خيـره نشـود و زاويه چشم با وسط صفحه نمايش حدود 20 درجه تنظيم گردد تا گردن كاملا صاف و سر به سمت بالا يا پـايين خم نشود.

#### **-2 صفحه كليد**

صفحه كليد بايد در محل مناسبي قرار گيرد. بهتر است از صفحه كليدهايي استفاده شود كه قسمت زيردستي دارند، تا فشار كمتري به مچ دست وارد شود. فاصله صندلي و ميز بايد طوري تنظيم شود كه دستها به صورت قائم روي صفحه كليد قرار گيرند.

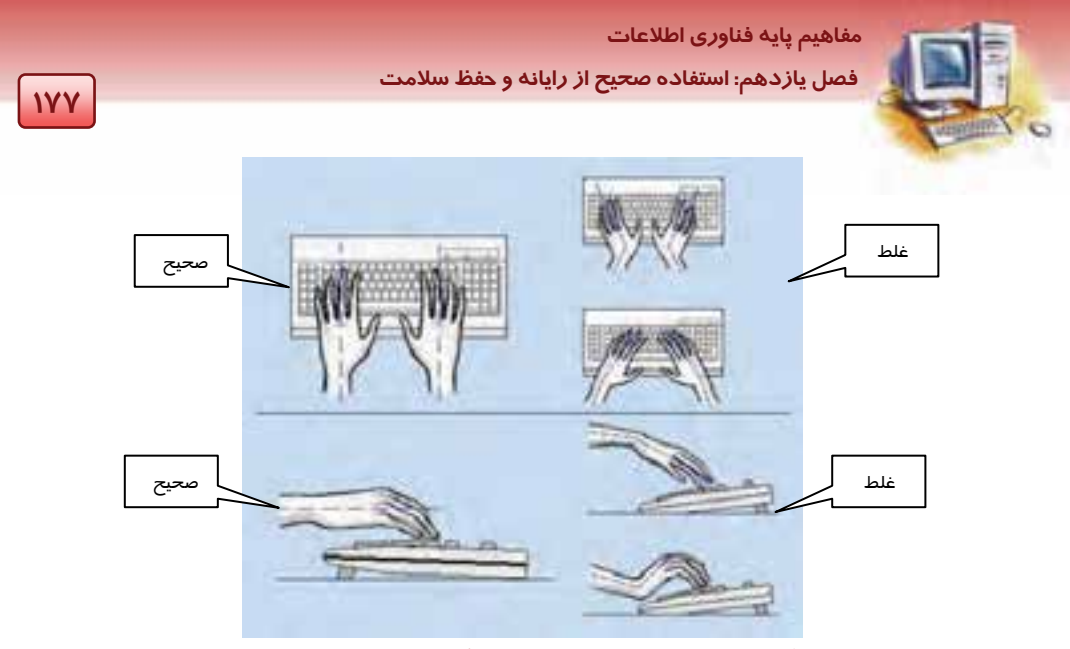

شكل 2- 11 روش صحيح و ناصحيح قرار گرفتن دست روي صفحه كليد

### **3- ماوس**

ماوس د*ر* وضعيتي قرا*ر* گيرد كه فضاي كافي براي حركت آن وجود داشته باشد و ا*ز* Nouse pad مناسب به منظور حركت راحت و روان ماوس استفاده شود. روش صحيح استفاده ماوس، از آسيب ديدن مچ دست جلو گيري مي كند.

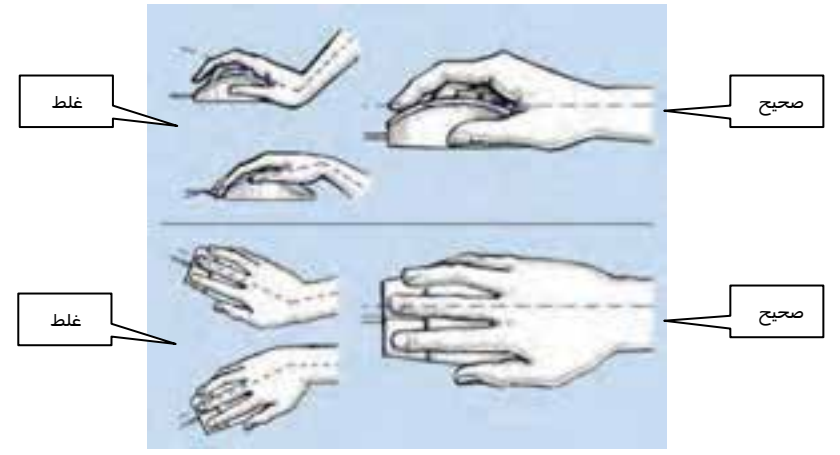

شكل 3- 11 استفاده صحيح از ماوس

<sup>-</sup>- صفحه يا لايه اي پلاستيكي است كه زير ماوس قرار مي گيرد تا حركت ماوس راحت و سريع باشد. در مورد ماوسهايي كه غلتك يا گوي دارند، اين صفحه از كثيف شدن گوي نيز جلوگيري مي كند.

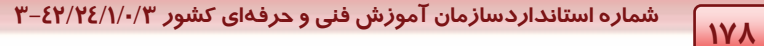

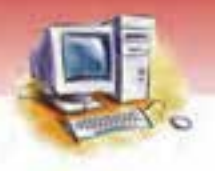

### **4- صندلي**

كاربر ممكن است بنا به كاري كه با رايانه انجام ميدهد، ساعتها روي صندلي بنشيند. پس صندلي رايانه بايد راحت و ارتفاع آن قابل تنظيم باشد. همچنين داراي پشتي مناسب براي كمر و گردن باشد و صندلي بتواند به راحتي بچرخد.

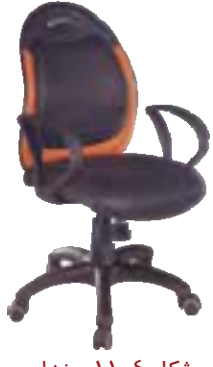

شكل ٤–١١ صندلي

### **5- ميزكار**

به طور متوسط ارتفاع 60 تا 70 سانتي متر براي ميز رايانه مطلوب است. ميز بايد فضاي كافي براي قرار گرفتن اجزاي رايانه و لوازم جانبي مورد نياز مثل چاپگر، پويشگر، بلندگو و ... را داشته باشد. روي ميز محلي براي قرار گرفتن اسناد، اوراق، ماوس و حركت راحت آن مورد نياز است.

#### **-6 زيرپا يي**

به منظور كاهش خستگي پاها يك زيرپايي لازم است كه بايد متناسب با قد كاربر باشد تا كاربر پاها را روي آن قرار داده و در مدت طولاني استفاده از رايانه مانع خستگي شديد شود.

#### **7- نور**

يكي از عوامل مهم هنگام استفاده از رايانه نور محيط است. نور بايد به اندازه كافي باشد و به طور عمود از بالا به ميز كار بتابد. بهتر است جهت تابش نور، مستقيم به سمت صفحه نمايش نباشد و منبع نور در بالاي ميز قرار داشته باشد.

#### **8- محيط كار**

محيطي كه كاربر در آن كار ميكند بايد داراي فضاي كافي جهت جريان يافتن هوا و تهويه مناسب باشد. اندازه محيط و چيدمان وسايل طوري باشد كه مانع خستگي كاربر شود و كارائي او را بالا ببرد. همچنين سرما و گرماي محيط كار در فصلهاي مختلف تامين شود.

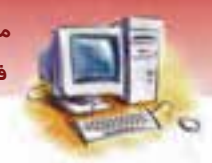

 **مفاهيم پايه فناوري اطلاعات فصل يازدهم: استفاده صح حي از رايانه و حفظ سلامت** 

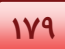

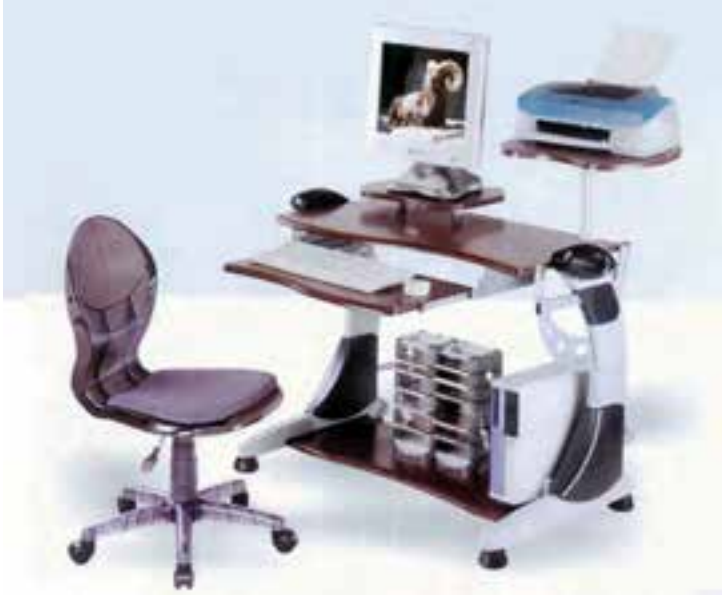

شكل 5- 11 محيط كار

### **-9 عوامل ديگر**

كار طولاني با رايانه منجر به خستگي كاربر ميشود. بهتر است در مدت كار با صفحه نمايش، به طور ممتد به آن نگاه نكنيد و در حين كار وقت استراحت براي خود در نظر بگيريد و به طور معمول بيش از 3 ساعت به طور پيوسته مشغول به كار با رايانه نباشيد.

### **-2 11 عوارض استفاده از رايانه و راههاي پيشگيري از آنها**

اگر از رايانه و فناوري سيستمهاي اطلاعاتي بيش از حد مجاز استفاده شود و يا اين كه شيوهها و ابزارهاي مفيد و لازم به درستي به كار گرفته نشوند، ممكن است پس از مدتي موجب برخي از بيماريهاي جسمي و يا حالتهاي روحي خاص شود. چند نوع از اين عوارض عبارتند از:

- ناراحتي انگشتان و مچ دست
	- آسيب ديدن بينائي چشم
- دردهاي مزمن كمر، گردن و شانهها
	- مشكلات روحي و رواني
	- شيفتگي يا ترس نسبت به فناوري

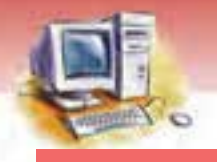

**180 شماره استانداردسازمان آموزش فني <sup>و</sup> حرفهاي كشور 3/0/1/ -42/24 3**

### **1-2- 11 آسيب به انگشتان و مچ دست**

كار مداوم با صفحه كليد هنگام تايپ كردن و استفاده طولاني مدت از ماوس، موجب آسيب مچ دست و يا سبب ايجاد زخم روي پوست دست ميشود. براي كم كردن اين عوارض، صفحه كليدها به يك زيردستي مجهز شدهاند كه تا حدودي اين معضل را كاهش ميدهند.

### **2-2- 11 آسيب ديدن بينائي چشم**

اين ناراحتي ممكن است ناشي از ضعف نور و روشنائي غير استاندارد در محيط كار باشد. استفاده از صفحه نمايشهاي نامناسب نيز در اين مورد موثر است. براي كمكردن آسيبهاي چشم بهتر است از صفحه نمايش- هاي LCD يا Plasma استفاده شود و روي صفحه نمايشهاي CRT صفحه فيلتر مناسب نصب شود. نور بايد به طور عمودي روي ميزكار بتابد و ميزان نور كافي باشد. كاربر هنگام كار با رايانه گاهگاهي به نقاطي در فاصله دور تمركز كرده و به طور يكنواخت به صفحه نمايش نگاه نكند، هر چند ثانيه پلك بزند و استاندارد روشنائي صفحه نمايش را رعايت كند. با وجود اين اگر همچنان احساس ناراحتي و سوزش چشم وجود داشت با مشورت پزشك از عينك مخصوص رايانه استفاده شود.

#### **3-2- 11 دردهاي مزمن كمر ، گردن و شانهها**

نشستن طولاني مدت در وضعيت نامناسب باعث ايجاد دردهاي كمر، گردن و شانهها ميشود. براي كاهش اين آسيبها بايد از صندلي مناسب و قابل تنظيم استفاده كرد. موقع نشستن سعي شود اصول صحيح نشستن را رعايت كرد و از زيرپايي مناسب نيز استفاده نمود.

### **4-2- 11 مشكلات روحي و رواني**

پرخاشگري، عصبانيت، زود رنجي، بيحوصلگي، عدم تمركز در امور غيررايانهاي، بياشتهائي، ضعف و فراموش كاري از عوارض ناشي از كار طولاني مدت و غير استاندارد با رايانه است.

### **5-2 - 11 شيفتگي يا ترس از فناوري**

در شيفتگي بيش از حد، كاربر در مقابل ورود فناوريهاي جديد به محدوده شخصي و حرفه اي خود بيش از اندازه علاقه نشان ميدهد و به بهرهگيري كوركورانه و بدون حد و مرز ميپردازد. اين شيفتگي نادرست است و باعث ميشود زندگي شخص از حالت متعادل و طبيعي خارج شود. در مقابل، افرادي هستند كه نسبت به ورود هر گونه فناوري به حيطه زندگي شخصي و حرفهاي خود عكسالعمل منفي نشان ميدهند و از آن ميهراسند . اين ترس از فناوري ميتواند علاوه بر تاثيرات رواني، موجب بروز بيماري يا عوارض جسمي شود.

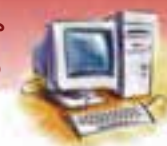

 **مفاهيم پايه فناوري اطلاعات فصل يازدهم: استفاده صح حي از رايانه و حفظ سلامت** 

# **آيا مي دانيد . . .**

**RSI چيست؟** 

استرس شغلي يا RSI به آسيبهايي گفته ميشود كه ناشي از كار طولاني مدت، تكراري و سنگين با رايانه است. يكي از عوامل بروز RSI ،كار مداوم با صفحه كليد و ماوس است.

### **3- 11 حفظ بهداشت محيط كار**

استفاده از رايانه باعث كاهش و صرفهجو يي در مصرف كاغذ ميشود. همچنين ميتوان با ارائه راه كارهايي در مصرف برق نيز صرفهجويي نمود كه اين امر خود به حفظ بهداشت محيط كا*ر* كمك مي كند.

### **1-3- 11 صرفهجويي در مصرف كاغذ**

استفاده از رايانه تا حد قابل توجهي باعث حذف مصرف كاغذ ميشود. بعنوان مثال:

- 1- مطالعه اسناد از روي صفحه نمايش به جاي چاپ
	- 2- استفاده از كتابخانههاي الكترونيكي
- $(\ '$ خارسال و دریافت نامههای ادا*ر*ی به وسیله پست الکترونیکی ( ادا*ر*ه بدون کاغذ  $\,$

كاغذهاي باطله، محيط كار را آلوده و در واقع ايجاد زباله ميكنند كه با مصرف كم كاغذ، بهداشت محيط كار بهتر حفظ ميشود.

### **<sup>2</sup> 2-3- 11 صرفه جويي در استفاده از تونر**

تونرهاي چاپگر را ميتوان پس از تمام شدن مجددا شارژ كرد . شارژ مجدد باعث صرفهجوئي در هزينه خريد تونر و ايجاد زباله كمتر ميگردد.

### **3-3- 11 صرفه جويي در مصرف برق**

وقتي براي مدت زمان مشخصي از رايانه استفاده نميشود، ميتوان آن را در حالت By Stand قرار داد. در اين حالت با اينكه رايانه روشن است مصرف برق به كمترين مقدار ممكن كاهش مييابد زيرا در اين حالت هاردديسك دستگاه و مانيتور خاموش ميشود و با حركت ماوس يا فشردن يك كليد، رايانه از حالت by Stand خارج ميشود.

البته اگر براي مدت طولاني از رايانه استفاده نميشود، بهتر است رايانه و دستگاههاي جانبي خاموش شود. صرفهجويي در مصرف برق، خود از عوامل حفظ بهداشت محيط كار است.

**181**

Paperless office -

Toner -  $\degree$ 

**182 شماره استانداردسازمان آموزش فني <sup>و</sup> حرفهاي كشور 3/0/1/ -42/24 3**

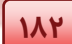

# **4- 11 حفظ سلامت و ايمني كار**

به منظور جلوگيري از حادثه و ايجاد ايمني در محيط كار لازم است موارد زير رعايت شود:

- 1- در كابلكشي حتما از كابل مخصوص برق استفاده گردد.
- 2- اطمينان از ايمني و سالم بودن كابلهاي اتصالي برق سيستم
	- 3- عدم استفاده از سيمكشي طولاني
	- 4- عدم استفاده وسايل برقي متعدد از يك پريز برق

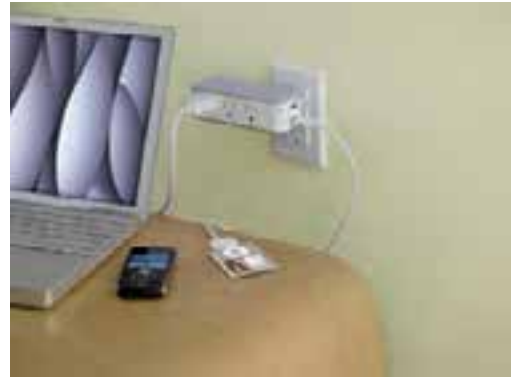

شكل 6- 11 مسائل ايمني

- 5- استفاده از افراد متخصص براي سيم كشي برق
	- 6- استفاده از سيستم برق پشتيبان يا UPS
	- 7- كنترل عملكرد درست سيستم تهويه رايانه
- 8- اجتناب از خوردن و آشاميدن در پشت ميز رايانه ( ريختن نوشيدني روي سيستم باعث اتصال برق و سوختن مدارات ميشود. )
	- 9- قرار دادن رايانه و وسايل جانبي در محلي مناسب و مطمئن

 **تمرين 1- 11** موارد ديگري از رعايت مسائل ايمني براي حفظ سلامت محيط كار را بيان كنيد.

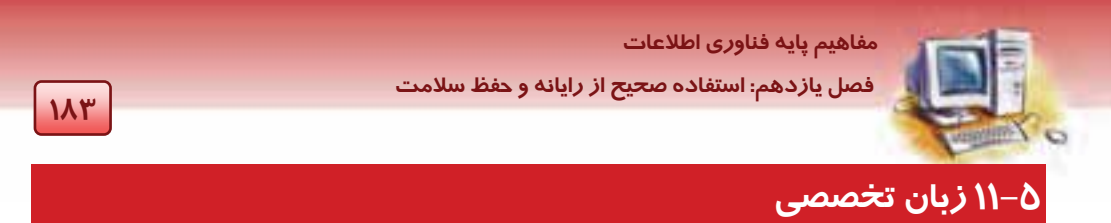

با توجه به متن، به پرسشهاي زير پاسخ دهيد.

Computer is a calculating machine that speeds up financial calculations. It manages large collections of data such as customers lists or accounts. It is a magical typewriter that allows you to type and print any kind of documentletters,memos or other kinds of documents.

It is a personal communicator that enables you to interact with other computers and with people around the world. If you like electronic entertainment, you can even use your pc to relax with computer games.

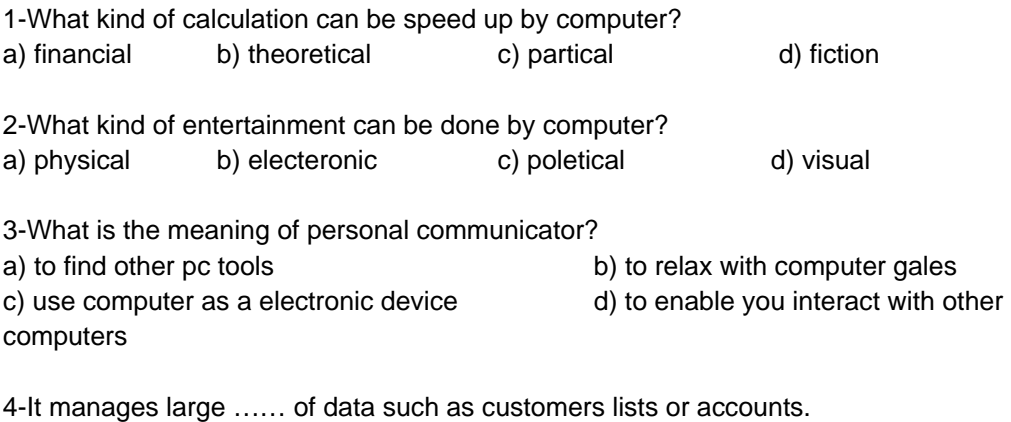

a) conections b) protections c) collections d) selections

 **شماره استاندارد وزارت فرهنگ و ارشاد اسلامي 1/1/ 15 – ف هـ 184 شماره استانداردسازمان آموزش فني <sup>و</sup> حرفهاي كشور 3/0/1/ -42/24 3**

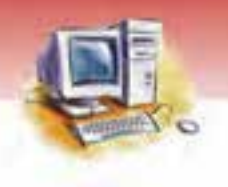

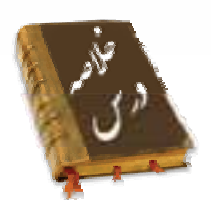

- ارگونومي علمي است كه روابط بين كاربر و محيط كار را به منظور حفظ ايمني و سلامتي انسان بررسي ميكند و باعث به حداكثر رسيدن بازده و كاهش خستگي ميگردد. در هنگام كار با رايانه موارد زير بايد مورد توجه قرار گيرد: استفاده از صفحه نمايشهاي مناسب با حداقل ميزان تشعشعات و حفظ فاصله مناسب از آن استفاده صحيح از ماوس و صفحه كليد روش صحيح نشستن و داشتن صندلي قابل تنظيم استفاده از ميزكار و زيرپايي مناسب جهت كاهش خستگي كنترل جريان هوا و استفاده از نور مناسب در محيط كار تنظيم نور صفحه نمايش داشتن وقت استراحت در زمان كار با رايانه به منظور جلوگيري از خستگي در اثر استفاده نادرست و طولاني مدت از رايانه عوارض زير ايجاد ميشود: دردهاي كمر، گردن و مچ دست، آسيب به بينائي چشم، آسيبهاي روحي و رواني، استرس شغلي، پرخاشگري، عصبانيت و شيفتگي يا ترس از فناوري به آسيبهاي ناشي از كار طولاني و تكراري با رايانه ، RSI ميگويند.
- صرفهجويي در مصرف كاغذ، استفاده از تونرهاي مصرف شده و صرفهجويي در مصرف برق از عوامل مؤثر در حفظ بهداشت محيط كار هنگام استفاده از رايانه است.
- براي جلوگيري از بروز حادثه لازم است نكات ايمني و مسائل مربوط به سالمبودن كابلهاي برق و اتصالات و ... مورد توجه قرار گيرد.

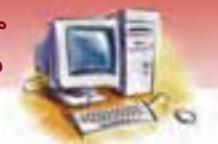

 **مفاهيم پايه فناوري اطلاعات** 

 **فصل يازدهم: استفاده صح حي از رايانه و حفظ سلامت** 

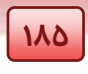

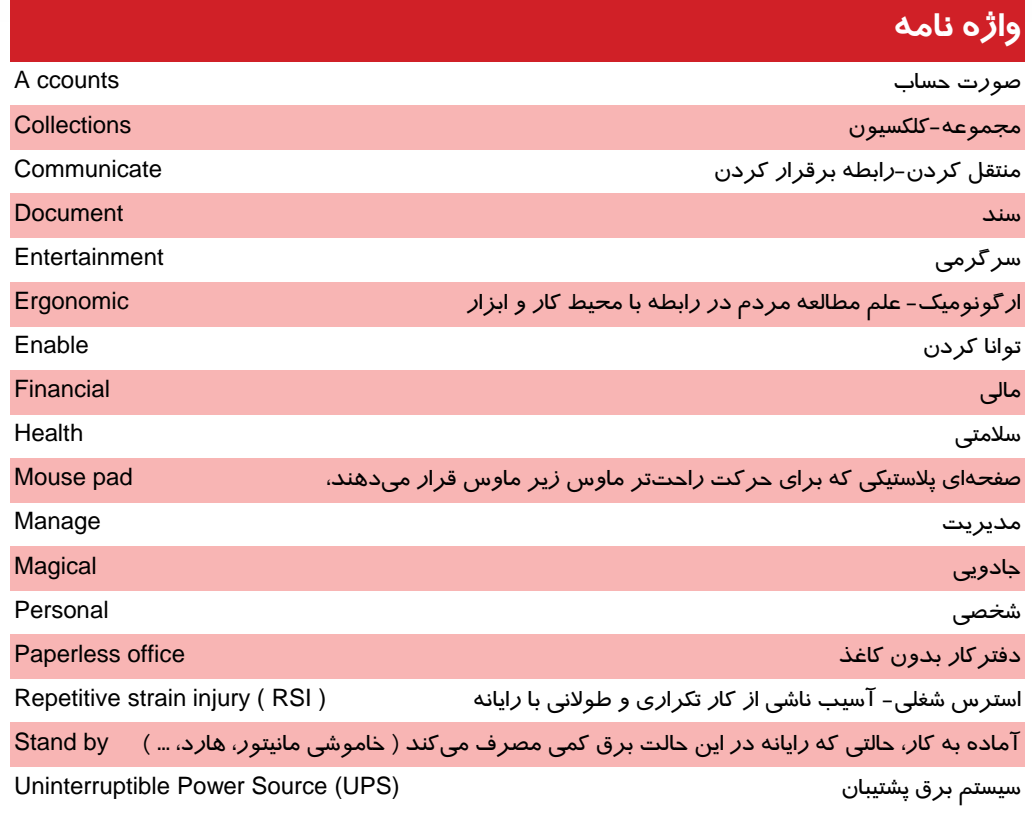

**186 شماره استانداردسازمان آموزش فني <sup>و</sup> حرفهاي كشور 3/0/1/ -42/24 3**

# **آزمون تئوري**

### **درستي يا نادرستي گزينههاي زير را تعيين كنيد.**

- 1- به دانشي كه به بررسي مناسبات ميان انسان، ابزار كار، فناوري و شرايط محيط كار ميپردازد ارگونومي ميگويند.
	- 2- رعايت ارگونومي به افزايش بهره وري و كاهش هزينه كمك ميكند.
	- 3- در استفاده صحيح از رايانه، نحوه نشستن از اهميت كمي برخوردار است.
	- 4- استفاده نادرست از رايانه موجب آسيب رساندن به اعضاي بدن انسان ميشود.
	- 5- بهتر است صندليهاي ثابت كه نياز به تنظيم ندارند براي كار با رايانه استفاده شود.
		- 6- حداقل فاصله چشم از صفحه نمايش بايد بين 60 تا 70 سانتيمتر باشد.
			- 7- سيمكشيهاي طولاني موجب كاهش ايمني محيط ميشود.
				- 8- حداقل ارتفاع ميز رايانه 70 سانتي متر است.
	- 9- روش صحيح استفاده از ماوس، از آسيب ديدن اعصاب مچ دست جلوگيري مي كند.

### **معادل گزينههاي سمت راست را از ستون سمت چپ انتخاب كنيد و در مقابل هر عبارت بنويسيد.**

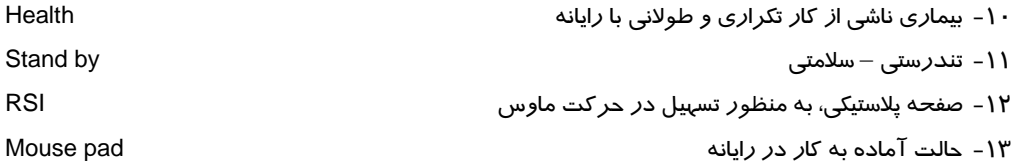

### **گزينهي صحيح را انتخاب كنيد.**

-14 كدام يك از موارد زير ناشي از استفاده نادرست از رايانه است؟ الف) آسيب ديدن بينايي چشم ب) دردهاي مزمن كمر ، شانه و گردن ج) مشكلات روحي و رواني د) تمام موارد -15 ارگونومي چيست؟ الف) دانش استفاده صحيح از رايانه ب) دانش بررسي ارتباطهاي ميان انسان، ابزار و محيط كار ج) دانش استفاده صحيح از ابزار د) دانش بهداشت محيط كار -16 كدام يك از موارد زير در استفاده صحيح از رايانه بايد مورد توجه قرار گيرند؟ الف) صفحه نمايش – ميزكار – صندلي – حافظه جانبي ب) صفحه نمايش – زيرپايي – ميزكار – CPU ج) صفحه نمايش – ميزكار – صندلي – ماوس د) صفحه نمايش – ميزكار – برد اصلي – ماوس -17 حداقل فاصله چشم از صفحه نمايش بايد چند سانتي متر باشد؟ الف) 50 سانتي متر ب) 60 تا 70 سانتي متر

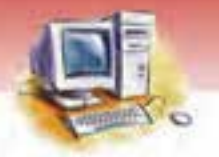

 **مفاهيم پايه فناوري اطلاعات فصل يازدهم: استفاده صح حي از رايانه و حفظ سلامت 187** ج) 20 سانتي متر د) 40 سانتي متر -18 وضعيت نور در محيط كار بايد چگونه باشد؟ الف) نور ملايم باشد ب) شدت نور بايد زياد باشد ج) نور كافي و به صورت عمودي به ميز بتابد د) نور به طور مستقيم به صفحه نمايش بتابد -19 بيش از چند ساعت نبايد به طور مداوم با رايانه كار كرد؟ الف) 5 ساعت ب) 1 ساعت ج) 8 ساعت د) 3 ساعت -20 براي رفع آسيب به انگشتان و مچ دست هنگام كار با صفحه كليد كدام يك از راههاي زير مناسبتر است؟ الف) عدم تايپ طولاني و استفاده از صفحه كليد مجهز به زير دستي ب) استفاده از ماوس به جاي صفحه كليد ج) ورزش به انگشتان و مچ دست د) تمام موارد -21 هدف از استفاده از صفحه نمايش LCD يا Plasma چيست؟ الف) زيبايي و سبكي ب) كاهش تشعشعات صفحه نمايش ج) صفحه گرافيكي بهتر د) تمام موارد -22 ارسال و دريافت نامههاي اداري به وسيلهي پست الكترونيكي چه مزيتي دارد؟ الف) كاهش هزينه چاپ كاغذ ب) افزايش سرعت در ارسال و دريافت نامه ج) صرفه جويي در مصرف كاغذ د) همه موارد

### **در جاي خالي عبارت مناسب بنويسيد.**

- -23 عدم استفاده از وسايل برقي متعدد در ................................. لازمه حفظ ايمني در محيط كار است.
- -24 علمي راكه به روابط بين كاربر، محيط كار و ابزار به منظور حفظ ايمني سلامتي ميپردازد ............. مينامند.
	- -25 بيماري ................................ ناشي از كار تكراري و طولاني با رايانه است.
	- ۲۶- ............................ حالتي است كه با وجود روشن بودن رايانه ،موجب كاهش مصرف برق ميشود.
- -27 بيماري ................. حالتي است كه فرد به بهره گيري كوركورانه و بدون حد و مرز در استفاده از فناوري ميپردازد.
	- -28 ضعف نور يا روشنايي غير استاندارد موجب آسيب ديدن .................................. ميشود.
		- -29 به طور متوسط ارتفاع ................................... سانتيمتر براي ميز رايانه مطلوب است.

### **به پرسشهاي زير پاسخ تشريحي بدهيد.**

-30 ارگونومي را تعريف كنيد و ضرورت آن را شرح دهيد.

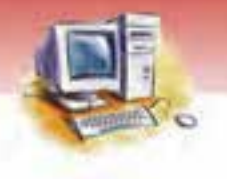

**188 شماره استانداردسازمان آموزش فني <sup>و</sup> حرفهاي كشور 3/0/1/ -42/24 3**

- 
- -31 عوامل موثر در استفاده صحيح از رايانه را نام ببريد. -32 خصوصيات صفحه نمايش مناسب را بيان كنيد.
- -33 در استفاده از صفحه كليد و ماوس رعايت چه نكاتي ضروري است؟
	- -34 pad Mouse چيست؟ كاربرد آن را بيان كنيد.
- -35 در استفاده از صندلي، ميزكار و زيرپايي رعايت چه نكاتي ضروري است؟
	- -36 نور مناسب براي محيط كار چگونه بايد باشد؟
	- -37 يك محيط كار مناسب بايد داراي چه ويژگيهايي باشد؟
	- -38 عوارض ناشي از استفادهي نادرست از رايانه را نام ببريد.
- -39 چگونه ميتوان از عوارض ناشي از استفاده نادرست صفحه كليد جلوگيري بهعمل آورد؟
	- -40 نكات لازم براي حفظ سلامتي چشم در استفاده از رايانه را شرح دهيد.
	- -41 نكات لازم براي جلوگيري از دردهاي ناشي از كمر، گردن و شانه را بيان كنيد.
		- -42 مشكلات روحي و رواني ناشي از استفاده نادرست از رايانه را نام ببريد.
			- -43 عوامل موثر در حفظ بهداشت محيط را نام ببريد.
	- ٤٤- چگونه استفاده از رايانه موجب حذف يا صرفه جويي در مصرف كاغذ ميشود؟
- -45 به منظور جلوگيري از حادثه و ايجاد ايمني در محيط كار چه مواردي بايد رعايت شود؟ ( حداقل به 5 مورد اشاره كنيد. )

## **آزمون عملي**

1- در كارگاه رايانه شما چه نكات ايمني رعايت شده و چه نكاتي رعايت نشده است، با دقت بررسي كنيد و به اطلاع مسئول كارگاه برسانيد.

 ........................................................................................................................................................................................................................................ ........................................................................................................................................................................................................................................ ........................................................................................................................................................................................................................................ ........................................................................................................................................................................................................................................ ........................................................................................................................................................................................................................................ ........................................................................................................................................................................................................................................

- 2- بررسي كنيد كه آيا در تهيه وسايل و تجهيزات كارگاه شما رعايت ارگونومي شده است؟ شرح دهيد.
- 3- كدام يك از دوستان شما در نشستن و استفاده از رايانه ارگونومي را رعايت ميكند، خود شما چهطور؟
	- 4- از كساني كه زياد با رايانه كار ميكنند تحقيق كنيد دچار چه عوارضي شدهاند. نام ببريد.

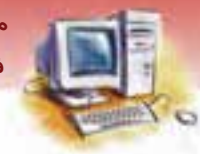

.<br>مفاهیم یایه فناو*ر*ی اطلاعات

فصل یازدهم: استفاده ص<del>ح</del>یح از رایانه و حفظ سلامت

119

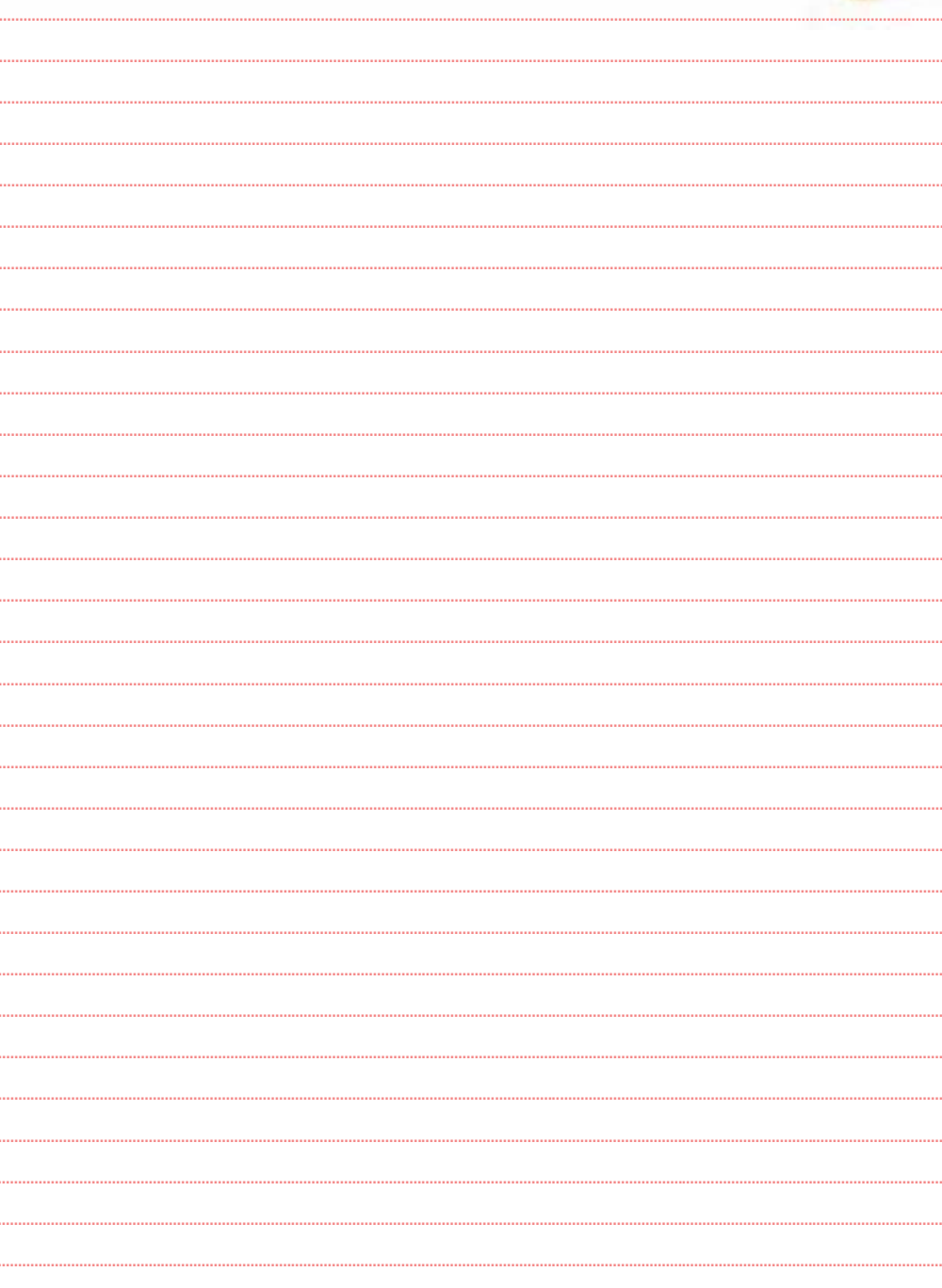

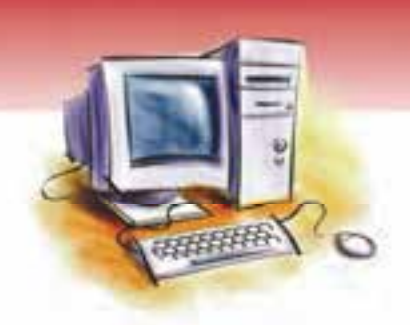

# فصل دوازدهم

هدف كلي فصل:

# توانايي شناخت امنيت

# اهداف رفتاري (جزئي)

پس از مطالعه اين فصل از فراگير انتظار ميرود كه:

- اهميت حفظ و نگهداري اطلاعات را بيان كند.
	- عوامل از دست دادن اطلاعات را بيان كند.
- مفهوم تهيه نسخه پشتيبان و لزوم آن را شرح دهد.
	- مفهوم ويروس و انواع آن را بيان كند.
- دلايل جلوگيري از دسترسي افراد غير مجاز را بيان كند.
	- راههاي حفاظت از اطلاعات را نام ببرد.
		- كاربرد رمزنگاري را بيان كند.
	- مفهوم نرمافزار ضدويروس را بيان كند.

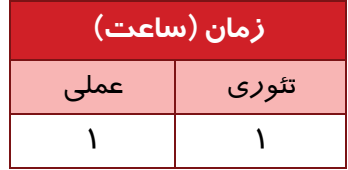

**19.** 

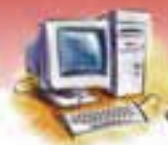

 **مفاهيم پايه فناوري اطلاعات 191 فصل دوازدهم: توانايي شناخت امن تي** 

### **مقدمه**

در دنياي امروز اكثر كارها با استفاده از رايانه انجام ميگيرد. از اين رو اطلاعات به سمت دنياي بـدون كاغـذ و قلـم پيش رفته و به شكل اسناد ديجيتالي و الكترونيكي سوق داده شدهاند . از مزاياي اسناد ديجيتالي ميتـوان بـه ظرفيـت ذخيرهسازي بسيار بالا، دسترسي سريع به اطلاعات و انتقال سريع آن از نقطهاي به نقطهاي ديگـر در دنيـا و... اشـاره نمود. ولي در كنار همه مزايا، معايبي نيز وجود دارد. از جمله آن كه اطلاعات ديجيتالي به دليل نـوع خـاص ذخيـره- سازي، همواره از لحاظ امنيتي در معرض خطرات گوناگوني قرار دارند،كه در اين فصل به اين موضوع پرداخته مي- شود. دراين بخش ابتدا مفهوم و اهميت امنيت اطلاعات و سپس چگونگي حفظ آن شرح داده خواهد شد.

### **1- 12 امنيت و حفظ اطلاعات**

اطلاعات از باارزشترين و مهمترين سرمايههاي هر شركت و سازماني است، چرا كه ممكن اسـت حاصـل كـار گروهي افراد يك شركت در طي چندين سال، يا اسرار نظامي و ملي كشور، سـازمان و يـا اطلاعـات شخصـي و خصوصي افراد باشد. به همين دليل نگهداري از اطلاعات در مقابل از دست دادن آن و جلـوگيري از دسترسـي افراد غير مجـاز از اهميـت زيـادي برخـوردار اسـت . بنـابراين در مـواردي از دسـت دادن اطلاعـات خسـارت جبرانناپذيري را وارد ميكند در حالي كه خرابي دستگاههـا و قطعـات سـخت افـزاري را بـا پرداخـت هزينـه ميتوان جبران كرد. در ادامه ابتدا عواملي كه موجب از بين رفتن اطلاعات ميشو دن را مورد بررسي قرار مي- دهيم سپس به راهكارهاي جلوگيري و محافظت از اطلاعات ميپردازيم

### **-2 12 عوامل از دست دادن اطلاعات**

عوامل متعددي ميتواند سبب از دست دادن اطلاعات شود، در مواردي با دانستن علت آن ميتـوان از بـروز آن جلوگيري كرد.

### **1-2- 12 اشتباه كاربر**

گاهي اوقات ممكن است در هنگام پاككردن يا از بين بردن اطلاعات غيرضروري، بعضي اطلاعات ضـروري در اثر سهلانگاري نيز از دست بروند . البته در مواردي امكان بازيـابي آنهـا وجـود دارد كـه در ادامـه شـرح داده خواهد شد.

### **2-2- 12 اشكال در سيستم برق شهر يا رايانه**

يكي از مواردي كه باعث از بينرفتن اطلاعات ميشود وجود نواسانات برق در رايانه است . بـهعنـوان مثـال در مواردي اتصالي در اجزاي داخلي سيستم ممكن است موجب سوختن قطعات ذخيرهسازي از قبيل ديسك سخت، فلش و... شود.

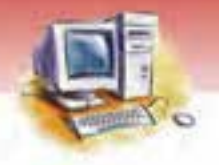

**192 شماره استانداردسازمان آموزش فني <sup>و</sup> حرفهاي كشور 3/0/1/ -42/24 3**

# **3-2- 12 فرسودگي قطعات**

قطعات رايانه اي داراي عمر مفيد و معيني هستند، ولي روش نادرست استفاده نيز در كاهش عمر مفيـد تـأثير ميگذارد. به عنوان مثال فرسودگي ديسك سخت موجب خرابي و از دست دادن اطلاعات ذخيرهشـده در آن ميشود.

### **4-2- 12 ويروس**

برخي ويروسها ميتوانند با نفوذ به داخل رايانه موجب از بين رفتن برخي اطلاعات اصلي و مفيد شوند. ويروسها برنامههاي مخرب و كوچكي هستند كه مخفيانه از راههاي مختلف وارد رايانه شده، تكثير و منتشر ميشوند. ويروس ميتواند به اطلاعات موجود در رايانه آسيب رسانده يا آنها را از بين ببرد. ويروسها ممكن است مدتها پس از ورود به رايانه، موجب بروز اختلالاتي در سيستم شوند**.** 

 **تمرين -1 12** ويروس رايانهاي را با ويروسهاي بيولوژي مقايسه و شباهت و تفاوت آنها را بيان كنيد.

### **آيا هر برنامه مخربي ويروس است؟**

خير، ويروسها، يكي از انواع برنامههاي مخرب هستند. برنامههاي مخرب، برنامههايي هستند كه به يك نرمافزار يا قطعهي سختافزاري آسيب ميرسانند. از مهمترين اهداف برنامههاي مخرب از بين بردن اطلاعات رايانه و نفوذ به سيستمها و شبكههاي رايانهاي است. برنامههاي مخرب عبارتند از:

1- ويروسها (Viruse (-2 تراواها ( Trojans (3- كرمها (Worms (

اين برنامهها توسط برنامهنويسان حرفهاي ولي مخرب به منظور آسيب رساندن به بخشهاي نرمافزاري يا سختافزاري رايانهها نوشته ميشوند.

### **1-4 - 2- 12 نشانههاي ويروس**

ويروسها از نظرمحل تأثيرگذاري و ميزان تخريب انواع مختلفي دارند. از جمله ميتوان به موارد زير اشاره نمود:

- اختلال در راهاندازي سيستم يا اجراي برنامهها
- ايجاد تأخير و وقفه در زمان استفاده از برنامههاي كاربردي
	- حذف اطلاعات
	- از بين رفتن تمام اطلاعات در سطح ديسك بهطور ناگهاني
		- كند شدن سيستم

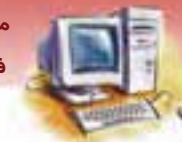

 **مفاهيم پايه فناوري اطلاعات 193 فصل دوازدهم: توانايي شناخت امن تي** 

و... از مواردي هستند كه از احتمال ويروسي شدن سيستم خبر ميدهند.

# **آيا مي دانيد . . .**

راههاي ورود ويروس به رايانه كدامند؟

ويروسها ميتوانند بوسيله شبكههاي آلوده به ويروس، برنامههاي قفل شكسته، برنامههاي رايگان، نامههاي الكترونيكي ناشناس يا آلوده، دستگاههاي ذخيرهسازي و انتقال اطلاعات آلوده نظير CDها، Flash آلوده و... وارد رايانه شده و سيستم را آلوده كنند.

**5-2 - 12 دسترسي افراد غير مجاز**

افراد غير مجاز قادرند با يافتن رمز سيستم و ورود به رايانه علاوه بر از بين بردن اطلاعات، آن را بـه سـرقت برده و سوء استفاده كنند. هب عنوان مثال با سرقت رمز حساب بانكي الكترونيكي شما، ميتوانند حساب بانكي شما را خالي كنند و يا با دسترسي به اطلاعات و فايلهاي شخصي و محرمانـه آن را از بـين ببرنـد يـا بـه نفـع خـود استفاده كنند.

به افرادي كه با يافتن رمز ورود بهطور غير مجـاز (هـك كـردن) وارد سيسـتم شـده و از اطلاعـات آن سـوء استفاده مي *کنند* ه*کر <sup>۱</sup> م*ي *گ*ويند.

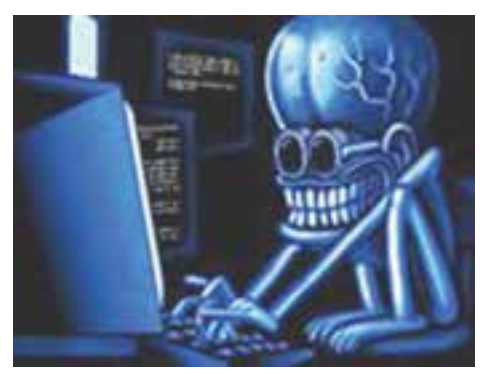

شكل ١-١٢ نفوذ به رايانه (هك سيستم)

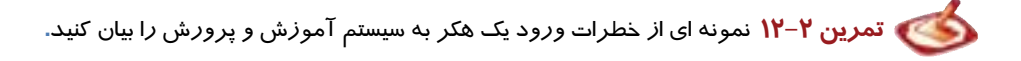

**194 شماره استانداردسازمان آموزش فني <sup>و</sup> حرفهاي كشور 3/0/1/ -42/24 3**

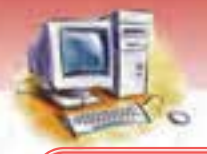

**نكته:** هك به معناي ورود غيرمجاز به سيستم و هكر(قفل شكن) به افرادي كه بهطور غيرمجاز به رمز سيستم پي برده و وارد سيستم ميشوند گفته ميشود

## **3- 12 حفاظت از اطلاعات**

در بخش قبل با دلايل از دست دادن اطلاعات آشنا شديد، در اين قسمت به شرح نكاتي به منظور حفظ ايمني و نگهداري صحيح از اطلاعات پرداخته ميشود. از جمله ميتوان به اسـتفاده از ضـدويروس، بررسـي دقيـق بـرق سيستم، كابل كشيها، رعايت برخي نكات جانبي نظير تهيه نسخه پشتيبان و… اشاره نمود.

### **1-3- 12 تهيه نسخه پشتيبان (Backup(**

همان گونه كه براي حفظ اسناد مهم از آنها كپي تهيه ميكنيم و در جاي امني مثـل صـندوق امانـات، گاوصـندوق و ... نگهداري ميكنيم ، در رايانه نيز با استفاده از روشهاي مناسب تهيه نسخه پشتيبان، اقدام به ذخيره اطلاعات بـر روي دستگاههاي ذخيرهسازي ديگر كرده تا در صورت از بين رفتن اطلاعات اصلي، همواره يك نسخه از آن در دسـترس باشد. معمولاً تهيه نسخه پشتيبان به وسيله نرمافزارهاي مخصوص و روي وسايل ذخيرهسازي اطلاعـات ماننـد ,CD DVD, Flash, Disk, Tape انجام ميشود. هر چند امكان تهيه نسخه پشتيبان به وسـيله دسـتورات متـداول سيسـتم عامل (از قبيل Copy كه در درس سيستم عامل شرح داده خواهد شد) نيز امكان پذير است.

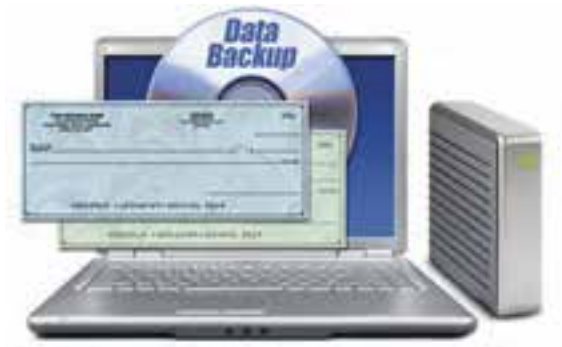

شكل ۲-۱۲تهيه نسخه پشتيبان

### **2-3- 12 بازيابي اطلاعات (Recovery(**

اگر اطلاعات سيستم شما بهصورت ناخواسته پاك شده اسـت. ابتـدا مـيتوانيـد بـا جسـتجو در سـطل بازيافـت (Recycle Bin) (در درس سيستم عامل بهطور كامل شرح داده شده اسـت.) آن را بازگردانيـد. در غيـر ايـن صورت چنانچه اطلاعات جديدي در آن قسمت ذخيره نكرده باشـيد بـا اسـتفاده از نـرم افزارهـاي مخصـوص

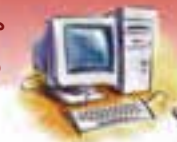

 **مفاهيم پايه فناوري اطلاعات 195 فصل دوازدهم: توانايي شناخت امن تي** 

بازيابي اطلاعات از قبيل Easy Recovery Active Undelete، و غيره مي وانيد اطلاعات پـاک شـده را بازيـابي كنيد.

### **3-3- 12 حفاظت از قطعات رايانه**

در محفاظت از قطعات رايانه ميتوان به موارد زير اشاره نمود:

- استفاده نمود منظور حفاظت از قطعات رایانه در مقابل نوسانات برق میتوان از  $\mathsf{UPS}^1$  استفاده نمود.
- در محل كار با رايانه بايد تهويه مناسب وجود داشته باشد بهطوريكه هوا نه خيلي گرم و نه خيلـي سـرد و نه داراي رطوبت زياد باشد. چرا كه رطوبت موجب فرسودگي زودرس قطعات ميشود.
- در استفاده از هاردديسك مراقبت لازم بهعمل آيد. هب عنوان مثال نبايـد موقـع روشـن بـودن رايانـه آن را جابهجا كرد. چون با حر كت هد<sup>۲</sup> خواندن و نوشتن خش<sup>۳</sup> *ر*وی صفحه ها*ر*دديسک ايجاد میشـود و امکـان ا*ز* دست دادن بخشي از اطلاعات وجود دارد.

**آيا مي دانيد . . .** 

# **UPS چيست؟**  UPS دستگاهي است كه بين رايانه يا هر دستگاه الكترونيكي ديگر و منبع تغذيه (معمـولاً پريـز بـرق شـهر ) قرار ميگيرد و علاوه بر جلوگيري از نوسانات برق در رايانه، در هنگام قطع برق نيز براي مدت مشخصـي برق رايانه را تأمين ميكند. مدلهاي مختلف اين دستگاهها، سطوح اطمينان مختلفي دارند.

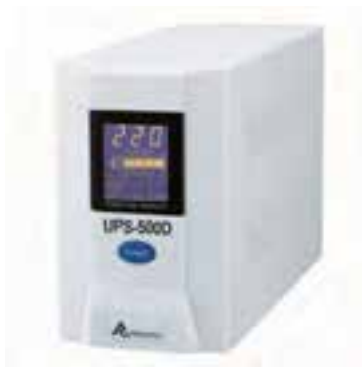

شكل 3- 12 UPS

 $Crash -$ 

Uninterruptible Power Source (UPS) -

Head -

**196 شماره استانداردسازمان آموزش فني <sup>و</sup> حرفهاي كشور 3/0/1/ -42/24 3**

### **4-3- 12 حفاظت از اطلاعات در مقابل ويروس**

دو روش براي مبارزه با ويروسي شدن سيستم وجود دارد:

### **1-4 - 3- 12 جلوگيري از ورود ويروس به سيستم**

براي اين منظور بايد موارد زير را رعايت نمود:

- عدم نصب و اجراي برنامههايي كه به آلوده نبودن آنها اطمينان نداريد.
	- باز نكردن نامهها و فايلهاي الكترونيكي ناشناخته و مشكوك
	- استفاده از برنامههای ويروس⊾اب جديد و به*ر*وز *ر*سانی<sup>≀</sup> مرتب آن
		- كنترل حافظههاي جانبي قبل از استفاده

**تمرين 3- 12** راههاي ديگري به منظور جلوگيري از ورود ويروس به سيستم را بيان كنيد.

### **-2 -4 3- 12 از بين بردن ويروس**

اگر به هر علتي سيستم آلوده به ويروس شد با توجه به نوع ويروس، روشهاي مبارزه متفـاوتي وجـود دارد. يكي از آنها استفاده از نرم افزارهاي ضد ويروس است.

# **آيا مي دانيد . . .**

#### **نرمافزار ضد ويروس چيست؟**

نرمافزاري است كه به منظور پيشگيري، شناسايي و از بين بردن ويروس طراحي شده است. اين نرمافزارها، ويروس و محل آن را شناسايي و از بين ميبرند و يا فايل آلوده را در محلي كه امكان فعاليت نداشته باشد نگهداري (قرنطينه) ميكنند تا از آلوده شدن ساير فايلها و برنامهها به ويروس جلوگيري شود.

**نكته:** از آنجا كه هر روز ويروسهاي جديدي توليد و تكثير ميشوند، به روز بودن نرم افزارهاي ضد ويروس به منظور شناسايي ويروس هاي جديد امري ضروري است و اين امكان از طريق اتصال رايانه به اينترنت و سايتهاي بهروزرساني نرمافزار ضدويروس امكان پذير است .

> بعضي از نرم افزارهاي ضد ويروس عبارتند از: ...... و Symantec ،Kaspersky ،Nod32 ،Norton ،MacAfee

در اينجا به معناى نصب جديدترين نسخه اصلاح شده قبلي نرم افزار ميباشد.  $\mathrm{Update}$  -  $^\prime$ 

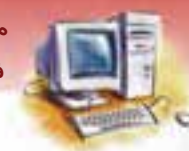

 **مفاهيم پايه فناوري اطلاعات 197 فصل دوازدهم: توانايي شناخت امن تي** 

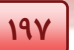

روش كار كلي نرم افزارهاي ضد ويروس بدين صورت است كه در محل تعيين شده يا كل رايانـه بـه جسـتجو پرداخته و در صورت پيدا كردن ويروس به كاربر خبر ميدهند و بسته به دستوري كه كاربر بدهـد، ويـروس را از بين ميبرند، يا فايل آلوده به ويروس را قرنطينه ميكنند.

البته در صورتي كه در تهيه نسخه نرم افزار ضد ويروس قانون Copyright ) كه در فصل 13 شرح داده شـده) را رعايت كرده باشيد.

### **5-3- 12 حفاظت از اطلاعات در برابر افراد غيرمجاز**

در عصر كنوني كه به عصر ارتباطات شهرت دارد تبادل و ذخيره اطلاعات يكي از منابع درآمد بـه حسـاب مـيآيـد. بنابراين امنيت اطلاعات و جلوگيري از دسترسي افراد غيرمجاز از مسائل مهم امنيتي بوده و با پيشرفت تكنولوژي بر اهميت اين موضوع افزوده شده است. در ادامه به برخي از ر اههاي حفاظت از اطلاعات اشاره ميشود.

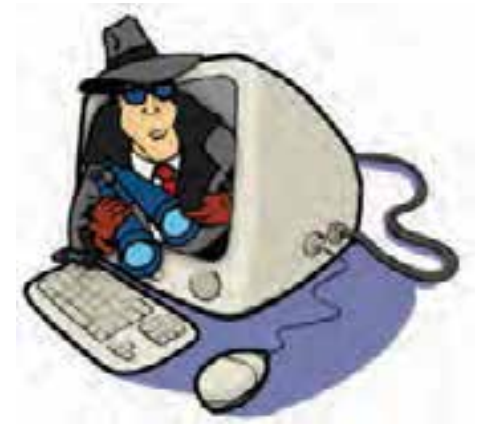

شكل ٤–١٢ -محافظت از اطلاعات

### **1-5 - 3- 12 استفاده از ابزار تشخيصهويت**

- استفاده از نام كاربري و كلمهي عبور: با شناسايي افراد مجاز براي ورود به سيستم و دسترسي به اطلاعـات ميتوان از ورود افراد غير مجاز به سيستم جلوگيري كرد. براي اين منظور، معمولاً به افراد مجـاز يـك نـام كا*ر*بری (User Name) كه معمولاً مشخص كنندهی نام فرد و كلمه عبـو*ر* (Password) كـه تضـمين كننـده شخص وارد شونده به شبكه است تعريف ميشود. در حفظ و نگهداري كلمه عبور بايد بسيار دقت نمود تـا در دسترس افراد ديگري قرار نگيرد چرا كه در غيراينصورت هر شخصي كه رمز عبور شما را داشته باشد به راحتي ميتواند به اطلاعات شخصي شما دسترسي داشته و علاوه بر سوء استفاده از اطلاعات به سيستم و شبكه نيز صدماتي را وارد نمايد.
- استفاده از ابزار زيستسنجي: در اين روش از امكاناتي نظير اثر انگشت، صدا، شبكيه چشم بـراي شناسـايي و تشخيص هويت افراد استفاده ميشود.

**198 شماره استانداردسازمان آموزش فني <sup>و</sup> حرفهاي كشور 3/0/1/ -42/24 3**

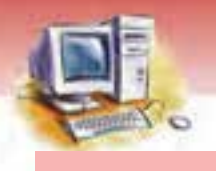

### **-2 -5 3- 12 بهروزرساني نرمافزارها**

شركتهاي توليدكننده نرمافزار سعي ميكنند با يافتن نقاط ضعف و راههاي ورود هكرها به نـرمافـزار، نفـوذ آنها را به رايانه به حداقل برسانند به همين علت در نسخههاي جديد مشكلات قبلي تا حدودي رفع ميشـود، لذا بهروزرساني نرمافزار باعث ميشود تا حد زيادي راه ورود هكرها بسته شود.

### **-2 -5 3- 12 استفاده از رمزگذاري**

رمزنگاري در واقع هنر پنهانسازي اطلاعات است به عبـارت ديگـر بررسـي روشهـاي پنهـانسـازي اطلاعـات رمزگذاري نام دارد.

استفاده از رمزگذاري و رمزگشايي در هنگام ارسال و دريافت اطلاعـات راه ديگـري جهـت حفاظـت و ايمنـي اطلاعات است. بدين ترتيب كه اطلاعات را به صورت رمز ارسال ميكنيم و تنها افـراد مجـاز كـه كليـد رمـز را دارند ميتوانند هنگام دريافت، آن اطلاعات را رمز گشايي كرده و مورد استفاده قراردهند.

# **4- 12 زبان تخصصي**

**با توجه به متن، به پرسشهاي زير پاسخ دهيد.** 

A program or piece of code that is loaded onto your computer without your knowledge and runs against your wishes.

Viruses can also replicate themselves. All computer viruses are manmade. A simple virus that can make a copy of itself over and over again is relatively easy to produce . even such a simple virus is dangerous because it will quickly use all available memory and bring the system to a halt. An even more dangerous type of virus is one capable of transmitting itself across networks and by passing security systems.

1-Which sentence is not correct?

a) viruse can replicate themselves.

- b) viruse is a kind of program of pice of code.
- c) simple viruses are manmade.
- d) All computer viruse are manmade.

2- An even more dangerous type of virus is one capable of ………..itself across networks and by passing ……… system.

a) transmitting – security

b) system- security

- c) by passing network
- d) transmitting network

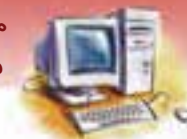

 **مفاهيم پايه فناوري اطلاعات 199 فصل دوازدهم: توانايي شناخت امن تي** 

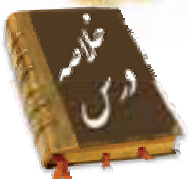

- اطلاعات از مهمترين و باارزشترين سرمايههاي هر شركت و سازماني اسـت. لـذا نگهـداري و حفـظ آن و جلوگيري از دسترسي افراد غيرمجاز از اهميت بسزايي برخوردار است.
- عوامل مختلفي از قبيل اشتباه كاربر در هنگام حذف اطلاعات غير ضـروري، وجـود مشـكل در سيسـتم بـرق شهر يا سيستم رايانه، فرسودگي قطعات، و دسترسـي افـراد غيـر مجـاز بـه رايانـه موجـب از دسـت دادن اطلاعات ميشود.
- به منظور حفاظت از اطلاعات ميتوان از روشهاي مختلفي از قبيـل تهيـه نسـخه پشـتيبان، اسـتفاده از نـرم افزارهاي بازيابي اطلاعات، حفاظت از قطعات رايانه، جلـوگيري از ورود ويـروس و از بـين بـردن ويـروس، استفاده از كلمه عبور براي كاربران مجاز همچنين استفاده از تكنيـكهـاي رمزنگـاري در ارسـال و دريافـت اطلاعات استفاده نمود.

## **واژه نامه**

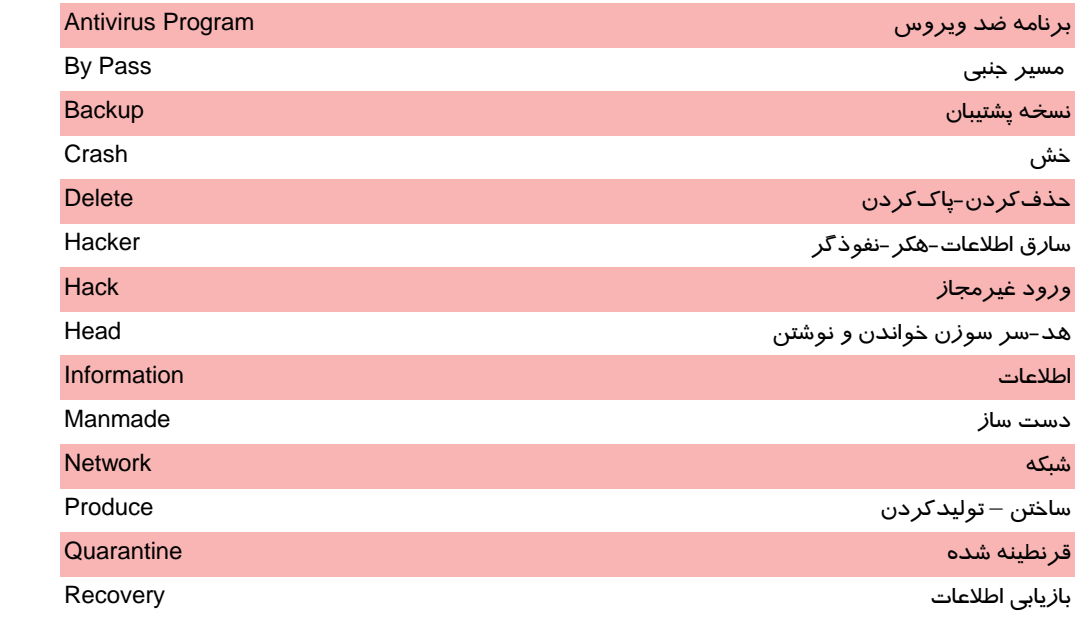

**200 شماره استانداردسازمان آموزش فني <sup>و</sup> حرفهاي كشور 3/0/1/ -42/24 3** كپيكردن – نسخه برداشتن Replicate نسبي Relative ايمني - امنيت Security

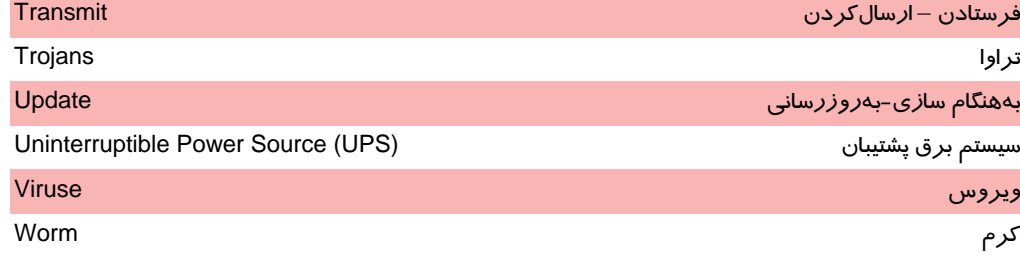

# **آزمون تئوري**

### **درستي يا نادرستي گزينههاي زير را تعيين كنيد.**

- 1- اطلاعات از مهمترين و پرارزشترين سرمايههاي هر شركت و سازماني است.
- 2- اطلاعات از دست رفته را گاهي اوقات ميتوان با پرداخت هزينه بدست آورد.
	- 3- فرسودگي قطعات يكي از عوامل از دست دادن اطلاعات است.
	- 4- ويروسها برنامههاي كوچك و مخربي هستند كه امكان تكثير ندارند.
		- 5- هر برنامه مخربي، نوعي ويروس است.
- 6- اختلال در راهاندازي سيستم يا اجراي برنامهها، ميتواند از نشانههاي ويروسيشدن سيستم باشد.
	- 7- هكرها افرادي هستند كه با داشتن رمز ورود اجازه ورود به سيستم را دارند.
- 8- UPS دستگاهي است كه ميتواند بين رايانه و پريز برق قرار گيرد و از نوسانات برق در رايانه جلوگيري به عمل آورد.

**معادل گزينههاي سمت راست را از ستون سمت چپ انتخاب كرده و در مقابل هر عبارت بنويسيد.** 

- 9- ضدويروس Password
- -10 سارق اطلاعات UPS

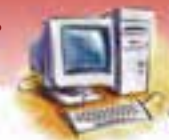

 **مفاهيم پايه فناوري اطلاعات 201 فصل دوازدهم: توانايي شناخت امن تي** 

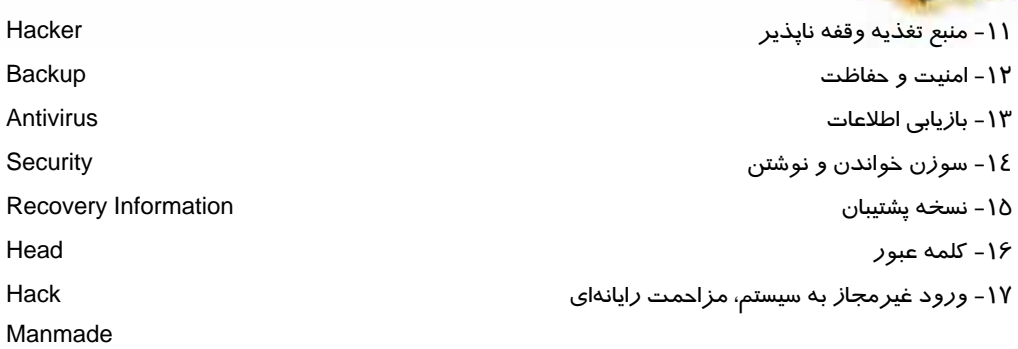

### **گزينهي صحيح را انتخاب كنيد.**

-18 تروا يا Trojan چيست؟ الف) يك نوع ويروس است. ب) يك برنامه مخرب است. ج) از برنامههاي ضدويروس است. د) نوعي هكر است. -19 به چه منظوري Backup تهيه ميشود؟ الف) جلوگيري از ورود افراد غيرمجاز ب) بازيابي اطلاعات ج) حفظ و نگهداري اطلاعات د) همه موارد -20 كدام يك از موارد زير موجب از دست دادن اطلاعات ميشود؟ الف) فرسودگي قطعات ب) اشتباه كاربر ج) نفوذ هكر د) تمام موارد -21 كداميك از موارد زير از ويژگيهاي ويروس است؟ الف) خود تكثير هستند. ب) برنامههاي رايگان هستند. ج) برنامههاي رمزگذاري هستند. د) برنامههاي رمزگشايي هستند. -22 كداميك از موارد زير از راههاي نفوذ ويروس به رايانه نيست؟ الف) CDها ب) شبكههاي آلوده ج) UPSها د) برنامههاي قفل شكسته -23 كداميك از گزينههاي زير روش حفاظت از اطلاعات در مقابل ويروس است؟ الف) جلوگيري از ورود ويروس به سيستم ب) از بين بردن ويروس با استفاده از Antivirus ج) استفاده از UPS د) الف و ب -24 كدام گزينه نرمافزار ضدويروس است؟ Worm (د Tape (ج Nod32 (ب Easy Recovery (الف -25 نرمافزارهاي ضدويروس از كداميك از روشهاي زير براي مقابله با ويروس استفاده نميكنند؟ الف) رمزگذاري ويروس ب) پاك كردن ويروس ج) قرنطينه كردن ويروس د) پيشگيري از آلودهشدن سيستم به ويروس

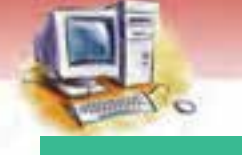

**202 شماره استانداردسازمان آموزش فني <sup>و</sup> حرفهاي كشور 3/0/1/ -42/24 3**

### **جاي خالي**

- -26 استفاده نادرست از قطعات رايانه موجب.......................و كاهش عمر مفيد قطعات ميشود.
- ۲۲- از مزاياي اسناد ديجيتالي ميتوان به دسترسي سريع اطلاعات و انتقال ،............................. سريع آن از نقطهاي به نقطهاي ديگر اشاره كرد.
- -28 برنامههاي مخرب بهوسيلهي .............. به منظور...................به بخشهاي نرمافزاري يا سختافزاري رايانههـا نوشته ميشوند.
	- -29 ويروسها از نظر محل تأثيرگذاري و ...................... انواع مختلفي دارند.
	- -30 نسخه پشتيبان معمولاً روي وسايل ذخيره سازي اطلاعات مانند....................انجام ميشود.
		- -31 نرم افزار Recovery Easy به منظور.............................مورد استفاده قرار ميگيرد.
	- ۳۲- برای شناسایی و اجازه ورود افراد مجاز به سیستم معمولاً برای آنها یک.............و............تعریف میشود.

### **به پرسشهاي زير پاسخ تشريحي بدهيد.**

-33 مزايا و معايب اسناد ديجيتالي در حفظ و نگهداري اطلاعات بيان كنيد. -34 دليل اهميت امنيت اطلاعات را بيان كنيد. -35 چه عواملي موجب از بين رفتن اطلاعات ميشوند . -36 چگونه وجود مشكل در كابلكشي برق و سيستمهاي برقي موجب از دست دادن اطلاعات ميشود؟ -37 برنامههاي مخرب چيست و چه تفاوتي با ويروس دارد؟ -38 انواع برنامههاي مخرب را نام ببريد؟ -39 ويروس چيست و انواع آن كدامند؟ -40 راههاي ورود ويروس به رايانه را نام ببريد. -41 هكرها چه كساني هستند؟ و منظور از هك كردن رايانه چيست؟ -42 راههاي حفاظت از اطلاعات را نام ببريد. -43 نسخه پشتيبان (Backup (چيست و كاربرد آن را بيان كنيد. ٤٤- مفهوم بازيابي اطلاعات چيست و در چه مواقعي مورد استفاده قرار ميگيرد؟ -45 راههاي جلوگيري از ورود ويروس به رايانه را نام ببريد. -46 نرم افزار ضدويروس چيست؟ چند نمونه آن را نام ببريد. -47 راههاي مبارزه با ورود افراد غيرمجاز به منظور حفاظت از اطلاعات را خلاصه بيان كنيد. -48 UPS چيست و چه كاربردي دارد؟

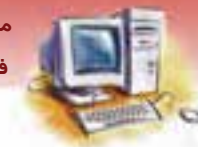

مفاهیم پایه فناوری اطلاعات فصل دوازدهم: توانایی شناخت امنیت

## آزمون عملي

بررسی کنید برای حفاظت اطلاعات و حفـظ امنیـت آن در مدرسـه شـما چـه راهکارهـایی را پـیش بینـی  $\Lambda$ کر دەاند.

 $Y-Y$ 

- در سایت مدرسه شما برای جلو گیری از ورود ویروس از چه نرمافزار ضد ویروسی استفاده مـیشـود و  $\mathbf{r}$ مزیت آن *ر*ا در مقایسه با سایر نرم|فزا*ر*های ضدویروس چیست؟
- ۳. بررسی کنید برای جلوگیری از ورود افراد غیر مجاز در شبکه رایانـه ای مدرسـه شـما از چـه راه کـاری استفاده میشود؟

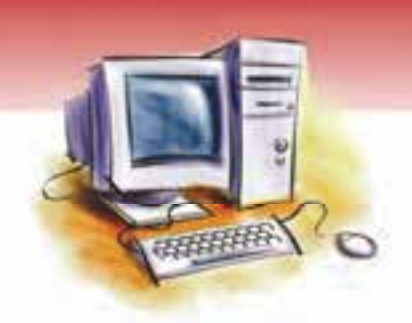

# فصل سيزدهم

# هدف كلي فصل:

# توانايي شناخت قانون **Copyright**

# اهداف رفتاري (جزئي)

پس از مطالعه اين فصل، از فراگير انتظار ميرود كه:

- علت استفاده از قانون را بيان كند.
- قانون Copyright را شرح دهد.
- انواع نرم افزارها را از نظر ميزان برخورداري از قانون Copyright بيان كند.
- تفاوت نرم افزارهاي Freeware، Source Open، Ware Share را توضيح دهد.
	- قرارداد Eula را شرح دهد.
	- قراردادهاي GPL و LGPL را توضيح دهد.
	- مفهوم قانون حفاظت از اطلاعات و علت آن را بيان كند.

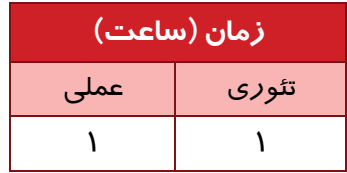
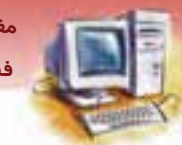

 **مفاهيم پايه فناوري اطلاعات 205 فصل سيزدهم: توانايي شناخت قانون Copyright** 

### **مقدمه**

با توسعه روز افزون فناوري اطلاعات، ابزارها و شيوههاي مختلف تهاجمي نيز به سرعت گسترش يافته است. از اين رو ضروري است آسيبهاي احتمالي پيشبيني شود و با اقدامات بازدارندهي مناسب، از نفوذ آنها جلوگيري به عمل آيد . دنياي الكترونيك، رايانه و علوم نرمافزاري نيز مانند هر دنياي ديگري بايد براي بقاي خود فعاليتي قانونمند داشته باشد لذا در اين فصل به شرح برخي از قوانين نرم افزاري ضروري پرداخته ميشود.

# **1- 13 قانون حق نسخهبرداري (Copyright (**

Copyright نوعي حفاظت قانوني از آثار چاپ شده و چاپ نشده ادبي، هنري و علمي است. اين آثار به هر صورت كه عرضه شده باشند اگر داراي ماهيتي قابل درك باشند، يعني ديده، شنيده يا لمس شوند شامل اين حمايت ميشوند.به عبارتي ديگر قانوني كه از تكثير، نسخهبرداري و نصب غير مجاز نرمافزارها جلوگيري ميكند و متخلفين را تحت پيگرد قانوني قرار ميدهد، قانون نسخهبرداري نام دارد. اين قانون به منظور حمايت از توليدكنندگان نرمافزارها بهوجود آمده است.

قانون حق نسخه برداري علاوه بر نرم افزارها از نسخه برداري غيرمجاز صدا، تصوير، متن، كتاب، مجله، آرم و فيلم نيز جلوگيري ميكند.

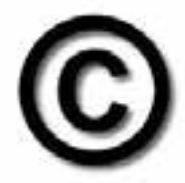

شكل ١-١٣ آرم قانون Copyright

بهطوركلي اين قانون از موارد زير حمايت ميكند:

- دريافت فايلها از شبكههاي جهاني (اينترنت) و شبكههاي محلي
- نسخهبرداري از دستگاههاي ذخيرهسازي اطلاعات، نظير CD، DVD و ...
	- نسخهبرداري از كتاب، مجله، مقاله و گزارشات و ساير منابع مكتوب

 **تمرين 1- 13** در مورد يكي از كتابهاي درسي خود تحقيق كنيد كه آيا شامل قانون نسخهبرداري ميشود يا خير؟  **شماره استاندارد وزارت فرهنگ و ارشاد اسلامي 1/1/ 15 – ف هـ**

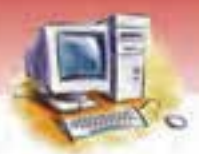

**206 شماره استانداردسازمان آموزش فني <sup>و</sup> حرفهاي كشور 3/0/1/ -42/24 3**

توجه به اين نكته ضروري است كه تمام نرمافزارها داراي حق نسخهبرداري به صورت يكسان نيستند. نرمافزارها از نظر حق نسخهبرداري به چند گروه تقسيم ميشوند كه در اينجا به معرفي برخي از آنها پرداخته ميشود:

#### **1-1 - 13 نرم افزارهاي داراي حق نسخه برداري**

هر گونه نسخهبرداري، نصب و تكثير اين گروه از نرمافزارها بدون پرداخت حق Copyright به توليدكننده يا نماينده رسمي فروش، غيرمجاز است. در اين نوع نرمافزارها شما حق نصب نرمافزار خريداري شده به صورت مجاز را معمولاً فقط بر روي يك دستگاه رايانه داريد و نصب آن بر روي چند رايانه غيرمجاز است و به منظور نصب روي رايانه ديگر بايد مجدداً آن را خريداري كنيد البته شركت فروشنده براي خريدهاي بعدي همان نرم افزار به شما تخفيف خواهد داد.

### **-2 -1 13 نرم افزار رايگان (Freeware (**

برخي نرمافزارها بهصورت رايگان در اختيار مصرف كنندگان قرار ميگيرند و نسخهبرداري، نصب و تكثير آنها كاملاً آزاد و رايگان است . اين نرمافزار و برنامهها ميتوانند از طريق اينترنت Download و در اختيار كاربران قرار گيرند . ولي فروش و تغيير در آنها غيرمجاز است.

#### **3-1 - 13 نرم افزارهاي اشتراكي (Shareware (**

نرم افزارهايي كه براي مدت زمان معين به منظور آشنايي با نرم افزار و امكانات آن به صورت رايگان در اختيار كاربران قرار ميگير دن نرمافزار اشتراكي ناميده ميشوند. اين نرمافزارها بعد از مدتي كه تعيين شده ديگر قابل اجرا نيستند و در بعضي از موارد امكان استفاده از قابليتهاي اصلي آن از بين ميرود . در اين نوع نرم افزارها به منظور استفاده از تمام قابليتها و نصب دايم نرم افزار، بايد آن را خريداري كرد و قانون حق نسخهبردا*ر*ی (Copyright) پس ا*ز ز*مان انقضاءِ د*ر* مورد آن اعمال می شود.

# **آيا مي دانيد . . .**

#### **مزيت نرم افزارهاي Shareware در مقايسه با نرمافزارهاي Copyright چيست ؟**

در نرم افزارهاي Shareware شما ميتوانيد قبل از پرداخت هزينه خريد در مورد نرمافزارهايي كه شناخت كافي از آنها نداريد، اطلاعاتي را كسب كنيد و در صورت برطرف كردن نياز شما آن را خريداري كنيد. ولي در نرم افزارهاي Copyright اين امكان وجود ندارد و ممكن است پس از مدتي به اين نتيجه برسيد كه نرم افزار خريداري شده پاسخگوي نياز شما نيست.

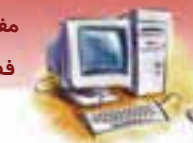

 **مفاهيم پايه فناوري اطلاعات 207 فصل سيزدهم: توانايي شناخت قانون Copyright** 

### **4-1 - 13 نرم افزار هاي متن باز (Source Open (**

نرمافزارهايي هستند كه علاوه بر نسخه آمادهي اجرا، حاوي كد برنامه نوشته شده بهوسيله برنامه نويسان نيز ميباشند كه به صورت رايگان در اختيار كاربران قرار ميگي نر د تا كاربران بتوانند در صورت لزوم نرم افزار را مطابق با سليقه و نياز خود تغيير داده و نسخه و كد تغيير داده شده را به صورت رايگان در اختيار ديگران قرار دهند.

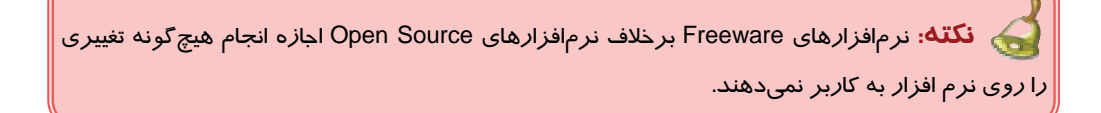

ويژگي مهم نرمافزارهاي متن باز امكان دسترسي كاربر به كد برنامه به صورت رايگان است . به عنوان مثال ميتوان به سيستم عامل لينوكس اشاره كرد.

# **-2 13 قراردادهاي نرم افزاري**

هر گاه نرم افزاري را خريداري ميكنيد، هنگام نصب صفحهاي تحت عنوان مجوز (License (نشان داده مي- شود. اين صفحه شامل قراردادي بين خريدار و فروشنده است كه در صورت اعلام توافق كاربر با موارد ذكرشده، امكان نصب و استفاده از نرمافزار به كاربر داده ميشود.

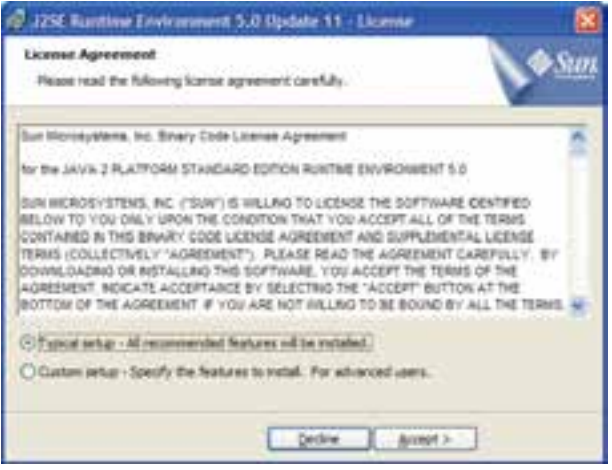

#### شكل ۲-۱۳ يک توافق نامه

درادامه به معرفي چند نوع مجوز پرداخته ميشود:

 **شماره استاندارد وزارت فرهنگ و ارشاد اسلامي 1/1/ 15 – ف هـ**

**208 شماره استانداردسازمان آموزش فني <sup>و</sup> حرفهاي كشور 3/0/1/ -42/24 3**

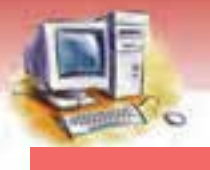

#### **( <sup>1</sup> 1-2 - 13 موافقت نامه رسمي كاربر Eula(**

Eula قراردادي براي حمايت از توليدكنندگان نرمافزار است. دب ين ترتيب كه در صورت استفاده نادرست يا سوء استفاده كاربران از نرم افزار، توليد كنندگان حق پيگرد قانوني را دارند . اين قرارداد معمولاً هنگام نصب نرمافزار در يكي از مراحل نصب نرمافزار وجود دارد و براي ادامه عمل نصب، كاربر ملزم به موافقت با آن است . در اين قرار داد قوانين مربوط به Copyright ،نرم افزار ذكر شده است كه شامل مواردي از قبيل تعداد كپي مجازي كه ميتوانيد داشته باشيد يا امكان تغيير <sup>و</sup> فروش مجدد <sup>و</sup> ... ميباشد.

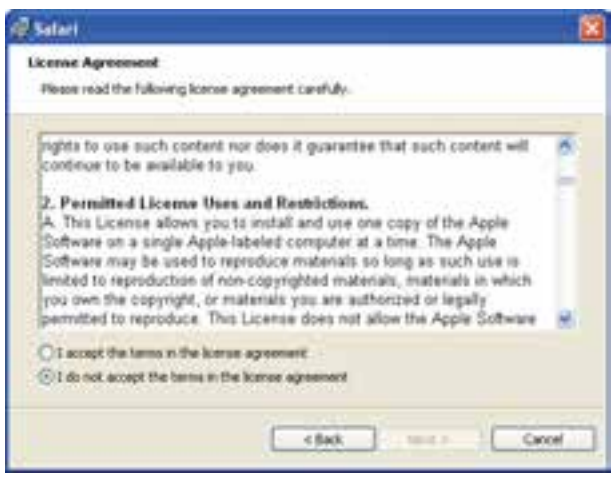

شكل ٣-١٣ يك قرارداد Eula

# **2 2-2- 13 قرارداد عمومي همگاني ( GPL و 3 (LGPL**

GPL قراردادي براي حمايت از نرمافزارهاي متنباز است ، بدين ترتيب كه افراد و كاربراني كه از نرمافزارهاي متنباز استفاده ميكنند، در صورت ايجاد تغييرات در كد برنامه موظفند كد برنامه تغيير يافته را نيز به صورت متنباز در اختيار ديگران قرار دهند تا كاربران ديگر در صورت لزوم نيز امكان ايجاد تغييرات مورد نياز را داشته باشند، مطابق اين قانون افرادي كه تغييراتي را در كد برنامههاي متنباز ميدهند حق دريافت هزينه پشتيباني و توزيع را از ساير استفادهكنندگان ندارند.

اين قانون به نوعي عكس قانون Copyright است.

علت بهوجودآمدن قرارداد GPL، مشكلاتي بود كه نرمافزارهاي متن بـاز را تهديـد مـي كـرد.چـرا كـه برخـي شركتها پس از اعمال تغييرات مفيد و لازم روي نرمافزارهاي متن باز، آن را به صـورت مـتن بسـته Close(

<sup>ً</sup> Bnd User License Agreement ( قرارداد عمومي همگاني )<br>۲ General Public License ( قرارداد عمومي همگاني ) قدرت حمايتي كمتر)<br>۲ Lesser General Public License ( قرارداد عمومي همگاني با قدرت حمايتي كمتر)

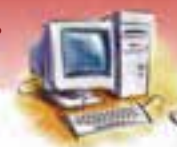

 **مفاهيم پايه فناوري اطلاعات 209 فصل سيزدهم: توانايي شناخت قانون Copyright** 

(Source منتشر ميكردند و اين ايجاد محدوديت در نرمافزارهاي متن باز بود، در حـالي كـه هـدف اصـلي از بهوجود آمدن اين نوع نرمافزارها ايجاد امكان دسترسي راحت به كد برنامه و اعمال تغييـرات مطـابق بـا نيـاز كاربران بود و به همين منظور حمايتكنندگان نرمافزار متنباز قانوني در حمايت از تضمين آزادي استفاده از نرمافزار متنباز به نامGPL را به وجود آورند .

> LGPL، قراردادي است مانند GPL ولي با قدرت حمايتي كمتر. بدين ترتيب كه امكان استفاده از كد برنامههاي متن باز را به برنامهنويسان ميدهد، ولي تحت شرايطي خاص ميتوانند كد برنامههاي تغيير يافته خود را منتشر نكنند.

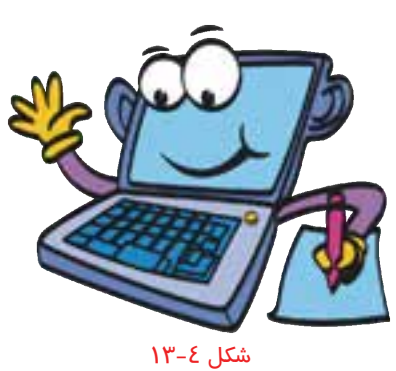

# **3- 13 قانون حفاظت از اطلاعات (Laws Protection Data (**

اين قانون در حمايت از حفظ اطلاعات شخصي افراد وضع شده است. اطلاعات شخصي افراد به منظور شناسايي و ارائه خدمات مختلف ممكن است در مكان هاي مختلفي از قبيل محل كار، موسسات آموزشي (كه كاربر ثبـت نام كرده است)، بانكـها، مدارس، دانشگاهها و . . . ثبت شده باشد .

اين اطلاعات ميتواند شامل نام و نام خانوادگي، سن، شماره تلفن، اطلاعات مـالي، آدرس پسـتي و الكترونيكـي، شمارهحساب و موارد ديگري باشد كه شخصي بوده و بايد از دسترس افراد غيرمجاز و شركت هـاي تبليغـاتي دور نگهداشته شود . بنابراين نگهداري و حفاظت از آنها امري ضروري است . بههمـين منظـور قـانوني تحـت عنوان Laws protection Data وضع شد كه هـدف آن حمايـت و حفـظ اطلاعـات افـراد بـود و موسسـه هـا و سازمانها را موظف به حفظ اطلاعات شخصي افراد <sup>و</sup> عدم انتشار آن ميكند.

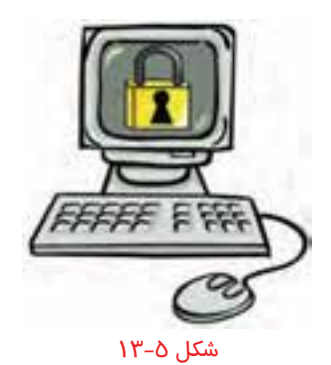

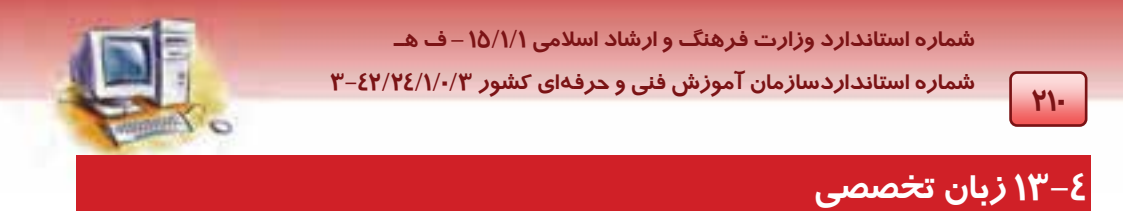

با توجه به متن، به پرسشهاي زير پاسخ دهيد.

### **Freeware**

Half of the fun of using the internet is finding great inexpensive or free software programs. The Internet is filled with programs of this type, but you have to know what you are looking for and understand the different type of programs. Freeware is another type of Free software. You can copy Freeware and use it Freely .You can not Sell Freeware as your own.

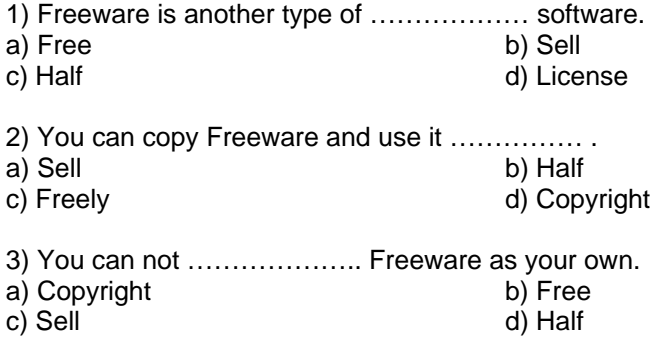

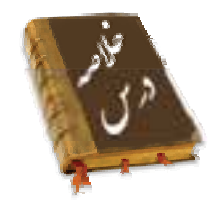

- **قانون Copyright**: قانوني است در حمايت از توليدكنندگان نرمافزارها كه از تكثير و نصب و نسخه برداري نرمافزارهاي تحت حمايت آنها بدون پرداخت حق نسخهبرداري جلوگيري ميكند.
	- **نرمافزارهاي دارايCopyright:** نرمافزارهايي هستندكه تحت حمايت قانون Copyright قرار دارند.
- **نرمافزارهاي رايگان Freeware**: نرمافزارهايي كه تكثير و نصب و توزيع آنها رايگان است و به صورت آزاد در اختيار همگان قرار دارد.
- **نرمافزارهاي اشتراكي**: نرمافزارهايي هستند كه براي مدت زمان معيني به منظور آشنايي با نرمافزار و امكانات آن به صورت رايگان در اختيار كاربر قرار ميگيرد.

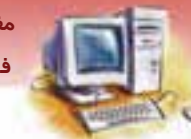

 **مفاهيم پايه فناوري اطلاعات 211 فصل سيزدهم: توانايي شناخت قانون Copyright** 

- **نرم افزارهاي متنباز (Source Open(**: نرمافزارهايي هستند كه علاوه بر نسخهي آماده اجرا ،كد برنامه نوشته شده نيز به صورت رايگان در اختيار كاربران قرار ميگيرد تا بتوانند تغييرات موردنياز را در نرمافزار ايجاد كنند.
- **قرارداد Eula**: قراردادي است به منظور حمايت از توليدكنندگان نرمافزار، كه در صورت استفاده نادرسـت از نرمافزار و يا سوء استفاده كاربران از نرمافزار، توليدكنندگان امكان اجازه پيگرد قانوني را داشته باشند.
- **قرارداد GPL**: قراردادي به منظور حمايت از نرمافزارهاي متن باز است ، تا افرادي كه از اين نرم افزارها استفاده ميكنند در صورتي كه تغييري در كد برنامه ايجاد كردند موظفند كد برنامه تغيير داده شده را به صورت متن باز در اختيار ديگران قرار دهند.
- **قرارداد LGPL**: اين قرارداد مشابه قرارداد GPL است با اين تفاوت كه تحت شرايطي برنامهنويسان ميتوانند كد برنامه تغيير داده شده خود را به صورت متن بازمنتشر نكنند .

# **واژه نامه**

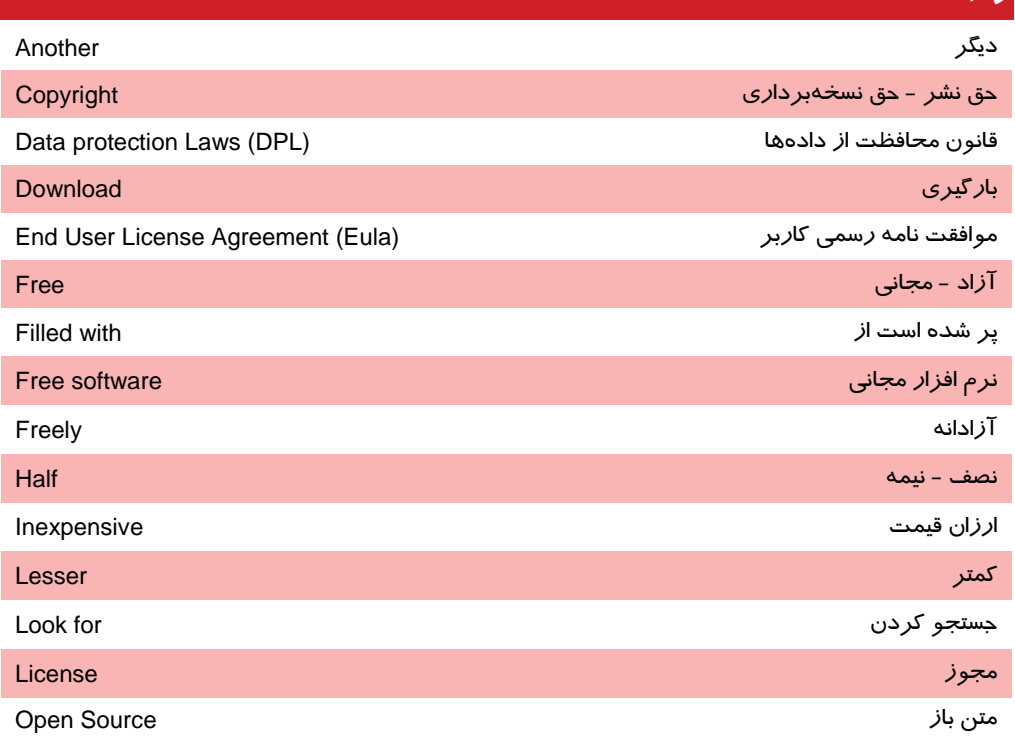

 **شماره استاندارد وزارت فرهنگ و ارشاد اسلامي 1/1/ 15 – ف هـ**

**212 شماره استانداردسازمان آموزش فني <sup>و</sup> حرفهاي كشور 3/0/1/ -42/24 3**

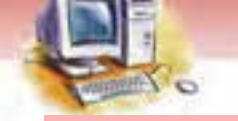

دارايي شخصي Own

نرمافزار اشتراكي Shareware

فروختن Sell

# **آزمون تئوري**

**درستي يا نادرستي گزينههاي زير را تعيين كنيد..** 

1- نرم افزار Freeware به صورت رايگان در اختيار مصرفكنندگان قرار ميگيرد.

2- قانون Copyright تمام نرمافزارها را تحت پوشش قرار ميدهد.

3- قانون Copyright فقط براي دستگاههاي ذخيرهسازي الكترونيكي مانند CD، Flash و ...... است.

4- نرمافزار Freeware مانند نرمافزارهاي Source Openاجازه انجام تغيير روي كد برنامه را ميدهد.

5- نرمافزار Shareware امكان استفاده از نرمافزار را قبل از خريد آن به كاربر ميدهد.

6- نرمافزار Eula نرم افزاري است كه به صورت رايگان در اختيار كاربران قرار ميگيرد.

7- قرارداد GPL قراردادي است كه به منظور حمايت از توليد كنندگان نرم افزار وضع شده است.

8- استفاده كنندگان نرمافزار، موظف هستند كه موارد ذكر شده در قرارداد مجوز كاربر را اجرا كنند.

### معادل گزينههاي سمت راست را از ستون سمت چپ انتخاب كند و در مقابل هر عبارت بنويسيد.

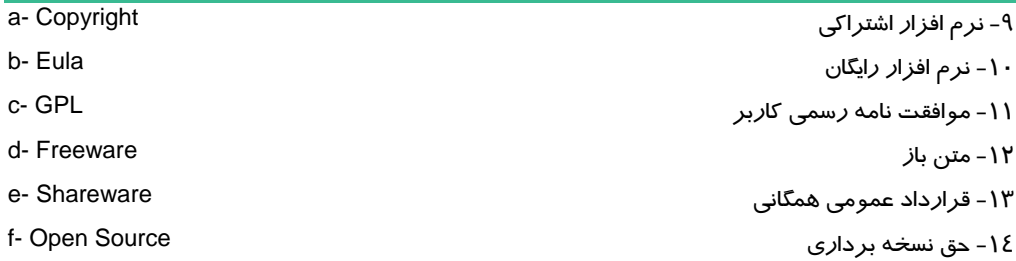

### **گزينه صحيح را انتخاب نمائيد.**

15 - كدام يك از گزينههاي زير به منظور حمايت از توليدكنندگان نرمافزارها به وجود آمدهاند ؟ Open Source (ب Copyright (الف ج) Freeware د) GPL 16 - قانون Copyright چه مواردي را تحت حمايت قرار ميدهد ؟ الف) نسخهبرداري از كتاب و مجلات ب) حمايت از نرمافزار رايگان

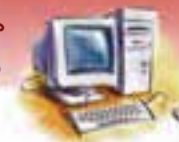

 **مفاهيم پايه فناوري اطلاعات 213 فصل سيزدهم: توانايي شناخت قانون Copyright** 

ج) حمايت از نرمافزارهاي متن با*ز* در ده است د) تمام موا*ر*د 17 - چند نسخهبرداري مي توان از نرمافزارهاي تحت حمايت قانون Copyright انجام داد ؟ الف) حداقل 3 نسخهبرداري ب) به تعدادي كه در قرارداد Eula ذكر شده است. ج) اجازه نسخهبرداري وجود ندارد. د) به تعدادي كه در قرارداد GPL ذكر شده است.

> 18 - قانون حفاظت از اطلاعات در حمايت از .......................... الف) توليدكنندگان نرم افزار ب) فروشندگان نرم افزار ج) اطلاعات شخصي افراد د) اطلاعات برنامههاي متن باز 19 - در كدام يك از انواع نرمافزارهاي زير امكان تغيير وجود دارد و مجاز است ؟ الف) Freeware ب) Copyright Open Source (د Shareware (ج 20 - نرمافزارهاي اشتراكي داراي كدام يك از ويژگيهاي زير هستند ؟ الف) كد برنامه در اختيار كاربران قرار دارد. ب) براي تكثير نياز به مجوز دارد. ج) براي مدت زمان معيني به صورت رايگان قابل نصب و اجرا است. د) به صورت رايگان همواره در اختيار مصرفكنندگان قرار دارند.

### **در جاي خالي عبارت مناسب قرار دهيد.**

21 - قانوني كه از تكثير، نسخهبرداري و نصب غيرمجاز نرمافـزار جلـوگيري مـي كنـد قـانون .................. ناميـده ميشود. 22 - نرمافزارهايي كه به صورت آزاد در اختيار مصرفكنندگان قرار ميگيرند ولي تغيير و فـروش در آنهـا مجاز نيست را .................. مينامند. 23 - نرمافزارهايي كه ميتوان قبل از خريد براي مدت زمان معيني با آن كار كرد و با امكانات آن آشنا شد را نرمافزارهاي .................... مينامند. 24 - نرمافزارهاي ...................... بر خلاف نرمافزارهاي ........................ اجازه انجام هيچ گونه تغييري را روي نرمافزار به كاربر نميدهند. 25 - قرارداد............ براي حمايت از توليدكنندگان نرمافزار ها به وجود آمد. 26 - .......................... قراردادي براي حمايت از نرمافزارهاي متن باز است. 27 - افرادي كه تغييراتي را در كد نرم افزارهاي مـتن بـاز مـي دهنـد حـق دريافـت .................. و .................... را از استفاده كنندگان دارند. **به پرسشهاي زير پاسخ تشريحي بدهيد.**  شماره استاندارد وزارت فرهنگ و ارشاد اسلامی ۱۵/۱/۱ – ف هـ

شماره استانداردسازمان آموزش فنی و حرفهای کشور ۰/۴/۱/۱/۲٤/۱/-۳

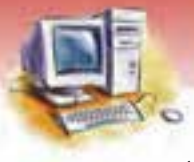

- ۲۸- دو قرارداد GPL و LGPL را مقایسه و شباهت و تفاوت آنها *ر*ا بهطور مختصر بیان کنید.
	- ۲۹- دلیل بهوجودآمدن قانون حفاظت ا*ز* اطلاعات *ر*ا شرح دهید.
		- ۳۰- دلیل بهوجودآمدن قانون GPL *ر*ا بیان کنید.
	- ۳۱- موافقتنامه رسمی کا*ر*بر (Eula) *ر*ا به طور مختصر شرح دهید.
		- ۳۲- ویژ گی اصلی نرم افزا*ر* متن با*ز* چیست ؟

YIE

- ۳۳– تفاوت نر مافز ارهای Shareware با نر م افز ار Copyright را بیان کنید.
	- ٣٤- قانونCopyright چه مواردي را تحت حمايت قرار ميدهد ؟
- ۳۵- نرمافزارهای Freeware و Open Source را با یکدیگر مقایسه و شباهت و تفاوتی اگر وجود دارد بیان كنىد.
	- ۳۶– نرمافزارهای Freeware و Shareware را مقایسه و شباهت و تفاوت آنها *ر*ا بیان کنید.
		- ۳۷– قراردادهای Eulu و CopyRight را مقایسه و شباهت و تفاوت آنها *ر*ا بیان کنید.

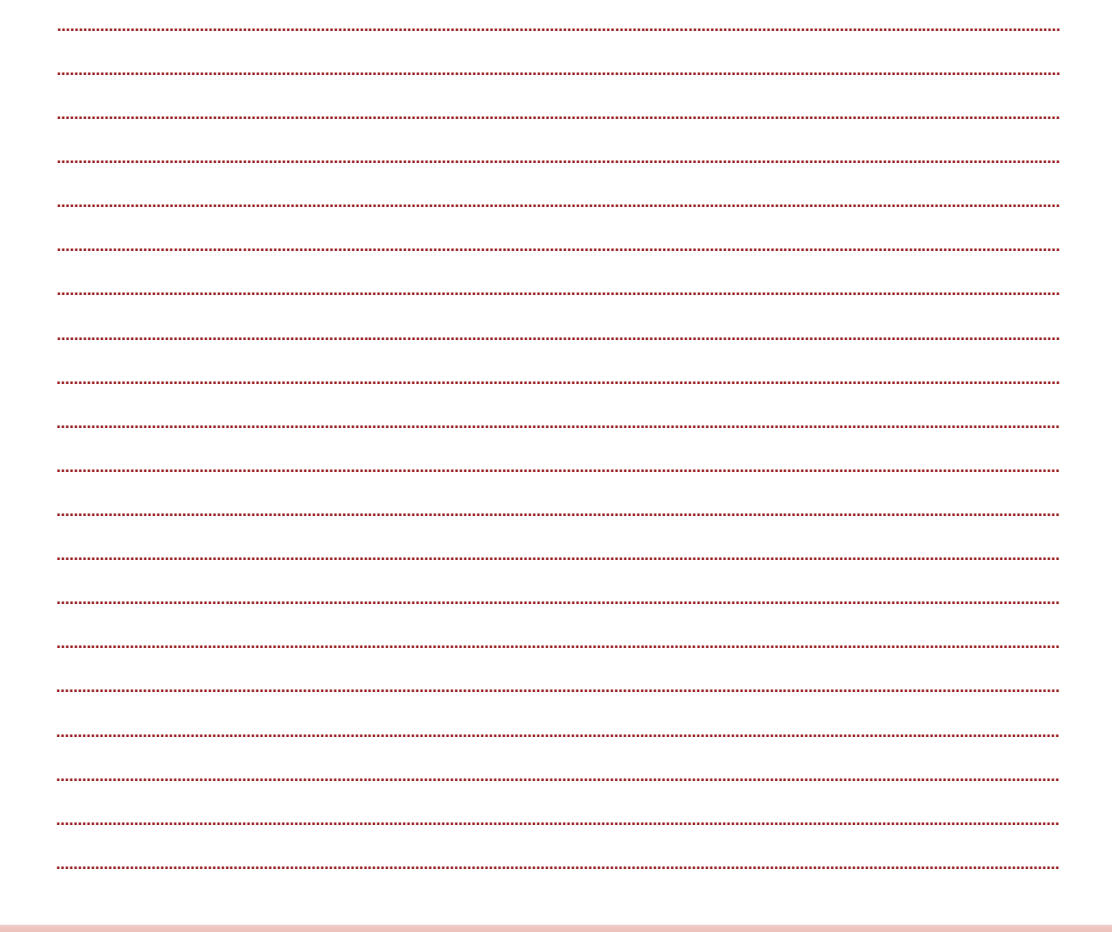

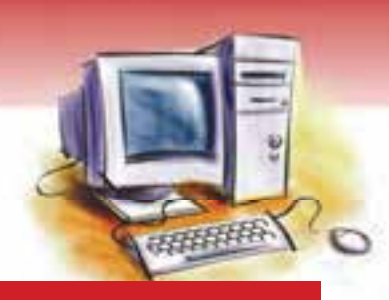

# **پاسخنامه پيشآزمون**

#### **سوالات تستي**

- 1- الف) رايانه
- 2- د) رايانه، ابزار كار و ساخته دست بشر است.
	- 3- د) هر سه گزينه
		- 4- ج) رايانه

## **پاسخنامه فصل 1**

#### **درستي يا نادرستي**

- 1- صحيح
	- 2- غلط
	- 3- غلط
	- 4- صحيح

### **گزينه معادل**

- Cache  $\delta$
- Input Unit  $-$
- Microcomputer -Y
	- Software  $\lambda$

### **گزينه صحيح**

- 9- ب) واحد حساب و منطق
- 10 ج ) ابر رايانه رايانه بزرگ رايانه كوچك ريز رايانه
	- 11 ب) هدايت و هماهنگي فعاليتهاي سيستم رايانه
		- CRAY XT5 (الف) 1

### **عبارت مناسب در جاي خالي**

- 13 MIPS يا MHZ ) مگاهرتز، معادل يك ميليون دستورالعمل در ثانيه)
	- 14 شخصي يا Computer Personal
		- 15 سختافزار
			- 16 دانش

**215**

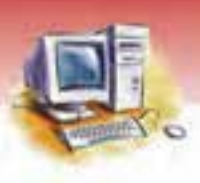

**زبان تخصصي** 

- **1-false**
- **2-true**
- **3-supercomputer & mainframe**
- **4-microcomputers**

**پاسخنامه فصل 2**

**درستي يا نادرستي** 

- 1- غلط
- 2- صحيح
- 3- صحيح
- 4- غلط
- 5- غلط
- 6- غلط

# **گزينه معادل**

- 7- دهدهي
	- Byte  $-\lambda$
	- $ROM 9$
- $RAM -1$ EPROM -11
- **گزينه صحيح**
- Word  $(z 1)$
- Random Access Memory (الف) -1۳
	- $TB(\square -12$

```
-15 د) داشتن اين نوع حافظه در رايانه الزامي نيست و بدون وجود آن نيز رايانه قابل استفاده است.
```
- -16 د) ROM
- -17 الف) EPROM
	- PROM  $(z 1)$ 
		- -19 د) ب وج
	- -20 الف) كاراكتر
- -21 ج) حافظه اصلي

#### **عبارت مناسب در جاي خالي**

-22 حافظه

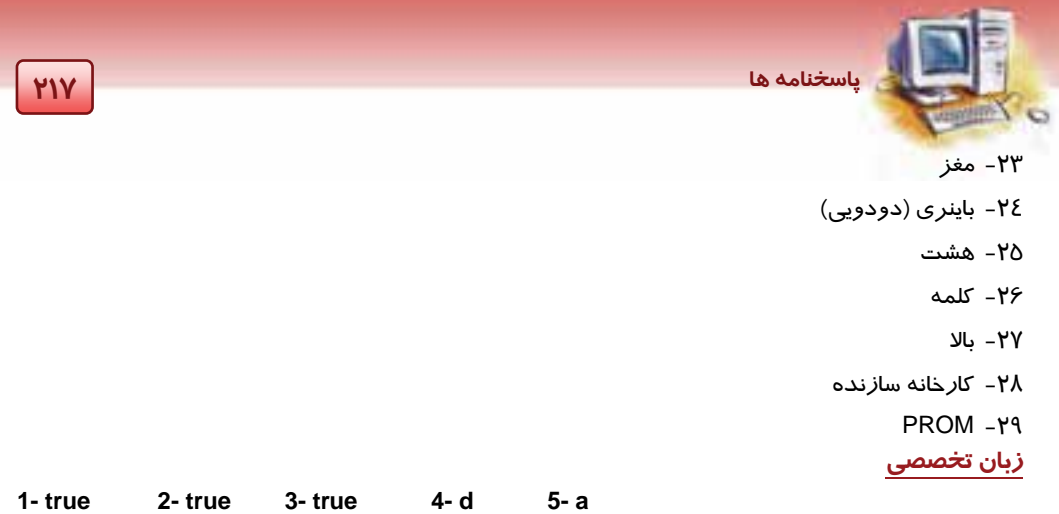

### **پاسخنامه فصل 3**

### **درستي يا نادرستي**

- 1. صحيح
- 2. صحيح
	- 3. غلط
- 4. صحيح

### **گزينه معادل**

- 5. كارتريج
	- 6. تونر
- **7.** دستي / روميزي

### **گزينه صحيح**

- 8. الف) Joystick
- 9. الف) صفحه كليد پويشگر ميكروفون
	- $CRT$  الف)  $\cdot$
	- .11 د) هر سه گزينه

# **عبارت مناسب در جاي خالي**

- .12 پيكسل (Pixel(
	- $LCD \nI''$
- .14 حرارت، پاشيدن جوهر، ليزر
	- .15 ورودي / خروجي
		- .16 دادهها
	- .17 مكاننما(pointer (

- .18 پويشگر(scanner (
- .<br>۱۹. با*ز*يهاي *ر*ايانهاي
- .20 دوربين وب(webcam (
	- .21 منبع تغذيه
		- .22 پيكسل
	- .23 صفحه نمايش
	- .24 غيرضربهاي
	- .25 تخته هوشمند

**زبان تخصصي**

 **1) c 2) c** 

# **پاسخنامه فصل 4**

### **درستي يا نادرستي**

1- صحيح

2- غلط

3- صحيح

4- غلط

# **گزينهي معادل**

Sector  $-\delta$ 

Cache  $-$ 

7- حافظه جانبي – RAM

Track-A

# **گزينه صحيح**

-9 الف)Ram

10 - الف) شيار

zip disk ( د-11

12 - الف) نوار مغناطيسي

13 - د) الف و ج

# **عبارت مناسب در جاي خالي**

 $CD - RW - \lambda E$ 

15 - ديسكت ( فلاپي يا ديسك لرزان)

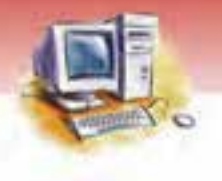

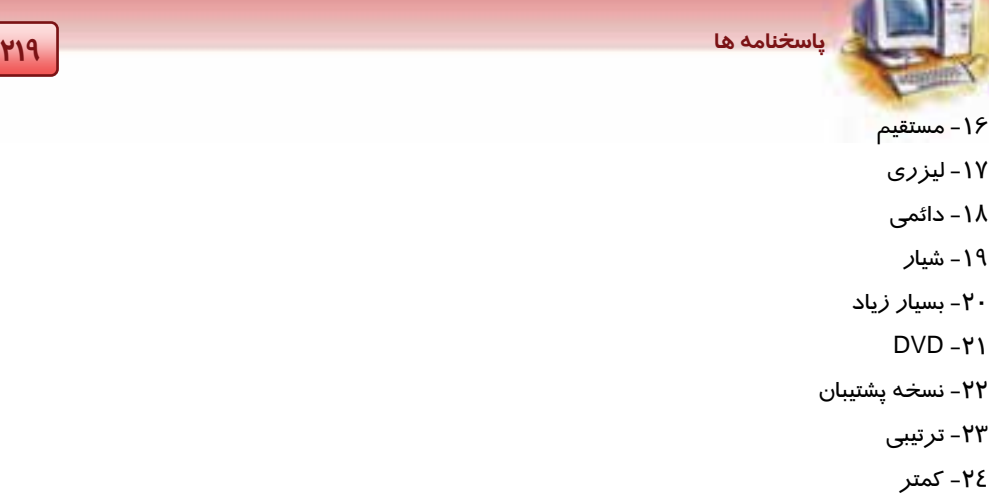

**پاسخ زبان تخصصي** 

 $-1$ 

Ó

**1)b 2)d** 

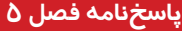

### **درستي يا نادرستي**

- 1- غلط
- 2- صحيح
- 3- صحيح
	- 4- غلط

# **گزينه معادل**

- $CPU -<sub>o</sub>$
- AGP  $-$
- Backup Buttery -Y
	- Jumper  $-\lambda$

### **گزينهي صحيح**

9- د) همه موارد

-10 ب) موازي – سري

- -11 ج) درگاه IDE
	- -12 الف) USB
		- -13 الف) 16
		- $IDE (\rightarrow -12)$
		- Bus  $(z 10$

# **عبارت مناسب در جاي خالي**

-16 داده

 $ZIF - slot1 -1Y$ BIOS -1A -19 گذرگاه

### **زبان تخصصي**

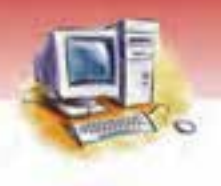

 **1)b 2)a**

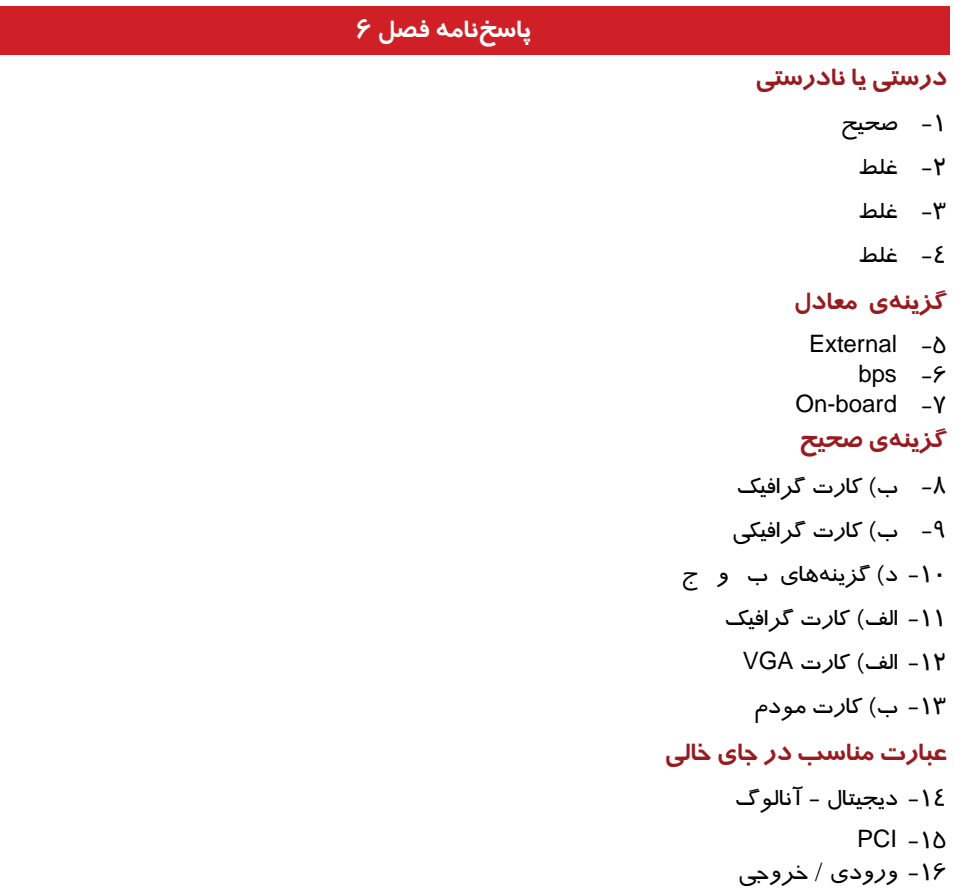

# **پاسخنامه فصل 7**

### **درستي يا نادرستي**

- 1- صحيح
	- 2- غلط

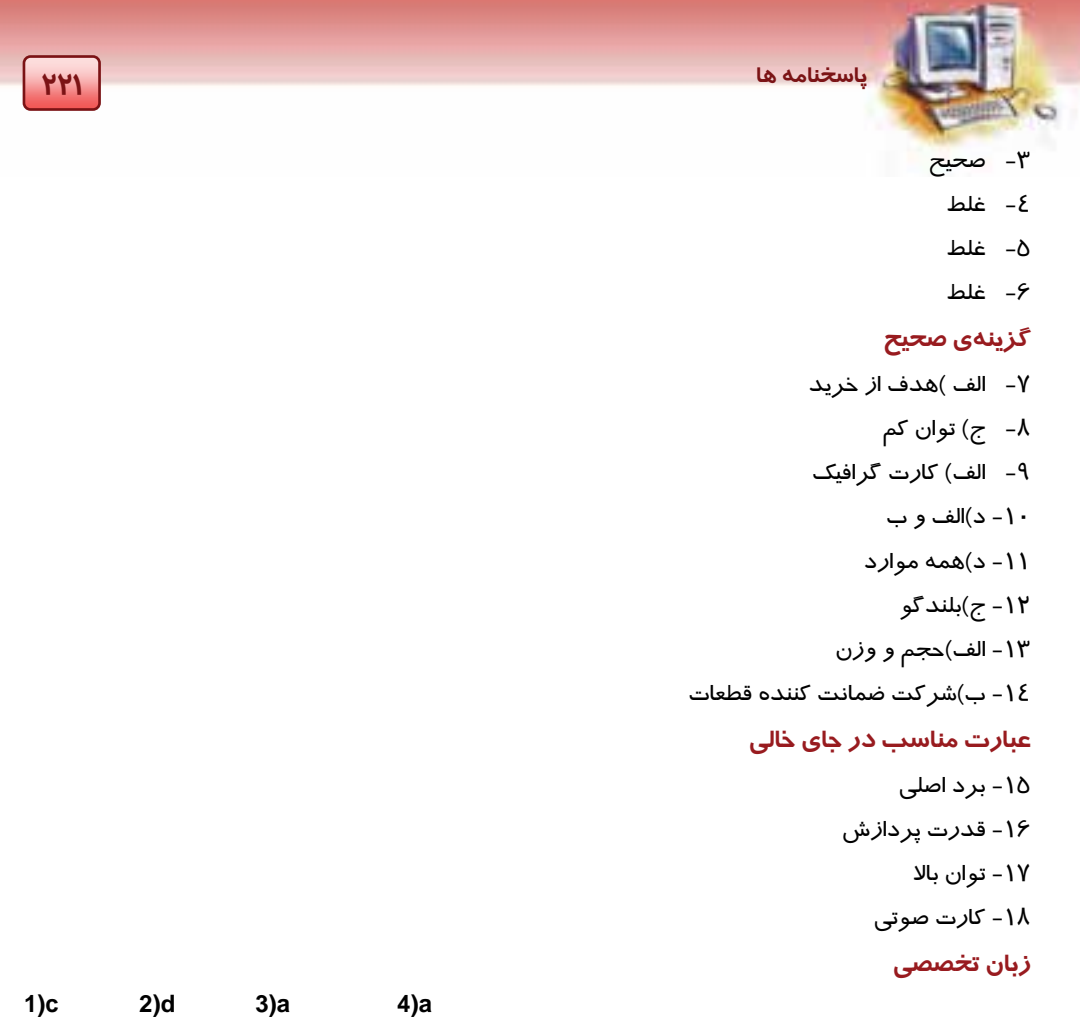

# **پاسخنامه فصل 8**

**درستي يا نادرستي** 

- 1. صحيح**-**
	- 2. غلط
- 3. صحيح
- 4. صحيح
	- 5. غلط

# **گزينهي معادل**

- computer  $.5$ 
	- excel .Y
	- word . A

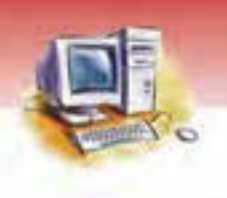

- system analyst 9.
	- support .\.

# **گزينهي صحيح**

- .11 ج)سيستم عامل dos
	- .12 ب)پايگاه داده
	- .13 د)هر سه مورد
- .<br>۱٤ ب پشتيباني و نگهدا*ر*ي نرمافزا*ر*

### **عبارت مناسب در جاي خالي**

- .15 يك كاربر
	- .16 رايانه
- .17 سطح پايين
- .18 درك خواستههاي كاربر

### **زبان تخصصي**

 **1)c 2)d 3)c**

### **پاسخنامه فصل 9**

### **درستي يا نادرستي**

- 1- صحيح
	- 2- غلط
- 3- صحيح
	- 4- غلط
- 5- صحيح
- 6- صحيح
- 7- صحيح
- 8- صحيح
	- 9- غلط
- -10 صحيح
- -11 غلط

# **گزينهي معادل**

- **Router -1Y** 
	- $WAN -11$
- Transfer rate  $-15$ 
	- Server -16

- Linear network -18
	- Intranet -17

 $\Delta$   $\alpha$ 

- E-learning  $-\lambda$ 
	- $LAN -19$
	- Client -٢.

### **گزينهي صحيح**

-21 الف) تبادل اطلاعات بين رايانهها و استفاده اشتراكي از منابع

-22 ب) رايانه سرويسدهنده، وسيله لازم براي ارسال و دريافت دادهها، كانال ارتباطي و رايانه سرويس گيرنده

-23 ج) شبكهMAN

- -24 ج) LAN
- ۲۵ ج) WAN
- -26 د) اشتراكي
- -27 الف) توپولوژي
- -28 د) امكان انتقال يك بيت اطلاعات در هر ثانيه
	- -29 ب) كارت شبكه كابل ويژه شبكه
		- $BPS$  ( $-$  -۳۰

#### **عبارت مناسب در جاي خالي**

- -31 دو يا چند رايانه
- -32 كارت مودم خطوط تلفن
	- -33 شبكه ستارهاي
	- -34 بيت در ثانيه bps
	- -35 سرويسگيرنده يا Client
		- $WAN -Y5$
		- -37 اينترانت

### **زبان تخصصي**

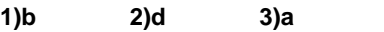

# **پاسخ نامه فصل 10**

#### **درستي يا نادرستي**

- 1. صحيح
- 2. صحيح
	- 3. غلط

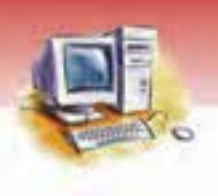

- 4. صحيح
- 5. صحيح
	- 6. غلط
	- 7. غلط
- 8. صحيح

### **گزينهي معادل**

- E-MAIL 9.
- E-Commerce .1 .
	- E-World .11
	- **E-Learning .1Y** 
		- Mail Box .1٣

### **گزينهي صحيح**

- .14 الف)عدم مشاهده دقيق و لمس اجناس
	- .15 الف)امكان مقايسه كالاهاي مختلف
		- .16 ب)outlook
		- .17 ب)احتمال از دست دادن پيام
- .18 د)امكان ارسال پيام در هر لحظه به يك نفر
	- E-world(ج .19
	- .20 د)تمام موارد
	- .21 ب)تجارت الكترونيك

### **عبارت مناسب در جاي خالي**

- .22 فروشنده واقعي
	- .23 اينترنت
	- .24 افراد غير مجاز
- .25 اطلاعات و ارتباطات
- .26 تأييديه از شركتهاي صادر كننده مجوز
	- .27 صندوق پستي (Box Mail(
		- **Outlook .YA**
	- .29 پست الكترونيكي (Mail-E(
	- .30 آموزش الكترونيكي (Learning-E(

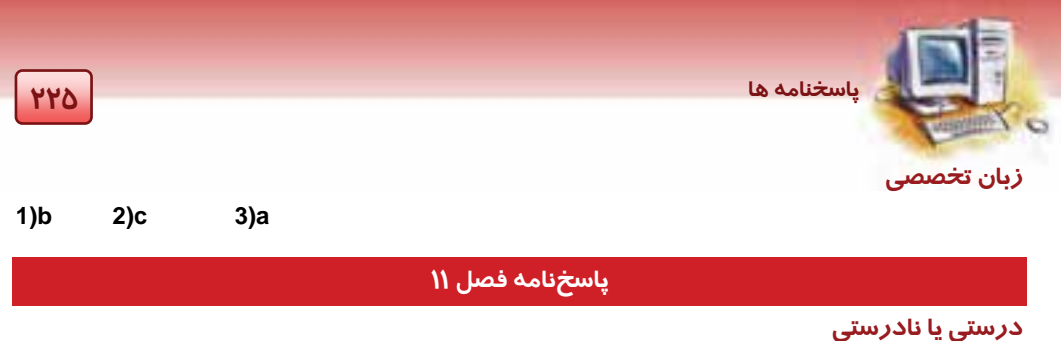

- - 1- صحيح
	- 2- صحيح
		- 3- غلط
	- 4- صحيح
	- 5- غلط
	- 6- غلط
	- 7- صحيح
		- 8- غلط
		- 9- غلط
		- -10 غلط

#### **گزينهي معادل**

- RSI -11
- Health -1Y
- Mouse pad  $-14$ 
	- Stand by  $-\iota$

### **گزينهي صحيح**

- -15 د) تمام موارد
- -16 ب) دانش بررسي ارتباطهاي ميان انسان، ابزار و محيط كار
	- -17 ج) صفحه نمايش ميزكار صندلي ماوس
		- -18 الف) 50 سانتي متر
	- -19 ج) نور، كافي و به صورت عمودي به ميز بتابد.
		- -20 د) 3 ساعت
- -21 الف) عدم تايپ طولاني و استفاده از صفحه كليد مجهز به زيردستي
	- -22 ب) كاهش تشعشعات صفحه نمايش
		- -23 د) همه موارد

**عبارت مناسب در جاي خالي** 

-24 يك پريز برق

-25 ارگونومي

- **226 پاسخنامه ها** RSI-Y<sub>7</sub> Stand by -YY .<br>۲۸ - شيفتگي فناو*ر*ي -29 بينائي چشم
	- -30 60 تا 70 سانتي متر

# **زبان تخصصي**

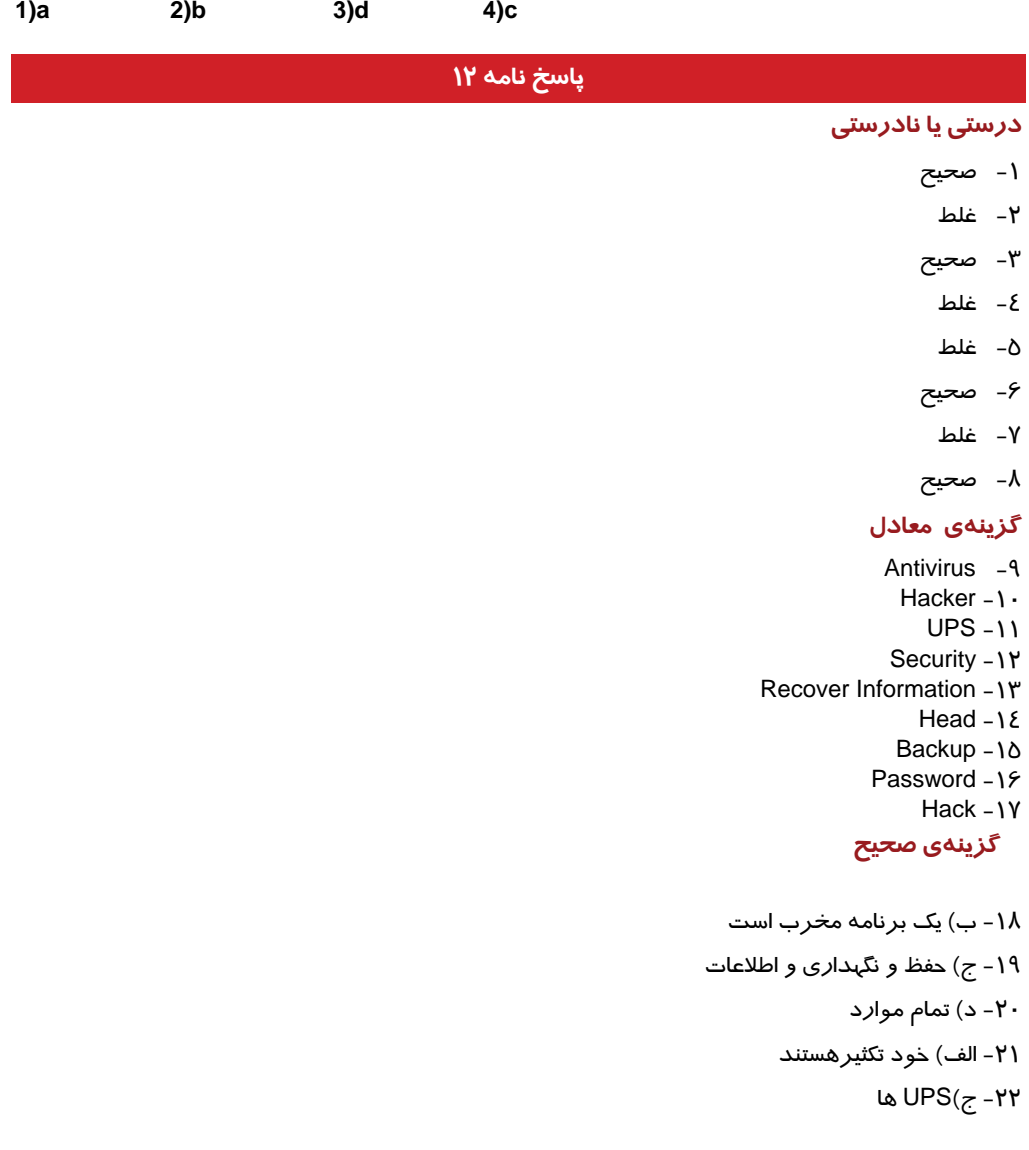

، ∂

-23 د) الف و ب -24 ب) 32Nod -25 د) تمام موارد -26 الف) رمزگذاري ويروس

N o

### **عبارت مناسب در جاي خالي**

-27 فرسودگي -28 ظرفيت ذخيرهسازي بسيار بالا -29 برنامهنويسان حرفهاي-آسيب رساندن -30 ميزان تخريب CD-DVD-Flash -31 -32 بازيابي اطلاعات پاك شده -33 نام كاربري (Name User (كلمه عبور(Password( **زبان تخصصي** 

 **1)c 2)a**

**پاسخ نامه 13**

### **درستي يا نادرستي**

- 1- صحيح
- 2- غلط
- 3- غلط
- 4- غلط
- 5- صحيح
	- 6- غلط
	- 7- غلط
- 8- صحيح

### **گزينهي معادل**

- Shareware  $-9$ 
	- Freeware  $-1$ .
		- Eula  $-11$
- Open Source -12
	- $GPL -11$
	- Copyright  $-1\xi$

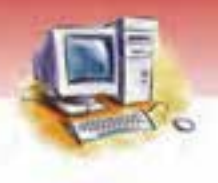

### **گزينهي صحيح**

-15 الف) Copyright -16 الف) نسخه برداري از كتاب و مجلات -17 ب) به تعدادي كه در قرارداد Eula ذكر شده است. -18 ج) اطلاعات شخصي افراد Open Source (د - ١٩ -20 ج) براي مدت زمان معيني به صورت رايگان قابل نصب و اجرا است. **عبارت مناسب در جاي خالي**  -21 حق نسخهبرداري (Copyright( -22 نرمافزار رايگان (Freeware( -23 نرمافزار اشتراكي (Shareware( **Open Source - Freeware - Y2** Eula -Yo  $GPL - Y9$ -27 هزينه پشتيباني – توزيع **زبان تخصصي** 

1)a 2)c 3)c

# فهرست منابع

**"New Perspectives on Computer Concepts"** 

**June Jamrich Parsons – Dan Oja, 11rd Edition, 2009, Course Technology**